ANALISIS Y EVALUACION DE DISCIPLINAS DE SERVICIO EN REDES DE PAQUETES.

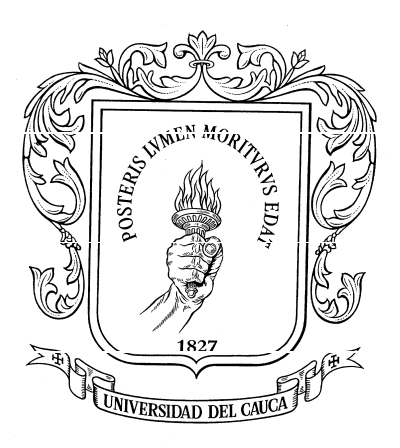

# BIBIANA ALEJANDRA VEGA BRAVO JOSE MARIO RAMOS LOMAS

UNIVERSIDAD DEL CAUCA FACULTAD DE INGENIERÍA ELECTRÓNICA Y TELECOMUNICACIONES GRUPO DE NUEVAS TECNOLOGÍAS EN TELECOMUNICACIONES POPAYÁN 2006

# ANALISIS Y EVALUACION DE DISCIPLINAS DE SERVICIO EN REDES DE PAQUETES.

BIBIANA ALEJANDRA VEGA BRAVO JOSE MARIO RAMOS LOMAS

Trabajo de Grado para optar al título de Ingeniero en Electrónica y Telecomunicaciones

**Director** Ing. Esp. OSCAR J. CALDERÓN CORTÉS

UNIVERSIDAD DEL CAUCA FACULTAD DE INGENIERÍA ELECTRÓNICA Y TELECOMUNICACIONES GRUPO DE NUEVAS TECNOLOGÍAS EN TELECOMUNICACIONES POPAYÁN 2006

# TABLA DE CONTENIDO

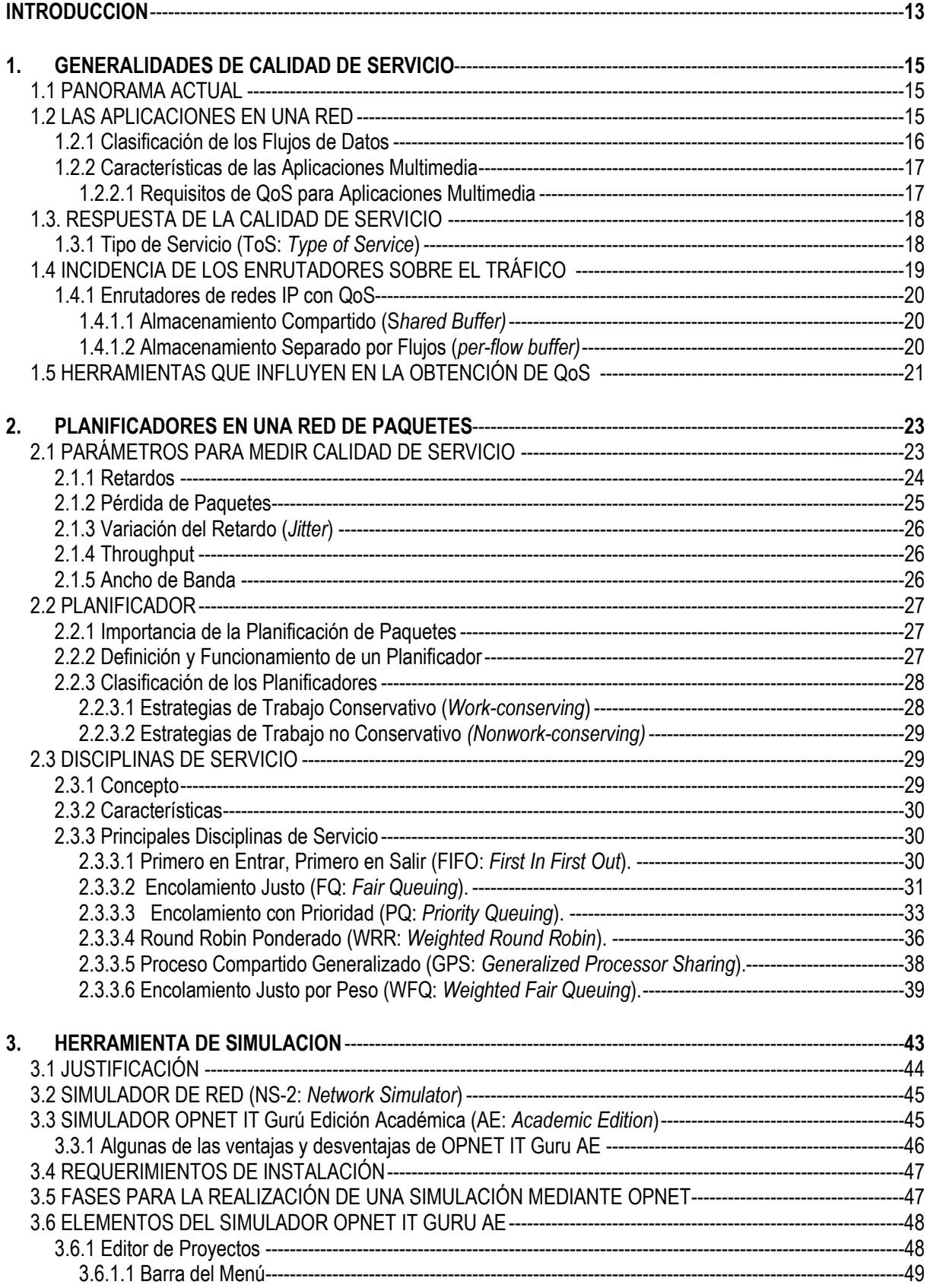

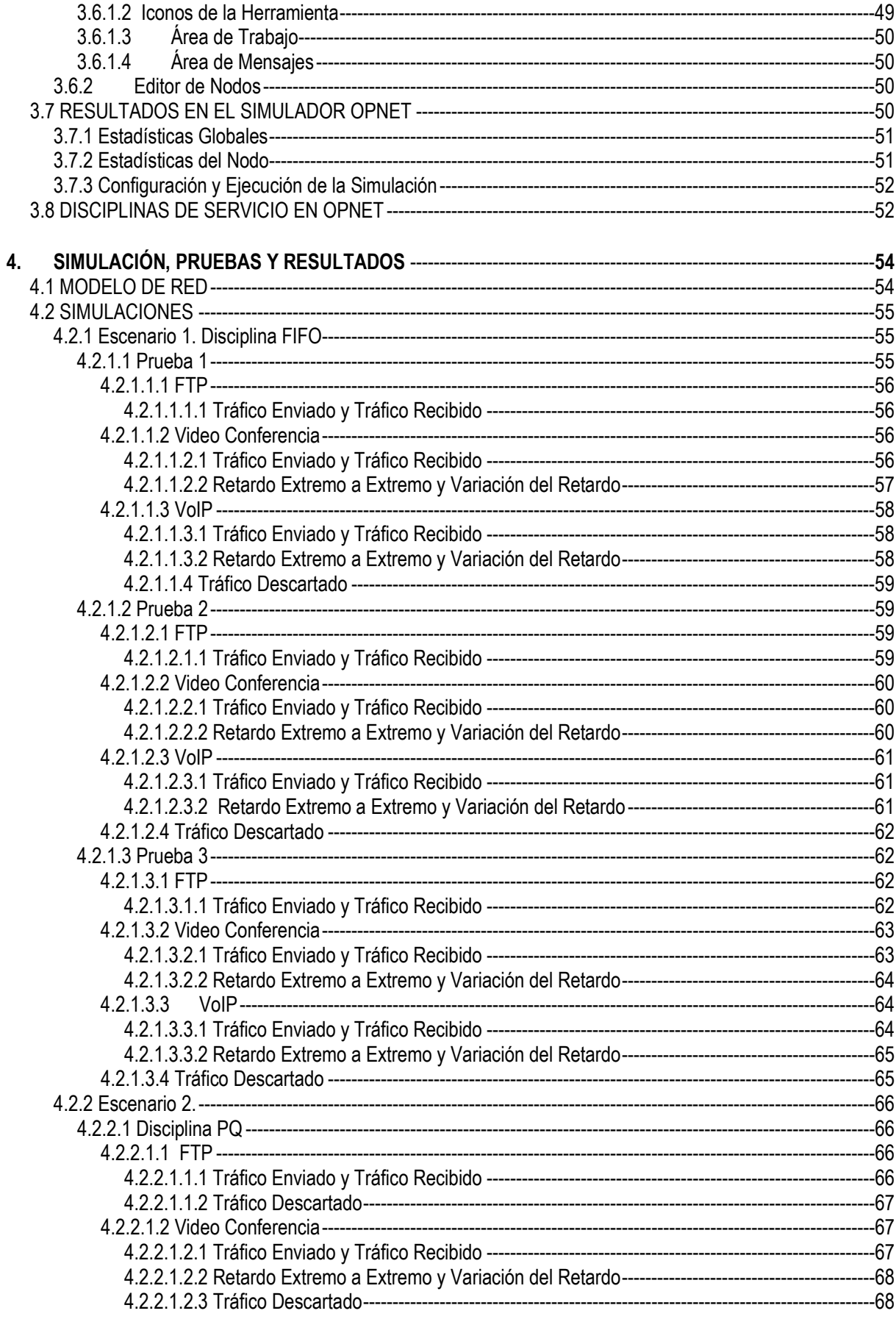

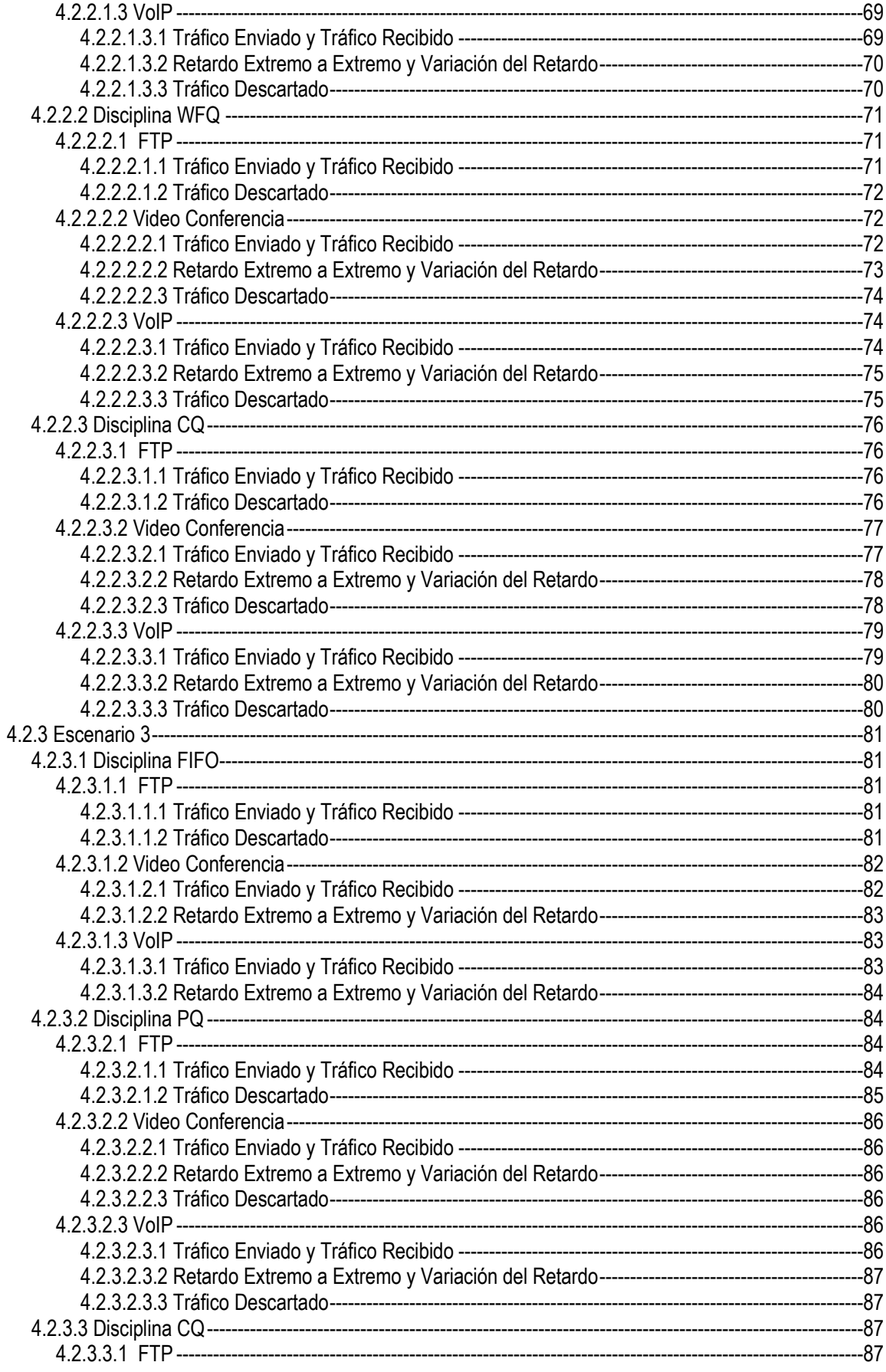

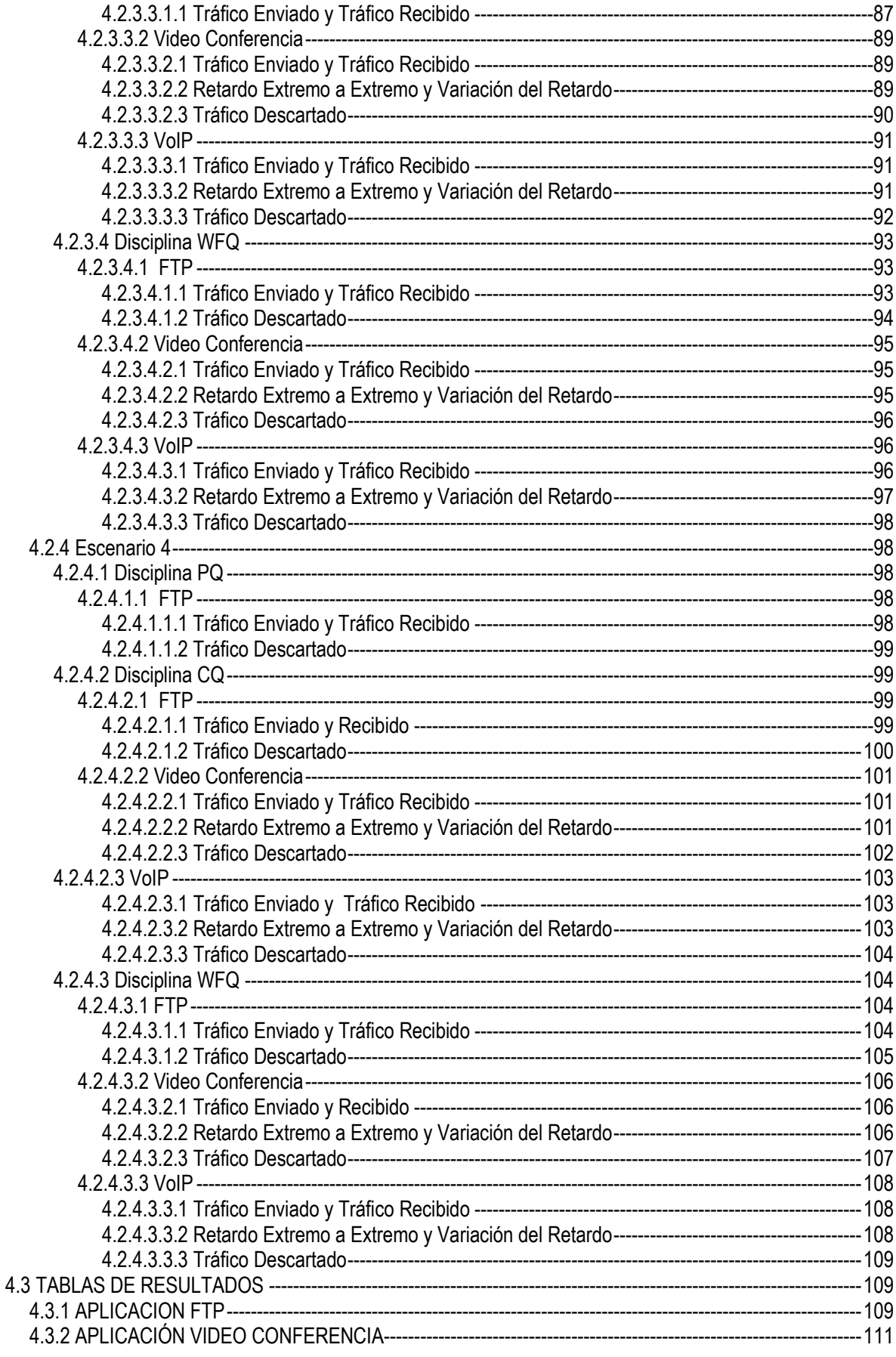

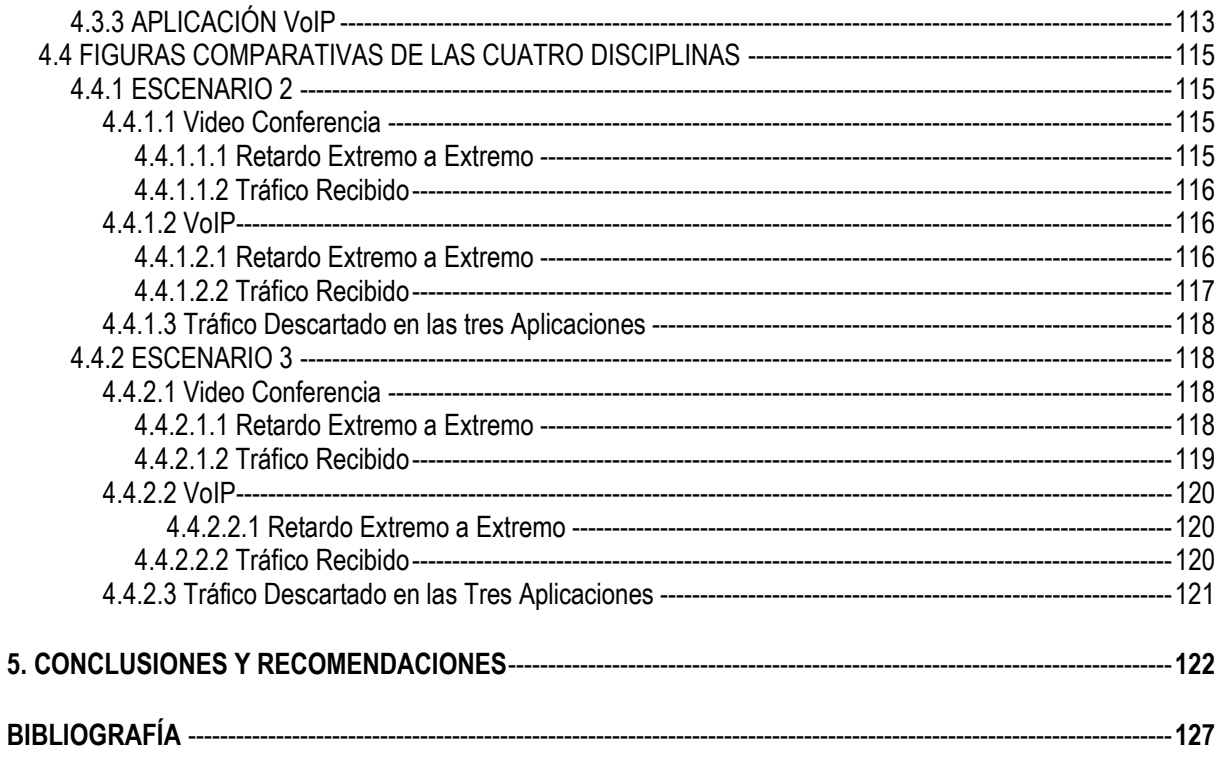

# **ANEXO A - Simulador OPNET**

ANEXO B - Descripción y Configuración Detallada de la Simulación

# TABLA DE FIGURAS

# CAPÍTULO 1

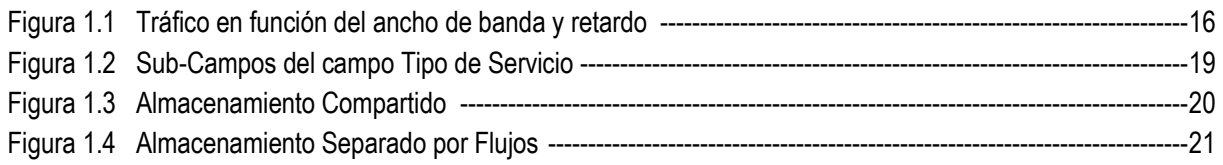

# CAPÍTULO 2

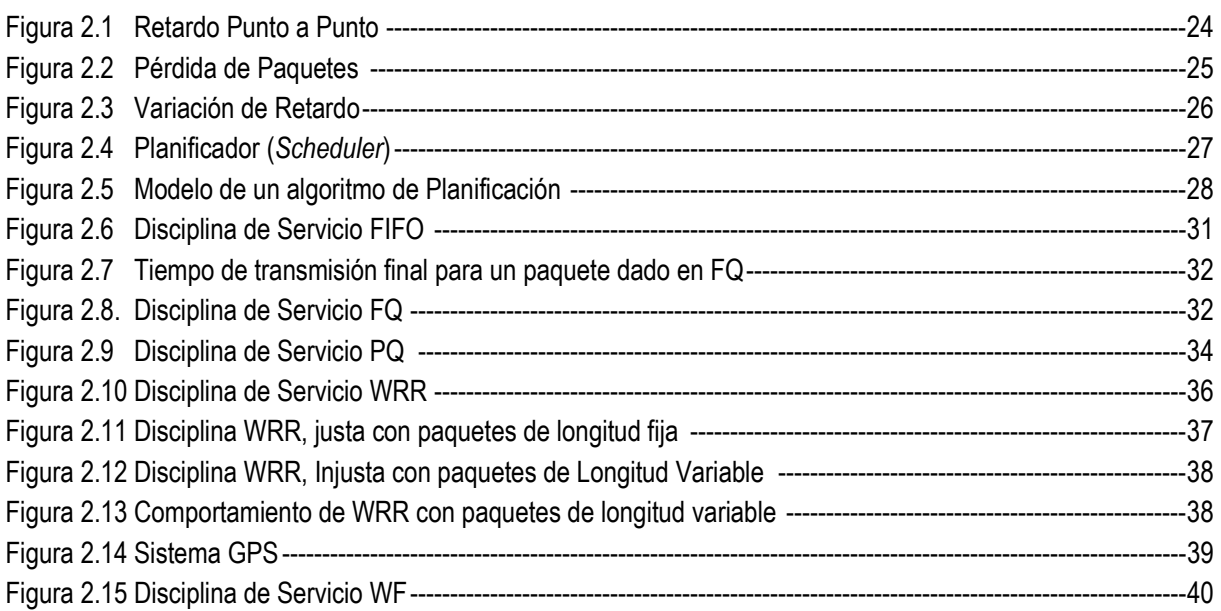

# CAPÍTULO 3

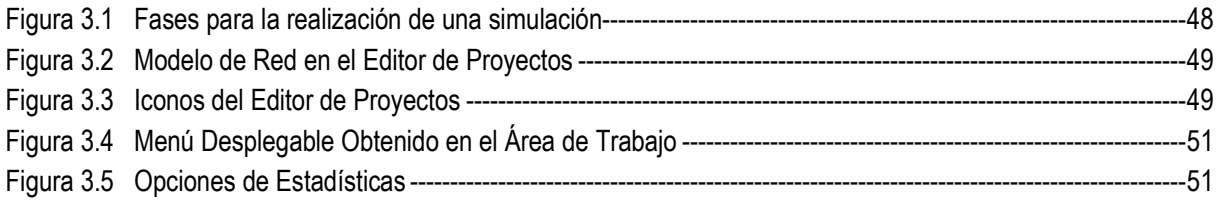

# CAPÍTULO 4

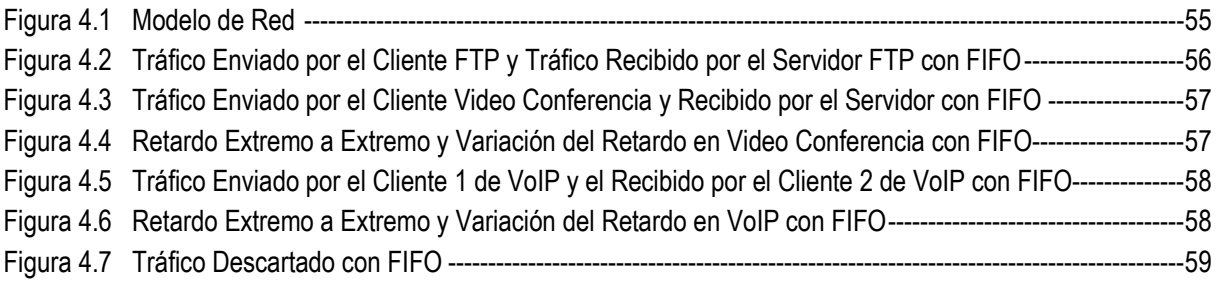

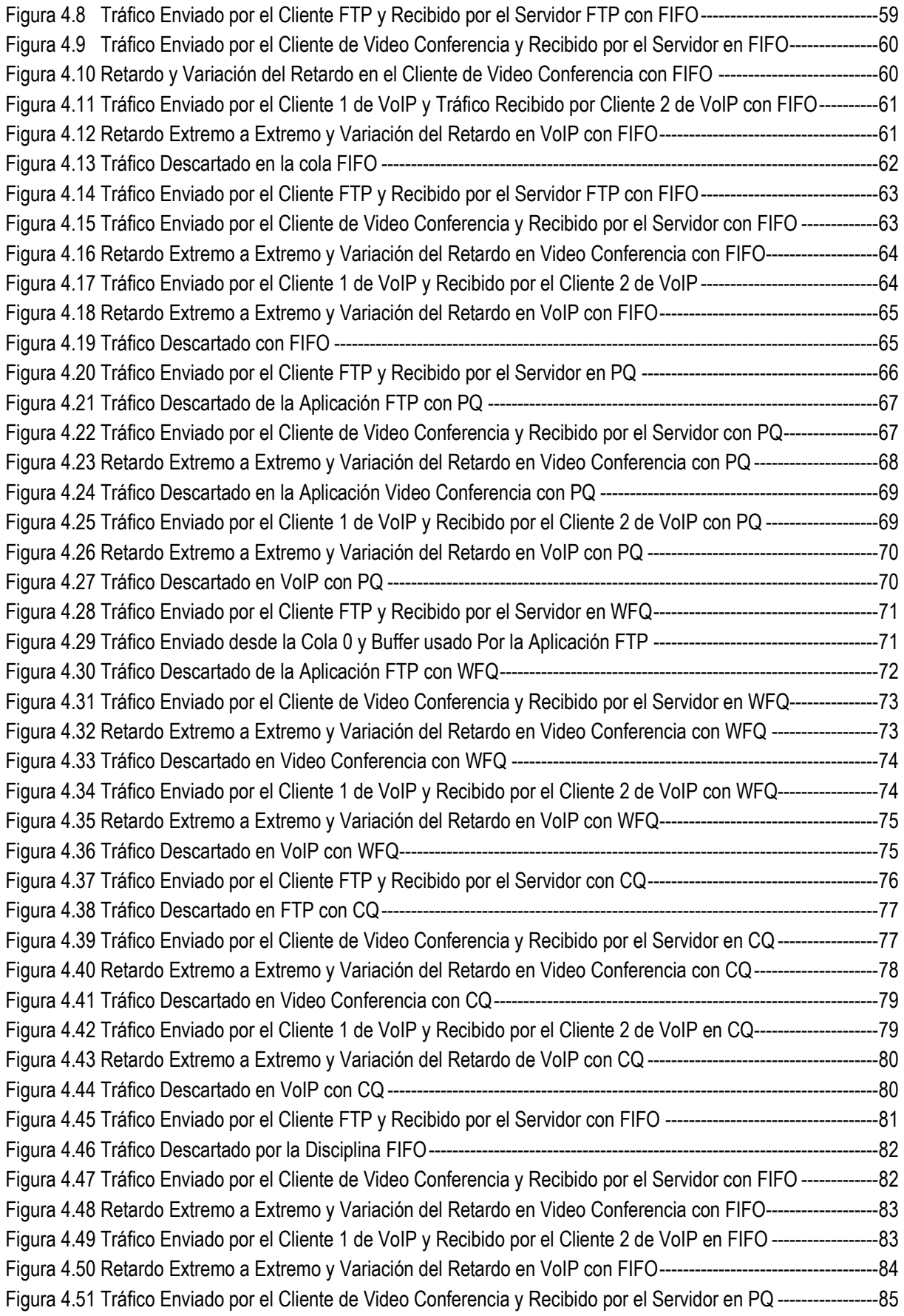

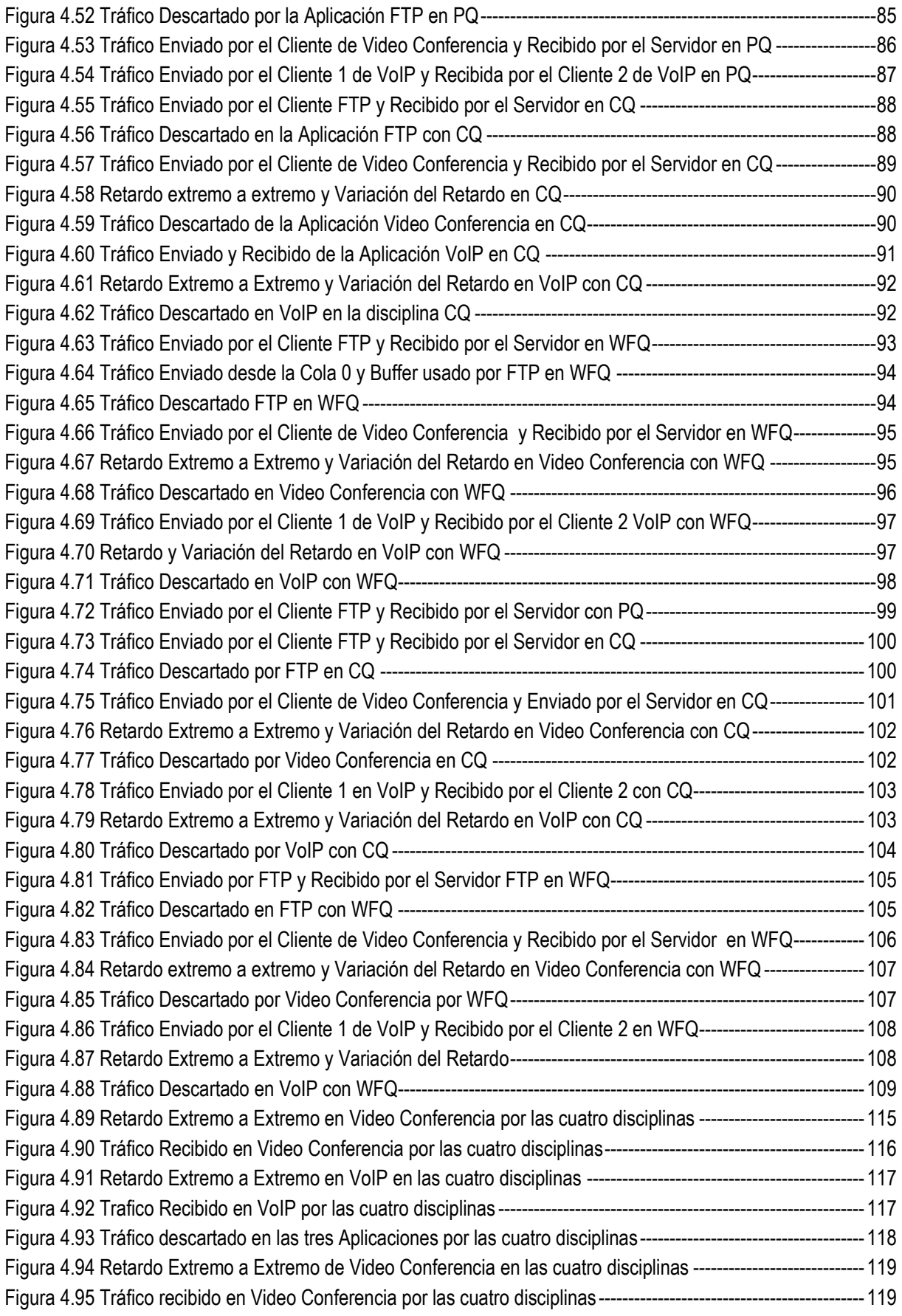

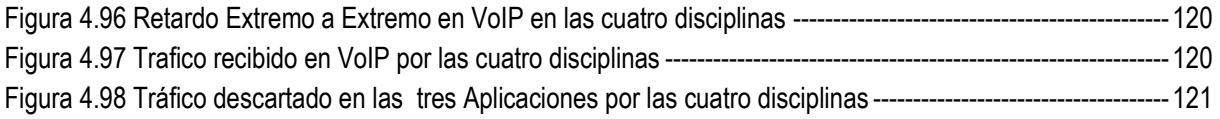

# LISTA DE TABLAS

# CAPÍTULO 1

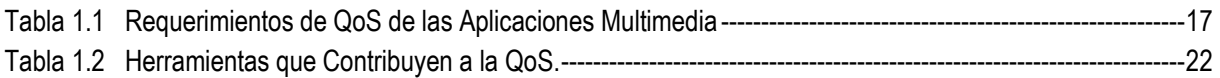

# CAPÍTULO 2

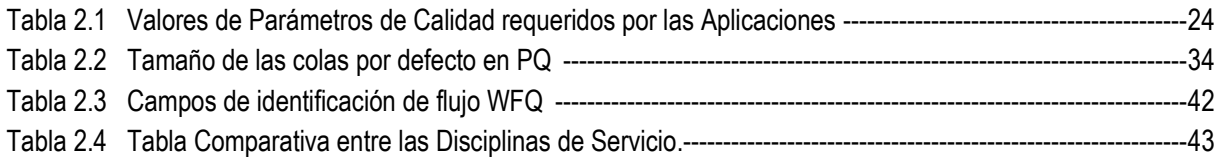

# CAPÍTULO 4

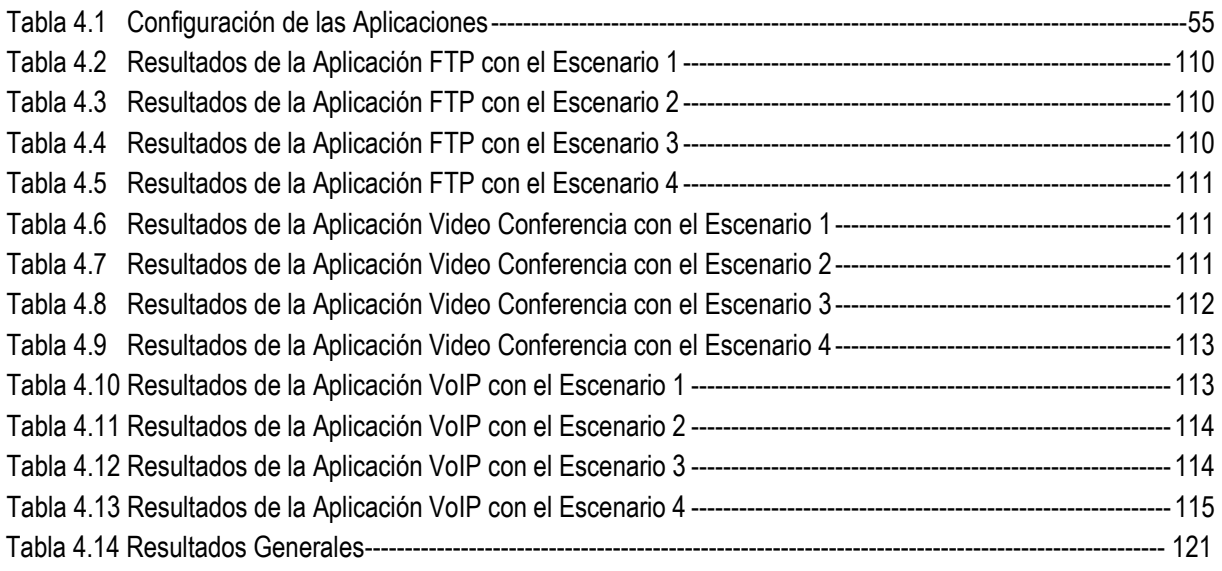

# ACRÓNIMOS

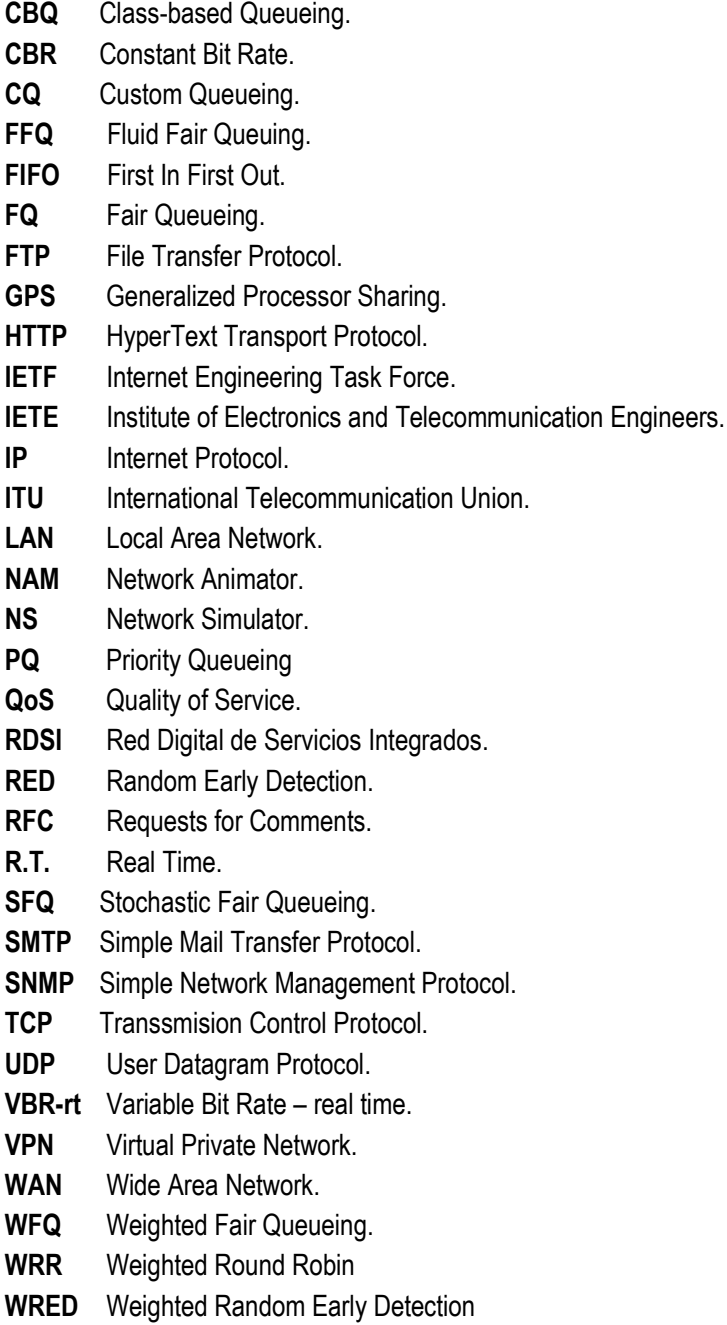

# INTRODUCCION

Después de la década de los noventa, Internet ha crecido rápidamente en cuanto a número de usuarios y volumen de tráfico, dando lugar a los problemas de congestión actuales, ya que este crecimiento no ha sido acompañado de un cambio estructural, que permita asegurar garantías a los usuarios finales. Esto ocurre, debido al carácter Best-Effort proporcionado por la red de Internet, que no ofrece garantías de rendimiento, ni retardo entre otros, en la transmisión de los paquetes a su destino, y conlleva que no sea posible la provisión de servicios bajo este modelo, con una calidad determinada.

El acelerado crecimiento de Internet, también ha llevado a la aparición de múltiples servicios que actualmente se ofrecen a través de la misma. Con el surgimiento de las nuevas aplicaciones, y la creciente necesidad de obtener un verdadero control sobre la red, se está requiriendo la demanda de prestaciones de calidad del servicio, tanto en las redes ethernet como IP, dado que la actual red de Internet, no dispone de los recursos suficientes como ancho de banda, para los nuevos servicios. Por consiguiente, los nuevos servicios demandan de la red no solamente una elevada capacidad en los enlaces, sino requisitos de temporización, que a su vez, están forzando el desarrollo de nuevos niveles de QoS.

Por otro lado, la idea de brindar un tipo de servicio diferente a ciertas aplicaciones surge desde los inicios de Internet con la definición del concepto de precedencia (RFC 791). Los enrutadores utilizan esta información para brindar el tratamiento apropiado correspondiente con su nivel de prioridad; sin embargo esto no es suficiente, por lo que en respuesta surgen ciertas herramientas, que se unen a la tarea de brindar QoS.

En cuanto al manejo de paquetes en los dispositivos, como los enrutadores, se sigue una disciplina de servicio llamada FIFO, que debido a su política de funcionamiento, los paquetes no reciben la atención adecuada. Actualmente se han desarrollado disciplinas de servicio que permiten la provisión de calidad de servicio. Por lo tanto, los dispositivos capacitados para brindar esta calidad de servicio, tienen asociadas múltiples colas, y para cada cola, el perfil de QoS puede incluir factores como, mínimo y máximo ancho de banda, prioridad relativa y retardo máximo.

La QoS es una forma de asignar recursos en dispositivos como conmutadores y enrutadores, ente otros, para que los datos lleguen de a su destino de forma rápida, consistente y segura, de acuerdo a las necesidades de cada aplicación. Una de las alternativas para proporcionar QoS, esta basada en políticas, las cuales, permiten asignar ancho de banda y priorizar tráfico en la red, en función de las disciplinas de servicio. Esta capacidad para controlar los tipos de tráfico, hoy en día es muy importante debido al constante aumento de tráfico en las redes.

La QoS basada en disciplinas de servicio consiste en la identificación del tráfico, y en el establecimiento de un perfil de calidad de servicio para el mismo; la identificación del tráfico puede basarse en diferentes criterios. Existen varias disciplinas de servicio que ofrecen distintas soluciones de tratamiento de tráfico con el fin de distinguir diferentes ambientes de red, en busca de una óptima utilización de los recursos de red, una correcta distribución de recursos, y de mantener los parámetros de QoS (retardo, variación del retardo, rendimiento,

pérdida de paquetes) necesarios para soportar las demandas requeridas por cada aplicación, independientemente del grado de Congestión.

Con el fin de abordar los temas necesarios para el desarrollo de este Trabajo de Grado, el contenido consta de 5 capítulos que se distribuyen de la siguiente manera:

Capitulo 1. Generalidades de Calidad de Servicio. Se realiza una clasificación de las Aplicaciones; se describen las características y requisitos de las aplicaciones multimedia. También se plantea la incidencia de los enrutadores sobre el tráfico; y para finalizar este capitulo se realiza un resumen de las herramientas que contribuyen a la calidad del servicio en la sección 1.5.

Capitulo 2. Planificadores en una Red de Paquetes. Se definen los parámetros de calidad, y una introducción a los planificadores y su importancia. También se realiza una descripción detallada de las disciplinas de servicio.

Capitulo 3. Herramienta de Simulación. Detalla la justificación de la herramienta de simulación seleccionada, características y requerimientos para su instalación. También se describen algunos de los elementos que la conforman y las estadísticas que se pueden obtener con este simulador.

Capitulo 4. Simulación, Pruebas y Resultados. Describe la configuración del modelo de red, las diferentes pruebas realizadas y la interpretación de los resultados obtenidos.

Capítulo 5. Conclusiones y Recomendaciones. Se realiza el análisis de los resultados obtenidos, y posibles trabajos futuros basados en este tema.

# 1. GENERALIDADES DE CALIDAD DE SERVICIO

Inicialmente, las aplicaciones que ofrecía Internet (Web, ftp, e-mail), no tenían mayores requerimientos en cuanto a niveles de calidad; estos se basaban principalmente en la integridad de los datos (que no se perdieran). En dicho contexto, el modelo de servicio de mejor esfuerzo (BE: best-effort) era suficiente, aun más si se toma en cuenta la fiabilidad que le suministra el protocolo TCP, a la conexión establecida.

Debido a los nuevos tipos de tráfico circulante en la red, y su notable cambio en cuanto a los requerimientos, las redes se ven enfrentadas a la necesidad de proveer calidad de servicio (QoS: Quality of Service). Esto se consigue, entre otros, realizando una adecuada gestión de los recursos de red (ancho de banda (BW), memoria (buffers), tiempo de procesamiento, etc.), que permita soportar la gran variabilidad de requisitos demandados por cada aplicación.

Existen diferentes herramientas soportadas en los enrutadores que a partir de la diferenciación de tráfico, logran otorgar preferencia a unos datos por encima de otros, con el fin de incidir en los parámetros requeridos por diferentes servicios en pro de lograr un comportamiento satisfactorio.

### 1.1 PANORAMA ACTUAL

Dentro de algunos de los sucesos más determinantes en la evolución de las redes de comunicaciones, se encuentran: el nacimiento de los primeros programas de aplicación, siendo el correo electrónico el de principal uso, (década de los setenta); la consolidación de las redes a lo largo del mundo, que permitieron la expansión de Internet, hecho perceptible con el número de nodos conectados 100.000 host (en solo 2 años aumentó el número en un 900%), (década de los ochenta); la evolución tecnológica, que impulso el desarrollo de programas, servicios, y aplicaciones, que permiten a los usuarios tener acceso a contenidos de información con movimiento, desplegando texto, imágenes y sonidos en una misma página. Estos sucesos trajeron dificultades que se ven reflejadas principalmente en el incremento del consumo de recursos de red.

Los servicios de hoy día, han implicado mayores requerimientos en cuanto a recursos de red, han incrementado la utilización de las redes, han requerido del trato tanto de aplicaciones sensitivas al retardo, como de aplicaciones sensitivas a las pérdidas. Estas demandas varían de mayor a menor medida dependiendo de la naturaleza del tráfico generado por el servicio, lo que implica la necesidad de un tipo de atención diferente.

Los nuevos tipos de servicios necesitan más de la red que el simple servicio de Mejor Esfuerzo que se ha proporcionado hasta ahora, por lo que se destaca, la necesidad de calidad de servicio, donde se garantice el ancho de banda requerido y tiempos de respuesta rápidos y predecibles, entre otros.

#### 1.2 LAS APLICACIONES EN UNA RED

Los requerimientos de Calidad de Servicio, dependen del tipo de flujo que necesita enviar una determinada aplicación. De esta manera, hay aplicaciones que al enviar información, requieren que se garantice en todo

momento una determinada QoS, por lo que se debe reservar recursos siempre. Mientras otras, no necesitan garantías de QoS, y el servicio Mejor Esfuerzo, es suficiente. También existen aquellas que pueden reservar recursos durante un determinado tiempo, y el resto de la transmisión puede utilizar el servicio de Mejor Esfuerzo [1].

Por lo tanto, los requerimientos de calidad de servicio de las aplicaciones, dependen de ciertos parámetros, los cuales a su vez están determinados por el tipo de red y las necesidades específicas de cada aplicación en particular. De este modo, cada tipo de aplicación requiere diferentes niveles de QoS, y así el tráfico se debe dividir en distintas categorías [2].

### 1.2.1 Clasificación de los Flujos de Datos

Un Flujo corresponde a un conjunto de datos pertenecientes a una misma secuencia, que debido a su gran tamaño, deben ser enviados mediante distintos paquetes. Tienen la misma dirección IP fuente/destino, el mismo puerto fuente/destino y el mismo protocolo [3].

Los requerimientos de QoS dependen de las demandas del tipo de flujo de datos que necesite enviar una determinada aplicación, por ejemplo, las aplicaciones tradicionales (WEB, FTP, E-MAIL, TELNET) orientadas a datos, están dentro del grupo conocido como flujos elásticos, por su capacidad de adaptarse al ancho de banda disponible [4], son aplicaciones tolerantes a retardos o a las pérdidas (como se observa en la Figura 1.1). Sin embargo, nuevas aplicaciones conocidas como flujos inelásticos son tolerantes a perdidas pero no a retardos, y necesitan requerimientos temporales mínimos de transmisión, entre ellos se halla la aplicación de VoIP [5].

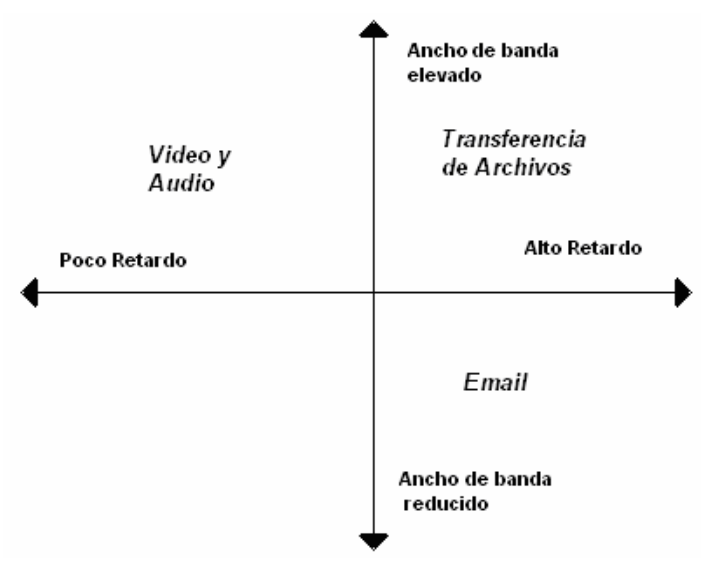

Figura 1.1 Tráfico en función del ancho de banda y retardo [9]

En resumen, los flujos elásticos no requieren reserva de recursos, y los inelásticos deben mantener la reserva de recursos durante toda la transmisión.

La clasificación de los flujos se realiza para poder diferenciar los parámetros de calidad establecidos por los diversos tipos de aplicaciones, y poder agruparlos con el fin de dar un servicio mas adecuado a sus demandas.

### 1.2.2 Características de las Aplicaciones Multimedia

A medida que avanza la tecnología y el número de usuarios, los servicios de Internet ganan complejidad e interactividad. Por ejemplo, las páginas Web pasan de ser texto con alguna imagen, a elaboradas presentaciones multimedia, con sonido y animaciones. Además de la evolución en las aplicaciones tradicionales, surgen nuevas aplicaciones, orientadas fundamentalmente a multimedia, como por ejemplo: audio en tiempo real, vídeo bajo demanda, videoconferencia, Voz sobre IP, entre otras [6]. Estas aplicaciones no son soportadas satisfactoriamente por las redes actuales, ya que la calidad resulta estar lejos de ser la deseada; la entrega a destiempo de los datos multimedia, la falta de ancho de banda, son algunos de los problemas que enfrentan dichas aplicaciones, y no permiten a la red garantizar el cumplimiento de los parámetros de calidad [7].

La Calidad de Servicio de las aplicaciones se expresa en valores cuantitativos de los parámetros de calidad tales como: ancho de banda, retardo y variación del retardo (como se observa en la Tabla 1.1), que muestran el grado de QoS que se está brindando a una aplicación determinada. Este nivel de QoS no sólo consiste en tener los recursos suficientes, sino que necesita ponerlos a disposición de la aplicación cuando sea necesario, con el fin de cumplir o satisfacer los parámetros de calidad requeridos tanto de las aplicaciones multimedia, como de aquellas que no lo son.

### 1.2.2.1 Requisitos de QoS para Aplicaciones Multimedia

Estas aplicaciones pueden requerir que se les garantice un ancho de banda durante la conexión, como es el caso de vídeo bajo demanda; otras pueden requerir que los mensajes tengan una latencia acotada, como por ejemplo videoconferencia, con el fin de dar una sensación de tiempo real [8]. Otros tipos de aplicaciones pueden requerir todo lo anterior y además una baja o nula tasa de errores, como la telemedicina [9].

| Parámetros de QoS<br>Aplicaciones | <b>RETARDO</b>             | VARIACIÓN EN EL<br><b>RETARDO</b>             | ANCHO DE BANDA                                                                                |  |
|-----------------------------------|----------------------------|-----------------------------------------------|-----------------------------------------------------------------------------------------------|--|
| VIDEO BAJO DEMANDA                | No Sensible                | Conviene que su<br>variación no sea<br>mucho. | Requiere grani<br>Ancho de<br>Banda                                                           |  |
| <b>TELEMEDICINA</b>               | Sensible                   | Sensible                                      | Demanda gran<br>Ancho de<br>Banda                                                             |  |
| <b>VIDEOCONFERENCIA</b>           | Sensible<br>menor de 150ms | Sensible                                      | Puede necesitar más o<br>menos ancho de banda,<br>dependiendo del número<br>de conferencistas |  |
| VOZ SOBRE IP                      | Sensible                   | Sensible                                      | Se estima que el ancho<br>de banda es inferior a 64<br>Kbps                                   |  |

Tabla 1.1 Requerimientos de QoS de las Aplicaciones Multimedia

Según la tabla 1.1, los servicios como video-conferencia, VoIP, etc., requieren de cierto grado de prioridad dentro de la red, es decir, una atención oportuna de la información, que permita cumplir con los parámetros mínimos

exigidos, para alcanzar una transmisión, con calidad en el servicio. Pero, además, de los requerimientos temporales solicitados por los diferentes tipos de tráfico, otra de las partes también crítica de las aplicaciones multimedia, es la asignación adecuada del ancho de banda. Sin el adecuado ancho de banda, las aplicaciones multimedia simplemente no son posibles. En periodos de congestión, insuficiente disponibilidad de ancho de banda conduce a elevados retardos y a pérdida de información [10]. Por lo tanto, se resalta la importancia de decidir, a quién asignarle dicho recurso, dependiendo de los parámetros de calidad contemplados en cada una de las aplicaciones. Al mismo tiempo, la oportuna atención de un determinado tráfico puede mejorar o degradar un servicio.

# 1.3. RESPUESTA DE LA CALIDAD DE SERVICIO

Se piensa que el concepto de QoS se introdujo por la necesidad de distinguir los diferentes tipos de tráfico, ya que como es sabido las aplicaciones presentan diferentes requerimientos, por lo cual no deben ser tratadas de la misma forma, es decir, no deben recibir el mismo servicio.

La QoS, seguramente es la solución que responde más acertadamente al problema de prioridades en el tráfico, ya que gracias a la diferenciación de servicio, se puede realizar una asignación de recursos adecuada. Dotando a la red de inteligencia, donde se permite identificar y priorizar tráfico crítico, entre otras, para que los distintos tipos de paquetes puedan llegar a su destino de forma segura (mejorando la perdida de paquetes), rápida (con poco retardo) y consistente (con poca variación de retardo) [11].

La QoS proporciona las herramientas adecuadas para asegurar que los requerimientos del tráfico previamente establecidos se satisfagan, valiéndose de un tratamiento diferencial y de procesos que permiten manejar los efectos de la congestión, usando óptimamente los diferentes recursos, a menores costos, en lugar de ir aumentando continuamente capacidad de la red.

# 1.3.1 Tipo de Servicio (ToS: Type of Service)

Dentro de los conceptos más utilizados en una red para conseguir un tratamiento preferencial en el tráfico, se encuentra el campo llamado Tipo de Servicio (ToS: Type of Service) en su versión IPv4, y Clase de Servicio (CoS: Class of Service) para IPv6; los cuales son soportados por el protocolo de Internet (IP: Internet Protocol). En este item se hace énfasis sólo en el campo ToS, por ser usado en este trabajo [12].

Aunque, la función principal del campo ToS es proporcionar información para determinar la ruta más apropiada según las necesidades de cada aplicación, sus tres primeros bits permiten dar un tratamiento preferencial, indicando la importancia o prioridad del datagrama.

El campo ToS tiene 8 bits que se encuentran divididos en tres partes, los primeros tres bits forman el etiquetado de "precedencia", esta parte indica la clase de servicio que cada paquete debe recibir [13]; los siguientes cuatro bits indican como la red debería proporcionar retardo, rendimiento, fiabilidad (reliability), y costo (cost); el último bit "MBZ" (must be zero), no es usado actualmente.

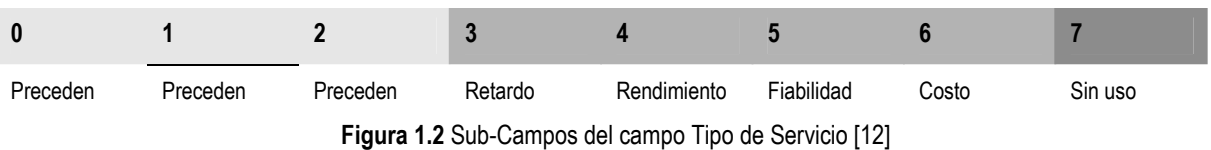

#### 1.4 INCIDENCIA DE LOS ENRUTADORES SOBRE EL TRÁFICO [14]

Típicamente las velocidades de una red local son altas, lo que implica que no se necesita de un grado de administración de ancho de banda, sin embargo, las conexiones externas de una red local (conexión a Internet) no son tan veloces. Debido a esto, en este punto de la red es donde se requiere implementar una estrategia de planificación, ya que se debe tener en cuenta que el ancho banda es uno de los recursos por el que mas compiten las aplicaciones. Por ello, es importante definir a los responsables de controlar el tráfico en una red, a su vez, que sean aptos para proporcionar QoS. Uno de los componentes involucrados en la provisión de QoS es el enrutador, que se encuentra en la capa de red y se soporta por el protocolo de Internet (IP: Internet Protocol). Los paquetes de este protocolo soportan el campo llamado Tipo de Servicio (ToS: Type of Service) para IPv4, o Clase de Servicio (CoS: Class of Service) para IPv6; los cuales permiten adquirir un tratamiento preferencial en la red.

El camino que recorren los paquetes esta formado por una secuencia de enrutadores y enlaces, que determinan las características de QoS de cada salto individual, estableciendo finalmente la calidad de servicio extremo a extremo.

La QoS es aplicable a nivel de desempeño de red en los enrutadores, gracias a que estos son controlables. A estos llegan diferentes flujos de paquetes formando un tráfico muy variable y nada predecible, pueden llegar ráfagas simultáneas de diferentes enlaces, predestinados al mismo enlace de salida (que tiene capacidad finita), poniendo al enrutador en una situación, en la que tiene mas paquetes de los que puede atender.

El enrutador utiliza las colas internas o memoria temporal (buffers), en las cuales se almacenan los paquetes que llegan, y luego determina cómo y cuándo enviarlos; en esencia, con este proceder se facilita la gestión del tráfico; sin embargo, los paquetes que esperan ser atendidos sufren retardos adicionales, conocidos como retardos de encolamiento. Estos retardos afectan el retardo total sufrido por los paquetes en una transmisión extremo a extremo, ya que este es la suma de todos los retardos de transmisión en cada enlace y los retardos de procesamiento en cada nodo.

El tiempo que se tarda un paquete en una cola, no es predecible, varía según diferentes circunstancias, como por ejemplo: que tan llenas están las colas, a que paquete se le da prioridad, la congestión, la tasa de transferencia de la interfaz de salida, entre otros. Esto ocasiona que dicho retardo cambie cada momento, ocasionando diferentes variaciones entre paquetes que pertenecen a un mismo flujo, esto se conoce como jitter.

Dado que la capacidad de la memoria del enrutador es finita, si los flujos de tráfico son muy altos, lo pueden llevar a saturación, y cuando lleguen más paquetes a las colas, estas no los pueden recibir, por lo tanto, esos paquetes deben ser descartados, originando perdida de paquetes.

Las colas puede ser grandes o pequeñas esto generalmente se define según los requerimientos de las aplicaciones. Para aplicaciones como FTP, e-mail, que son transportados por el protocolo TCP, es preferible usar colas grandes, ya que de esta forma toleran más el retardo que las perdidas de paquetes. Sin embargo, para las aplicaciones de voz, video o audio streaming, que utilizan el protocolo UDP, es preferible colas pequeñas, ya que este tipo de aplicaciones soportan más las pérdidas de algunos paquetes que ser mantenidos demasiado tiempo en la red.

#### 1.4.1 Enrutadores de redes IP con QoS

Los enrutadores tradicionales solo se centran en donde deben reenviar los paquetes (realizando la decisión de reenvío sobre la dirección destino de cada paquete y la tabla de enrutamiento), utiliza simplemente el encolado Primero en Entrar Primero en Salir (FIFO: First In First Out) sobre el enlace de salida [15], mientras los enrutadores con QoS, entre otras, deben poseer control de cuándo y cómo deben enviar los paquetes.

Como parte del procesamiento de la transmisión de paquetes, se usan las colas para almacenarlos. Existen dos arquitecturas para dicho almacenamiento (buffering): almacenamiento compartido (shared buffer) y almacenamiento separado por flujos (per-flow buffer) [16].

#### 1.4.1.1 Almacenamiento Compartido (Shared Buffer)

En este almacenamiento se tiene una memoria física común, la cual es compartida gestionando el tráfico de varios flujos (Figura 1.3), posteriormente los paquetes son atendidos desde el buffer por el planificador, el mecanismo utilizado por defecto para atender los paquetes es Primero en entrar, Primero en salir (FIFO: First in, First out) [17]. Este tipo de almacenamiento corresponde al utilizado en el modelo de Mejor Esfuerzo, y trae varias desventajas, tales como no poder dar un tratamiento diferencial a flujos prioritarios.

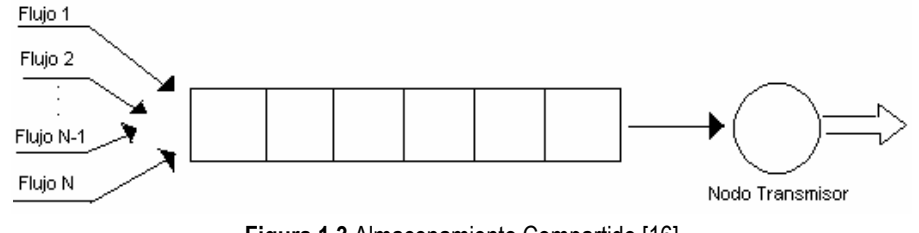

Figura 1.3 Almacenamiento Compartido [16]

#### 1.4.1.2 Almacenamiento Separado por Flujos (per-flow buffer)

Permite un encolado alternativo, en el que cada flujo tiene su propia cola FIFO (Figura 1.4) [17, 18]; esta arquitectura permite asignar colas diferentes para el tráfico garantizado y no garantizado. De esta manera, cada cola puede brindar características independientes de retardo, variación de retardo, y pérdida de paquetes. La asignación de los paquetes a la cola correcta es realizada por el mecanismo de planificación, para luego dejar la labor de atención de los flujos al planificador.

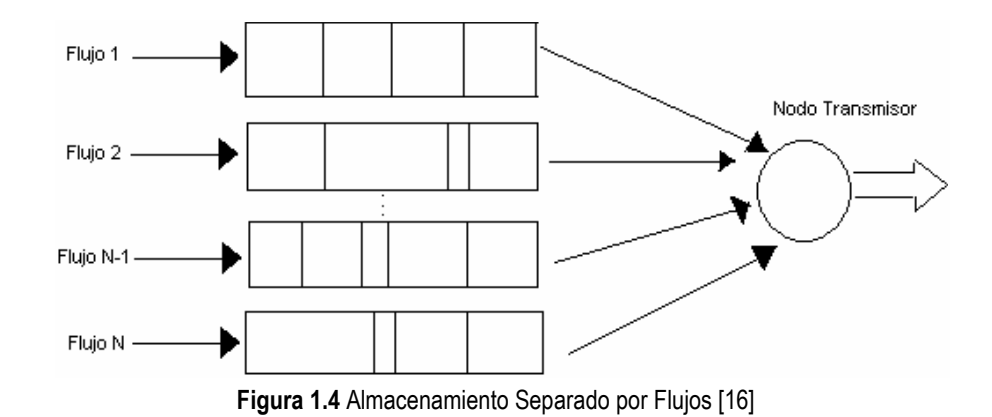

#### 1.5 HERRAMIENTAS QUE INFLUYEN EN LA OBTENCIÓN DE QoS [19] [20] [21].

Ahora bien, ya que la calidad de servicio es algo tan fundamental para garantizar las necesidades de las nuevas aplicaciones, una gestión eficiente de los recursos en el enrutador se vuelve determinante, para este fin algunos enrutadores incorporan herramientas tales como: mecanismos de conformación y monitorización de tráfico (Traffic Shaping/Policing), mecanismos de evasión de congestión, y mecanismos de control de congestión.

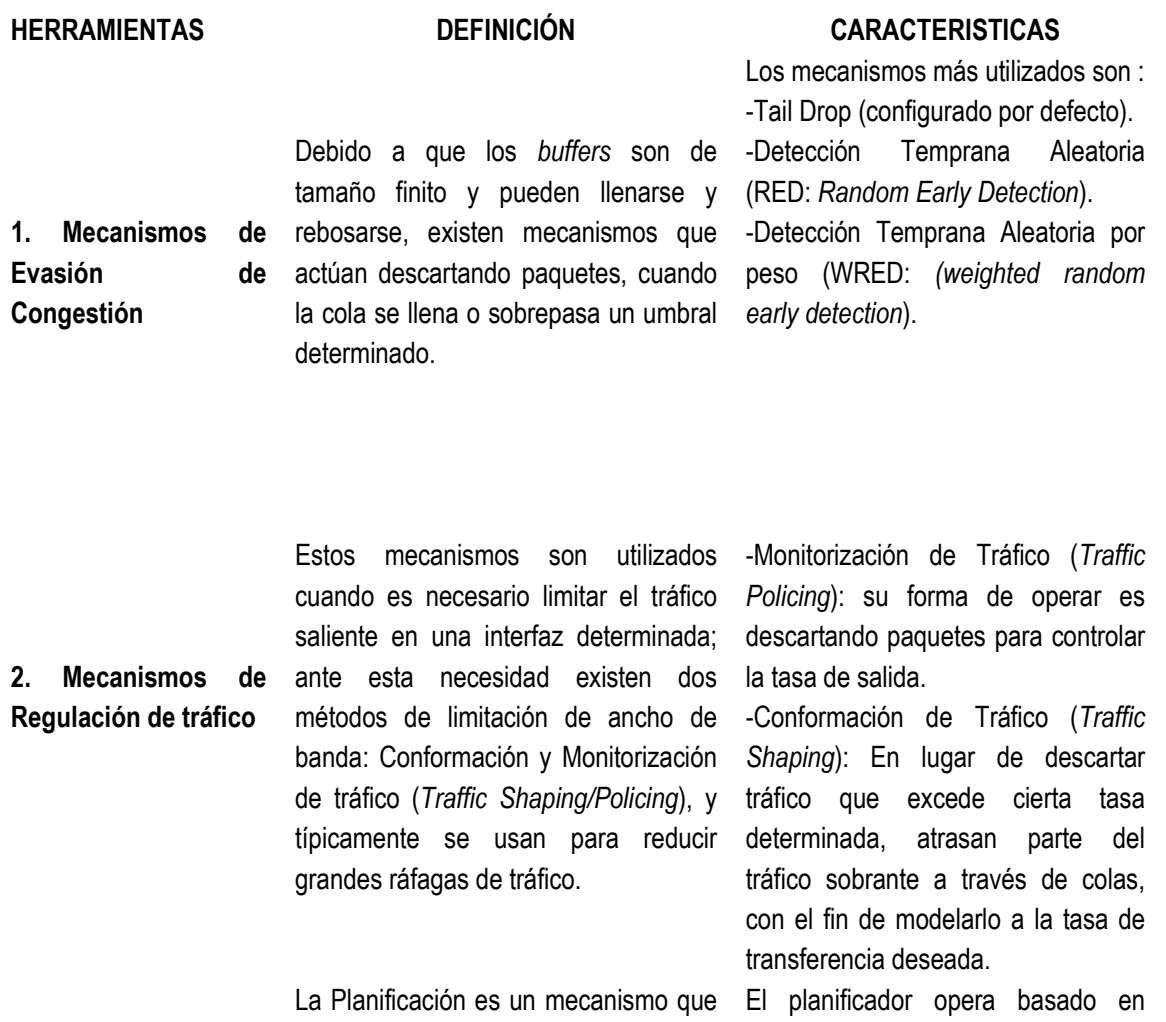

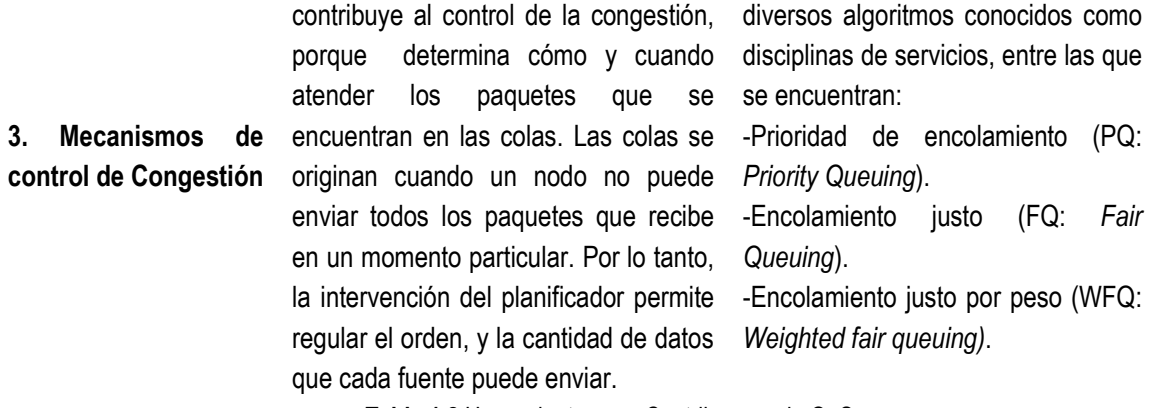

Tabla 1.2 Herramientas que Contribuyen a la QoS.

Las diferentes Herramientas que contribuyen a la QoS han hecho que el proceso de elegir una estrategia de QoS sea más delicado, en el sentido de seleccionar la óptima, de tal manera, que permita satisfacer las necesidades de la red. Cada red puede tomar ventaja de distintos aspectos en implementaciones de QoS dependiendo del tipo de tráfico a cursar, para obtener una mayor eficiencia. Los mecanismos de control de Congestión es una de las herramientas más ventajosa, para manejar situaciones donde la demanda del ancho de banda solicitada por las aplicaciones, excede el ancho de banda total de la red, controlando la manera de atender el tráfico, para que ciertas aplicaciones tengan prioridad sobre otras; las demás herramientas operan con el fin de no llegar a la congestión de la red.

Gracias a la gestión de tráfico brindada por dichas herramientas, la red logra optimizar sus recursos, brindando a las aplicaciones de desempeño critico, ciertas garantías de calidad de servicio que les permite recibir un servicio más predecible, incluso en situaciones de congestión.

# 2. PLANIFICADORES EN UNA RED DE PAQUETES

Para poder ofrecer calidad de servicio a los diferentes tipos de tráfico (tráfico multimedia y no multimedia) se han propuesto diversas modificaciones a la arquitectura de Internet actual [22]. En dichas propuestas es necesario que los enrutadores implementen funciones adicionales a las de enrutamiento, entre las que se encuentra, la planificación de paquetes. Ahora bien, estos planificadores son determinantes en el tratamiento que se da a los datos, esto influencia ampliamente en el rendimiento de la red y consecuentemente a la calidad percibida por los usuarios. Estas formas de planificación o disciplinas de servicio son diversas y su elección depende de las necesidades principales de la red [23]. Por esto, es de vital consideración un análisis y evaluación de las disciplinas de servicio más representativas, ya que de su elección, depende el manejo que se le de a los recursos de la red, que conlleva a determinar o no, la garantía de los servicios [24].

Las aplicaciones expresan los requerimientos de rendimiento en términos de retardo, variación del retardo, throughput, pérdida de paquetes, entre otros; por lo que es necesario destacar la relevancia de estos parámetros de calidad, que entre otras varían en importancia de una aplicación a otra. Además de resaltar la influencia que tienen las disciplinas de servicio en dar garantías a tales requerimientos de servicio.

Cada disciplina de servicio responde de manera diferente, es decir, unas pueden ser más eficientes que otras bajo las mismas condiciones, logrando suplir los requerimientos mínimos de las diversas aplicaciones. Dadas estas circunstancias, se realiza una descripción de las disciplinas de servicio más representativas, indicando su funcionamiento, Ventajas y Desventajas, orientados a optimizar la gestión del tráfico en las redes de conmutación de paquetes, esto con el fin de ganar fundamentos sólidos para tomar una decisión correcta al momento de configurar dichas disciplinas.

# 2.1 PARÁMETROS PARA MEDIR CALIDAD DE SERVICIO [25] [26]

Una vez establecido el tipo de archivos multimedia que se está transmitiendo, se conoce, cuales son los requisitos o parámetros de calidad necesarios, para llevar a cabo la transmisión de una manera satisfactoria. La Tabla 2.1 muestra los valores de los parámetros de calidad que requieren algunas aplicaciones.

|                              | APLICACIONES NO- TIEMPO REAL |               | APLICACIONES TIEMPO REAL |                  |               |
|------------------------------|------------------------------|---------------|--------------------------|------------------|---------------|
|                              | Cajeros Automáticos          | E - Mail      | Voz                      | Videoconferencia | Video         |
|                              | Chat                         | FTP           |                          |                  |               |
|                              | Telecontrol                  | Client/Server |                          |                  |               |
| Throughput                   | 1.2 a 9.6 K                  | 19.2 K a 2M   | 4 a 16 K                 | 128 K            | 33.6 K a 34 M |
| Retardo                      | 0.5 a 2 Sg                   | 0.5 a 60 Sg   | $< 0.5$ Sg               | $< 0.5$ Sg       | 0.5 a 5 Sg    |
| Jitter(variacion de retardo) | insensible                   | insensible    | sensible                 | sensible         | sensible      |
| Errores                      | insensible                   | insensible    | tolerante                | sensible         | sensible      |

Tabla 2.1 Valores de Parámetros de Calidad requeridos por las Aplicaciones

Estos valores permiten observar, los parámetros que afectan el grado de Calidad de Servicio, los cuales se pueden obtener en un entorno de simulación.

### 2.1.1 Retardos

El retardo total de procesamiento también conocido como latencia, determina cuanto tiempo toma un paquete de datos en ir de un punto de origen a un punto destino; existen numerosos factores que contribuyen a la cantidad de retardo experimentado por un paquete al atravesar una red, entre estos se encuentran (como se observa en la Figura 2.1):

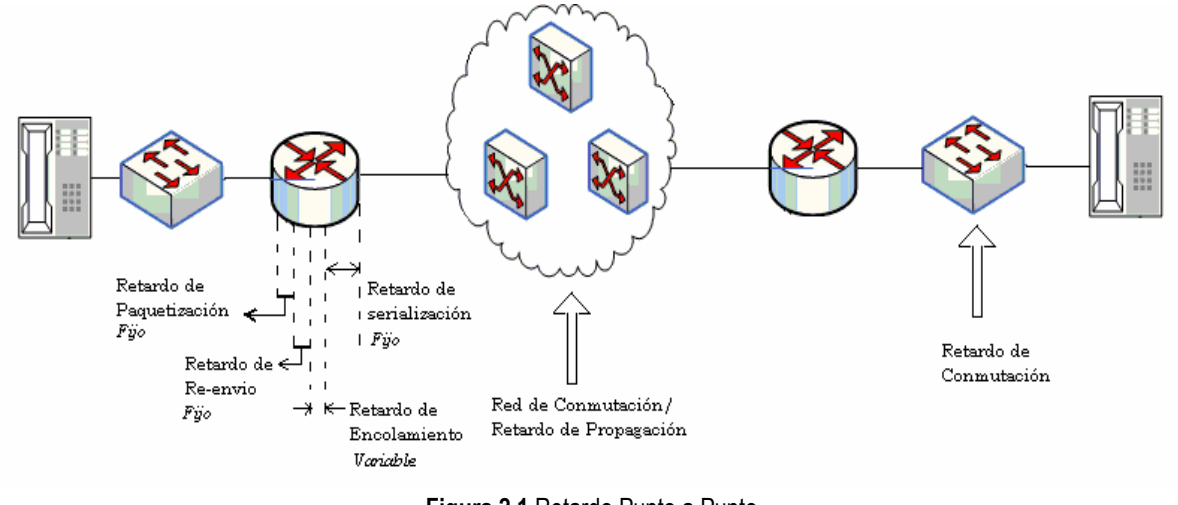

Figura 2.1 Retardo Punto a Punto

[Fuente: Widra Jason, "Inherent Characteristics of Data Flows"]

- $\triangleright$  Retardo de Re-envío: es el tiempo que toma un enrutador en colocar un paquete desde la interfaz entrante a la interfaz saliente. Ese retardo representa una mínima cantidad y es medido en decenas o centenas de microsegundos (0.000001 seg.).
- $\triangleright$  Retardo de Encolamiento: es el tiempo que un paquete tiene que esperar en una cola mientras que otros paquetes son atendidos. Este retardo puede variar en el tiempo, desde cero segundos cuando el enlace esta

descongestionado, hasta la suma de todo el tiempo que requiere cada uno de los paquetes en ser transmitidos y que se encuentran delante de él.

- $\triangleright$  Retardo de Propagación: es el tiempo que toma la señal para atravesar el enlace físico. El retardo de propagación esta basado en la velocidad de la luz y es medido en milisegundos (0.001 seg.), y depende de la distancia a cubrir (Rp = d/Vmedio).
- ► Retardo de Serialización: es el tiempo que se requiere para colocar los bits de un paquete sobre el medio físico (línea de transmisión) cuando el enrutador transmite un paquete. Este retardo es medido en milisegundos y depende del tamaño del paquete y velocidad del puerto.

El único factor de retardo que se puede controlar, es el retardo de encolamiento; en los otros factores no se puede tener un control real; por lo que este factor es el de mayor relevancia (además a diferencia de los anteriores es variable paquete a paquete). Los enrutadores con calidad de servicio realizan gestión del retardo de encolamiento, esto se puede lograr poniendo los paquetes de las aplicaciones sensibles al retardo en colas donde se pueda gestionar la cantidad de retardo experimentado.

#### 2.1.2 Pérdida de Paquetes

Pertenecen a este grupo, los paquetes perdidos en una transmisión. La pérdida de paquetes se produce por varias causas (ver Figura 2.2):

- Errores de transmisión: Un rompimiento en el enlace físico impedirá la transmisión de un paquete. Aunque esta causa poco probable, debido a las topologías redundantes, entre otros, proporcionan una respuesta óptima a este tipo de causantes de pérdida de paquetes.
- Descarte por congestión: Esta es la razón principal de pérdida de paquete en las redes. Las redes IP no manejan cargas constantes, ya que el tráfico es en ráfagas y por tanto, esta variando respecto al tiempo. Hay periodos de tiempo en los que el volumen de tráfico supera la capacidad de la red, (debido a que no hay suficiente memoria temporal para almacenarlos); cuando esto ocurre, se presenta un desbordamiento que ocasiona el descarte de paquetes.
- Descarte por paquete corrupto: Un paquete que es corrupto por ruido, es detectado cuando el campo de suma de comprobación (*checksum*) no es correcto. Esta causa de descarte, es insignificante en tecnologías con capas físicas modernas.
- $\triangleright$  Descarte por tiempo fuera (time–out): Cuando el tiempo de vida de un paquete se agota.

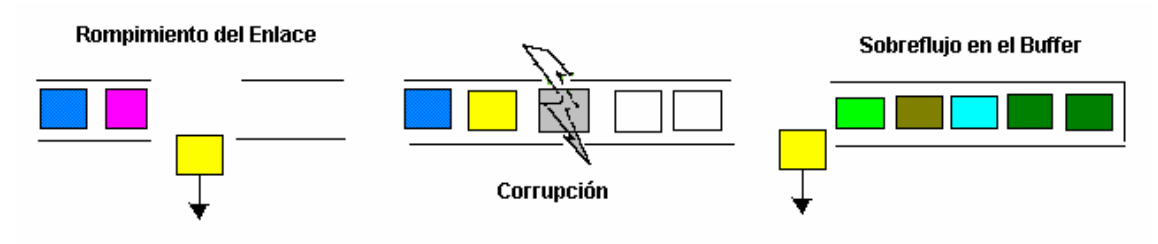

Figura 2.2 Pérdida de Paquetes [26]

#### 2.1.3 Variación del Retardo (Jitter)

Es una distorsión en los tiempos de llegada de los paquetes recibidos, comparados con los tiempos de los paquetes transmitidos originalmente, siendo estos, parte de un mismo flujo (como se observa en la figura 2.3). Esto es equivalente a decir, que es la diferencia en el "tiempo relativo de tránsito" para dos paquetes. Este tiempo relativo de tránsito corresponde, a la diferencia entre el sello de tiempo (time stamp) y el reloj del receptor en el momento de la llegada del paquete, medidos en las mismas unidades. Esta distorsión es particularmente perjudicial para el tráfico multimedia. La principal causa de la variación del retardo, son los tiempos de espera variables en las colas de transmisión. Para paquetes consecutivos pertenecientes a un mismo flujo, lo que provoca que al llegar al receptor la diferencia de los tiempos de llegada entre los paquetes sea desigual, provocando la variación del retardo, e impidiendo la reproducción continua del flujo. Otra causa, consiste en que paquetes consecutivos de un flujo pueden no seguir la misma ruta física a través de la red, debido al balanceo de carga o cambios de enrutamiento. En consecuencia, la variación del retardo puede amortiguarse con técnicas de buffering en los receptores, es decir agregar retardo para absorber esta variabilidad, lo que a su vez incrementa el retardo [27]. La variación del retardo resulta ser un parámetro crítico para las aplicaciones de tiempo real, y al igual que en el retardo, se incrementa exponencialmente con la utilización del ancho de banda.

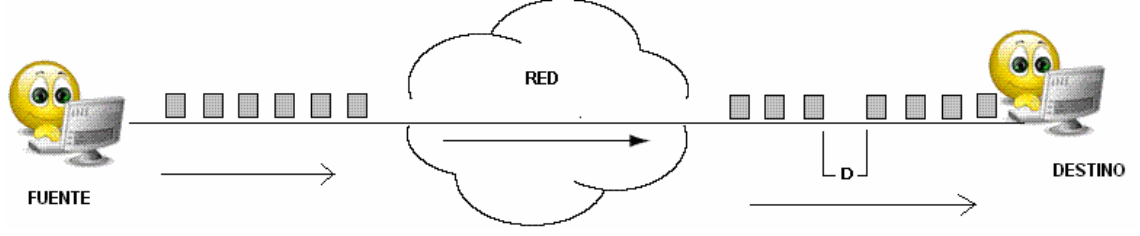

Figura 2.3 Variación de Retardo

La Figura 2.3 muestra, una diferencia "D" en espacio, de los paquetes en el receptor comparado con el emisor, para un par de paquetes dados.

#### 2.1.4 Throughput

Es la tasa de transferencia datos efectiva, está expresada en unidades de datos por periodo de tiempo (bits por segundo).

#### 2.1.5 Ancho de Banda

Es una medida de la capacidad de transmisión de datos, expresada generalmente en Kilobits por segundo (kbps) o en Megabits por segundo (Mbps). Indica la capacidad máxima teórica de una conexión, pero esta capacidad teórica se ve disminuida por factores negativos tales como el retardo de transmisión, que puede causar deterioro en la calidad [28].

# 2.2 PLANIFICADOR

Una gestión eficiente de recursos es la mejor forma de garantizar QoS, para esto, los conmutadores y enrutadores, emplean colas con prioridad que permiten almacenar diversos flujos de tráfico, así como de planificadores que controlan dichas colas; de este modo, se consigue un aislamiento entre flujos de tráfico, facilitando un tratamiento diferente (ver Figura 2.4);

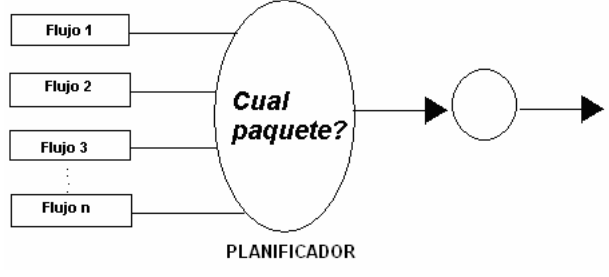

Figura 2.4 Planificador (Scheduler)

El planificador controla el orden de atención de los paquetes, basándose en una disciplina de servicio definida por el algoritmo de planificación. Esta disciplina se especifica con el fin de realizar una asignación de recursos adecuada a los requerimientos de calidad específicos de cada flujo.

El planificador es un elemento clave en la gestión de recursos, ya que este brinda diferentes políticas de gestión de recursos para cumplir con los criterios de cualquier red, y poder garantizar requerimientos de calidad establecidos, tales como: cotas máximas de retardo, cotas de variación de retardo, grado mínimo de pérdida de paquetes, mínimo throughput.

# 2.2.1 Importancia de la Planificación de Paquetes

La calidad de servicio se puede percibir entre otras, como el trato que se da a un paquete u otro dependiendo de sus características; de esta manera, se consigue que en el enrutador se realice un manejo más eficiente del tráfico, logrando una mejor gestión del ancho de banda, al mismo tiempo que ofrece mayores garantías al tráfico.

Un mecanismo de planificación (scheduling) apropiado, es un factor determinante para proporcionar las garantías mínimas de ancho de banda en situaciones de congestión con pérdida de paquetes [27]. Además, es de gran ayuda, para reducir el retardo y su variación [29]. Se puede concluir diciendo que la planificación puede ayudar a mejorar la utilización de recursos y la calidad de servicio [30].

La planificación de tráfico presenta distintas formas para gestionar recursos, se basa en las disciplinas de servicio que están definidas por algoritmos de planificación; entre otras, se encuentran: WFQ (Weighted Fair Queuing), PQ (Priority Queuing), CQ (Custom Queuing), las cuales son algunas de las más representativas.

#### 2.2.2 Definición y Funcionamiento de un Planificador

La planificación consiste en la definición de políticas o reglas de uso de cada uno de los recursos disponibles [31]. La forma en que se gestionen los recursos tendrán diferentes efectos en el tráfico; la política de planificación elegida deberá ser la más acorde con las necesidades concretas de cada tipo de tráfico, en otras palabras dicha elección depende de las garantías específicas de calidad que se quiera establecer.

El planificador o scheduler atiende las colas de servicio o buffers, controlando el orden de atención de los paquetes, decidiendo en cada instante, que paquete será atendido primero que otro; de esta manera, el planificador reparte el ancho de banda del enlace (controlando la velocidad con la que los paquetes son transmitidos), asignando mayor cantidad a conexiones que así lo requieran. Esta garantía del ancho de banda se realiza independientemente del grado de congestión [32].

La interfaz de entrada de nodo intermedio de red (como un enrutador o un conmutador) recibe los paquetes y tras una previa clasificación, los coloca en una de las diferentes colas de servicio, a la espera de ser atendidos, mientras que el planificador selecciona qué paquete es transmitido sobre el enlace de salida, cuando el paquete es seleccionado, los otros paquetes encolados deben esperar mientras ese paquete es transmitido (ver Figura 2.5), ya que dos paquetes no pueden ser atendidos, ni transmitidos simultáneamente; ese tiempo que deben esperar viene determinado por su longitud y por la velocidad de transmisión del enlace [29].

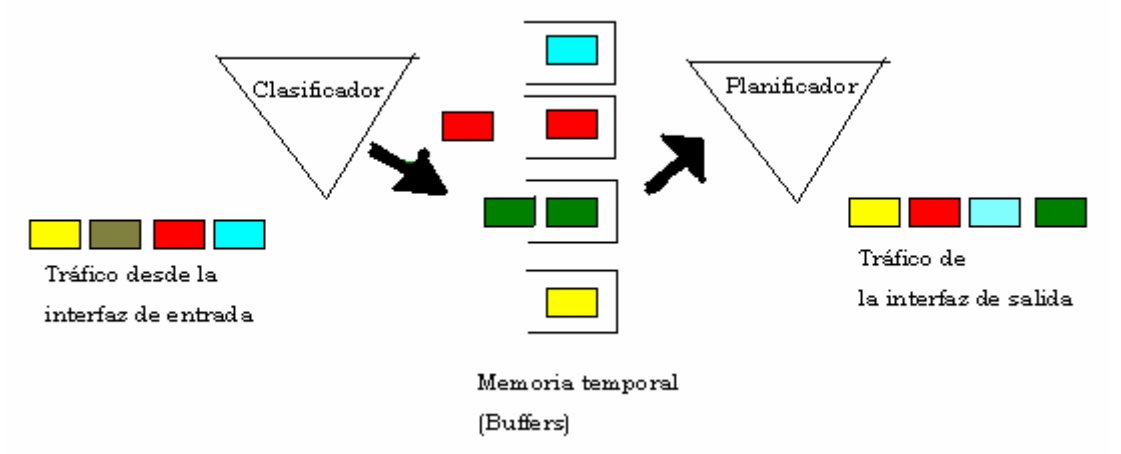

Figura 2.5 Modelo de un algoritmo de Planificación [45]

Mediante la clasificación se identifica, qué aplicaciones han generado un determinado paquete; por lo tanto, la clasificación es la encargada de asignar los paquetes a diferentes colas de acuerdo con el esquema de clasificación establecido por el planificador.

# 2.2.3 Clasificación de los Planificadores

Los planificadores se pueden clasificar según, si la disciplina de servicio implementada, aprovecha o no, la mayor parte del tiempo, los recursos de transmisión. Por lo tanto, se tiene dos estrategias de trabajo [33]: Trabajo Conservativo (Work- Conserving), y no Conservativo (Nonwork-Conserving).

# 2.2.3.1 Estrategias de Trabajo Conservativo (Work-conserving)

Cada uno de los recursos de transmisión disponibles no están nunca en estado ocioso (idle) mientras haya algo por transmitir. Se aprovecha siempre la capacidad del enlace cuando hay información. Estos algoritmos presentan un mejor comportamiento respecto al retardo de encolamiento debido a que siempre están listos a

transmitir, aunque a expensas de aumentar los requerimientos de los buffers [34]. El promedio total de encolamiento es calculado sobre todos los flujos que deben ser atendidos. Además, el valor del promedio total de encolamiento es el mismo para cualquier algoritmo de trabajo conservativo. En otras palabras, aunque diferentes disciplinas de servicio usan diferentes algoritmos de planificación para escoger cual será el próximo paquete a transmitir, en general el promedio total del retardo de encolamiento es siempre el mismo. Esto muestra que algunos algoritmos atienden más rápido algunos flujos que a otros.

En este Trabajo de Grado se trabaja con las disciplinas de servicio que pertenecen al grupo de Trabajo Conservativo.

### 2.2.3.2 Estrategias de Trabajo no Conservativo (Nonwork-conserving)

Un cierto recurso de transmisión puede estar inactivo incluso cuando haya paquetes listos para ser transmitidos. Estos planificadores atienden los paquetes únicamente después de que estos pasan a ser elegibles. El cálculo del tiempo que debe pasar para que sean elegibles depende del planificador en cuestión. Aunque estos algoritmos desperdician ancho de banda por mantener el enlace en estado ocioso (en reposo), hace que el tráfico sea más predecible, mantienen la estadística del tráfico, prediciendo cuando llegan los paquetes al destino. Esto reduce los requerimientos de las colas de servicio para las conexiones en la red. Sin embargo, el hecho de mantener unos recursos en estado ocioso (idle) cuando los paquetes están almacenados en la cola incrementa necesariamente el retardo promedio de los paquetes. Ya que este tipo de planificadores provee control sobre el retardo y la variación del retardo, son usualmente escogidos para redes con tráfico en tiempo real. Cuando el tiempo de transmisión es pequeño no suelen usarse estos algoritmos.

Se presentan diferentes formas de planificación de paquetes, propuestos por diversos algoritmos implementados por su respectiva disciplina de servicio. Al momento del diseño de las redes, debido a su importancia, la disciplina de servicio debe ser cuidadosamente elegida. Por esta razón, es necesario un análisis y estudio de las disciplinas de servicios más representativas y utilizadas en los elementos de red, por empresas como Cisco, y Juniper entre otras.

# 2.3 DISCIPLINAS DE SERVICIO

#### 2.3.1 Concepto

Las disciplinas de servicio son definidas por algoritmos que permiten administrar los datos de entrada o salida, que deben procesar los dispositivos de red. Este proceso, consiste en dividir y organizar el tráfico ante un determinado dispositivo de red para su posterior transmisión; dependiendo de la disciplina de servicio que se utilice, los paquetes serán atendidos de una manera determinada, lo que permite que ciertos paquetes sean atendidos antes que otros. La idea, es ofrecer un mejor servicio al tráfico de alta prioridad, al mismo tiempo que se asegura, en diferentes grados, el servicio para los paquetes de menor prioridad; esto ocurre estando o no ante una situación de congestión [17]. Sin embargo, esto en sí, no garantiza que los datos importantes lleguen a su destino a tiempo cuando se produce congestión, lo único que aseguran es que los paquetes de alta prioridad llegarán antes que los de baja prioridad.

### 2.3.2 Características

Dependiendo de la situación específica, algunos atributos pueden ser más importantes que otros y la elección se hace según la disciplina que mas se adecúe a dichos atributos. Dentro de los atributos deseables de las disciplinas de servicio se deben tener encuenta aspectos característicos muy importantes, tales como [31] [32] [33]:

- Rendimiento: debe ser capaz de escalar el sistema y asignar parámetros distintos a cada conexión. Diferentes fuentes pueden requerir diferentes políticas de planificación, incluso formando parte de la misma fuente generadora de flujo. Por tanto, debe realizar una gestión diferente de recursos, permitiendo controlar garantías de rendimiento en términos de ancho de banda, retardo, throughput y tasa de pérdida.
- Eficiencia: alcanzar un alto grado de aprovechamiento de los recursos. Una disciplina de servicio es más eficiente que otra si puede cumplir las mismas garantías de rendimiento, soportando una carga de tráfico mayor.
- Protección y justicia: garantizar los requerimientos de cada conexión, independiente de usuarios con comportamientos anómalos, que afectan el comportamiento de otros usuarios, e intentan transmitir a una velocidad mayor de la acordada, violando el acuerdo de nivel de servicio (SLA: Service Label Agreement), que ha sido establecido con los proveedores de nivel de servicio (ISP: Internet Services Provider).
- Complejidad: la complejidad de los algoritmos de planificación es importante, ya que el enrutador necesita llevar los paquetes al enlace de salida para que estos sean transmitidos. La frecuencia con la que estos son transmitidos depende de la velocidad del enlace de salida y puede durar unos cuantos microsegundos. Por lo tanto, un esquema de planificación debe requerir de una operación muy simple.
- $\triangleright$  Ser predecible, garantizando el tratamiento que se tendrá sobre los paquetes de las colas, con el objeto de determinar los efectos del planificador sobre las aplicaciones.

#### 2.3.3 Principales Disciplinas de Servicio

Existen diferentes disciplinas de servicio basadas en algoritmos que van desde los más simples hasta los sumamente complejos. Cada disciplina de servicio tiene sus Desventajas y Ventajas, así como de escenarios donde es más recomendable aplicar una disciplina en particular.

#### 2.3.3.1 Primero en Entrar, Primero en Salir (FIFO: First In First Out).

Es el tipo más simple de encolamiento, su comportamiento consiste en que el primer paquete en entrar a la interfaz, es el primero en salir, de ahí su nombre. Las colas FIFO almacenan los paquetes cuando la red se congestiona, y cuando la red empieza a descongestionarse los envía en el orden en que llegaron. Es adecuado para interfaces de alta velocidad, sin embargo, no para bajas, ya que de la velocidad de la interfaz, depende que los paquetes no esperen tanto en las colas para ser atendidos, y a su vez el tamaño de las colas va a ser

moderado. Si llegan más paquetes cuando la cola está llena, éstos son descartados. FIFO es el algoritmo de colas por defecto y no requiere ninguna configuración. Otro punto importante es que las colas FIFO no toman decisiones sobre la prioridad de los paquetes, el orden de llegada es el que determina el ancho de banda necesario, la rapidez con que se atiende y la asignación del buffer [35].

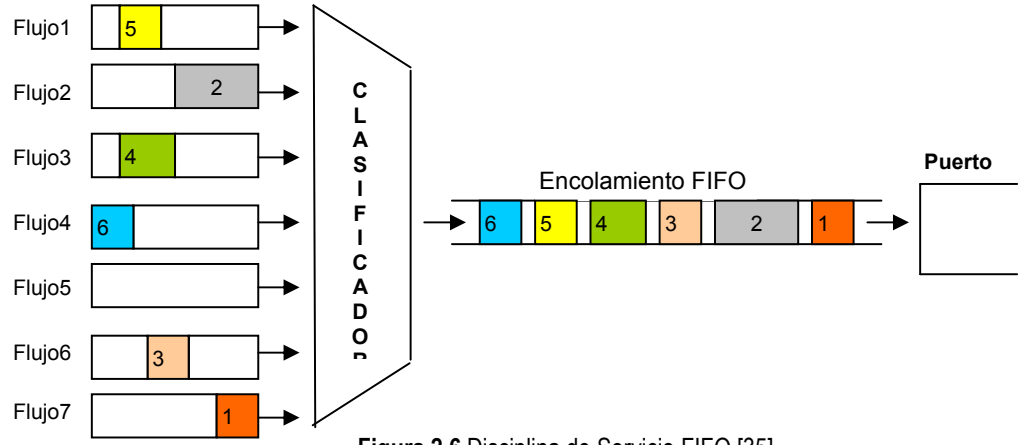

Figura 2.6 Disciplina de Servicio FIFO [35]

#### Ventajas:

- $\triangleright$  El comportamiento FIFO es muy predecible, debido a que los paquetes no son reordenados y el máximo retardo de espera esta determinado por el tamaño de la cola.
- $\triangleright$  Esta disciplina representa una carga computacional baja en el sistema.
- $\triangleright$  FIFO es efectivo para enlaces extensos que tienen mínima congestión y por lo tanto poco retardo [35, 36].

# Desventajas [35]:

- $\triangleright$  No tiene mecanismos de diferenciación de paquetes. Esto se debe a que una sola cola FIFO no permite organizar los paquetes almacenados en la memoria temporal, por lo que no se puede diferenciar entre varios tipos de tráfico.
- Cuando se presenta la congestión, FIFO beneficia a los flujos de datos UDP sobre los flujos TCP, esto ocurre porque cuando existe una perdida de paquetes ocasionada por la congestión, TCP reacciona reduciendo su tasa de transmisión, mientras que UDP mantiene su tasa de transmisión haciendo caso omiso de la pérdida de paquetes. Esto provoca que se incremente el retardo y la variación del retardo en los flujos TCP.
- Una ráfaga de tráfico puede consumir totalmente la memoria temporal, ocasionando que se niegue el servicio a los demás flujos hasta que esa ráfaga de tráfico sea atendida; de esta manera, se incrementa el retardo, variación del retardo y pérdida de paquetes.
- $\triangleright$  No es conveniente configurar la disciplina FIFO sobre una interfaz de baja velocidad (E1), por esta razón esta disciplina se encuentra configurada por defecto en todas las interfaces excepto en las seriales [36].

# 2.3.3.2 Encolamiento Justo (FQ: Fair Queuing).

Esta disciplina es la base para asegurar que cada flujo de datos tenga un acceso justo a los recursos de la red y prevenir que ráfagas de tráfico consuman más del ancho de banda que les corresponde [35]. El tiempo de transmisión final para un paquete dado se expresa en la siguiente ecuación:

$$
\mathsf{Fi} = \mathsf{Si} + \mathsf{Pi}
$$

Donde:

- Fi = Tiempo de transmisión final del paquete i.
- Si = Tiempo de transmisión inicial del paquete i.
- Pi = Longitud del paquete i.

Pero, teniendo en cuenta, que el tiempo de transmisión inicial para un determinado paquete, depende del tiempo que se demore en ser transmitido el paquete que se encuentra delante de él, la ecuación queda expresada así:

 $Fi = max (Fi-1, Ai) + Pi$ 

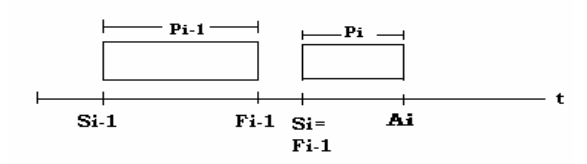

Figura 2.7 Tiempo de transmisión final para un paquete dado en FQ

Ai = Tiempo de llegada del paquete i.

Esta disciplina de servicio, opera generando una cola para cada flujo que atraviesa el enrutador, es decir, siempre que un paquete llega, se debe determinar a qué flujo pertenece, y apoyándose en sus direcciones IP, puertos TCP/UDP, etc., los paquetes son clasificados, relacionándolos a un determinado flujo; después se colocan en la cola correspondiente, dedicada específicamente a ese flujo. Cada cola es luego atendida en una forma que se aproxima a un Round Robin bit a bit, asegurando, por tanto igual distribución de canal entre los diferentes flujos. Round Robin bit a bit significa que el enrutador lee el primer bit del primer paquete de la primera cola y lo transmite; a continuación lee el primer bit del primer paquete de la segunda cola y lo transmite, y continúa sobre todas las colas generadas. Al llegar a la última, vuelve a la primera y transmite el segundo bit, dando inicio a otra nueva ronda. De esta manera, todas las colas transmiten la misma cantidad de información por unidad de tiempo. Pero, en realidad el enrutador no puede transmitir la información bit a bit, sino que lo hace paquete por paquete. FQ realiza una serie de cálculos para aproximar en promedio una transmisión Round Robin bit a bit a paquete. Las colas vacías se descartan o saltan (Figura 2.8) [35, 37].

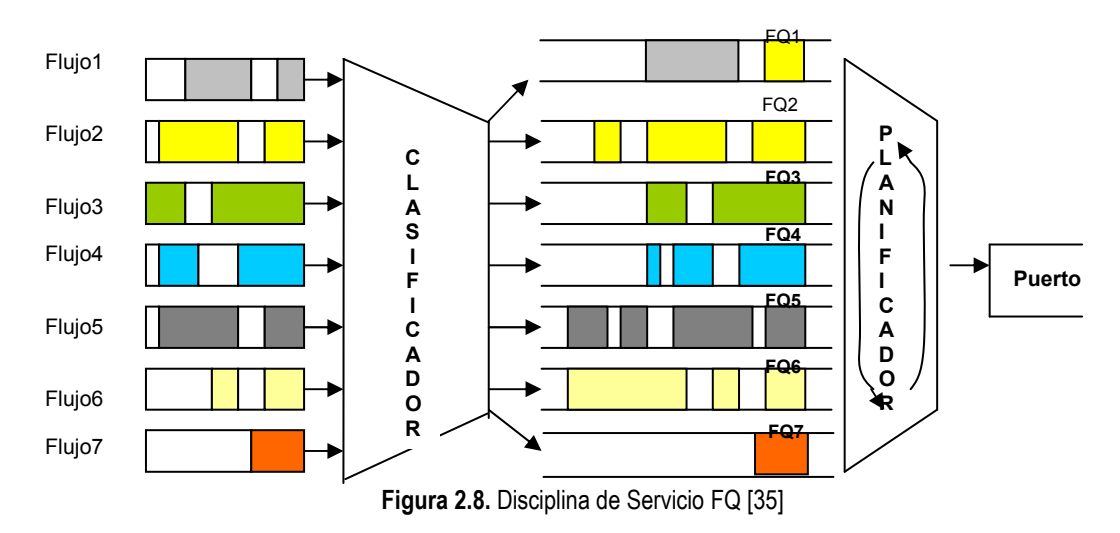

### Ventajas [35]:

- En el caso que se presenten ráfagas de tráfico o flujos con comportamientos extraños no se degrada la calidad en el servicio para otros flujos, debido a que cada flujo es aislado en su propia cola. Si el flujo pretende consumir más del ancho de banda que le corresponde, solamente esa cola es afectada y no impacta el rendimiento de las otras colas que comparten la interfaz de salida.
- ► FQ comparado con FIFO logra atender todos los tipos de tráfico. Por el contrario en FIFO, si llega primero un gran volumen de paquetes termina siendo atendido, ocupando todo el ancho de banda disponible hasta ser transmitido totalmente; por ende, deja por fuera el tráfico de menor volumen.

### Desventajas [35]:

- $\triangleright$  FQ asigna la misma cantidad de ancho de banda a cada flujo durante un periodo de tiempo; por lo tanto no está diseñado para soportar flujos con distintos requerimientos de recursos (por ejemplo aplicaciones multimedia).
- $\triangleright$  Cada una de las colas puede tener paquetes de diferente tamaño que retrasa la transmisión de otros dentro de su cola.
- ► Requiere almacenar información acerca de cada flujo, para poder clasificar cada paquete que llega a la cola correspondiente. Por lo tanto, necesita dispositivos con una cantidad de memoria considerable y manejo rápido de la misma, para realizar el proceso de clasificación.
- $\triangleright$  Es sensitivo al orden de llegada de los paquetes, es decir, si un paquete llega a una cola vacía inmediatamente después de que la cola ha sido visitada en el orden round-robin, el paquete tendrá que esperar en la cola hasta que las demás sean atendidas.
- No proporciona un mecanismo que permita soportar fácilmente, aplicaciones en tiempo real (tales, como VoIP y videoconferencia).
- $\triangleright$  FQ generalmente no se puede configurar sobre enrutadores core, porque un enrutador de este tipo, debe soportar cientos de colas discretas sobre cada puerto. Esto incrementa la complejidad, lo cual adversamente impacta la estabilidad de FQ en una red extensa IP.

# 2.3.3.3 Encolamiento con Prioridad (PQ: Priority Queuing).

El Encolamiento de Prioridad, es una de las primeras soluciones para proveer diferentes servicios a diferentes flujos. Consiste en un conjunto de colas, clasificadas en: alta, media y baja prioridad (Figura 2.9), por lo que permite definir o separar diferentes tipos de tráfico. Cada paquete es asignado a una de estas colas y dentro de cada una de ellas los paquetes se almacenan en orden FIFO, posteriormente las colas son atendidas en estricto orden de prioridad. Los paquetes pertenecientes a la cola de mayor prioridad son atendidos primero, luego, si y solo si esta cola de mayor prioridad se encuentra vacía, pasa a atender los paquetes de la cola de prioridad siguiente a esta y así sucesivamente, siempre que no haya paquetes en las colas de prioridad mayor. Si una cola de menor prioridad está siendo atendida, y un paquete ingresa a una cola de mayor prioridad, éste paquete es atendido inmediatamente, por lo que la cola de mayor prioridad recibe todo el ancho de banda disponible del enlace de salida; esta disciplina se ajusta a condiciones donde existe un tráfico importante, pero puede causar la muerte por inanición al tráfico que se considere como de menor prioridad. Debido a esto, se puede decir que la prioridad hace referencia normalmente a la capacidad de proporcionar diferentes tratamientos al retardo [35].

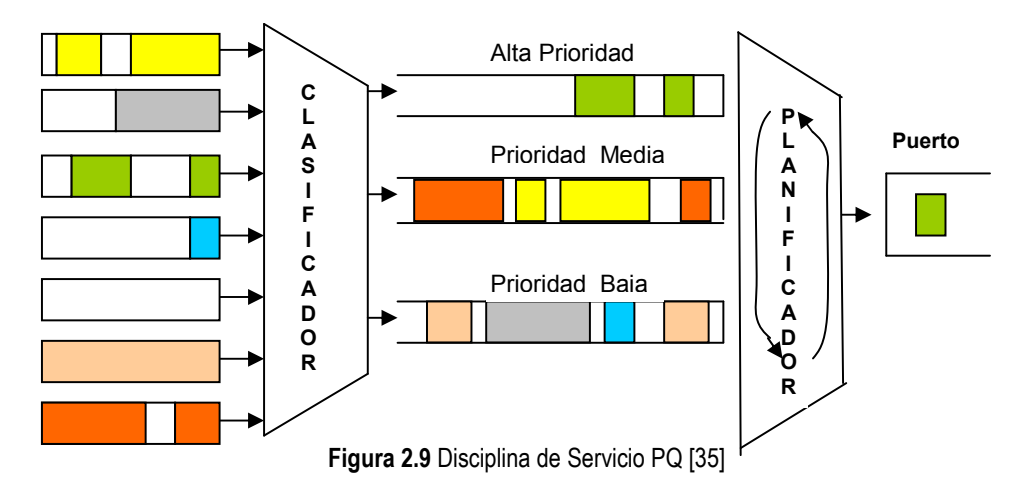

Los paquetes en la disciplina PQ pueden ser clasificados de acuerdo a los siguientes criterios [7]:

- $\triangleright$  Protocolo (IP, IPX, Appletalk, SNA, otros).
- $\triangleright$  Interfaz entrante (E0, S0, E1).
- > Tamaño del paquete.
- $\blacktriangleright$  Lista de acceso.

El encabezado de IPv4 soporta un campo llamado tipo de servicio (ToS: Type of Service), y se puede hacer uso de este campo para adquirir un tratamiento preferencial en la red.

En enrutadores Cisco, la clasificación de paquetes se realiza teniendo en cuenta los criterios anteriores, además se define otra cola, llamada prioridad normal. Los tamaños de las colas por defecto se muestran en la Tabla 2.2 [38].

![](_page_33_Picture_231.jpeg)

Si nuevas aplicaciones se desarrollan dentro del ambiente de redes, PQ simplemente coloca estas aplicaciones aún no definidas en la cola de prioridad normal.

# Ventajas:

 $\triangleright$  Permite organizar los paquetes en distintas colas para atenderlos de manera independiente. Por ejemplo se puede fijar prioridades para aplicaciones de tiempo real, tales como voz interactiva y video, adquiriendo prioridad sobre aplicaciones que no operan en tiempo real.

# Desventajas [35]:

 $\triangleright$  Los paquetes en colas de baja prioridad pueden experimentar un excesivo retardo, y en el peor de los casos pueden llegar a ser descartados al ocurrir un desbordamiento de memoria temporal en dichas colas.

- Un paquete de datos puede causar incremento en el retardo y variación del retardo a la cola de prioridad a la cual pertenece, ya que en cada una de estas colas los paquetes son atendidos en orden FIFO; a su vez este comportamiento afecta a las demás colas, debido al funcionamiento de esta disciplina.
- ▶ PQ no es una solución para sobrellevar la limitación de FIFO, donde los flujos UDP son favorecidos sobre los TCP durante periodos de congestión. Ya que si se colocan los flujos TCP en la cola de alta prioridad en lugar de los flujos UDP, los mecanismos de control de flujo y gestión de ventana, intentarán consumir todo el ancho de banda disponible sobre la interfaz de salida, de esta manera los flujos UDP de baja prioridad morirán por inanición.
- Este algoritmo usa una configuración estática, es decir que no se adapta automáticamente a los requisitos cambiantes de las redes, por lo que pueden presentarse situaciones en las que la cola de mayor prioridad ofrece un mejor servicio del requerido y no es capaz de degradar el servicio de la cola de mayor prioridad con el fin de mejorar el servicio ofrecido a otros flujos.

Dada las características del tráfico que llevan las redes actuales (principalmente, tráfico que requiere garantías en el servicio y tráfico del mejor esfuerzo), el comportamiento ofrecido por esta disciplina no provee de un trato adecuado, por lo que posiblemente no sea la mejor opción, aunque esto depende mucho de los intereses propios del administrador de la red, ya que por ejemplo poniendo prioridades a las aplicaciones de tiempo real (por ejemplo: voz interactiva y video) se consigue características de bajas perdidas, baja variación de retardo y alto throughput, permitiendo dar tratamiento adecuado a estas aplicaciones.

Esta disciplina puede operar en dos modos diferentes: encolamiento con prioridad estricta y encolamiento con prioridad de tasa controlada. El primer modo asegura que los paquetes pertenecientes a la cola de alta prioridad siempre serán atendidos antes que las colas de baja prioridad, pero como ya se había mencionado, esto ocasiona un gran retardo en el tráfico que se encuentra en las colas de prioridades inferiores. El encolamiento con prioridad de tasa controlada, permite a los paquetes que pertenecen a la cola de alta prioridad ser atendidos antes que los demás, al igual que en el anterior encolamiento, pero solamente, si la cantidad de tráfico en la cola de alta prioridad esta por debajo de un valor configurable, es decir mientras no sobrepase una tasa limite establecida, sus paquetes son atendidos, pero si consume más del ancho de banda establecido (sobrepasa el limite), los paquetes de las colas de menor prioridad pueden ser atendidos antes que los de alta prioridad [35, 39]. Cada fabricante implementa su propio mecanismo para establecer la tasa límite y decidir cuando atender los paquetes de las colas de prioridad menor. Algunos de estos mecanismos para realizar este proceso son: Conformación de Tráfico y Monitorización de Tráfico, que permiten limitar la tasa de la cola de alta prioridad [36, 39].

Sin embargo, algunas entidades pueden querer tener el tipo de conducta ofrecido por el encolamiento con prioridad estricta, ya que por ejemplo, si una entidad requiere llevar tráfico de VoIP, el proveedor de servicio debe estar de acuerdo en no descartar tráfico de VoIP, de tal manera que garantice una calidad uniforme de servicio. Esta conducta puede apoyarse usando PQ sin una limitación del ancho de banda, poniendo el tráfico VoIP en la cola de alta prioridad, y permitiendo a dicha cola consumir el ancho de banda que normalmente se asignaría a las colas de baja prioridad, si es necesario.

# 2.3.3.4 Round Robin Ponderado (WRR: Weighted Round Robin).

WRR se diseña para manejar las limitaciones de los modelos FQ y PQ. Las limitaciones del modelo FQ las maneja soportando flujos con diferente requerimiento de ancho de banda, ya que esta disciplina a cada cola (o clase de servicio) le asigna un porcentaje diferente del ancho de banda de la interfaz de salida. A su vez, WRR maneja las limitaciones del modelo PQ, garantizando, que a las colas de prioridad baja no se les niegue el acceso por espacio en el buffer y ancho de banda en la interfaz de salida. Con la disciplina WRR, al menos un paquete es atendido en cada cola durante cada vuelta (ver Figura 2.10) [35].

En esta disciplina, primero los paquetes son clasificados entre varias clases de servicio (por ejemplo, tiempo real, interactivo y transferencia de archivos), después son asignados a la cola que esta específicamente dedicada a esa clase de servicio, fijándoles una cantidad diferente de ancho de banda, el cual es proporcional a su peso. Cada una de las colas es atendida en orden Round-Robin, y como ocurre en PQ y FQ las colas vacías se saltan [40].

![](_page_35_Figure_4.jpeg)

Figura 2.10 Disciplina de Servicio WRR [35]

La Figura 2.10 muestra como ejemplo, que a la cola de tráfico en tiempo real se le asigna el 25% del ancho de banda de la interfaz de salida, a la de tráfico interactivo se le asigna el 25%, y a la cola que corresponde al tráfico de transferencia de archivos se le asigna el 50%. Según esta distribución, la cola de transferencia de archivos es visitada dos veces durante cada ronda.

Para regular la cantidad de recursos de red asignados para cada clase de servicio, un número de parámetros podrán ser sincronizados para controlar el comportamiento deseado para cada cola. La cantidad de retardo experimentado por los paquetes en una cola dada, esta determinado por la combinación de la tasa a la cual los paquetes se colocan dentro de la cola, la profundidad de la cola, la cantidad de tráfico removido de la cola en cada ronda, y el número de clases de servicio (colas) configuradas sobre la interfaz de salida. La medida de la variación del retardo experimentada por los paquetes en una cola dada, esta determinada por la variabilidad del retardo en la cola, la variabilidad del retardo en todas las otras colas, y la variabilidad del intervalo entre rondas. La cantidad de paquetes perdidos experimentado por cada cola es determinado por los mismos factores del retardo [35].
## Ventajas [35]:

- $\triangleright$  La disciplina WRR puede ser implementada en Hardware, de tal modo que puede ser aplicada para interfaces de alta velocidad, tanto en los extremos como en el centro de la red.
- Garantiza que todas las clases de servicio (colas) tengan acceso al menos a alguna cantidad del ancho de banda de la red, para evitar inanición de ancho de banda a algunas de ellas.
- La clasificación del tráfico por clase de servicio proporciona más igualdad y más estabilidad para aplicaciones de red que las que usan prioridades o preferencia.

## Desventajas [35]:

 WRR proporciona un correcto porcentaje de ancho de banda para cada clase de servicio, solamente si todos los paquetes en todas las colas son del mismo tamaño, o cuando el tamaño del paquete se sabe de antemano. Por ejemplo, si WRR atiende a cuatro colas a las cuales se asigna el siguiente porcentaje de ancho de banda: cola 1-40%, cola 2-30%, cola 3-20%, y cola 4 el 10%, y se asume también que todos los paquetes en todas las colas son de 100 bytes (Figura 2.11); al final en una sola ronda, la cola 1 transmite 4 paquetes (400bytes), la cola 2 transmite 3 paquetes (300bytes), la cola 3 transmite 2 paquetes (200bytes), y la cola 4 un paquete (100bytes). El total de bytes transmitidos durante una ronda son 1000bytes. De acuerdo a esto, el porcentaje asignado corresponde a la cantidad de paquetes transmitidos en cada cola. Sin embargo, si una de las clases de servicio contiene en promedio paquetes de tamaño más grande que otras clases de servicio, la clase de servicio con promedio de paquetes más grande obtendrá más del ancho de banda configurado.

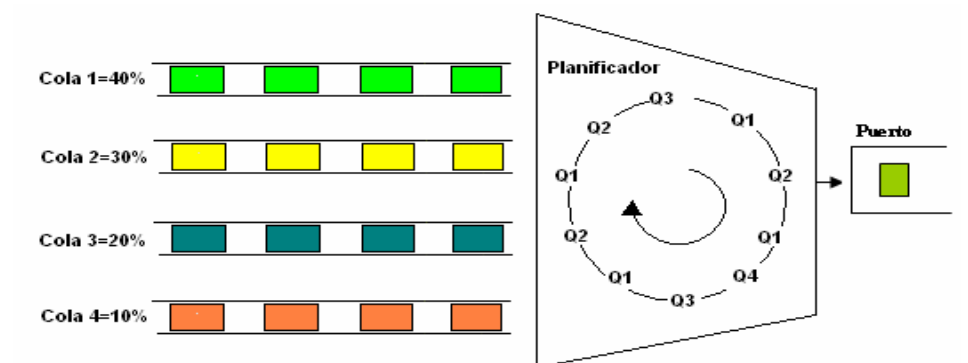

Figura 2.11 Disciplina WRR, justa con paquetes de longitud fija [35]

De otra manera, asumiendo que el planificador WRR es configurado exactamente como el ejemplo de la Figura 2.11, y teniendo en cuenta que los paquetes de la cola 1 tienen un tamaño de 100bytes, los paquetes en la cola 2 tienen un tamaño de 200bytes, en la cola 3 de 300bytes y la cola 4 los paquetes son de tamaño de 400bytes, es decir, son de longitud variable.

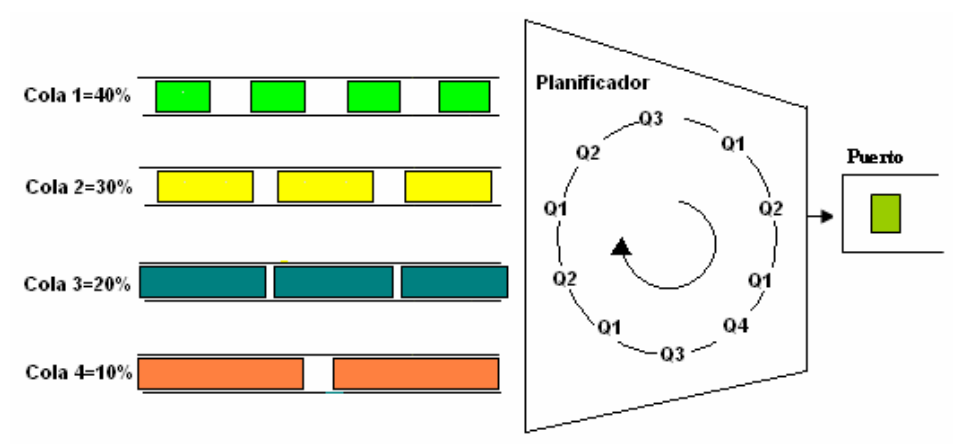

Figura 2.12 Disciplina WRR, Injusta con paquetes de Longitud Variable [35]

Según la Figura 2.12, al final de una sola ronda, la cola 1 transmite 4 paquetes (400bytes), la cola 2 transmite 3 paquetes (600bytes), la cola 3 transmite 2 paquetes (600bytes), y la cola 4 transmite un paquete (400bytes). En total son transmitidos 2000bytes durante una ronda, sin embargo, al final la cola 1 recibió el 20% del ancho de banda, la cola 2 el 30%, la cola 3 el 30%, y la cola 4 recibió el 20% del ancho de banda. Por lo tanto se puede observar que cuando se enfrenta a paquetes de longitud variable, la disciplina WRR no soporta la distribución configurada del ancho de banda en la interfaz de salida. Esto ocurre porque no se puede interrumpir la transmisión de un paquete (como se observa en la Figura 2.13).

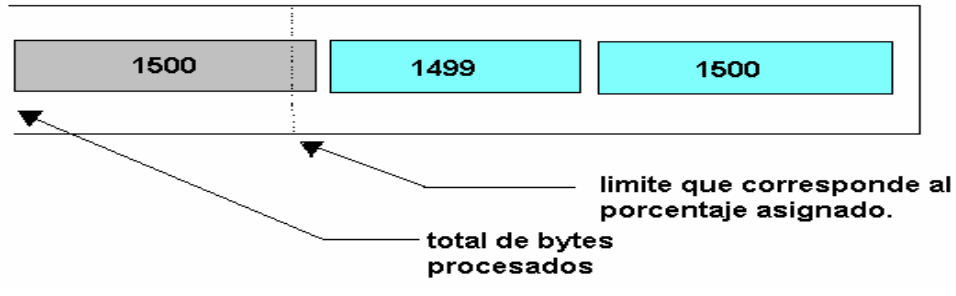

Figura 2.13 Comportamiento de WRR con paquetes de longitud variable [34]

WRR es justa con paquetes de longitud fija, pero injusta con paquetes de longitud variable, ya que una determinada clase de servicio puede obtener mayor BW del asignado.

## 2.3.3.5 Proceso Compartido Generalizado (GPS: Generalized Processor Sharing).

En GPS o también llamado encolamiento justo fluido (FFQ: Fluid Fair Queuing) se dispone de una cola FIFO para cada una de las conexiones al enrutador. En cada intervalo de tiempo se suponen N conexiones activas, correspondiente a los distintos flujos, es decir cada flujo se mantiene en una cola diferente. El enrutador da servicio simultáneo a los N paquetes que llegan de cada una de las conexiones activas, y contienen en el encabezado un valor que es un número real positivo; la velocidad de conexión es 1/N. GPS asume que el enrutador puede atender a todas las conexiones con paquetes en colas simultáneamente, ya que presupone, que el tráfico es infinitesimalmente divisible, en otras palabras, todo el tráfico se envía simultáneamente mezclado de forma que se obtenga un flujo constante (ver Figura 2.14) [41]. En realidad, el tráfico no es fluido y no se transmite en cantidades continuas sino en paquetes discretos. Además, los paquetes son procesados uno a la vez y no simultáneamente, por tales razones GPS es considerado un planificador teórico y no es posible implementarlo.

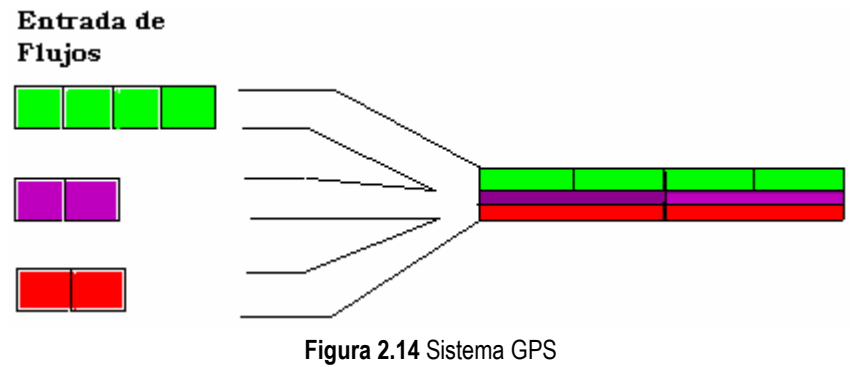

[Fuente: Ethan Robbins, SC441 (Networks)]

GPS fue desarrollado como una disciplina de servicio para compartir la capacidad de enlaces de comunicación congestionados, de una manera eficiente, flexible y justa; por lo que es utilizado como un patrón de prueba, para medir disciplinas de servicio (hay varias disciplinas de servicio que siguen el funcionamiento de GPS); puede ser analizado en muchas clases de situaciones para poder predecir el funcionamiento de la red [42].

Las variables usadas en el algoritmo GPS son:

 $\Phi_i$ : Ancho de banda reservado al flujo  $^{\widetilde{l}}$  .

 $W_i(t_1,t_2)$  : Cantidad de tráfico servido del flujo  $\overline{i}$  en un periodo de tiempo  $(t_1,t_2)$  .

La disciplina GPS atiende a cada conexión con la tasa mínima reservada. El ancho de banda que no es usado por sus respectivas conexiones se reparte entre otras conexiones que tengan tráfico pendiente, esto en proporción a su reserva. En otras palabras, durante un intervalo (t1, t2), para algún par de conexiones con tráfico pendientes i y j, la ecuación que lo soporta es [34]:

$$
W_i(t_1, t_2)/\t\t W_j(t_1, t_2) = \frac{\Phi_i}{\Phi_j}
$$

 $W_i(t_1,t_2)$ <sub>o</sub> = Constate  $\left\langle \left( t_{1},t_{2}\right) \right\rangle _{\Phi_{i}}=$ 

Debido a que GPS es sólo una idealización, se desarrollo PGPS que resulta equivalente a FQ, excepto que no asigna la misma prioridad, es decir, no todos los flujos tienen la misma participación en el enlace, sino que permite que algunos tengan más prioridad que otros, por ello a esta variedad de FQ se le denomina WFQ [41, 43]. WFQ es en esencia igual a PGPS, pero fueron desarrollados independientemente [44].

## 2.3.3.6 Encolamiento Justo por Peso (WFQ: Weighted Fair Queuing).

K. J. Parekh en su trabajo de doctorado [45], desarrollo un modelo conocido como Proceso compartido generalizado paquete por paquete (PGPS: Packet by packet Generalized Processor Sharing) o también llamado WFQ, el cual lleva a cabo la distribución justa del ancho de banda para paquetes de tamaño variable aproximando un sistema GPS (Generalized Processor Sharing) ó modelo de fluidos.

Esta disciplina de Servicio soporta flujos de datos con diferentes requerimientos de ancho de banda, dando a cada cola una ponderación que corresponde a un porcentaje del ancho de banda de la interfaz de salida. Además soporta paquetes de longitud variable, garantizando que a los flujos con paquetes grandes no se les asigne mayor ancho de banda que a los flujos con paquetes pequeños. WFQ asegura que las colas no mueran por inanición (por falta de ancho de banda), y que el tráfico tenga un servicio predecible. El tráfico de bajo volumen (tráfico multimedia) recibe un servicio preferencial, transmitiendo toda su carga oportunamente, mientras el tráfico de alto volumen comparte entre ellos la capacidad proporcionalmente. WFQ es eficiente en el sentido que mientras no haya flujos de alta prioridad usa todo el ancho de banda disponible para transmitir el tráfico de los flujos de baja prioridad; además es diseñado con el fin de adaptarse automáticamente a las condiciones cambiantes del tráfico de la red. El resultado es un desempeño y tiempo de respuesta más predecible para cada flujo activo [46]. Esta disciplina de servicio es usada por defecto, con frecuencia sobre interfaces seriales configuradas a velocidades de 2.048Mbps [36].

Cuando el paquete se clasifica y se coloca dentro de la cola, el planificador calcula y asigna un tiempo de finalización virtual para cada paquete; este tiempo es calculado a partir de la tasa de bit que permite la interfaz de salida, del número de colas activas, del peso relativo asignado a cada cola, y de la longitud de cada uno de los paquetes de las colas. El planificador selecciona y atiende el paquete que tenga el menor tiempo de finalización virtual. Este tiempo de finalización virtual no es el tiempo que tarda en transmitirse el paquete, sino un número asignado por la disciplina a cada paquete que se usa únicamente para saber el orden en que los paquetes deben ser atendidos [36,43]. Por ejemplo, si WFQ determina que el paquete A tiene un tiempo de finalización virtual de 3, el paquete B un tiempo de finalización de 7, y el paquete C de 13, entonces el paquete A es transmitido primero que el paquete B o el paquete C (Ver Figura 2.15). También se puede observar que el planificador WFQ transmite dos o más paquetes consecutivos desde la misma cola [36].

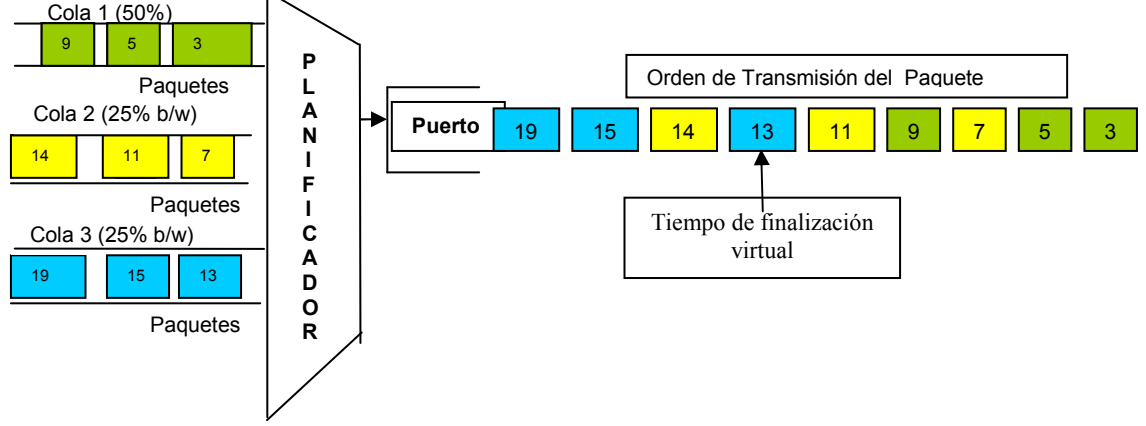

Figura 2.15 Disciplina de Servicio WFQ [35]

WFQ en el protocolo TCP/IP clasifica el tráfico entre diferentes flujos, basados sobre el direccionamiento del encabezado del paquete, que incluye características como, dirección MAC o dirección fuente/destino de red, protocolo, puerto fuente/destino y número de socket de la sesión, valor DLCI (identificador de conexión de enlace de datos en Frame Relay) y valor ToS [36].

En la Figura 2.15 se observa que si se presentan flujos con comportamientos extraños, es decir aquellos con numerosos y enormes paquetes, no afectará el rendimiento de otros, debido a que éstos flujos extraños tendrán un tiempo de finalización virtual grande, y por lo tanto, según el comportamiento de esta disciplina no se

transmitirán hasta que se transmita el último flujo con menor tiempo de finalización virtual entre todos los paquetes encolados. El tiempo de finalización virtual es un número asignado a cada paquete que representa el orden en el cual los paquetes deben ser transmitidos [35].

El tiempo de finalización virtual del paquete k-ésimo de la cola i ( $F_i^{\,k}$ ) se define como [34]:

$$
F_i^k = m\acute{a}x\{F_i^k, V(t)\} + \frac{L_i^k}{\Phi_i} \qquad \text{ó bien} \qquad F_i^k = m\acute{a}x\{F_i^k, R(t)\} + \frac{L_i^k}{\Phi_i}
$$

 $F_i^{\,0}=0$  , para todo  $\,$ i (para ambos casos) Donde se definen:

 $L_i^{\phantom{i}k}$  : Tamaño de este paquete k-ésimo de la cola  $\,i$  .

 $\Phi_i$  : Es el peso de la cola  $i$  .

 $V(t)$ : Tiempo Virtual. Es el tiempo en el que el paquete estaría totalmente servido en GPS.

 $R(t)$ : Número de Ronda. Es el número de ronda en el que el paquete terminaría de ser completamente servido en una disciplina de Round Robin bit a bit.

Ambas fórmulas plasman una misma idea. El paquete que llega a la cabeza de cola tendrá un tiempo de acabado igual a lo que tarda en ser servido por su tamaño y peso i  $\frac{L_i}{\Phi}$  más un determinado tiempo que será:

- Si hay un paquete de su misma cola siendo servido por el planificador en ese momento: El máximo entre el tiempo que tarde en ser servido un paquete de su misma cola que esté en el planificador  $(F_i^{k-1})$  y el tiempo del sistema teórico (GPS para  $\,V(t)\,$  ó WRR bit a bit para  $\,R(t)\,)$  que se le calculó.
- Si no hay paquete: El tiempo teórico.

Por otro lado, en el caso de los enrutadores Cisco una vez identificado cada flujo (ver Tabla 2.3), los clasifica como un flujo de alto o bajo ancho de banda (mayor y menor peso respectivamente). Para aplicar prioridades o asignarles el peso a los paquetes, se utiliza el campo de precedencia IP, usando sus combinaciones o números como un contador de bytes, por ejemplo, el tráfico con un valor de precedencia IP de 7 (mayor nivel de prioridad), adquiere un peso más bajo (es decir que será atendido primero) que el tráfico con un valor de precedencia IP de 3; los pesos son asignados inversamente proporcional al valor de precedencia IP; de tal manera, que el valor de precedencia IP determina el orden de transmisión, es decir, que el peso de un paquete se establece por los bits de precedencia. Además para determinar la asignación de ancho de banda para cada cola, divide el contador de byte del flujo por el contador de byte total de todos los flujos, por ejemplo, si se tiene un flujo en cada nivel de precedencia, cada flujo adquiere, el valor de precedencia mas uno (precedencia + 1), del enlace: 1+2+3+4+5+6+7+8= 36; de esta manera el tráfico de precedencia 0, adquiere 1/36 del ancho de banda, el tráfico de precedencia 1 tendría 2/36 y el de precedencia 7 adquiere 8/36 [38]. El número por defecto de colas es 256, las cuales son atendidas en orden RR (Round-Robin); y el número de paquetes por defecto en cada cola es 64 [10].

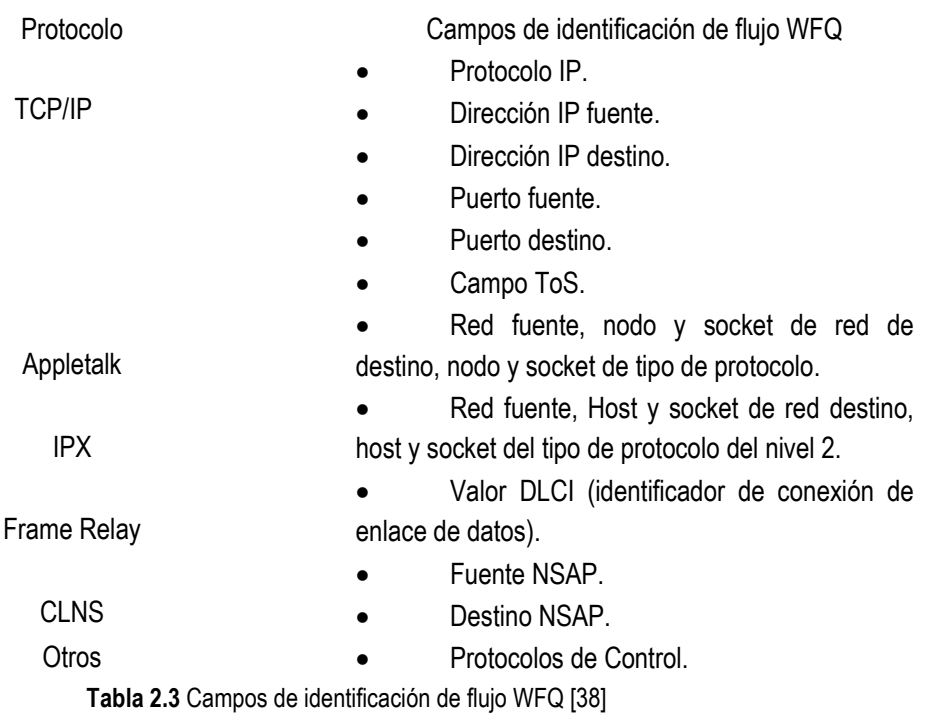

#### Ventajas:

- Proporciona protección a cada tipo de tráfico asegurándole un nivel mínimo de ancho de banda de la interfaz de salida, independientemente del comportamiento de los otros flujos.
- Comparado con las anteriores disciplinas de Servicio (excepto FIFO), WFQ no requiere configuración [35, 36].
- $\triangleright$  En el modelo Integrado (IntServ) se utiliza WFQ para asignar espacio en el buffer, planificar paquetes y garantizar ancho de banda para flujos reservados. De esta manera entrega un servicio garantizado e integrado.

#### Desventajas [35]:

- WFQ es implementado por un complejo algoritmo que requiere el mantenimiento de una gran cantidad de estados de clases por servicio y un rastreo interactivo para cada paquete que entra y sale.
- WFQ es implementada en software, no en hardware, esto limita la aplicación de WFQ a interfaces con bajas velocidades en el extremo de la red.
- ► WFQ no es la mejor aproximación posible al modelo GPS en lo referente a sus propiedades de justicia en la distribución del ancho de banda cuando este se comparte. Por lo tanto, debido a estas inexactitudes de WFQ para simular GPS, motivaron al desarrollo de WF\*2Q y WF\*2Q+ que presentan un comportamiento mas cercano a GPS
- $\triangleright$  WFQ no es compatible con las siguientes tecnologías: X.25, Control de enlace de datos sincrónico (SDCL), Procedimiento de acceso al enlace balanceado (LAPB), Interfaces virtuales, Túnel, loopback, diales, y bridged. PQ y CQ pueden ser usadas para proporcionar Calidad de Servicio en estas tecnologías [35, 38].

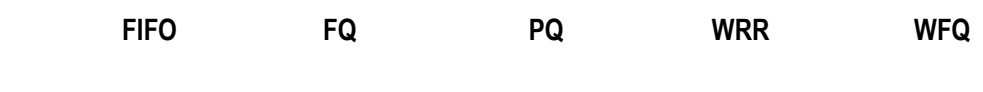

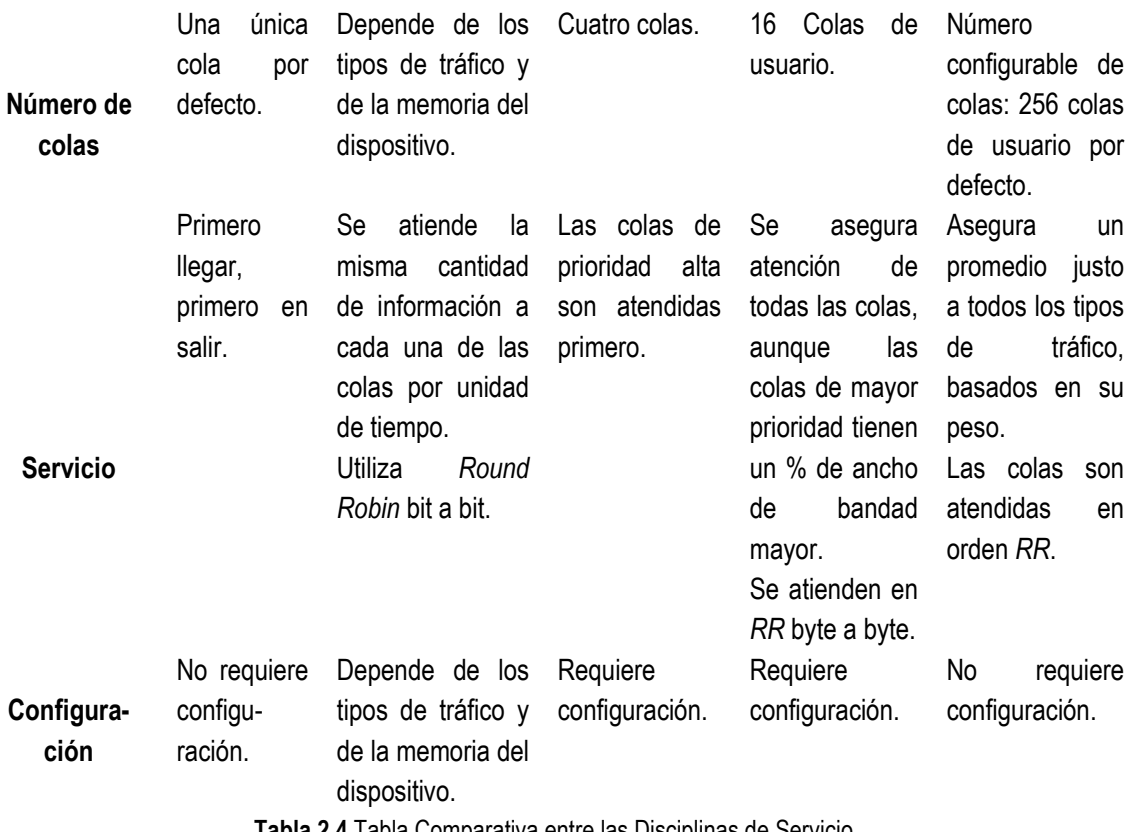

Tabla 2.4 Tabla Comparativa entre las Disciplinas de Servicio.

## 3. HERRAMIENTA DE SIMULACION

Uno de los primeros pasos, necesarios para la evaluación de las disciplinas de servicio, es la elección de un programa de simulación que permita implementar un determinado escenario de red de la forma más completa posible, a la vez que cubra las necesidades planteadas. En la simulación se toma en cuenta, la estructura (topología) de la red y el tráfico de paquetes que posee la misma, con el fin de crear una especie de diagnóstico, que muestre el comportamiento que se obtiene al definir ciertas características.

La herramienta de simulación que se seleccionó, arroja resultados que permiten: evaluar el desempeño de las disciplinas de servicio, compararlas, determinar el impacto sobre las prestaciones de los servicios, entre otras; esto, con el fin de comprender mejor su comportamiento y obtener un criterio más claro sobre cual de ellas es la mas acorde con los objetivos de la red.

Se realiza una descripción de la herramienta software de simulación de redes seleccionada, la justificación de su elección, funcionamiento, y además sus ventajas frente a otras.

#### 3.1 JUSTIFICACIÓN

Existen diferentes herramientas de simulación de dominio abierto y comercial entre las que se encuentran: NS-2, OMNeT++, NCTU-NS3, OPNET IT Guru AE, IP Route, entre otras; cuyo objetivo es permitir simular el comportamiento de una red, teniendo cada una de ellas su propia filosofía de trabajo. Realizando el estudio sobre los posibles software para la simulación se encontró que OMNett++ presenta problemas en la instalación; además, es demasiado limitado en la versión libre en cuanto a funcionalidad y documentación disponible [47], y al igual que NCTU-NS3 presenta pocas disciplinas implementadas [48]; la herramienta IP Route tiene disciplinas que en su mayoría no corresponden a las configuradas en los dispositivos [49], y la interfaz grafica que maneja no es tan amigable, dificultando mostrar los resultados del comportamiento de las fuentes; igualmente no ofrece muchos parámetros de calidad para analizar. Se realizaron pruebas en el Simulador de Redes (NS-2: Network Simulator) y la Herramienta de Ingeniería de Red Optimizada Edición Académica (OPNET IT Guru AE: Optimised Network Engineering Tool, Academic Edition), aunque fueron los que mejores características presentaron para este trabajo, se concluyó que la herramienta software mas favorable para alcanzar los objetivos propuestos en este trabajo es OPNET, ya que a diferencia de NS-2 presenta una interfaz gráfica más intuitiva que facilita la realización de los diseños de red, su configuración y adaptación. Por otro lado, posee una amplia librería de dispositivos de red de los principales fabricantes (Cisco, Hewlett\_Packard, Lucent, Juniper, etc.), lo cual proporciona una aproximación más real y práctica de la teoría; lo que no sucede con el simulador NS-2. OPNET cuenta con herramientas para todas las fases de estudio de un sistema, incluyendo diseño, simulación, recolección de datos, que para este caso de estudio representa una gran ventaja sobre NS-2.

OPNET a diferencia de NS-2 presenta una interfaz gráfica más intuitiva que facilita la realización de los diseños de red; su configuración y adaptación, son manejables. Por otro lado, posee una amplia librería de dispositivos de red de los principales fabricantes (Cisco, Hewlett\_Packard, Lucent, Juniper, etc.), lo cual proporciona una aproximación más real y práctica de la teoría; lo que no ocurre con el simulador NS-2. OPNET cuenta con

herramientas para todas las fases de estudio de un sistema, incluyendo diseño, simulación, recolección de datos, que para este caso de estudio representa una gran ventaja sobre NS-2.

Aunque la versión utilizada (OPNET IT Gurú Edición Académica) en este trabajo presenta limitaciones en cuanto al número de eventos soportados, se probó que es suficiente, y que los elementos proporcionados permiten analizar y evaluar las disciplinas de servicio de una manera satisfactoria.

#### 3.2 SIMULADOR DE RED (NS-2: Network Simulator)

NS-2 es un simulador de eventos discretos, orientado a la investigación y al estudio de redes. Proporciona soporte para la simulación de los protocolos de transporte, UDP y TCP, así como para enrutamiento y protocolos de tipo multicast sobre redes cableadas e inalámbricas (local y vía satélite); maneja agentes (que se definen como puntos extremos donde los paquetes se crean o se consumen a nivel de red); varias fuentes de generación de tráfico (CBR, VBR); simulación de aplicaciones (FTP, Telnet, Web), modelado de errores, diversas políticas de gestión de colas que se generan en los enrutadores, tales como: DropTail, RED, CBQ, SFQ, FQ. Es posible trabajar esta herramienta tanto sobre el Sistema Operativo Windows como Unix/Linux [50].

Toda la información de configuración y control de una simulación en NS-2 está especificada en el script OTcl de entrada; en este script se define la topología, se construyen los agentes (fuentes y destinos), especifica los ficheros de trazas y los tiempos de comienzo de los eventos iniciales en la simulación; este script maneja código tcl, por lo que se debe aprender este lenguaje para el desarrollo del modelo de simulación. El simulador siempre ejecuta los eventos en el orden especificado en la lista de eventos, los cuales están ordenados por tiempo [51]. Entre las características de esta herramienta se encuentran:

- $\triangleright$  Carácter freeware de la herramienta, evitando problemas con su distribución.
- Simplicidad de uso. Si bien no posee una interfaz gráfica de fácil manejo, si es cierto que se pueden realizar simulaciones sencillas de manera simple, profundizando posteriormente hasta el nivel de complejidad deseado.
- $\triangleright$  Se utiliza tanto en entornos de investigación como en entornos educativos.
- Dispone de una interfaz gráfica para visualizar las simulaciones llamado Animador de Red (NAM: Network Animator).

#### 3.3 SIMULADOR OPNET IT Gurú Edición Académica (AE: Academic Edition)

Aunque OPNET IT Guru no fue propiamente creado con fines educativos sino como una fuerte herramienta industrial para el análisis y simulación de redes, se creó a partir de él a OPNET IT Guru Versión Académica, que aunque es una versión limitada si se compara con las versiones comerciales de OPNET (OPNET Modeler, OPNET IT Guru), es muy potente, ya que recibe la gran mayoría de las características de su generador [52].

El IT Guru AE permite modelar sistemas de comunicaciones y predecir su comportamiento. Permite analizar tanto el funcionamiento, como la utilidad de los sistemas modelados mediante la realización de simulaciones de eventos discretos [53].

Esta edición académica proporciona un entorno virtual de red que modela el comportamiento de una red por completo, incluyendo los elementos que la forman, como enrutadores, conmutadores (switches), protocolos, servidores y aplicaciones en red. Este entorno de trabajo es de gran utilidad para los responsables de la informática e I+D, diseñadores de redes, operadores y personal de mantenimiento de red, etc. ya que permite diagnosticar problemas de forma eficiente, validar cambios en la red antes de implementarlos y prever el comportamiento de la red ante futuros escenarios como crecimiento de tráfico, fallos de red, etc. [54].

Los editores incluidos proporcionan las herramientas necesarias para la creación de topologías de red. Cada editor se encarga de una tarea distinta. Los más importantes son: El editor de Proyectos, en el que se especifica la topología de la red, la configuración de los nodos y los enlaces. En este editor, es donde se eligen los resultados a mostrar, se realiza la simulación y se visualizan los resultados. Y el editor de análisis, el cual trabaja con los resultados extraídos de la simulación.

Las características principales que proporciona esta herramienta de simulación son:

- > Orientado a objetos.
- $\triangleright$  Especializado en redes de comunicación y sistemas de información.
- Modelos jerárquicos; donde cada nivel de jerarquía describe diferentes aspectos del modelo completo que se está simulando.
- > Entorno gráfico.
- $\triangleright$  Flexibilidad y diseño detallado de redes.
- $\triangleright$  Cálculo de estadísticas.
- $\triangleright$  Herramientas para el análisis de resultados.
- $\triangleright$  Análisis interactivo.
- $\triangleright$  Animación.
- $\triangleright$  Entorno de programación.

Entre las posibilidades que ofrece frente a otros simuladores cabe destacar:

- $\triangleright$  Modelado de redes LAN y WAN.
- Modelado del tráfico generado por una aplicación.
- Cálculo de los recursos necesarios dadas unas condiciones de trabajo en una red.
- $\triangleright$  Permite trabajar con redes satelitales y de telefonía móvil.
- $\triangleright$  Detectar cuellos de botella en las redes y calcular el ancho de banda necesario.
- Modelado analítico de colas de paquetes para el tráfico que está en la forma de "flujo" de datos.
- $\triangleright$  Modelado de paquetes por eventos discretos.

#### 3.3.1 Algunas de las ventajas y desventajas de OPNET IT Guru AE

- ▶ Versión académica gratuita se baja desde www.opnet.com.
- ▶ Basado en el IT Guru versión comercial (versión 9.1 de 1996).
- $\triangleright$  En comparación con la versión comercial presenta limitaciones en cuanto a capacidades de: importación, exportación, modelado, y análisis.
- Construye topologías de hasta 20 nodos (con 2 o más conexiones c/u).
- $\triangleright$  Se puede simular hasta 50 x 1000000/eventos.
- $\triangleright$  No tiene agentes de captura para importar datos desde fuentes de gestión de redes. Se construye topologías "manualmente".
- El módulo de OPNET "Aplicación para la Caracterización del Entorno" (Application Characterization Environment, ACE) provee capacidades de visualización que permite a las empresas identificar de raíz problemas existentes en las prestaciones de las aplicaciones en red, y proveer diagnósticos que ayudan al análisis de aplicaciones en redes.
- $\triangleright$  No existe un tutorial completo suministrado por OPNET. Sin embargo, el programa incluye un tutorial introductorio algo limitado, y en algunos casos breves definiciones contextuales.
- $\triangleright$  Desde los menús se puede acceder a diferentes archivos con explicaciones.
- $\triangleright$  Están incluidos algunos proyectos ilustrativos cuyas simulaciones pueden ser corridas.
- Varios libros incluyen laboratorios para correr con el programa. Estos laboratorios incluyen explicaciones que ayudan a entender como utilizar el OPNET IT Guru AE; en algunos casos se incluyen los archivos de los ejemplos.
- $\triangleright$  Se puede acceder a un foro con preguntas y respuestas de usuarios en www.forums.opnet.com/cgibin/ubb/Ultimate.cgi?action=intro.

## 3.4 REQUERIMIENTOS DE INSTALACIÓN

- ▶ Intel Pentium III, 4 o compatible (500 MHz o más).
- $\geq$  256 MB RAM.
- $\geq$  400 MB de espacio en el disco.
- Resolución de pantalla: 1024 X 768 o la resolución más alta, 256 o más colores.
- ▶ Sistema Operativo: Windows 2000 (Service Pack 1 y 2 son soportados pero no requeridos); Windows XP (Service Pack 1 es requerido).

## 3.5 FASES PARA LA REALIZACIÓN DE UNA SIMULACIÓN MEDIANTE OPNET

La especificación del modelo consiste en desarrollar la representación del sistema a estudiar. Una vez especificado el modelo a simular, el siguiente paso es elegir los datos a recolectar, y seguidamente se dispone a realizar el análisis para validar las especificaciones expuestas en el modelo; el último paso es ver los resultados, y en el caso de que estos resultados no sean los deseados, se tiene que hacer una re-especificación donde se modifiquen los aspectos erróneos del modelo simulado [53].

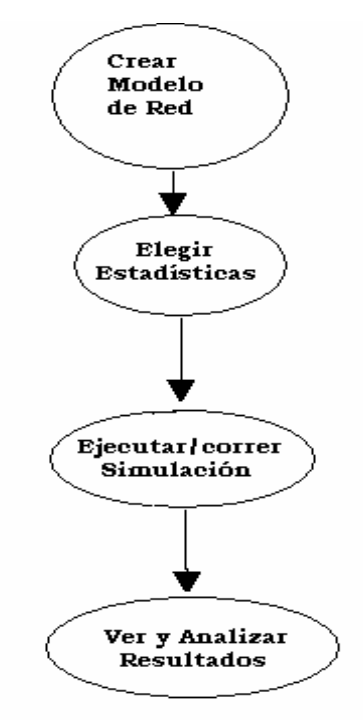

Figura 3.1 Fases para la realización de una simulación [Fuente: Tutorial del Simulador OPNET]

## 3.6 ELEMENTOS DEL SIMULADOR OPNET IT GURU AE

Los Editores incluidos proporcionan las herramientas necesarias para la creación de topologías de red. Cada editor se encarga de una tarea distinta. El editor principal para la creación del entorno de la simulación de la red es el de Proyectos.

#### 3.6.1 Editor de Proyectos [55]

El editor de proyectos, es la principal área de escenificación para la creación de la red de simulación. Desde este editor, se puede construir un modelo de red usando unos ya existentes que se pueden encontrar en la librería Standard, recolectar estadísticas acerca de la red, correr la simulación y observar los resultados. Para mayor información sobre los objetos necesarios para la simulación de este trabajo, revisar el Anexo A.

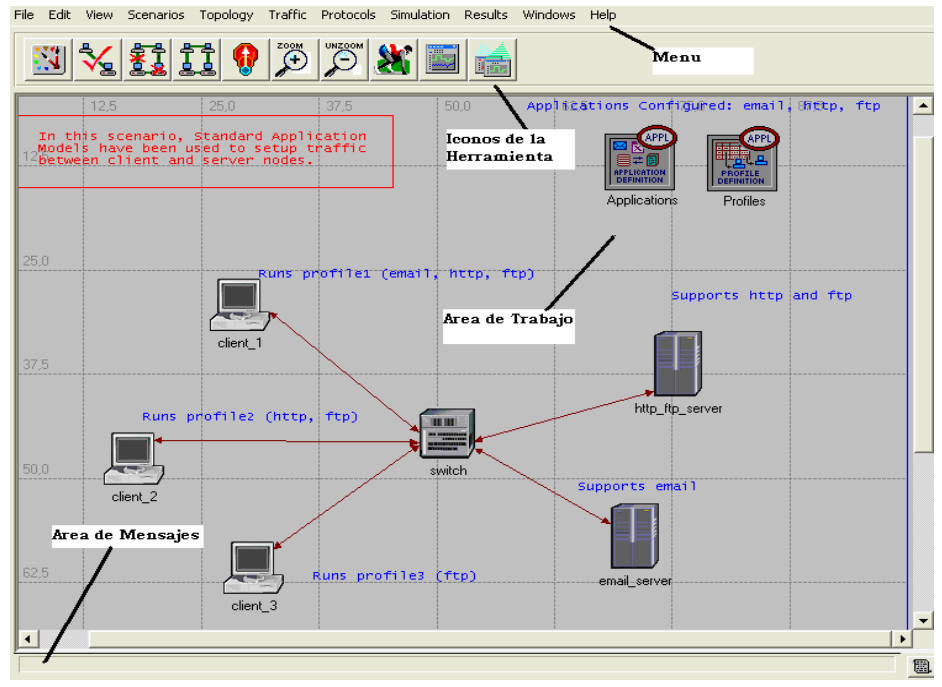

Figura 3.2 Modelo de Red en el Editor de Proyectos [Fuente: Ejemplo del Simulador OPNET]

Hay varias áreas en la ventana del Editor de Proyectos que son importantes para la construcción y ejecución de un modelo:

#### 3.6.1.1 Barra del Menú

Se encuentra en la parte superior de la ventana; esta barra organiza todas las operaciones que no son "sensibles al contexto" mediante una estructura típica de menús. Las operaciones "sensibles al contexto" están disponibles haciendo click con el botón derecho del ratón sobre un objeto, o sobre el fondo del espacio de trabajo.

#### 3.6.1.2 Iconos de la Herramienta

Algunas de las opciones más habituales del menú, también pueden ser activadas mediante los íconos de la herramienta.

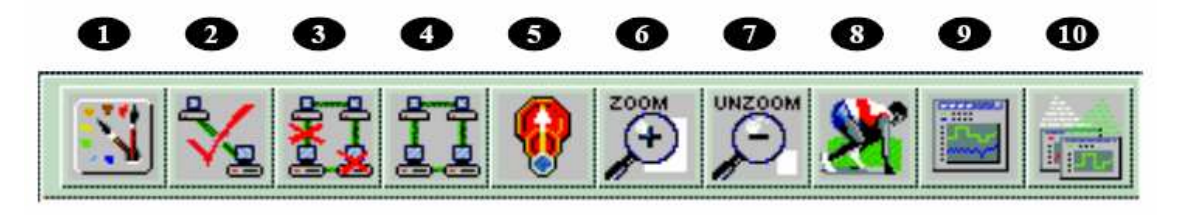

Figura 3.3 Iconos del Editor de Proyectos [Fuente: Tutorial del Simulador OPNET]

1. Paleta de Objetos: ordena los objetos disponibles en categorías, por ejemplo, en la paleta ethernet, se encuentran los nodos y enlaces más utilizados para el diseño de este tipo de red.

2. Chequea el estado y consistencia de los enlaces: indica si los enlaces están bien ubicados.

3. Objetos no seleccionados: permite seleccionar los objetos que no se tendrán en cuenta al ejecutarse la simulación.

4. Objetos Recuperados: recupera los objetos seleccionados en el ítem anterior.

- 5. Volver a la Subred superior: al presionar este icono se traslada al próximo nivel más alto de jerarquía.
- 6. Zomm: permite aumentar el tamaño del modelo de red montado.
- 7. Restablecer: regresa el modelo de red a su tamaño normal.
- 8. Configuración de un evento discreto de Simulación: se configura la duración de la simulación.
- 9. Ver Resultados de Simulación: aparecen las estadísticas disponibles.

10. Ocultar o mostrar todas las gráficas.

## 3.6.1.3 Área de Trabajo

La región central de la ventana del editor, es el área de trabajo; y es aquí donde aparecen los modelos de red, donde se pueden seleccionar y arrastrar objetos de red, y seleccionar opciones de los menús "sensibles al contexto", presionando click derecho sobre el área de trabajo.

#### 3.6.1.4 Área de Mensajes

Esta localizada debajo de la ventana del editor. Esta proporciona información acerca del estado de la herramienta.

#### 3.6.2 Editor de Nodos

Es usado para crear modelos de nodos especificando su estructura interna. Estos modelos son usados para crear nodos en el interior de la red en el editor de Proyectos. Este editor no fue utilizado ya que no se diseñó un nodo en especial, dado que no se requería para el escenario montado.

#### 3.7 RESULTADOS EN EL SIMULADOR OPNET

Los resultados de una simulación realizada con OPNET se pueden almacenar de la siguiente forma [55]:

- Salida vectorial: Contiene la variación en el tiempo de la estadística a estudiar. Por ejemplo, si se estudia el retardo sufrido en una red, por cada instante, en el que un paquete llegue a su destino, se almacenará su retardo.
- $\triangleright$  Salida escalar: Se representa un resultado por simulación. Un ejemplo puede ser el *throughput*, que se mide en una red para una determinada tasa de entrada. Este *throughput* es un único valor para cada simulación que se realiza, ya que no interesa su evolución en el tiempo, si no su valor frente a distintas tasa de entrada.

Las estadísticas a estudiar de la simulación pueden ser seleccionadas de distintas formas. Las más sencillas, se pueden encontrar en un menú desplegable. A este menú se accede dando click con el botón derecho del ratón sobre el área de trabajo, y eligiendo "Choose Individual Statistics" (ver Figura 23).

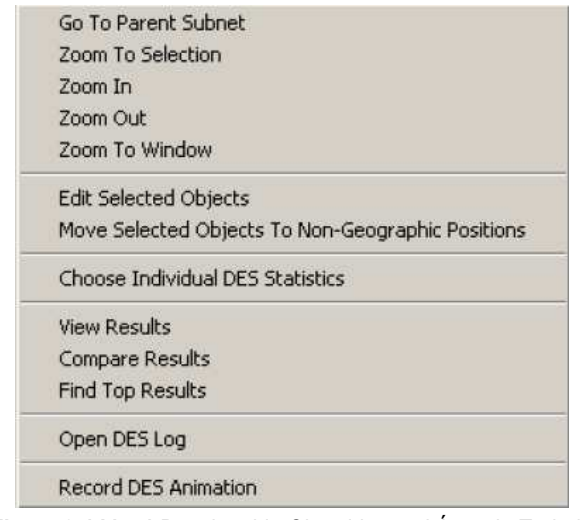

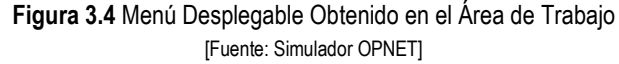

En este punto se seleccionan las estadísticas a recoger. Estas pueden ser a nivel de nodo o conocidas como estadísticas de Objeto (Object Statistics), estadísticas a nivel de enlace, y estadísticas Globales (Global Statistics) (ver Figura 3.5).

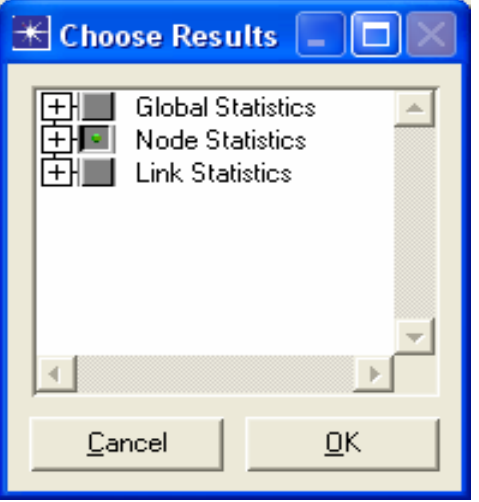

Figura 3.5 Opciones de Estadísticas [Fuente: Tutorial del Simulador OPNET]

#### 3.7.1 Estadísticas Globales

Estas estadísticas consiguen actualizarse para todos los nodos y enlaces en la red. Entre ellas se tiene:

- $\triangleright$  Throughput de los enlaces.
- $\triangleright$  Tiempo de respuesta de las aplicaciones.
- > Tráfico enviado y recibido de las aplicaciones.

#### 3.7.2 Estadísticas del Nodo

Algunas de las estadísticas recolectadas por los nodos en la red son:

- $\triangleright$  El tamaño del buffer (medido en paquetes): Corresponde al tamaño de una cola (referenciado como "Q"), sobre una interfaz (es referenciado como "IF").
- Retardo de Encolamiento (medido en segundos): Es el retardo experimentado por un paquete, desde el tiempo que este llega a la cola hasta que es atendido.
- Tráfico Recibido (medido en bits/segundo o paquetes/segundo): Cantidad de tráfico recibido por una cola de una interfaz.
- Tráfico Enviado (bits/segundo o paquetes/segundo): Cantidad de tráfico enviado desde una cola a una interfaz.
- Tráfico Descartado (bits/segundo o paquetes/segundo): Cantidad de tráfico descartado de una cola a una interfaz. El tráfico puede ser descartado por el tamaño de la cola o por los mecanismos RED/WRED.

## 3.7.3 Configuración y Ejecución de la Simulación

Para ejecutar la simulación, primero se debe configurar el tiempo que se requiere simular, es decir, cuánto tiempo se va a suponer que esta funcionando el sistema, para observar su comportamiento a lo largo del periodo.

Por otro lado, el número de eventos corresponde al número de llegadas o salidas que se producen durante la simulación, por ello se establece que a mayor número de eventos, en iguales condiciones la fiabilidad se ve incrementada, es decir, que se ha observado un número suficiente de eventos que haga posible la extracción de conclusiones.

La Configuración se puede realizar accediendo al icono **di Stran**ó desde la opción "Simulation" del menú.

#### 3.8 DISCIPLINAS DE SERVICIO EN OPNET

La herramienta de simulación OPNET tiene algunas disciplinas de servicio implementadas en sus enrutadores IP tales como: FIFO, PQ, CQ, y WFQ. Es de anotar que estas son las disciplinas de servicio mas implementadas por distintos fabricantes de enrutadores, como Cisco, Juniper entre otros.

- $\triangleright$  FIFO: Este algoritmo utiliza un espacio de memoria (buffer) en el cual los paquetes son almacenados en caso que el enlace de salida este congestionado. El único parámetro configurable para este esquema es el tamaño máximo de cola (en paquetes). Cuando este limite es excedido, los paquetes son descartados del buffer [44].
- $\triangleright$  PQ: La implementación de este algoritmo en OPNET existe con cuatro prioridades de colas: alta, normal, media y baja. Cada paquete es asignado a una de estas colas, basados en una prioridad asignada. A la cola de prioridad baja, se asignan paquetes con valor en ToS, Mejor Esfuerzo y Background; a la cola de prioridad normal, los paquetes con ToS, Standard y Excelente Esfuerzo; a la cola de prioridad media, los paquetes con valor ToS, Streaming Multimedia y Multimedia Interactiva; y a la cola con prioridad alta, los paquetes con valor ToS, Voz Interactiva y Reservado. Los paquetes que no son clasificados por esas propiedades asignadas se ubican en la cola normal [44].

► CQ: Este modelo en OPNET es basado en el byte a byte WRR. Este algoritmo trabaja de manera cíclica a través de las colas en forma round-robin y enviando un número de bytes de acuerdo con el porcentaje de ancho de banda asignado a cada cola; maneja ocho colas correspondiente a cada prioridad.

Hay dos variables que se pueden configurar para esta disciplina: el tamaño máximo de cada cola y el contador de bytes (Byte Count), también asociado con cada una de ellas; el contador de bytes especifica, cuantos bytes de datos deben ser entregados de la cola actual, antes que el sistema pase a la próxima cola. Cuando una cola en particular es procesada, los paquetes se envían hasta que el número de bytes exceden el byte count, o hasta que la cola este vacía [56].

 WFQ: En este modelo en OPNET, la cola en cuyo encabezado del paquete este el tiempo de finalización más bajo, es atendida primero por el algoritmo WFQ. El tiempo de finalización de los paquetes es calculado usando la ecuación de WFQ. Esta disciplina maneja 8 colas correspondientes a cada prioridad. Los parámetros configurables son, el tamaño máximo de cada cola y su peso; el último define el número de paquetes que son atendidos de cada cola en su respectivo turno [44].

# 4. SIMULACIÓN, PRUEBAS Y RESULTADOS

En este capítulo se evalúa el rendimiento de las disciplinas de servicio en términos de retardo, variación del retardo, y pérdida de paquetes (tráfico descartado), esto con el fin de determinar la influencia que estos parámetros tienen en el comportamiento de las redes.

Se utilizó la topología de red mostrada en la figura 4.1; por ser la más simple y general para demostrar la operación de las disciplinas del servicio y su comportamiento con varios servicios de red.

En particular, las simulaciones realizadas evalúan las disciplinas FIFO, PQ, CQ, WFQ. Los resultados obtenidos reflejan la incidencia que tienen sobre la calidad de servicio ofrecida por la red, permitiendo resaltar la diferencia entre ellas.

#### 4.1 MODELO DE RED

Para definir el modelo de red se tuvo en cuenta que con una gran topología el análisis siempre se llevaría a cabo únicamente sobre un enlace de salida, es decir, sólo en uno de los dispositivos que conformarían ese gran modelo de red. Por lo tanto, el modelo a analizar está conformado de una topología simple y general que permita observar el comportamiento de las disciplinas frente a diferentes tipos de servicios. En el caso de la evaluación de las disciplinas de servicio a través de una topología simple, es suficiente contar solamente de dos dispositivos principales, entre los cuales existe un enlace de capacidad definida, pues es ahí donde se van a presentar los problemas si las disciplinas no son bien configuradas o no se usan las adecuadas en el tratamiento de los diferentes tráficos que ingresan al dispositivo.

Dado que la estructura de red para realizar la simulación, resulta ser una topología genérica, y luego de concordar con las planteadas en otros documentos, se tomó como referencia la descrita en [57]. Teniendo en cuenta que este modelo general permite realizar el análisis propuesto; todos los elementos que conforman el modelo de red tienen la configuración proporcionada por defecto por el simulador. Además, la forma de atender el tráfico de las disciplinas de servicio es el mismo en cualquier modelo de red, de tal manera que en éstas su comportamiento no varia, aunque, en la topología se modifique el medio de transmisión. El modelo de red utilizado para la simulación consiste en una topología de red simple, formado por: dos enrutadores, dos servidores (FTP y Video Conferencia) y 4 estaciones ethernet (una estación cliente FTP, una estación cliente Video Conferencia, dos estaciones Cliente VoIP). En el modelo de red las estaciones de trabajo y los servidores están conectados inicialmente a los enrutadores por medio de un enlace bidireccional ethernet, el cual tiene una capacidad de 10 Mbps (1.250.000 bytes/seg). Por considerar que la capacidad del enlace entre los enrutadores tiene incidencia en las prestaciones de las disciplinas del servicio y por ende de las aplicaciones, este enlace se hará variar en los diferentes escenarios de prueba considerados; tomando entre otros enlaces bidireccionales: PPP\_E1 de 10 Mbps, E1 de 2.048 Mbps, un DS1 de 1.544 Mbps.

A partir de este modelo de red se crearon 4 escenarios con el fin de obtener de manera notoria la influencia de las disciplinas de servicio en una red de paquetes.

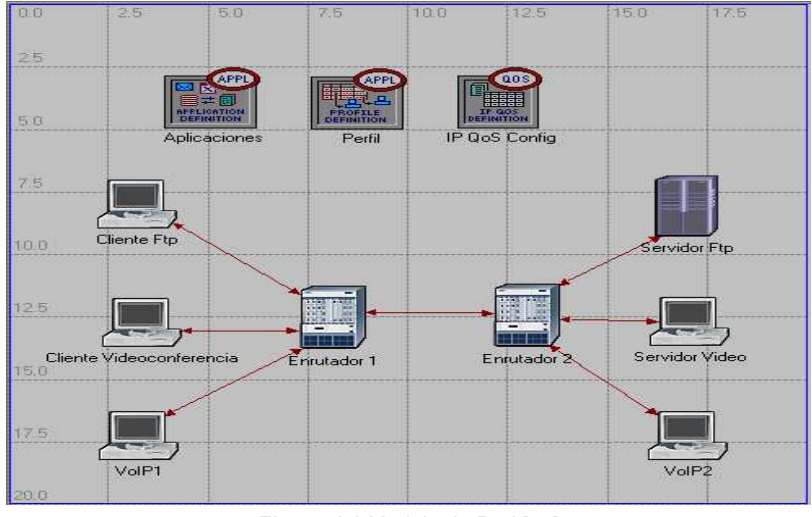

Figura 4.1 Modelo de Red [57]

## 4.2 SIMULACIONES

En esta sección se muestran los resultados obtenidos a partir de las simulaciones realizadas sobre el modelo de red (figura 4.1), bajo la influencia de las disciplinas de servicio (FIFO, PQ, WFQ, CQ), y de la variación de factores como el tamaño de los paquetes, o el ToS de las aplicaciones.

Las aplicaciones se configuraron inicialmente de la siguiente manera:

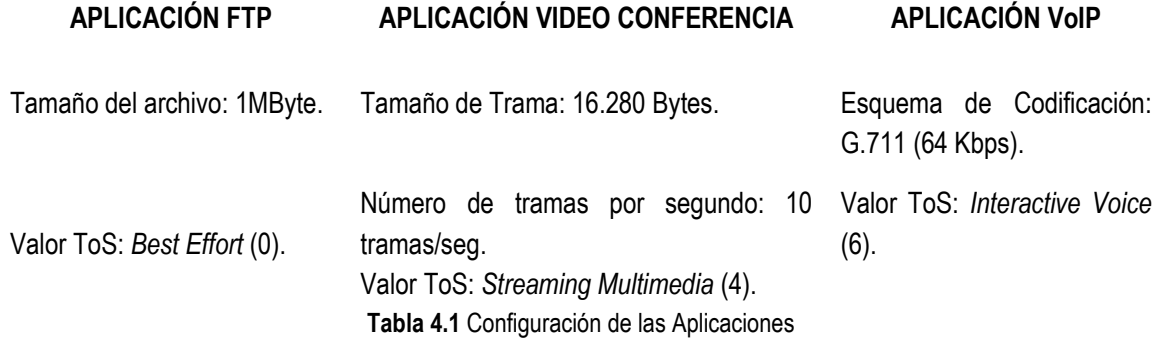

Para establecer la capacidad de los enlaces utilizados en las pruebas, se tuvo encuenta que el total de tráfico generado por las tres aplicaciones es aproximadamente de 220.000 bytes/seg.

#### 4.2.1 Escenario 1. Disciplina FIFO

Para este escenario se realizan simulaciones utilizando solamente la disciplina FIFO (configurada por defecto en los enrutadores); las pruebas que se realizan se basan en cambiar el enlace que comunica a los enrutadores.

#### 4.2.1.1 Prueba 1

El enlace utilizado para comunicar los enrutadores es un 10BASET de 10 Mbps (1.250.000 bytes/seg). Lo cual representa un enlace con una capacidad muy por encima de del tráfico generado.

## 4.2.1.1.1 FTP

## 4.2.1.1.1.1 Tráfico Enviado y Tráfico Recibido

La figura 4.2, representa el tráfico generado por el Cliente FTP (parte superior de la imagen) y el tráfico recibido por el Servidor FTP (parte inferior de la imagen). La gráfica izquierda y la derecha representan lo mismo, solo que una es tomada "tal cual es" (as is) y la otra es tomada respecto al "promedio" (average), respectivamente. Ese esquema será utilizado en las siguientes figuras, para lograr un mejor entendimiento. También se observa en la figura 4.2, que el tráfico enviado por el cliente es el mismo que recibe el servidor, por lo que no hay tráfico descartado (observar Figura 4.7); además comparando el tiempo en el cual son enviados y recibidos los datos, estos son casi iguales.

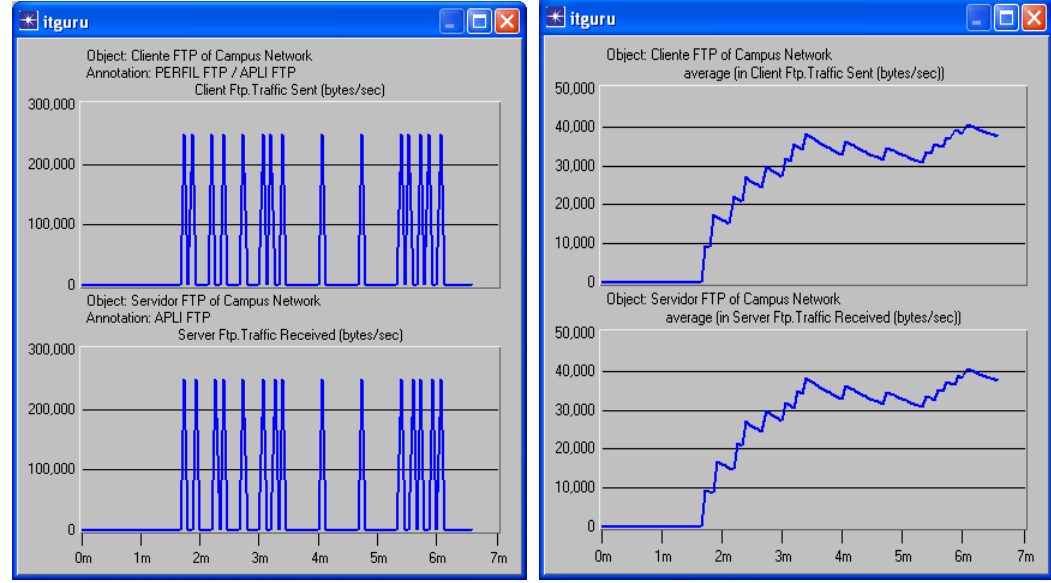

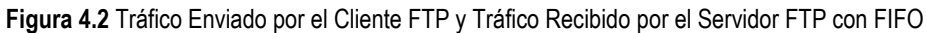

#### 4.2.1.1.2 Video Conferencia

#### 4.2.1.1.2.1 Tráfico Enviado y Tráfico Recibido

En la figura 4.3, muestra el tráfico enviado por el cliente de video conferencia (parte superior) y el tráfico recibido por el servidor de video conferencia (parte inferior) coincide perfectamente, por lo que al igual que en la aplicación FTP, no hay tráfico descartado y el retardo es casi nulo (ver Figuras 4.7 y 4.4 respectivamente).

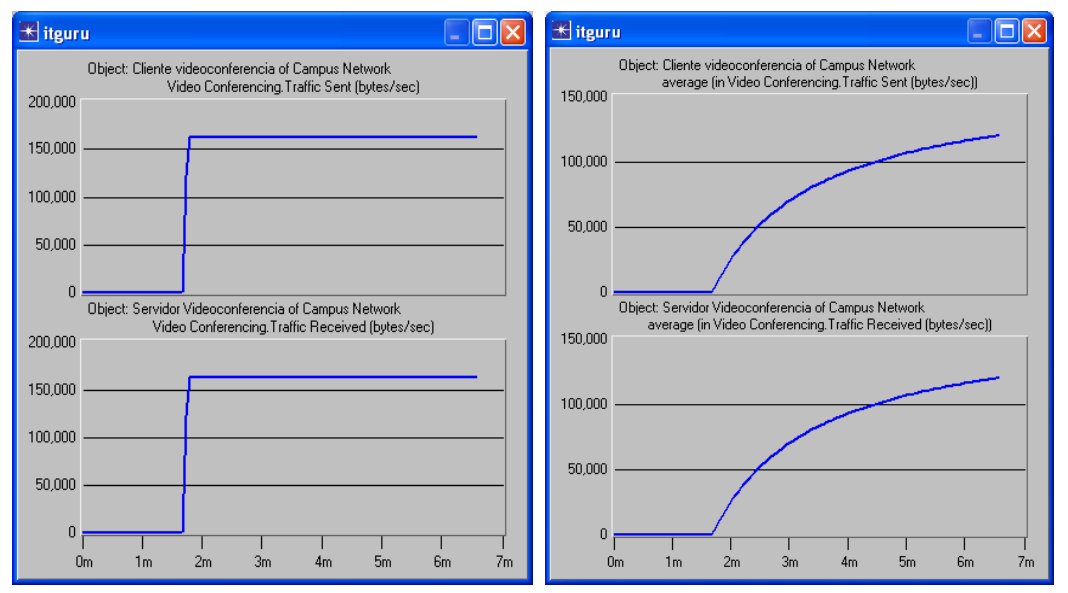

Figura 4.3 Tráfico Enviado por el Cliente Video Conferencia y Recibido por el Servidor de Video Conferencia con FIFO

#### 4.2.1.1.2.2 Retardo Extremo a Extremo y Variación del Retardo

En la parte superior de la figura 4.4, se observa que el retardo extremo a extremo es muy pequeño, como se suponía dado los resultados obtenidos en la figura 4.3 donde la variación en el tiempo del tráfico recibido y enviado es casi nula.

En la parte inferior de la figura 4.4, se observa la variación de retardo que es demasiado pequeño y esto se debe a que el retardo permanece casi constante, con muy pocas variaciones.

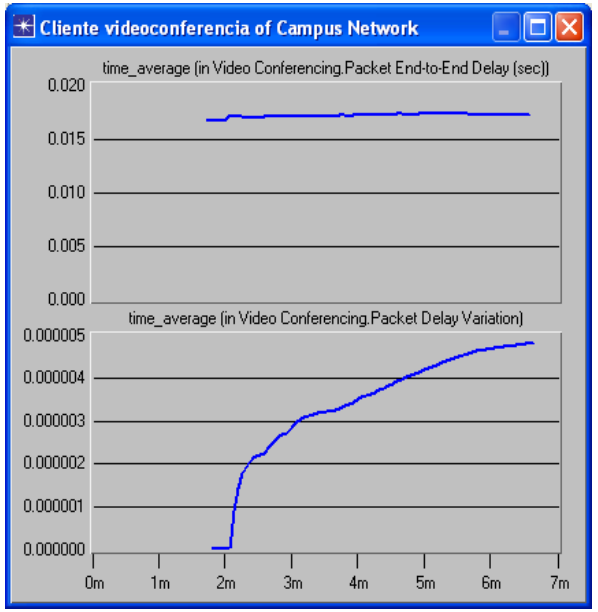

Figura 4.4 Retardo Extremo a Extremo y Variación del Retardo en Video Conferencia con FIFO

#### 4.2.1.1.3 VoIP

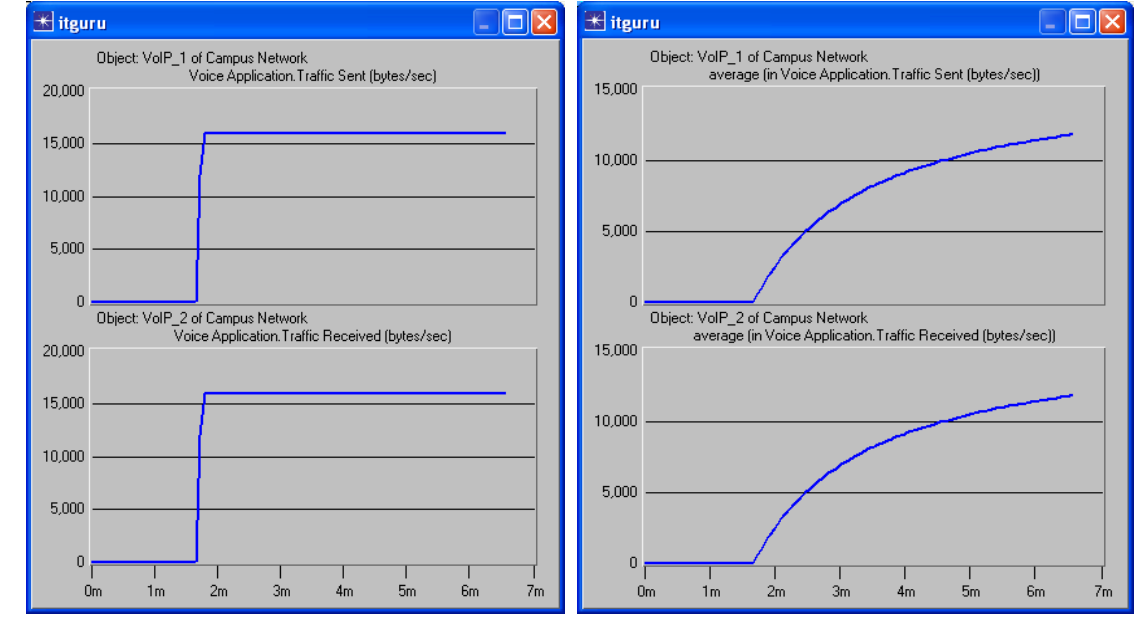

4.2.1.1.3.1 Tráfico Enviado y Tráfico Recibido

Figura 4.5 Tráfico Enviado por el Cliente 1 de VoIP y el Recibido por el Cliente 2 de VoIP con FIFO

En la figura 4.5, se observa que el tráfico enviado por el cliente 1 de VoIP es exactamente el recibido por el cliente 2 de VoIP.

#### 4.2.1.1.3.2 Retardo Extremo a Extremo y Variación del Retardo

En la figura 4.6, al igual que los anteriores el retardo y la variación de retardo son mínimos.

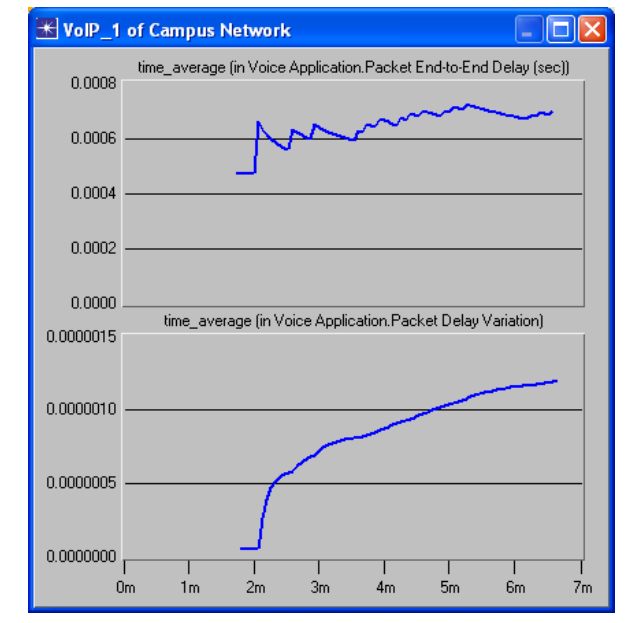

Figura 4.6 Retardo Extremo a Extremo y Variación del Retardo en VoIP con FIFO

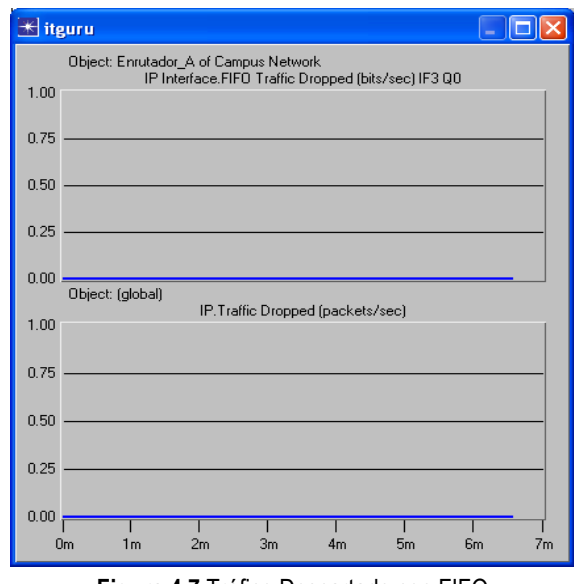

#### 4.2.1.1.4 Tráfico Descartado

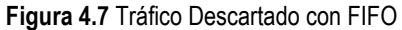

En la figura 4.7, muestra que dado los resultados en las gráficas anteriores, el tráfico descartado es nulo.

#### 4.2.1.2 Prueba 2

Para esta prueba se configura un enlace con una capacidad menor a la ofrecida en la anterior prueba, el enlace utilizado para comunicar los enrutadores es un PPP\_E1 de 2.048 Mbps (256.000 bytes/seg), ofreciendo un enlace justo al requerido por el tráfico generado en las aplicaciones.

#### 4.2.1.2.1 FTP

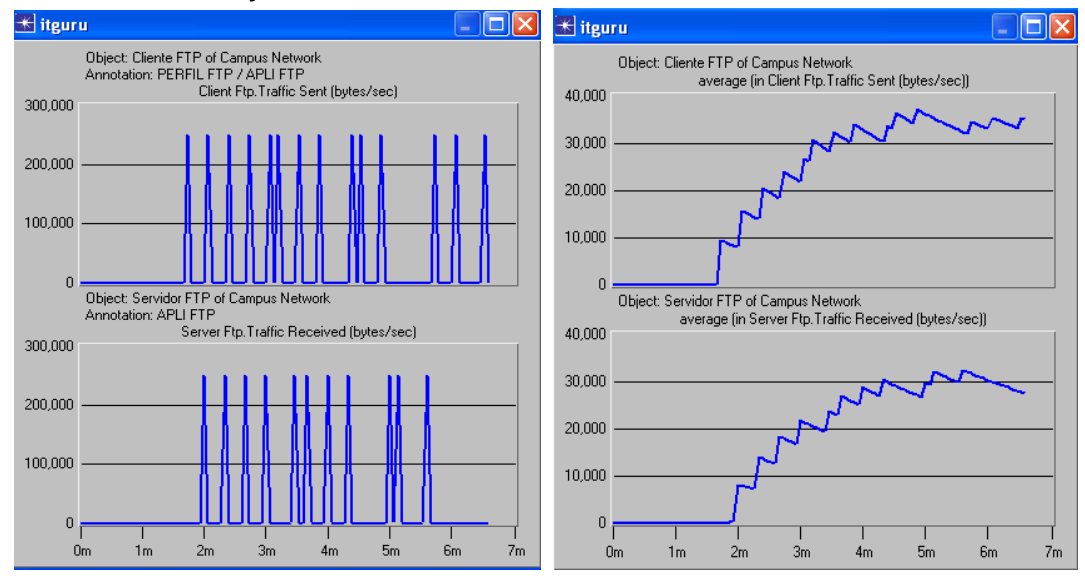

#### 4.2.1.2.1.1 Tráfico Enviado y Tráfico Recibido

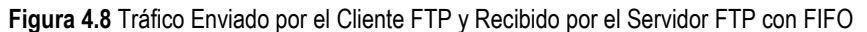

En la figura 4.8, se puede observar que la cantidad de tráfico recibido por el servidor FTP no es igual al tráfico enviado, ya que gasta más tiempo para enviar la misma cantidad de tráfico, aunque coincide en gran medida. Además, realizando comparaciones en el tiempo, se observa que el tráfico recibido esta desplazado, en comparación con el enviado, esto indica que los datos permanecen algún tiempo en la cola antes de ser atendido, en otras palabras, se gasta mas tiempo en transmitir dicha información.

#### 4.2.1.2.2 Video Conferencia

#### 4.2.1.2.2.1 Tráfico Enviado y Tráfico Recibido

La figura 4.9 muestra, que la aplicación de video conferencia aunque recibe un tráfico muy similar al enviado, el tráfico recibido sufre algunas variaciones, perdiendo en varios instantes el carácter constante con el cual se transmite. Además es de notar que estas variaciones ocurren justo cuando el tráfico FTP toma parte del ancho de banda.

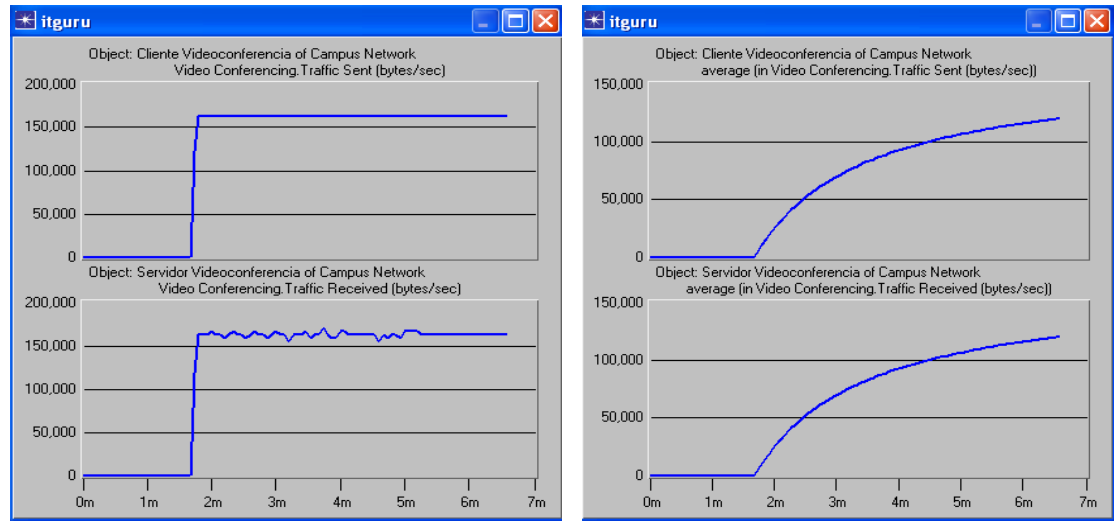

Figura 4.9 Tráfico Enviado por el Cliente de Video Conferencia y Recibido por el Servidor en FIFO

# 4.2.1.2.2.2 Retardo Extremo a Extremo y Variación del Retardo

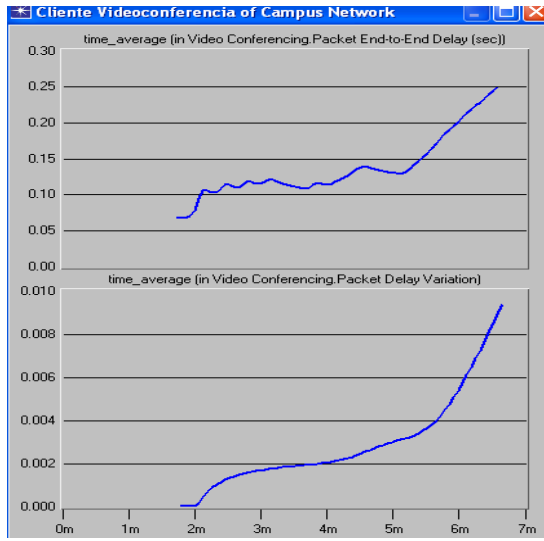

Figura 4.10 Retardo Extremo a Extremo y Variación del Retardo en el Cliente de Video Conferencia con FIFO

Respecto a la figura 4.10, el retardo extremo a extremo, al igual que la variación en el retardo aumentó. Esto se presenta debido a que los paquetes deben esperar más tiempo en la cola mientras son atendidos, ya que no se tiene la capacidad de ancho de banda en el enlace, que se tenía en la prueba 1 (Figura 4.4).

#### 4.2.1.2.3 VoIP

#### 4.2.1.2.3.1 Tráfico Enviado y Tráfico Recibido

En la figura 4.11 muestra que al igual que en video conferencia, el tráfico recibido sufre pequeñas variaciones respecto al tráfico enviado, aunque sigue siendo muy similar.

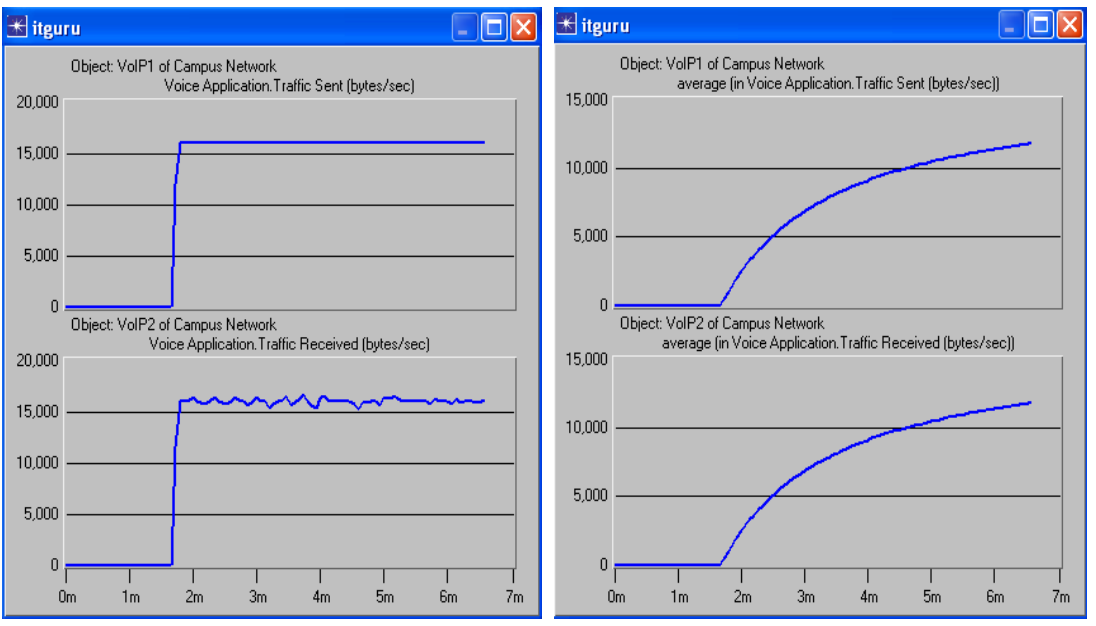

Figura 4.11 Tráfico Enviado por el Cliente 1 de VoIP y Tráfico Recibido por Cliente 2 de VoIP con FIFO

#### 4.2.1.2.3.2 Retardo Extremo a Extremo y Variación del Retardo

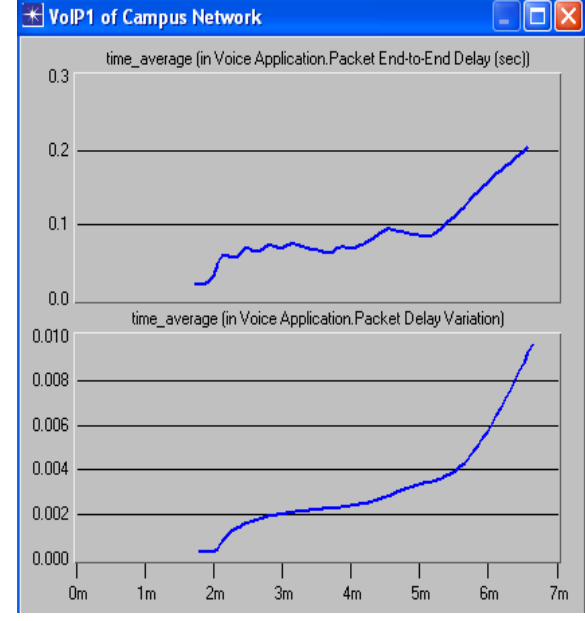

Figura 4.12 Retardo Extremo a Extremo y Variación del Retardo en VoIP con FIFO

En la figura 4.12, se observa que al igual que en la aplicación de Video Conferencia, tanto el retardo extremo a extremo como la variación del retardo aumentaron respecto a la prueba 1(Figura 4.6).

## 4.2.1.2.4 Tráfico Descartado

La figura 4.13 muestra que a pesar de las variaciones encontradas en el tráfico recibido, el tráfico descartado es nulo; dichas variaciones se ven reflejadas en el aumento en el retardo y la variación de retardo, es decir que se gasta más tiempo en transmitir la misma información.

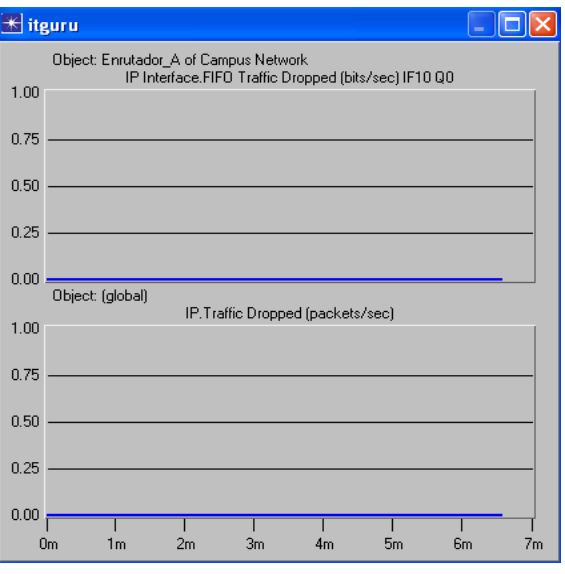

Figura 4.13 Tráfico Descartado en la cola FIFO

## 4.2.1.3 Prueba 3

Para esta prueba se configura un enlace entre enrutadores con una capacidad menor que la anterior, se utiliza el DS1 de 1.544Mbps (193000 Bytes/seg). Este enlace está 20% por debajo del ancho de banda requerido por el tráfico generado en las aplicaciones.

## 4.2.1.3.1 FTP

#### 4.2.1.3.1.1 Tráfico Enviado y Tráfico Recibido

Se puede observar en la figura 4.14, que el tráfico que recibe el servidor FTP es mucho menor que el enviado por el cliente FTP. Esto se debe a que al reducir la capacidad del enlace de salida, la frecuencia con la que son transmitidos los paquetes es menor, por lo que todas las aplicaciones entran en una competencia por este recurso, provocando congestión en el enlace.

Otro resultado interesante de la figura 4.14, es el tráfico que envía el cliente FTP, como se puede observar presenta un comportamiento distinto al obtenido en la prueba 2 (figura 4.8), esto se debe a que FTP esta transportada por el protocolo TCP, y dada la fiabilidad de este protocolo, la reacción ante la congestión es reducir la tasa de transmisión.

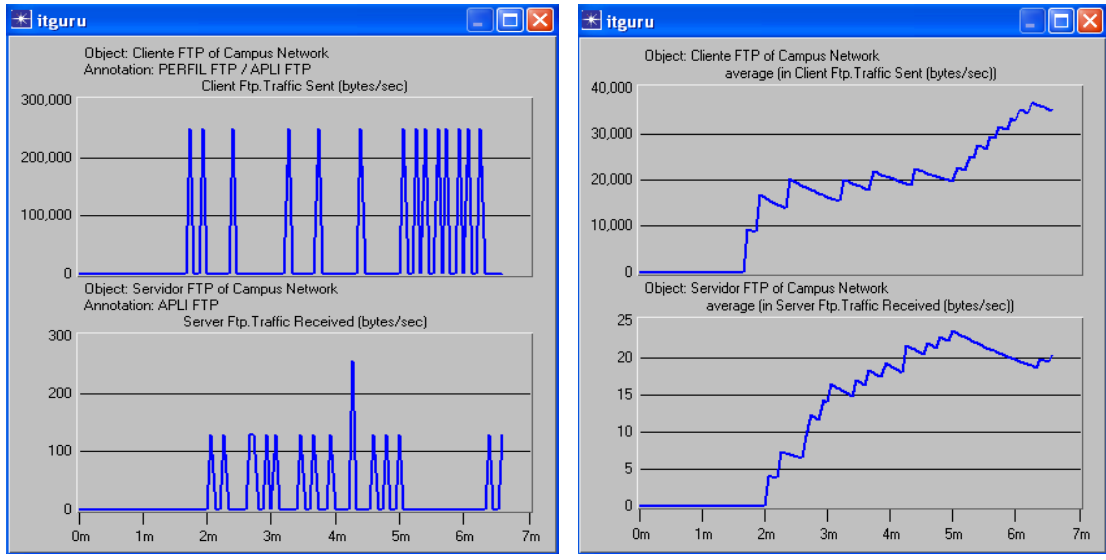

Figura 4.14 Tráfico Enviado por el Cliente FTP y Recibido por el Servidor FTP con FIFO

#### 4.2.1.3.2 Video Conferencia

#### 4.2.1.3.2.1 Tráfico Enviado y Tráfico Recibido

La figura 4.15 muestra como los paquetes recibidos por el servidor presentan grandes variaciones respecto a como se generó, pero a diferencia de lo que ocurre con FTP si llega una mejor cantidad datos. Esto ocurre debido a que tanto Video Conferencia, como VoIP, son transportadas por el protocolo UDP, y este no reacciona ante la congestión, es decir continúa su transmisión a una tasa constante, apoderándose de la capacidad del enlace.

La Video Conferencia es afectada de gran manera porque pierde su carácter constante al tener múltiples variaciones en la información recibida. Además se debe tener en cuenta que esta aplicación requiere un gran ancho de banda que se ve afectado por el tráfico FTP.

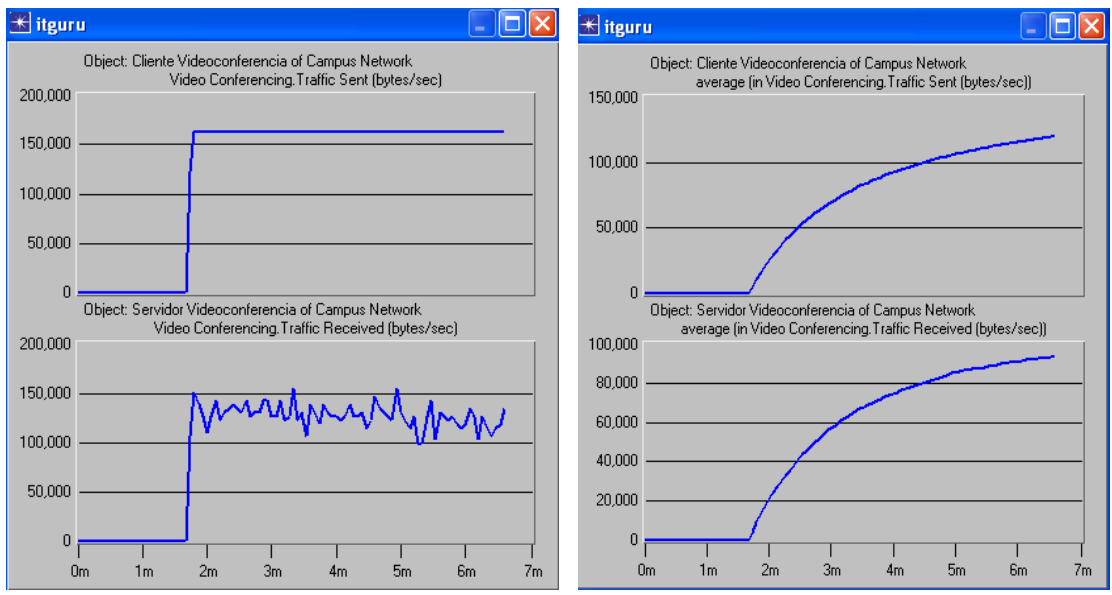

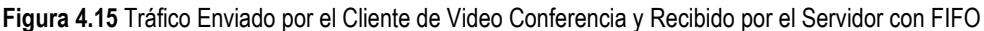

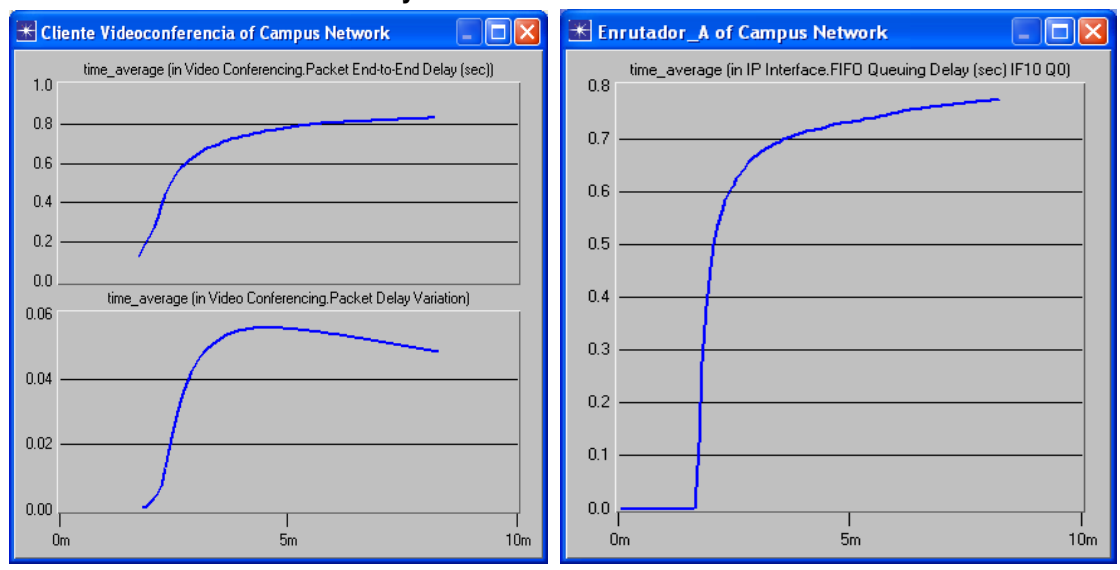

#### 4.2.1.3.2.2 Retardo Extremo a Extremo y Variación del Retardo

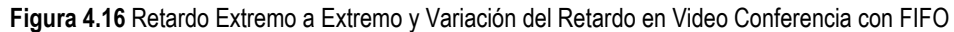

En la parte izquierda de la figura 4.16, se observa que en comparación con el resultado obtenido en la prueba 2 (figura 4.10), el retardo extremo a extremo presenta un gran incremento, esto se debe a que la interfaz de salida disminuyó su capacidad, por lo tanto, el tiempo que los paquetes permanecen en cola es mayor. La variación de retardo, también presenta un gran incremento, ya que este tiempo que permanecen en cola interrumpe el carácter constante de las aplicaciones.

#### 4.2.1.3.3 VoIP

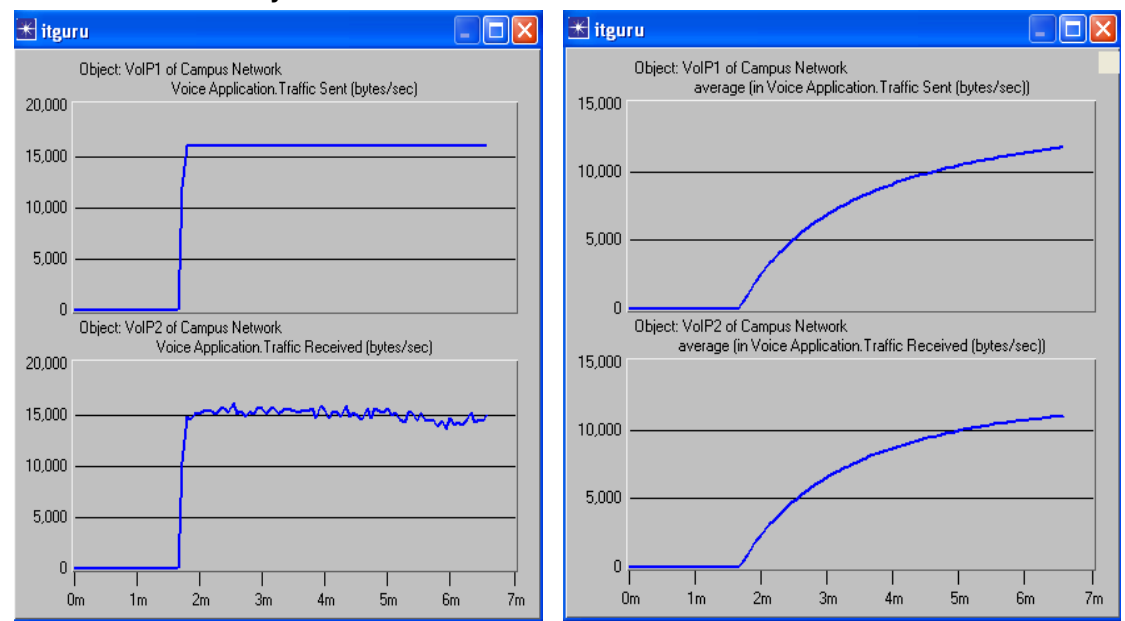

#### 4.2.1.3.3.1 Tráfico Enviado y Tráfico Recibido

Figura 4.17 Tráfico Enviado por el Cliente 1 de VoIP y Recibido por el Cliente 2 de VoIP

En la Figura 4.17, a pesar que VoIP es configurado a una tasa mucho menor que video conferencia, también se ve afectada, aunque en menor proporción comparado con video conferencia.

#### 4.2.1.3.3.2 Retardo Extremo a Extremo y Variación del Retardo

En la figura 4.18, se observa que el retardo y la variación del retardo son bastante significativos comparados con los resultados obtenidos en la prueba 2 (figura 4.12). Es de considerar que en este caso tanto Video Conferencia como VoIP, se encuentran por encima del limite soportado (0.5 seg) para tener una QoS adecuada.

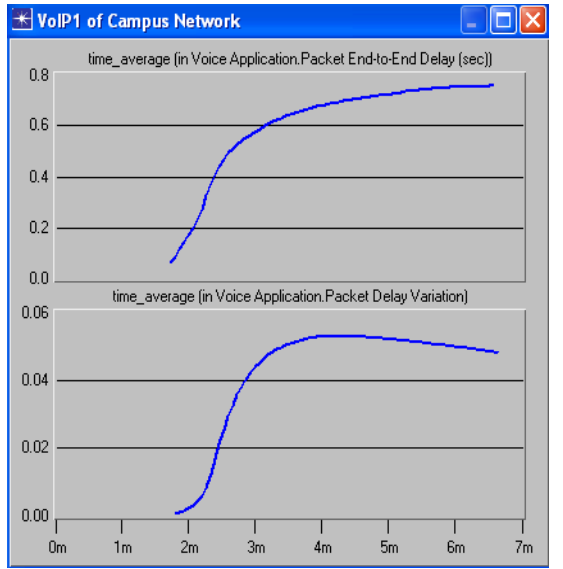

Figura 4.18 Retardo Extremo a Extremo y Variación del Retardo en VoIP con FIFO

#### 4.2.1.3.4 Tráfico Descartado

En la figura 4.19, se observa que a diferencia del resultado de la prueba 2 (Figura 4.13) aquí si existen paquetes perdidos.

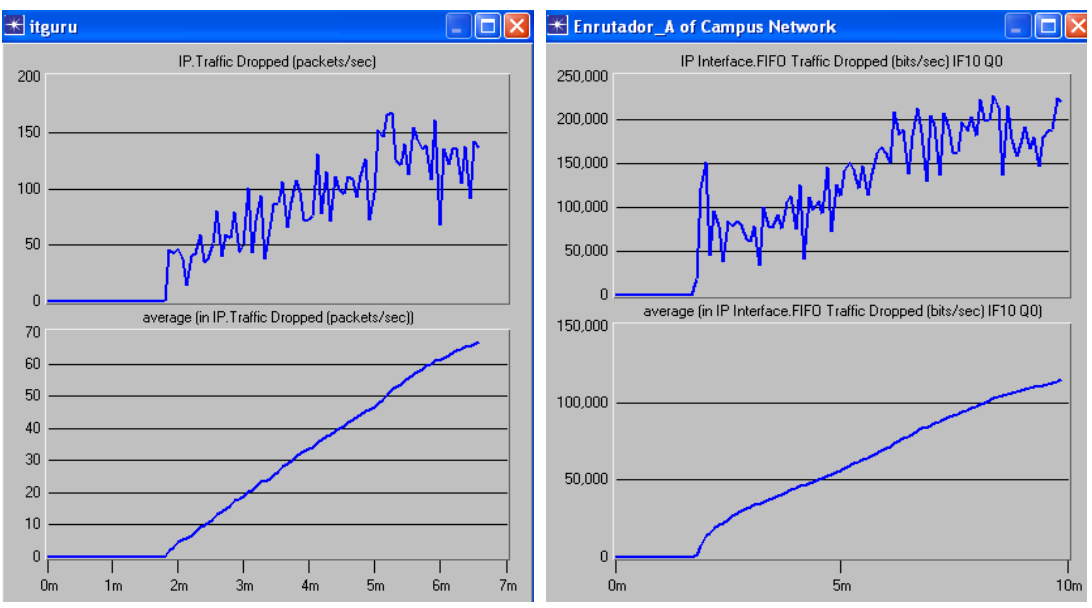

Figura 4.19 Tráfico Descartado con FIFO

## 4.2.2 Escenario 2.

Para este escenario se realizan simulaciones de tres disciplinas (PQ, WFQ, CQ) partiendo del enlace utilizado en la prueba 3 del escenario 1, es decir, donde el enlace está 20% por debajo del ancho de banda requerido por el tráfico generado en las aplicaciones. Igualmente, los parámetros de configuración de las aplicaciones, corresponden a los establecidos en la tabla 4.1.

## 4.2.2.1 Disciplina PQ

Esta disciplina asegura que un determinado tráfico reciba una atención más rápida en cada punto donde es implementada. Esta diseñada para dar una prioridad estricta al tráfico importante o que requiere una atención rápida.

## 4.2.2.1.1 FTP

#### 4.2.2.1.1.1 Tráfico Enviado y Tráfico Recibido

La figura 4.20 muestra un resultado muy interesante dado que el tráfico enviado por el cliente FTP es muy poco, y el recibido es nulo. Esto ocurre ya que la disciplina PQ atiende en orden de prioridad, y dado que las aplicaciones de Video Conferencia y VoIP tienen prioridades mayores, y están transmitiendo a una tasa constante, la aplicación FTP que tiene la prioridad mas baja de las tres, nunca es atendida. Luego, al no ser atendidas las peticiones de FTP, el cliente empieza a reducir su transmisión, y espera a ser atendido para empezar a transmitir paquetes nuevamente; pero, ya como esto no sucede, la aplicación simplemente deja de transmitir paquetes.

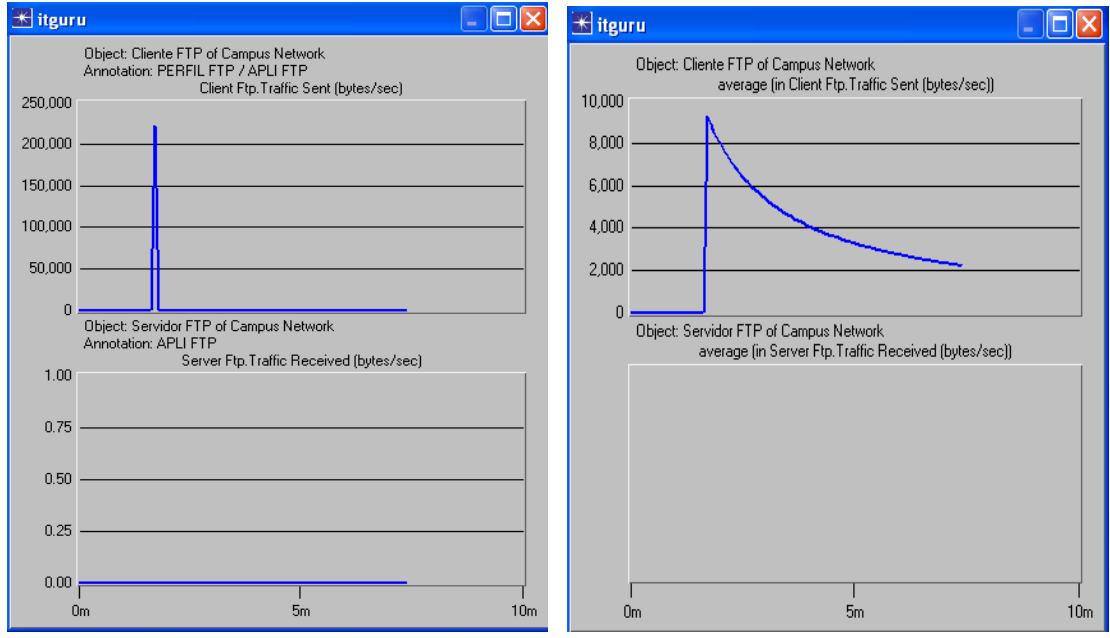

Figura 4.20 Tráfico Enviado por el Cliente FTP y Recibido por el Servidor en PQ

## 4.2.2.1.1.2 Tráfico Descartado

En la figura 4.21, se observa que existe descarte de paquetes en la cola donde se almacenan los paquetes de esta prioridad. El Tráfico Descartado puedo haber sido mayor, pero no es así debido a que la aplicación dejó de transmitir datos.

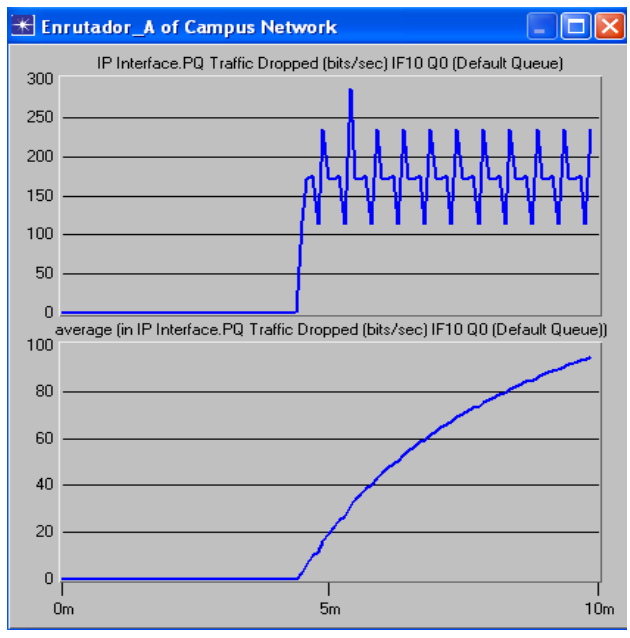

Figura 4.21 Tráfico Descartado de la Aplicación FTP con PQ

## 4.2.2.1.2 Video Conferencia

#### 4.2.2.1.2.1 Tráfico Enviado y Tráfico Recibido

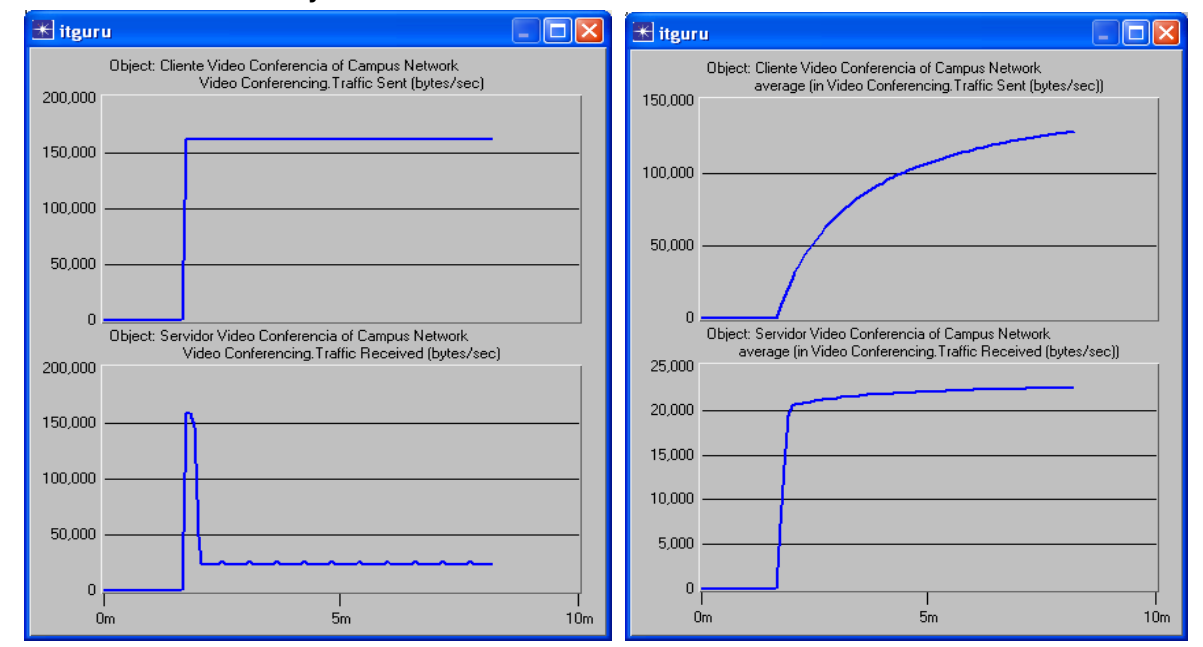

Figura 4.22 Tráfico Enviado por el Cliente de Video Conferencia y Recibido por el Servidor de Video Conferencia con PQ

La figura 4.22 muestra que el tráfico recibido por el servidor de Video Conferencia es muy poco en comparación con el enviado, pero sí está recibiendo algo de ese tráfico generado por el cliente de Video Conferencia. Se podría pensar, basados en las políticas de planificación de esta disciplina que mientras exista tráfico en la cola de mayor prioridad (VoIP), no se atendería a las demás colas, por lo que no debería atender en ningún momento al tráfico de video conferencia (configurada en la cola de prioridad media de esta disciplina), pero dado que la tasa de transmisión configurada para Video Conferencia es mayor que la de VoIP, van a existir instantes en los que VoIP no tenga en la cola paquetes listos para transmitir, y es en esos instantes donde la aplicación de Video Conferencia es atendida, por eso la gráfica muestra muy poca cantidad de tráfico recibido.

## 4.2.2.1.2.2 Retardo Extremo a Extremo y Variación del Retardo

La figura 4.23 muestra que el retardo extremo a extremo es alto, muy cerca del limite para una buena calidad 0.5 seg. Además, se debe tener en cuenta que dicho valor es tomado sobre el tráfico atendido, y como se observó en la figura 4.22, el tráfico atendido es muy poco.

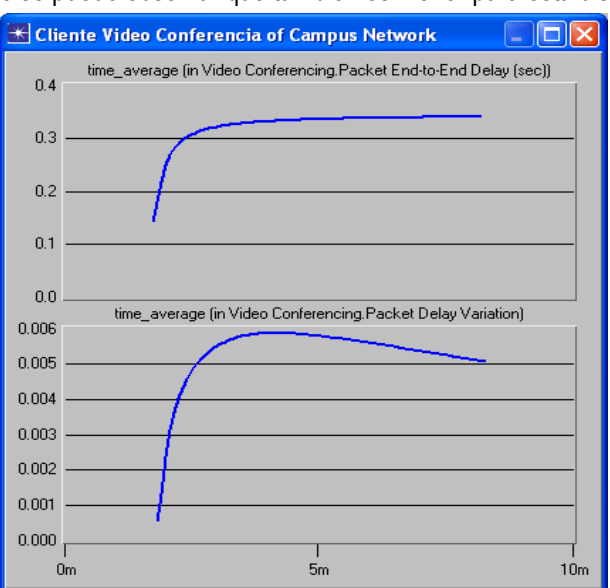

Sobre la variación del retardo se puede observar que también es menor para esta disciplina.

Figura 4.23 Retardo Extremo a Extremo y Variación del Retardo en Video Conferencia con PQ

## 4.2.2.1.2.3 Tráfico Descartado

Según la Figura 4.24, la pérdida de datos es elevada y se mantiene constante; se están perdiendo aproximadamente 3125 bytes/seg; esta pérdida constante no beneficia a la calidad que requiere esta aplicación.

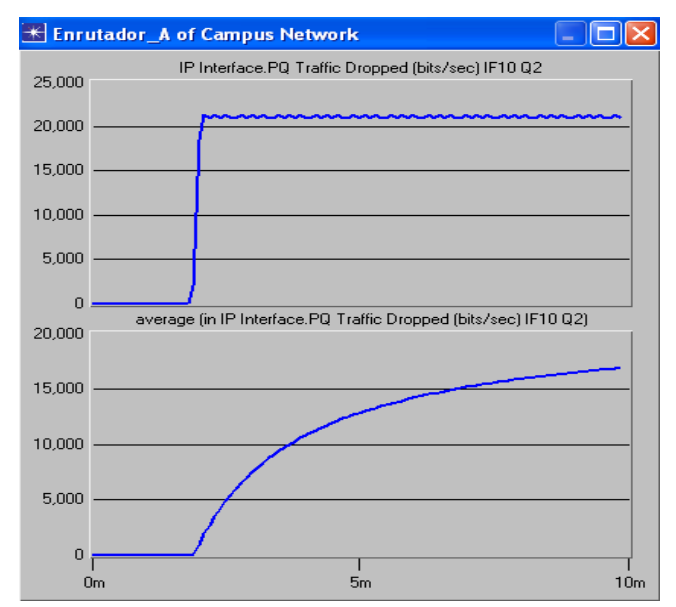

Figura 4.24 Tráfico Descartado en la Aplicación Video Conferencia con PQ

#### 4.2.2.1.3 VoIP

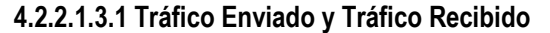

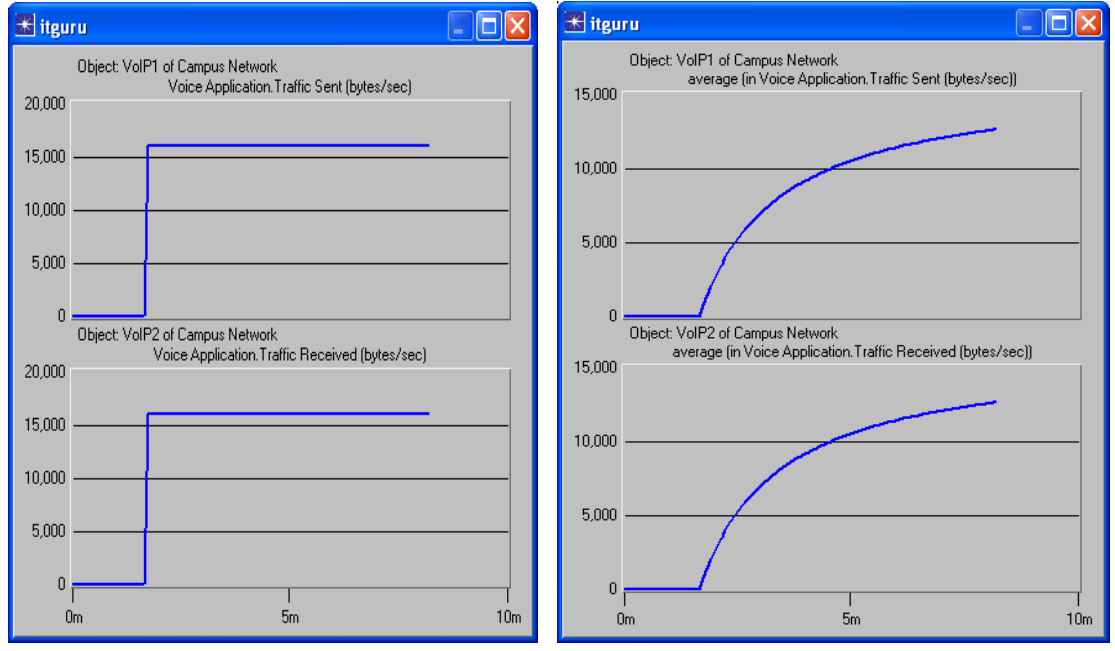

Figura 4.25 Tráfico Enviado por el Cliente 1 de VoIP y Recibido por el Cliente 2 de VoIP con PQ

La figura 4.25 muestra que el tráfico recibido es exactamente el mismo que el tráfico enviado, esto se debe a que esta aplicación se ha configurado con la prioridad más alta (prioridad 6) entre las tres; esto significa para la disciplina PQ que tiene total disponibilidad del ancho de banda. Si es comparado con el resultado obtenido en FIFO (figura 4.17), se observa que para esta aplicación PQ se comporta mejor.

#### 4.2.2.1.3.2 Retardo Extremo a Extremo y Variación del Retardo

En la figura 4.26, se observa que dado que la atención a este tráfico es continua, es de esperarse que el retardo extremo a extremo sea casi nulo y de igual manera constante. Además, comparándolo con el retardo obtenido en FIFO (figura 4.18), se observa que en PQ se comporta mucho mejor, y que no sobrepasa el limite soportado (0.5 seg) para tener una adecuada QoS, como si ocurría con FIFO.

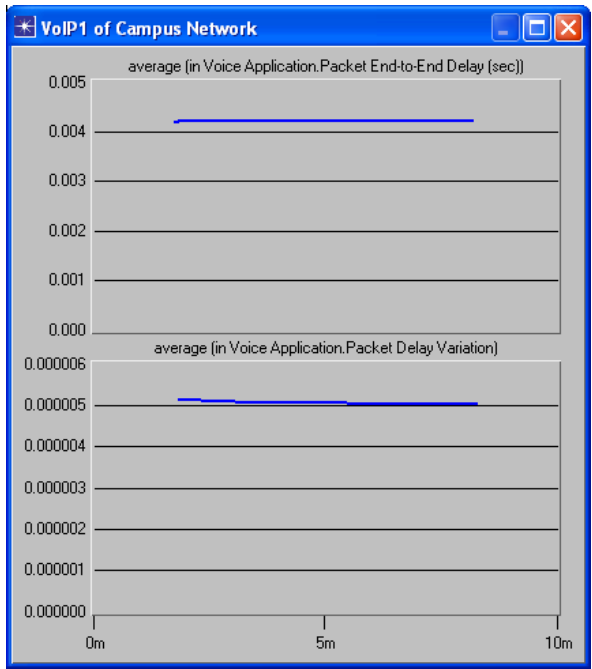

Figura 4.26 Retardo Extremo a Extremo y Variación del Retardo en VoIP con PQ

## 4.2.2.1.3.3 Tráfico Descartado

La figura 4.27 muestra que el Tráfico descartado para la disciplina PQ es nulo, esto debido a que se da toda la atención a esta aplicación. En FIFO si existía tráfico descartado.

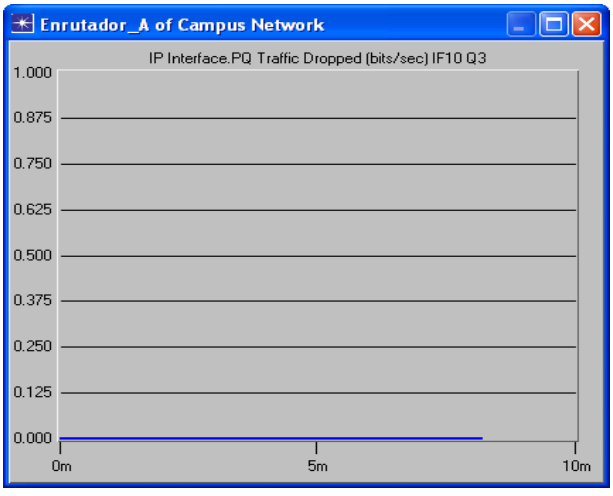

Figura 4.27 Tráfico Descartado en VoIP con PQ

## 4.2.2.2 Disciplina WFQ

## 4.2.2.2.1 FTP

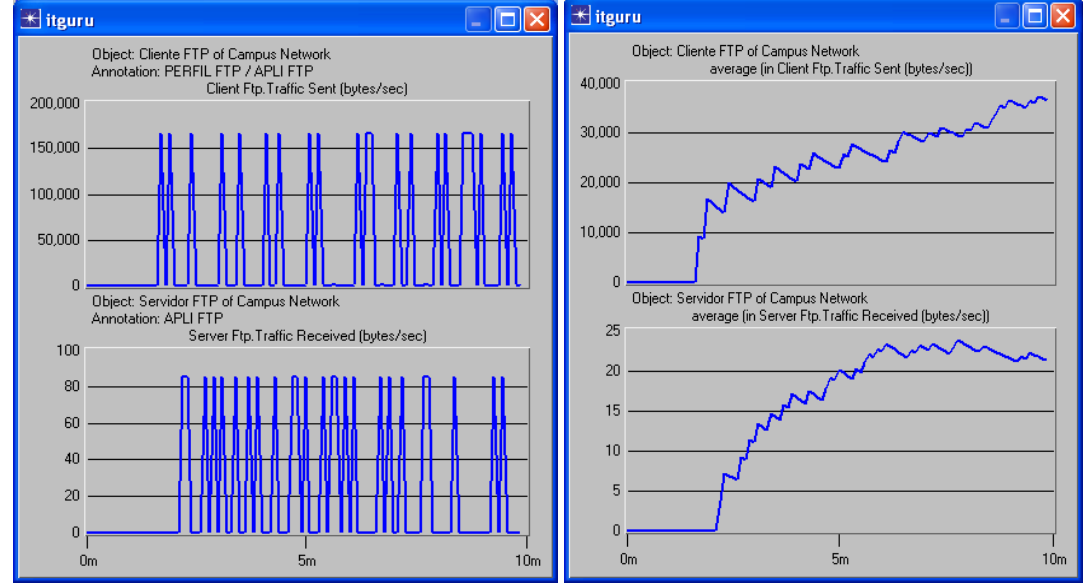

#### 4.2.2.2.1.1 Tráfico Enviado y Tráfico Recibido

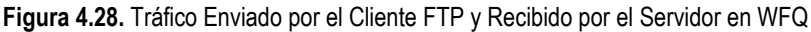

La figura 4.28 muestra que a la aplicación FTP a pesar de pertenecer a la cola de menor prioridad se le asigna un porcentaje bajo del ancho de banda, proporcional a su prioridad, es decir, muy pequeño; de acuerdo al comportamiento de esta disciplina se garantiza que todas las colas son atendidas.

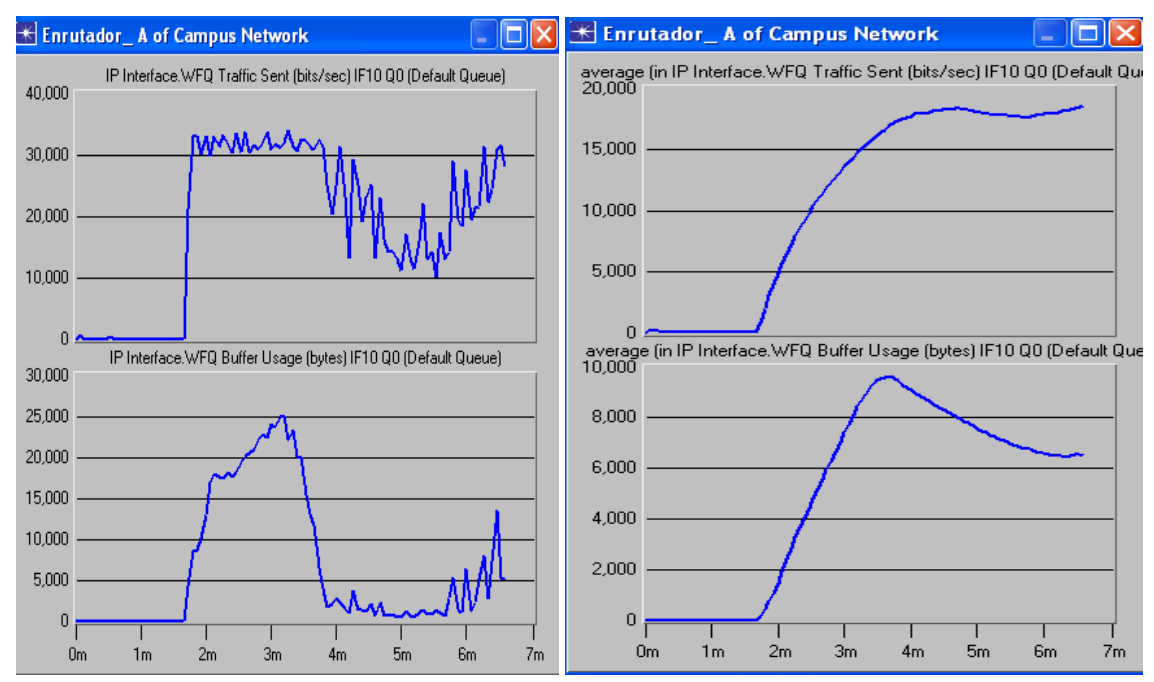

Figura 4.29 Tráfico Enviado desde la Cola 0 y Buffer usado Por la Aplicación FTP

Para un mejor entendimiento se presenta la figura 4.29, donde se puede observar de una forma mas completa el comportamiento de esta aplicación en la cola asignada (de acuerdo a su prioridad). La parte superior de la figura muestra el tráfico enviado en la cola asignada, y la parte inferior indica la cantidad de bytes presentes en el buffer donde se almacenan los datos de esta aplicación.

La figura 4.29 muestra el tráfico enviado desde la cola asignada a esta aplicación (no desde el cliente), en principio se presenta tráfico de tal manera que el uso del buffer es alto, pero en un momento determinado disminuye el tráfico FTP en la cola, como también el uso del buffer.

## 4.2.2.2.1.2 Tráfico Descartado

De la figura 4.30 se puede decir, que dado, que el ancho de banda proporcionado para esta aplicación es poco, esto ocasiona que se transmita muy poca información, y por ello la tasa de tráfico recibido comparada con la tasa de tráfico enviado, presentan una gran diferencia, la cual también se manifiesta en la cantidad de paquetes descartados por desbordamiento en la cola.

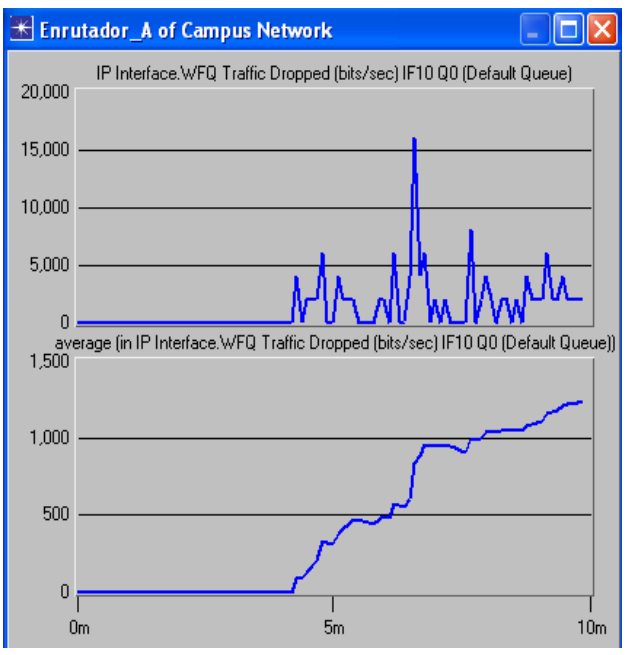

Figura 4.30 Tráfico Descartado de la Aplicación FTP con WFQ

## 4.2.2.2.2 Video Conferencia

## 4.2.2.2.2.1 Tráfico Enviado y Tráfico Recibido

Se puede observar en la Figura 4.31 que el tráfico recibido se comporta bien hasta que en determinado período cae, esto se debe a que en este momento FTP hace un mayor uso del ancho de banda asignado, es decir, que se envía tráfico FTP que interrumpe el carácter constante de video conferencia. Este comportamiento se puede observar en la figura 4.28, donde alrededor de 4.15 minutos aumenta el tráfico recibido, lo que quiere decir que hay mayor presencia en la salida del enlace de este tipo de tráfico. Ahora bien, teniendo en cuenta que WFQ
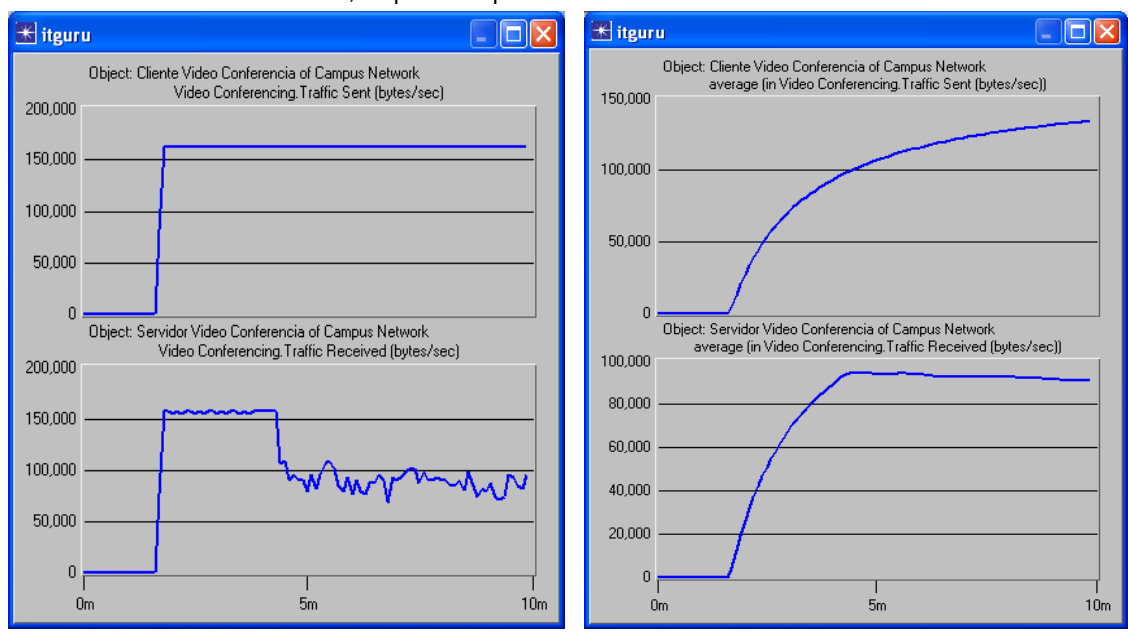

atiende las colas en orden round robin, y que el ancho de banda demandado para atender a la cola de FTP en determinado instante ha aumentado, se puede explicar la caída de Video Conferencia.

Figura 4.31 Tráfico Enviado por el Cliente de Video Conferencia y Recibido por el Servidor en WFQ

#### 4.2.2.2.2.2 Retardo Extremo a Extremo y Variación del Retardo

En la figura 4.32, se observa que el retardo y la variación del retardo obtenido con WFQ son muy altos, en comparación con el obtenido con FIFO (figura 4.16). Esto se debe a que esta disciplina garantiza ancho de banda a todas las aplicaciones, esto ocasiona que aplicaciones como FTP siempre sea atendida aunque tenga menor prioridad, por lo que la video conferencia ya no puede apoderarse del ancho de banda y debe compartir este recurso con otras aplicaciones.

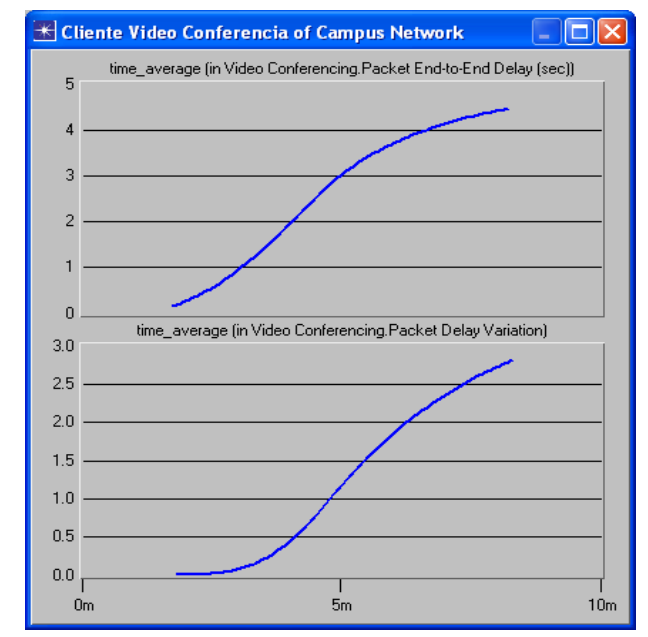

Figura 4.32 Retardo Extremo a Extremo y Variación del Retardo en Video Conferencia con WFQ

### 4.2.2.2.2.3 Tráfico Descartado

La figura 4.33 muestra que el tráfico descartado es alto; esto se debe a que la aplicación genera datos a una velocidad constante pero hay momentos en los que no esta siendo atendida, ocasionando descarte de tráfico. Sin embargo, es de anotar que esta pérdida se encuentra sobre el límite soportado (3%).

La figura 4.33 muestra que el descarte de tráfico ocurre sobre los 4.1 minutos, tiempo en el que FTP esta siendo atendida y cuando se presenta la disminución en la tasa de transmisión en video conferencia.

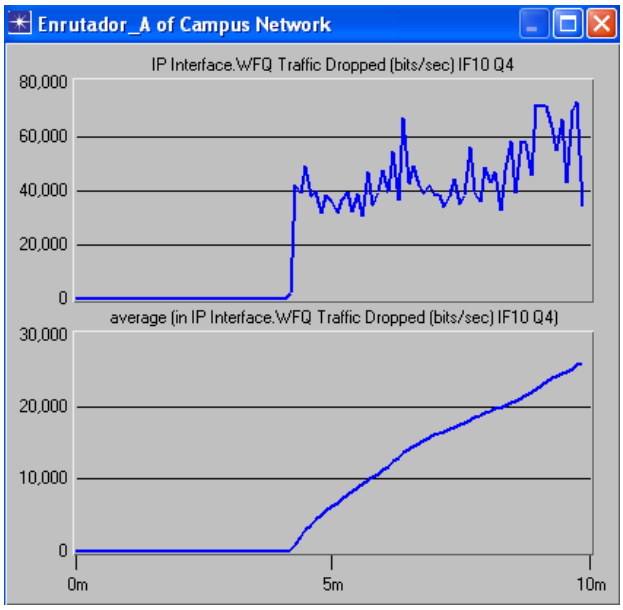

Figura 4.33 Tráfico Descartado en Video Conferencia con WFQ

# 4.2.2.2.3 VoIP

4.2.2.2.3.1 Tráfico Enviado y Tráfico Recibido

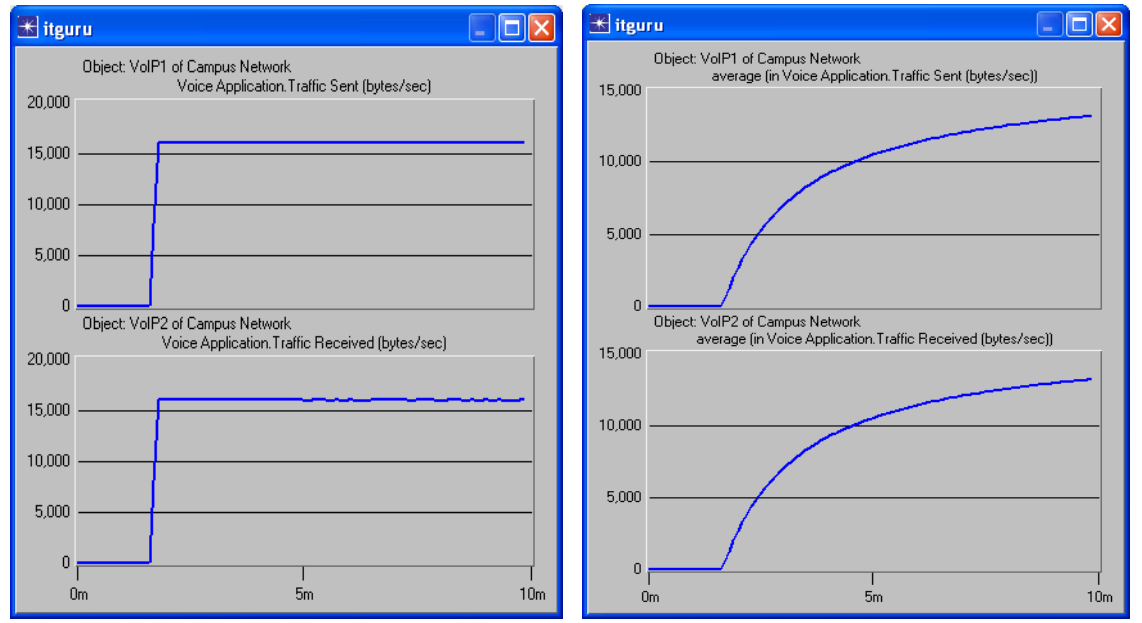

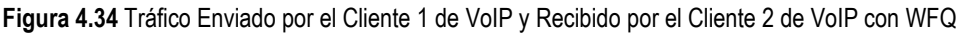

La figura 4.34 muestra como ésta aplicación tiene un comportamiento mucho mejor comparado con el brindado en FIFO (Figura 4.17). La pregunta seria: ¿pero por qué ésta aplicación no se ve afectada por el ancho de banda asignado a FTP?, esto se debe a que WFQ asigna un ancho de banda a cada aplicación de acuerdo a su prioridad, y VoIP se configuró con la mayor prioridad de las tres, por lo que recibe una muy buena atención y además requiere menor ancho de banda que Video Conferencia.

#### 4.2.2.2.3.2 Retardo Extremo a Extremo y Variación del Retardo

En la figura 4.35, se observa el excelente comportamiento que presenta en retardo y variación de retardo, en comparación al obtenido con FIFO (figura 4.18), muy similar al trato ofrecido por PQ (figura 4.26).

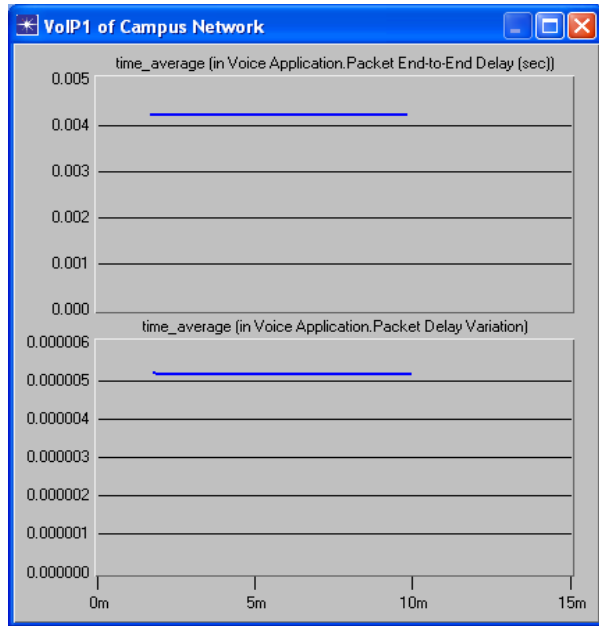

Figura 4.35 Retardo Extremo a Extremo y Variación del Retardo en VoIP con WFQ

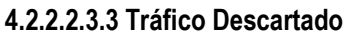

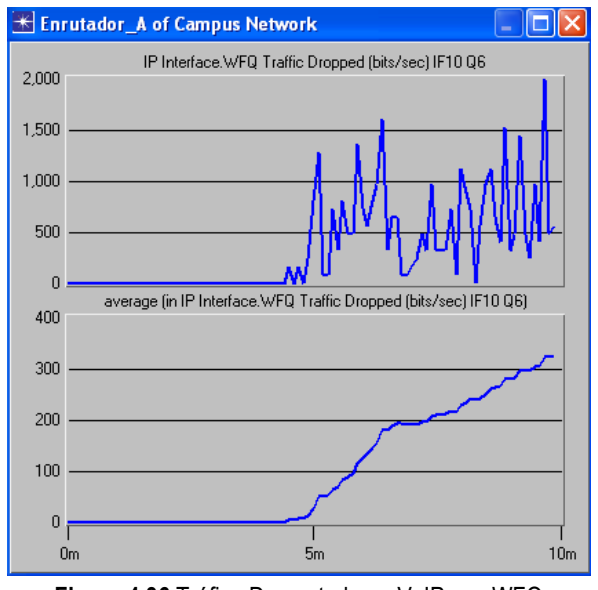

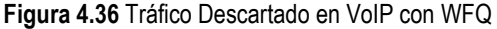

La Figura 4.36 muestra que el descarte de paquetes es ocasionado por el tiempo de espera en cola que debe sufrir esta aplicación, cuando se esta atendiendo a las colas de las demás aplicaciones, lo que produce un desbordamiento del buffer.

### 4.2.2.3 Disciplina CQ

Esta disciplina permite asignar un ancho de banda fijo para cada una de las colas. Se utiliza CQ para proveer a tráficos particulares de un ancho de banda garantizado en un punto de posible congestión, asegurando para este tráfico una porción fija del ancho de banda y permitiendo al resto del tráfico utilizar los recursos disponibles.

# 4.2.2.3.1 FTP

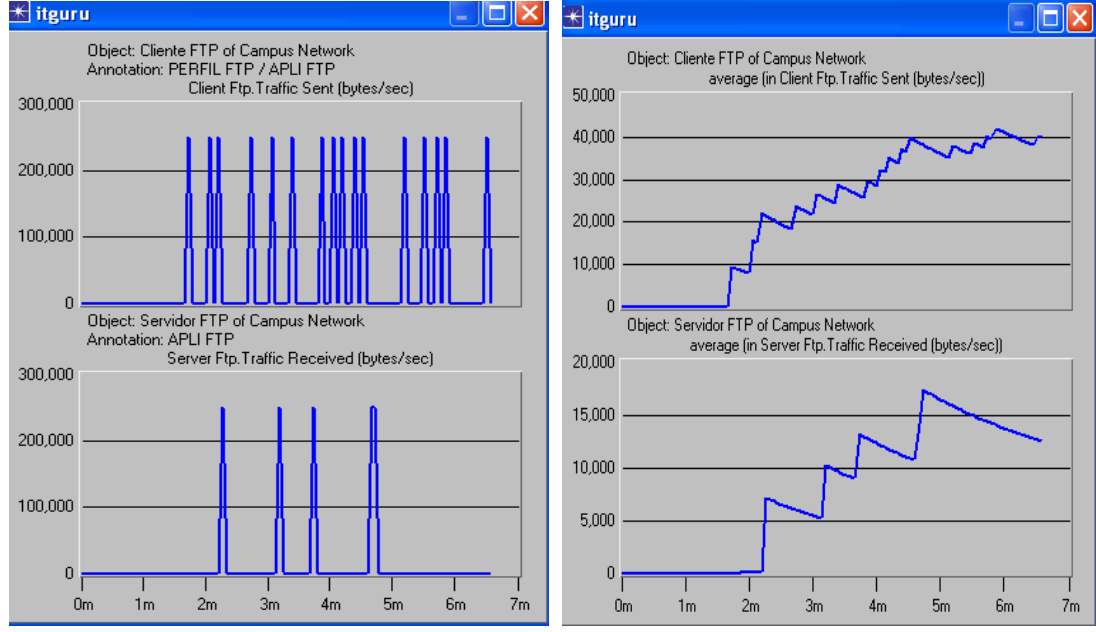

### 4.2.2.3.1.1 Tráfico Enviado y Tráfico Recibido

Figura 4.37 Tráfico Enviado por el Cliente FTP y Recibido por el Servidor con CQ

La Figura 4.37 muestra que la aplicación FTP por tener la prioridad más baja, solamente atiende de su cola la menor cantidad de bytes, por ello el tráfico recibido es poco comparado con la cantidad de tráfico enviado; se puede deducir que existirá una gran pérdida de paquetes.

# 4.2.2.3.1.2 Tráfico Descartado

Según la Figura 4.38, debido a que la cantidad de bytes recibidos fue poca para esta aplicación, se presenta un gran descarte de paquetes, aunque este podría ser mayor, pero debido a la reacción del protocolo TCP de dejar de enviar paquetes durante un determinado tiempo este descarte no es tan grande.

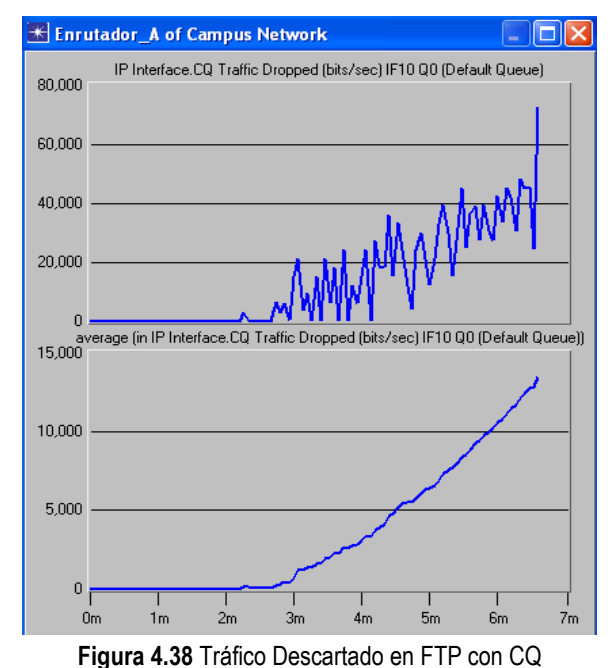

### 4.2.2.3.2 Video Conferencia

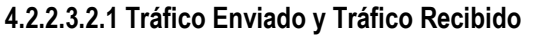

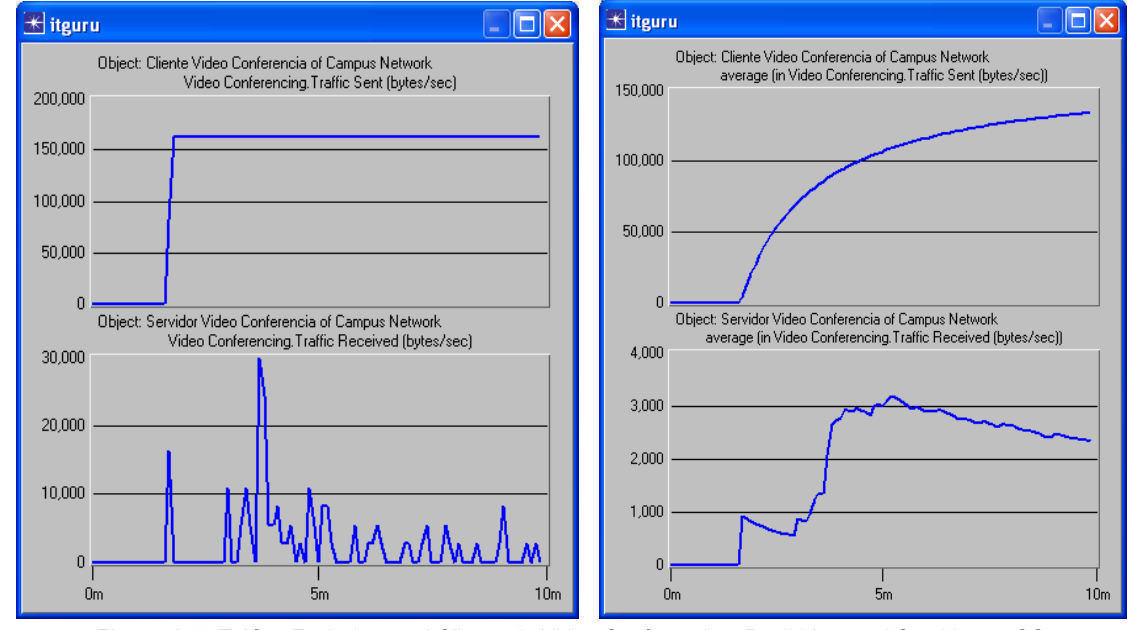

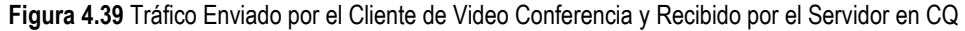

Como se observa en la Figura 4.39, los paquetes atendidos son muy pocos teniendo encuenta que esta aplicación es la que requiere mayor ancho de banda; además, dado que con esta disciplina se limita la cantidad de bytes que se deben atender, esto perjudica a la aplicación de Video Conferencia en el sentido que la cantidad asignada es insuficiente comparado con lo que requiere.

### 4.2.2.3.2.2 Retardo Extremo a Extremo y Variación del Retardo

La Figura 4.40 muestra, que aunque el retardo extremo a extremo es el menor obtenido, comparado con las disciplinas anteriores, esto se debe a que la cantidad de tráfico recibido es muy pequeña por lo tanto el promedio de la variación de retardo va a ser menor porque se realiza sobre la cantidad de tráfico atendido.

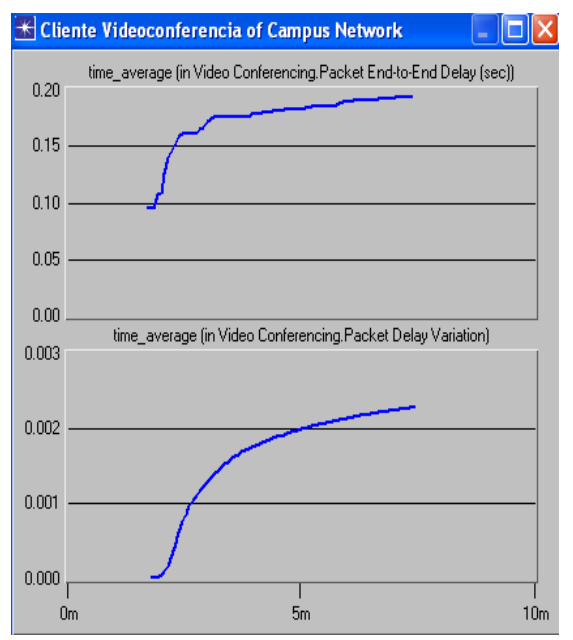

Figura 4.40 Retardo Extremo a Extremo y Variación del Retardo en Video Conferencia con CQ

### 4.2.2.3.2.3 Tráfico Descartado

La Figura 4.41 muestra que la cantidad de paquetes descartados es muy grande y además se mantiene constante, esto explica porque la cantidad de paquetes recibidos fueron tan pocos.

Esta aplicación maneja una gran tasa de transmisión y por lo tanto requiere de un gran ancho de banda, la cantidad de bytes que se pueden transmitir de su cola no es suficiente y por lo tanto ocurre un desbordamiento de memoria temporal en esta cola.

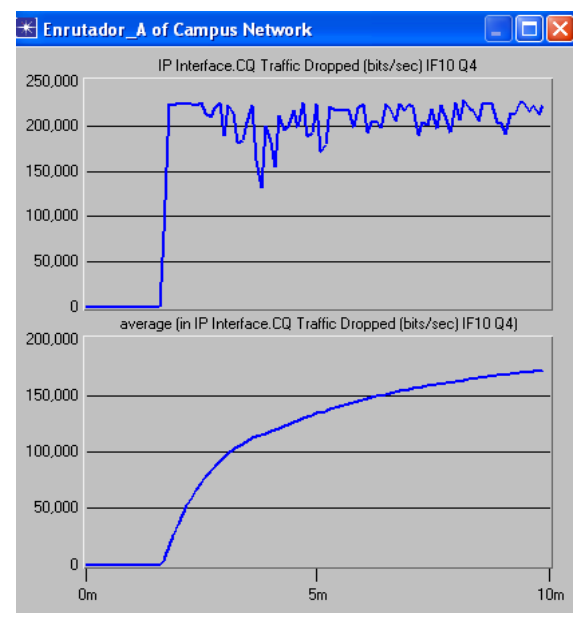

Figura 4.41 Tráfico Descartado en Video Conferencia con CQ

### 4.2.2.3.3 VoIP

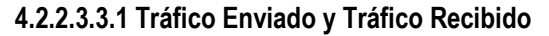

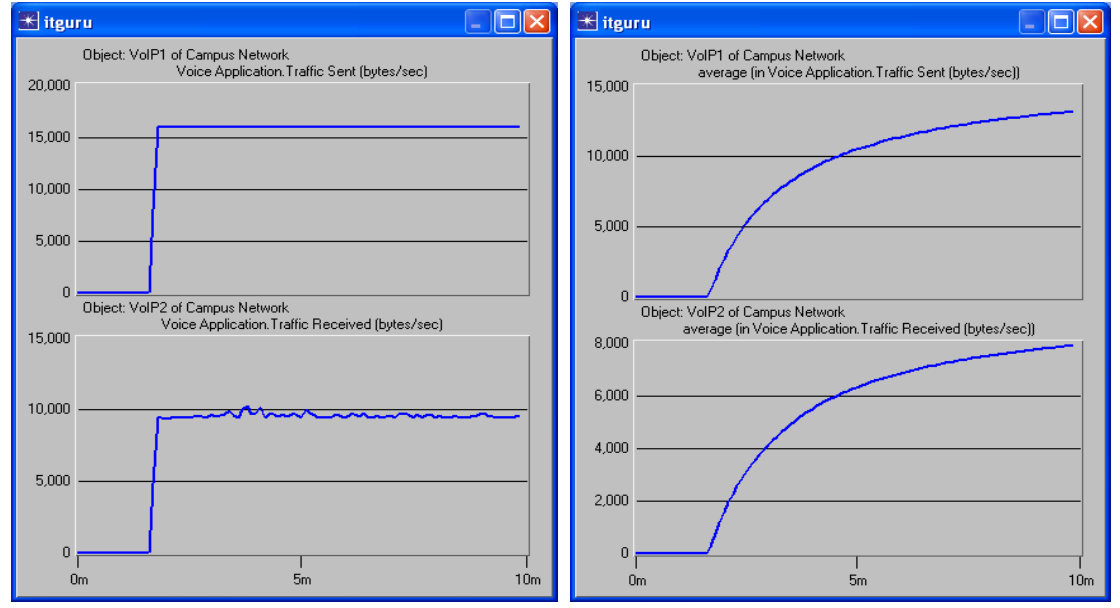

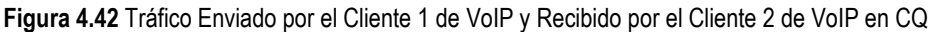

Según la Figura 4.42, la tasa de transmisión del tráfico recibido disminuye con respecto al enviado, debido a que la cantidad de bytes atendidos es limitada.

En esta disciplina es donde no hay un buen comportamiento de esta aplicación comparada con el tratamiento recibido por las disciplinas PQ y WFQ.

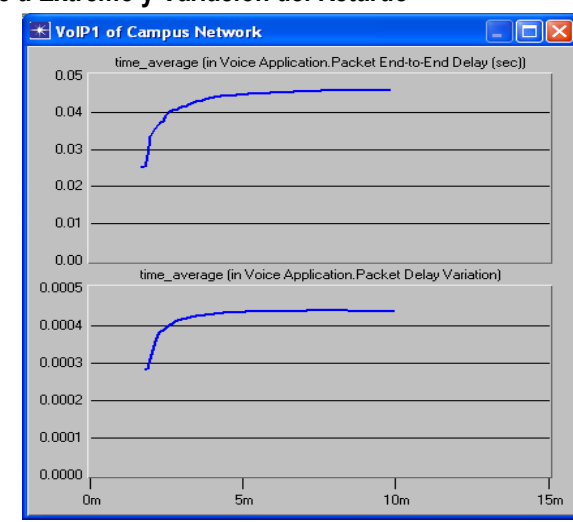

#### 4.2.2.3.3.2 Retardo Extremo a Extremo y Variación del Retardo

Figura 4.43 Retardo Extremo a Extremo y Variación del Retardo de VoIP con CQ

La Figura 4.43 muestra que el retardo extremo a extremo además de ser mayor que el obtenido en las disciplinas PQ y WFQ, presenta variaciones, es decir no tiene un comportamiento constante, pero esto se debe a las variaciones en la tasa de transmisión de los paquetes recibidos, que a su vez se atribuye al procedimiento utilizado en esta disciplina al asignar un ancho de banda fijo a cada aplicación y atenderlas en forma round robin.

#### 4.2.2.3.3.3 Tráfico Descartado

Según se observa en la Figura 4.44, al reducirse la tasa de transmisión de paquetes recibidos, ocasionada por insuficiente cantidad de bytes atendidos, se genera una tasa de tráfico descartado casi continúa.

La espera en cola para que esta aplicación sea atendida también contribuye al descarte de paquetes al ocurrir un desbordamiento en su buffer.

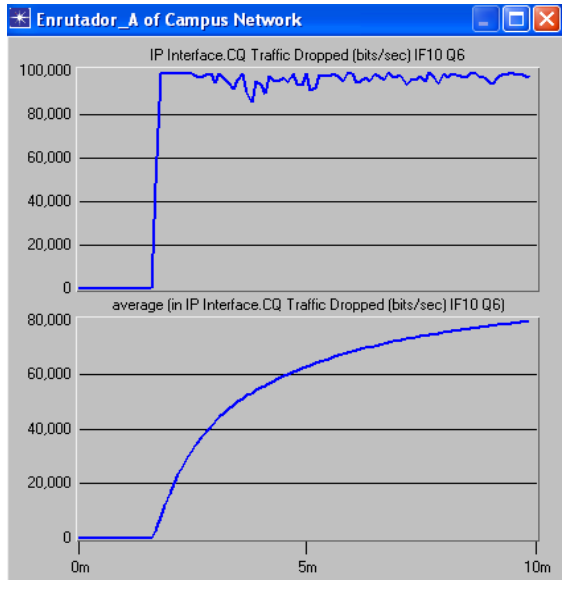

Figura 4.44 Tráfico Descartado en VoIP con CQ

# 4.2.3 Escenario 3

En este escenario se aumenta el tamaño del archivo FTP, el cual inicialmente estaba configurado en 1 Mbyte, para luego cambiarlo a 3 Mbytes. Esta variación se realiza con el fin de determinar como dicho cambio afecta el comportamiento de las aplicaciones, en cada una de las diferentes disciplinas de servicio configuradas (FIFO, PQ, WFQ, CQ).

# 4.2.3.1 Disciplina FIFO

# 4.2.3.1.1 FTP

# 4.2.3.1.1.1 Tráfico Enviado y Tráfico Recibido

En la parte superior de la figura 4.45, se observa que el tráfico enviado desde el cliente FTP aumenta, en comparación con los resultados obtenidos cuando el tamaño del archivo es de 1Mbyte (ver figura 4.14). Esto se debe a que, se incrementó el tamaño del archivo, por lo que las peticiones son transmitidas con más frecuencia, en otras palabras la carga de tráfico aumentó. Pero dado que FIFO utiliza una sola cola, esta se llena más rápido porque va a tardar más tiempo para transmitir un determinado paquete, ocasionando un temprano desborde de paquetes. Ahora bien, dado que FTP se transporta sobre TCP, al detectar perdida de paquetes, reduce su transmisión. La parte inferior de la figura 4.45 muestra el tráfico recibido, y se puede observar que presenta un comportamiento de tráfico recibido menor que el recibido cuando el tamaño es 1Mbyte (figura 4.14).

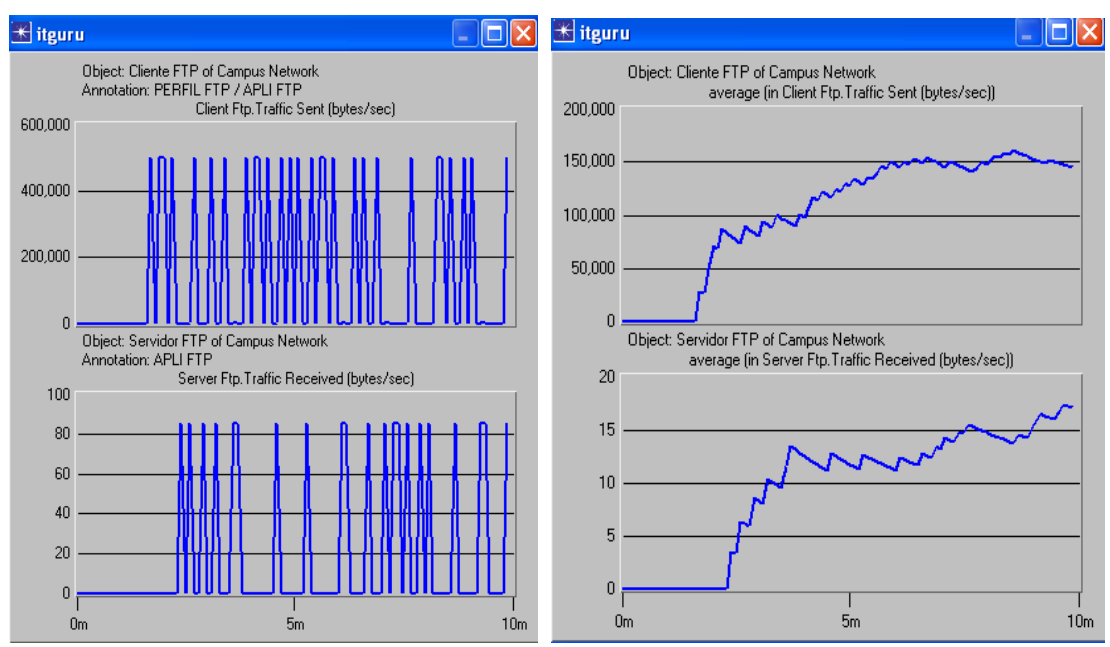

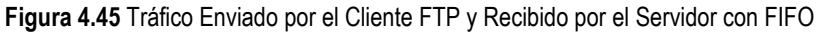

# 4.2.3.1.1.2 Tráfico Descartado

Debido a que la disciplina FIFO utiliza solo una cola para almacenar los diferentes tipos de tráfico, los paquetes descartados mostrados en la figura 4.46, representan el número de paquetes que pierden las tres aplicaciones.

La parte derecha de la figura 4.46, representa el tráfico descartado en la cola, y muestra que es mayor que el obtenido cuando el tamaño del archivo era 1 Mbyte (figura 4.19), como era de esperarse viendo los resultados del tráfico enviado y recibido en FTP (figura 4.45).

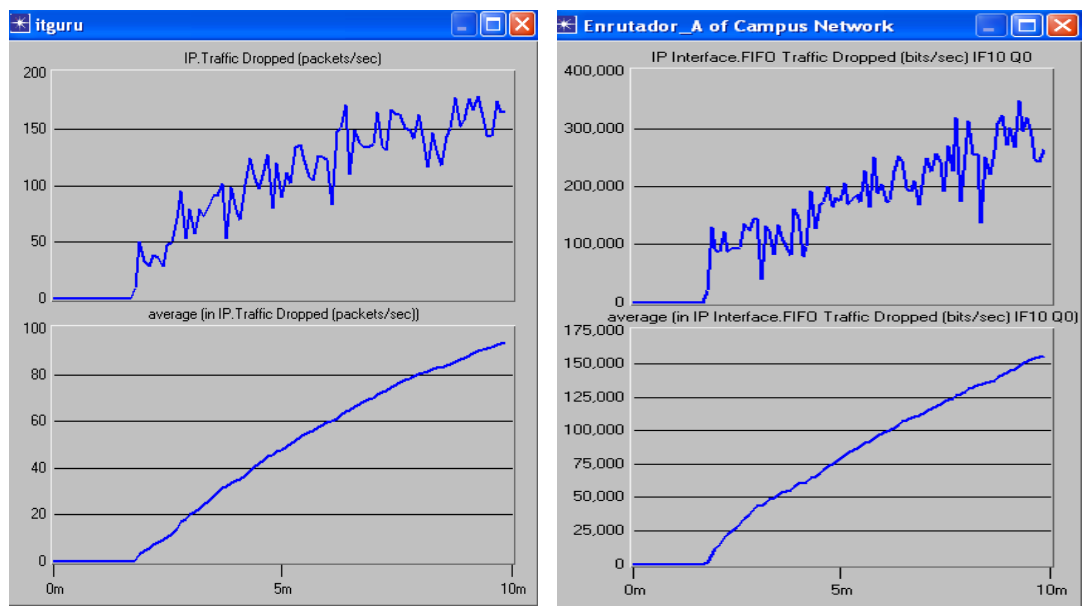

Figura 4.46 Tráfico Descartado por la Disciplina FIFO

### 4.2.3.1.2 Video Conferencia

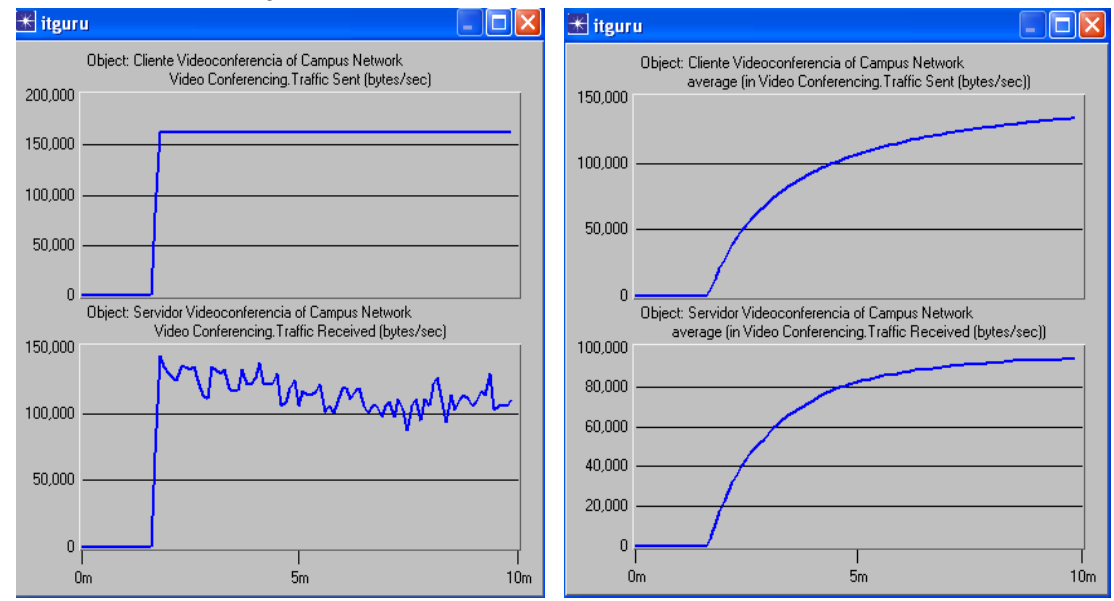

4.2.3.1.2.1 Tráfico Enviado y Tráfico Recibido

Figura 4.47 Tráfico Enviado por el Cliente de Video Conferencia y Recibido por el Servidor con FIFO

La figura 4.47 parte inferior, representa el tráfico recibido en el servidor de Video Conferencia, y se observa que disminuyó, en comparación con los resultados obtenidos cuando el tamaño FTP es 1Mbyte (figura 4.15). Esto se

debe, según la parte superior de la figura 4.47, que video conferencia genera datos a una tasa constante (ya que es transportada en UDP), pero el aumento en el tamaño del archivo FTP afecta de gran manera a esta aplicación, dado que requiere un gran ancho de banda; además este nuevo tamaño del archivo FTP ocasiona que la memoria temporal se llene más rápido, lo que incrementa la pérdida de datos.

### 4.2.3.1.2.2 Retardo Extremo a Extremo y Variación del Retardo

La figura 4.48 muestra como el retardo extremo a extremo y variación de retardo se mantienen iguales al obtenido para la transmisión de archivos de 1Mbyte. Esto se debe a que las aplicaciones están transmitiendo a una tasa constante y estas medidas son tomadas en relación al tiempo promedio.

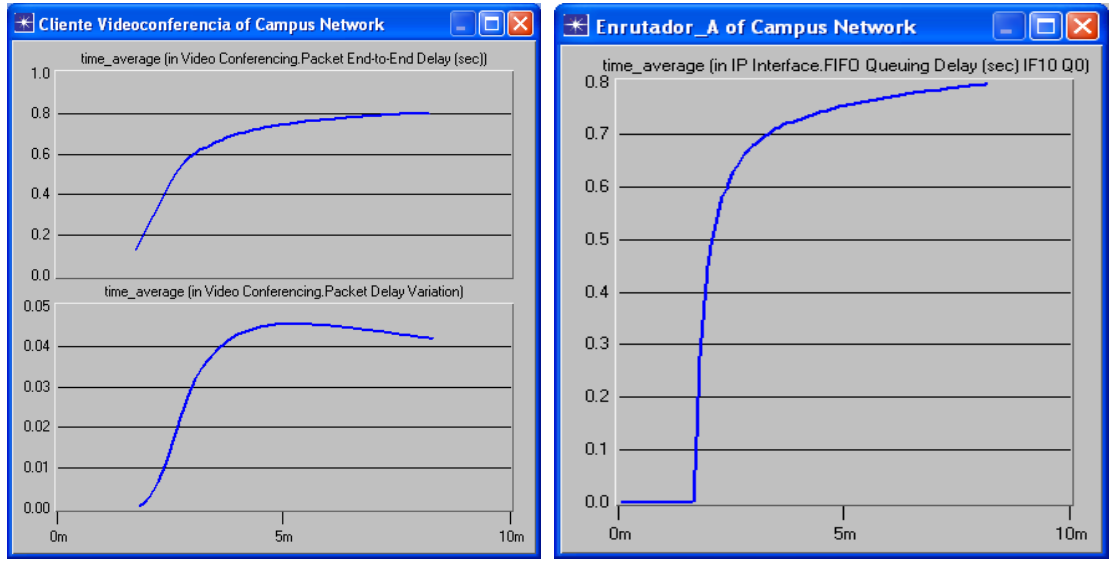

Figura 4.48 Retardo Extremo a Extremo y Variación del Retardo en Video Conferencia con FIFO

# 4.2.3.1.3 VoIP

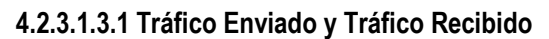

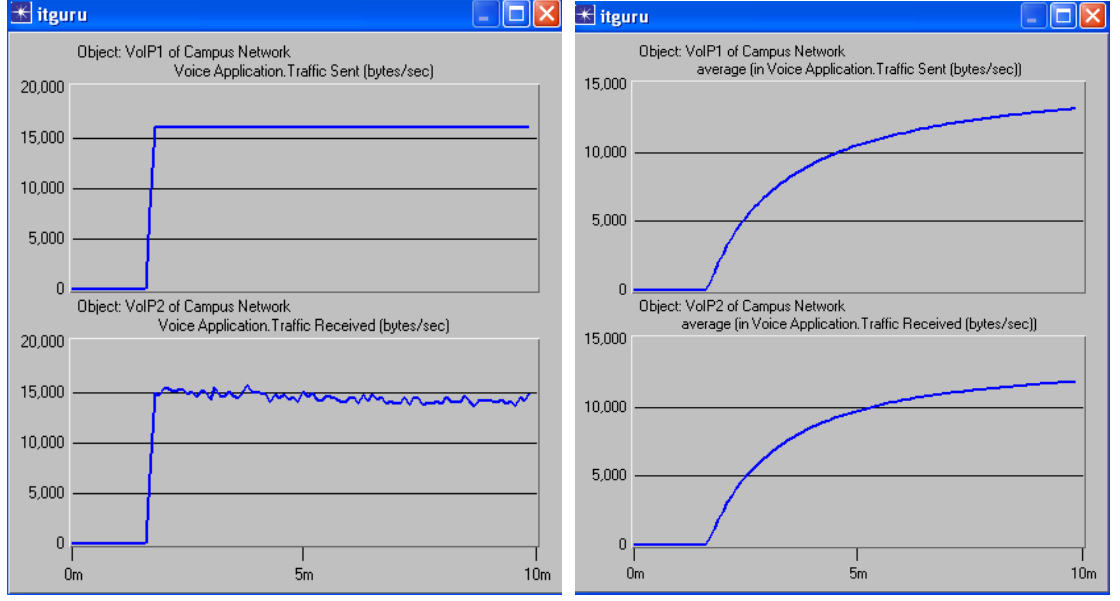

Figura 4.49 Tráfico Enviado por el Cliente 1 de VoIP y Recibido por el Cliente 2 de VoIP en FIFO

La parte inferior de la figura 4.49 representa los datos recibidos en el servidor de VoIP, se observa que estos disminuyeron, en comparación con los resultados obtenidos cuando el tamaño FTP es 1Mbyte (ver figura 4.17). La razón es la misma que en video conferencia la cola se llena más rápido, ocasionando pérdida de datos.

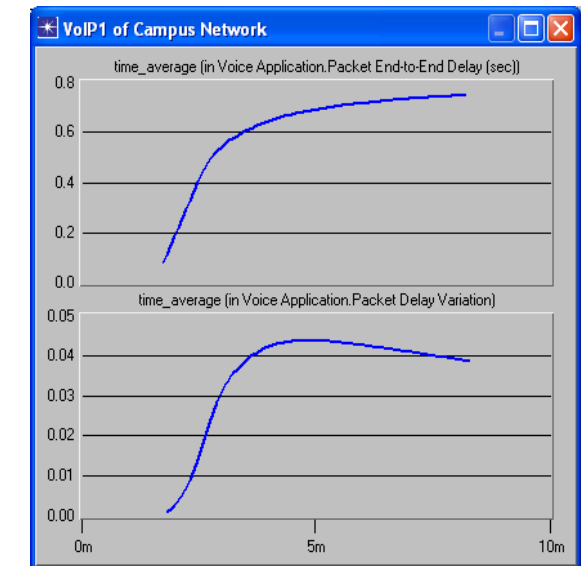

4.2.3.1.3.2 Retardo Extremo a Extremo y Variación del Retardo

La Figura 4.50 representa el retardo extremo a extremo y se observa que es muy similar al obtenido cuando se realizaba transmisión de archivos FTP de 1 Mbyte (Figura 4.18). Esto se debe a que las aplicaciones están transmitiendo a una tasa constante y estas medidas son tomadas en relación al tiempo promedio.

# 4.2.3.2 Disciplina PQ

# 4.2.3.2.1 FTP

### 4.2.3.2.1.1 Tráfico Enviado y Tráfico Recibido

La parte superior de la figura 4.51 representa el comportamiento del cliente FTP bajo la influencia de la disciplina PQ, se observa que los datos enviados presentan el mismo comportamiento obtenido para el tamaño de archivos FTP de 1 Mbyte (figura 4.20). Esto se debe, que aunque la carga de tráfico aumente, la disciplina PQ ofrece garantías de ancho de banda solo para aplicaciones con alta prioridad, y dado que la prioridad de FTP no se cambio (es decir, sigue teniendo la prioridad mas baja), esta no será atendida mientras haya tráfico de mayor prioridad requiriendo ser atendido.

Figura 4.50 Retardo Extremo a Extremo y Variación del Retardo en VoIP con FIFO

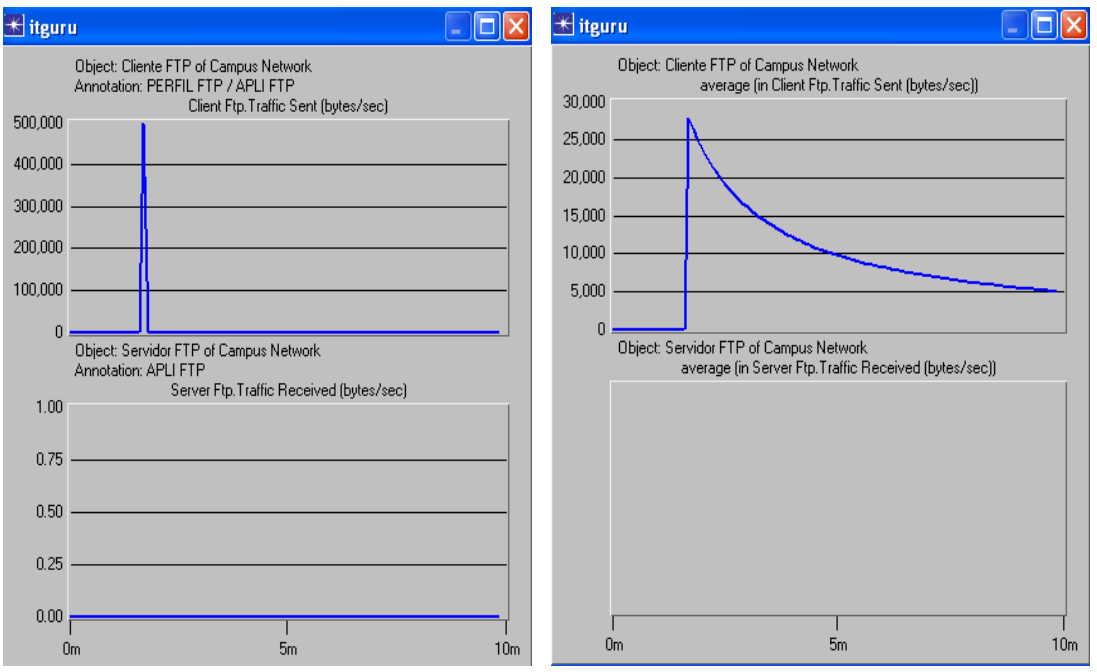

Figura 4.51 Tráfico Enviado por el Cliente de Video Conferencia y Recibido por el Servidor en PQ

#### 4.2.3.2.1.2 Tráfico Descartado

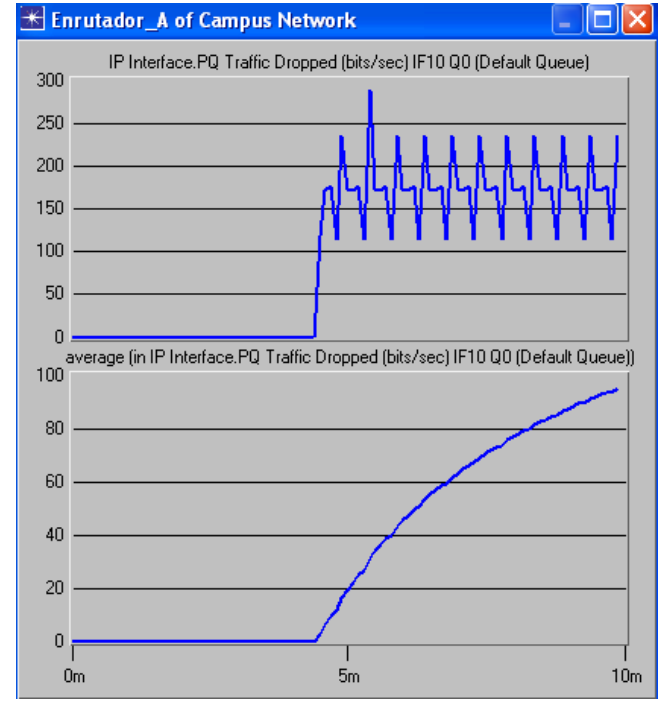

Figura 4.52 Tráfico Descartado por la Aplicación FTP en PQ

La figura 4.52 muestra el Tráfico Descartado por la cola asignada por PQ a los paquetes de prioridad best effort; este resultado se mantiene igual al obtenido para los archivos FTP de 1Mbyte (figura 4.21), debido a que independiente de la carga de tráfico que se esta generando, el tamaño de esta no varía por lo que el tráfico descartado es el mismo.

# 4.2.3.2.2 Video Conferencia

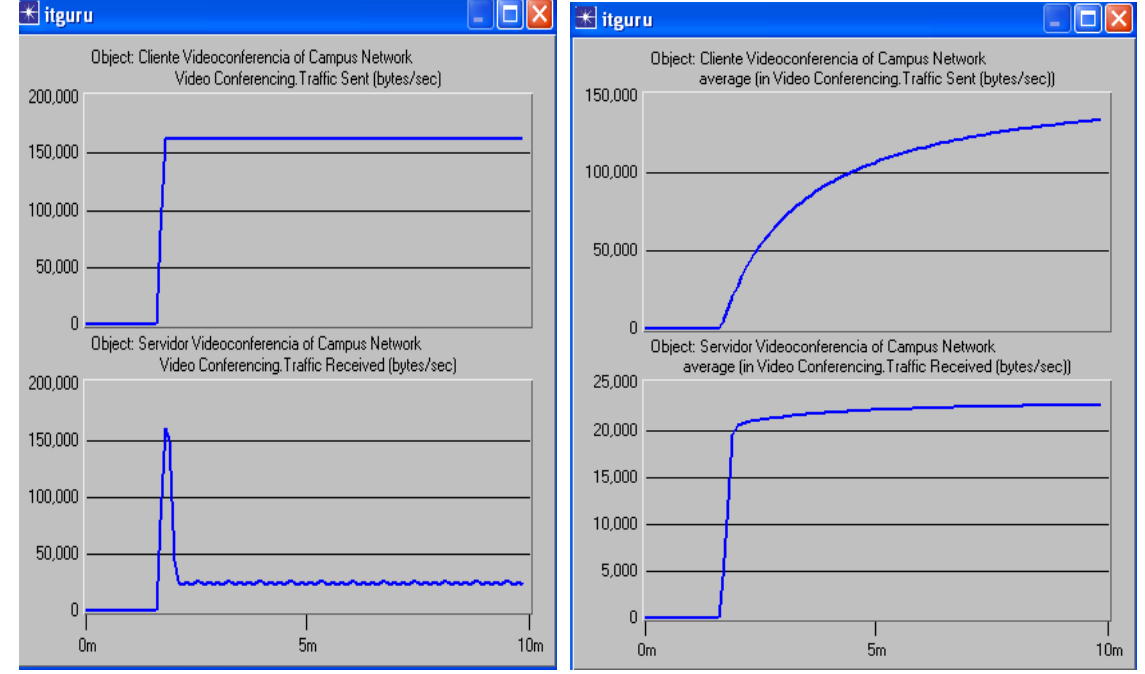

4.2.3.2.2.1 Tráfico Enviado y Tráfico Recibido

La parte inferior de la figura 4.53, se observa que el tráfico recibido por el cliente de Video Conferencia es el mismo que se obtiene con el archivo FTP de 1 Mbyte (figura 4.22). Es decir, en PQ el incremento en el tamaño del archivo FTP no ocasiona ninguna variación a Video Conferencia; esto se debe a que video conferencia tiene mayor prioridad que FTP.

# 4.2.3.2.2.2 Retardo Extremo a Extremo y Variación del Retardo

La figura obtenida del retardo extremo a extremo y variación del retardo no presentan ningún cambio comparada con la conseguida con FTP 1 Mbyte (Figura 4.23), por lo que no se muestran.

### 4.2.3.2.2.3 Tráfico Descartado

El tráfico descartado no presenta cambios al obtenido con FTP de 1 Mbyte (Figura 4.24), por lo que no se muestran.

# 4.2.3.2.3 VoIP

### 4.2.3.2.3.1 Tráfico Enviado y Tráfico Recibido

La parte inferior de la figura 4.54, muestra que el tráfico recibido por el cliente de VoIP es el mismo tráfico generado, obteniendo el mismo resultado que se obtuvo para FTP 1 MByte (figura 4.25). Esto ocurre dado que en VoIP al igual que en Video Conferencia el incremento en el tamaño del archivo FTP no ocasiona ninguna variación en el trato garantizado a las aplicaciones de mayor prioridad.

Figura 4.53 Tráfico Enviado por el Cliente de Video Conferencia y Recibido por el Servidor en PQ

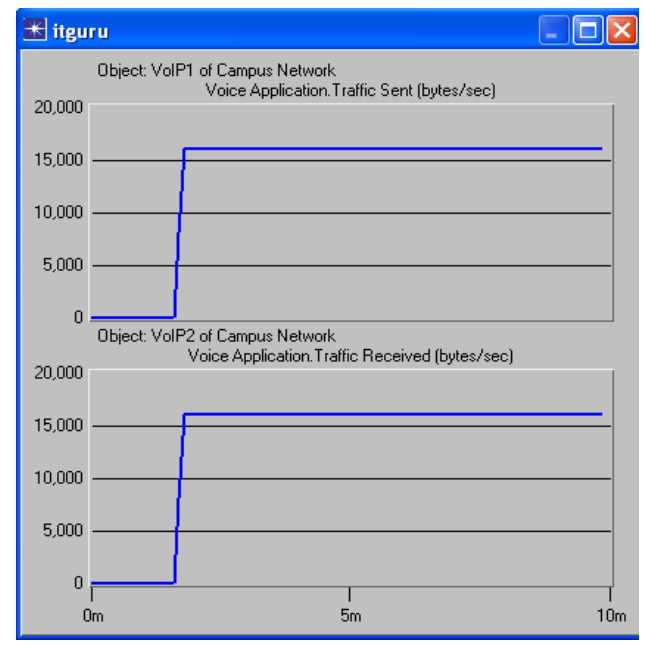

Figura 4.54 Tráfico Enviado por el Cliente 1 de VoIP y Recibida por el Cliente 2 de VoIP en PQ

### 4.2.3.2.3.2 Retardo Extremo a Extremo y Variación del Retardo

El resultado obtenido es igual al conseguido con FTP 1 MByte (Figura 4.26).

#### 4.2.3.2.3.3 Tráfico Descartado

El resultado obtenido es igual al conseguido con FTP 1 MByte (Figura 4.27).

### 4.2.3.3 Disciplina CQ

### 4.2.3.3.1 FTP

### 4.2.3.3.1.1 Tráfico Enviado y Tráfico Recibido

La Figura 4.55 muestra, que el aumento del tamaño del archivo ocasiona un desbordamiento más rápido del buffer o la cola donde se almacenan los datos de esta aplicación, ya que la fuente (cliente FTP) está enviando datos a una mayor frecuencia, pero se continúa atendiendo la misma cantidad de bytes; el desbordamiento temprano de memoria ocasiona que durante el tiempo de simulación programado se reciba menor cantidad de datos.

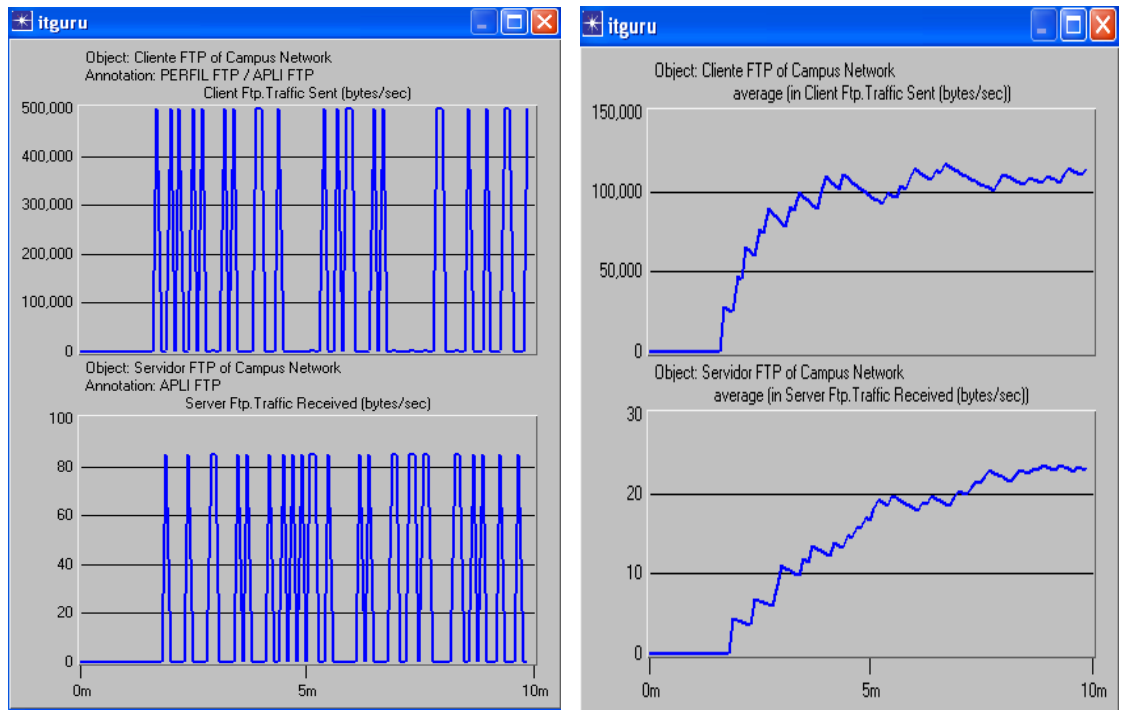

Figura 4.55 Tráfico Enviado por el Cliente FTP y Recibido por el Servidor en CQ

### 4.2.3.3.1.2 Tráfico Descartado

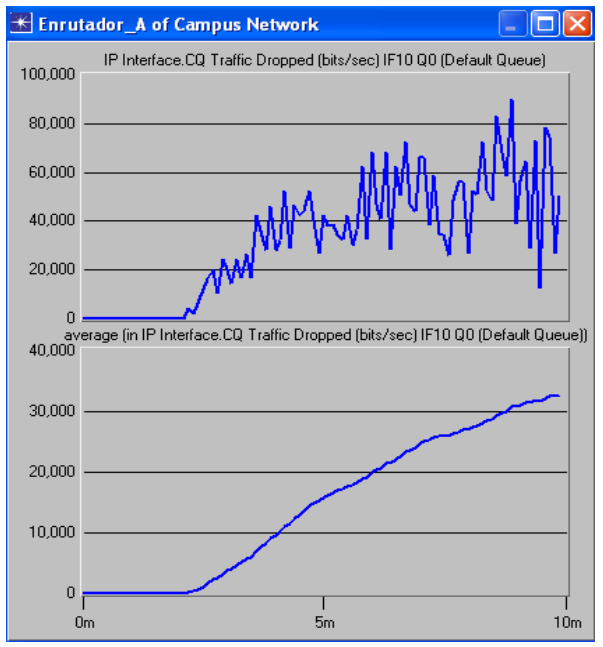

Figura 4.56 Tráfico Descartado en la Aplicación FTP con CQ

La Figura 4.56 muestra que el descarte de tráfico aumentó, comparado con el obtenido en el escenario 2 (Figura 4.38), debido a que la cola se llena más rápido porque el cliente FTP envía datos con mayor frecuencia, pero se sigue atendiendo la misma cantidad de información.

### 4.2.3.3.2 Video Conferencia

### 4.2.3.3.2.1 Tráfico Enviado y Tráfico Recibido

Según la Figura 4.57, la tasa de tráfico recibido de video conferencia disminuye, ya que al aumentar el tamaño del archivo FTP las peticiones del cliente son generadas con más frecuencia (ver Figura 4.55) de tal manera, que se presenta mayor flujo de información en esta cola (cola 0), y al ser atendida con un ancho de banda fijo (a través de un determinado conteo de bytes), esto ocasiona que la aplicación de video conferencia no pueda tomar parte del ancho de banda asignado para FTP, debido a que esta aplicación esta usando su ancho de banda con más periodicidad. Además, teniendo en cuenta que en la disciplina CQ mientras haya información que atender de una determinada aplicación en el momento que tenga el turno para transmitir, únicamente atiende a esa aplicación, así no utilice todo el ancho de banda asignado, es decir, solamente puede compartir este recurso cuando no haya información para transmitir de una aplicación determinada.

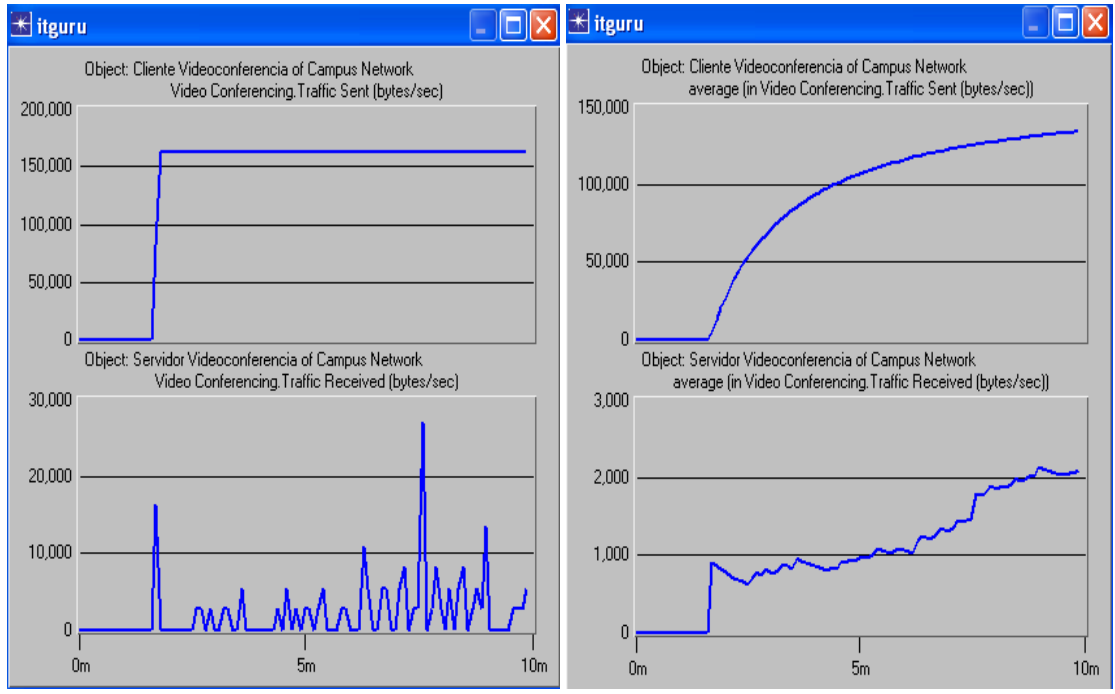

Figura 4.57 Tráfico Enviado por el Cliente de Video Conferencia y Recibido por el Servidor en CQ

# 4.2.3.3.2.2 Retardo Extremo a Extremo y Variación del Retardo

La Figura 4.58 muestra que el retardo extremo a extremo y la variación del retardo tratan de alcanzar un estado casi constante; tiene un comportamiento casi similar al obtenido en el escenario 2 (Figura 4.40), esto ocurre porque se sigue atendiendo la misma cantidad de Bytes en esta cola, y el tiempo de espera para atender esta cola es el mismo.

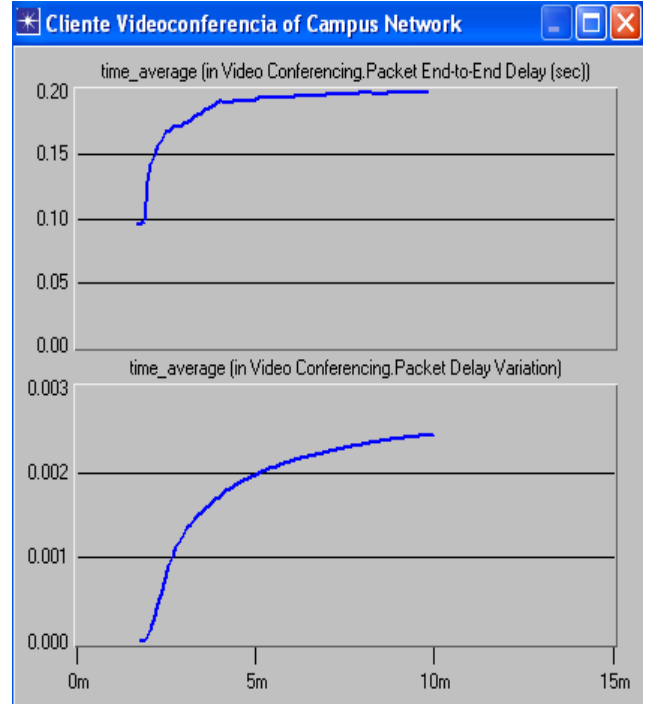

Figura 4.58 Retardo extremo a extremo y Variación del Retardo en CQ

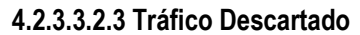

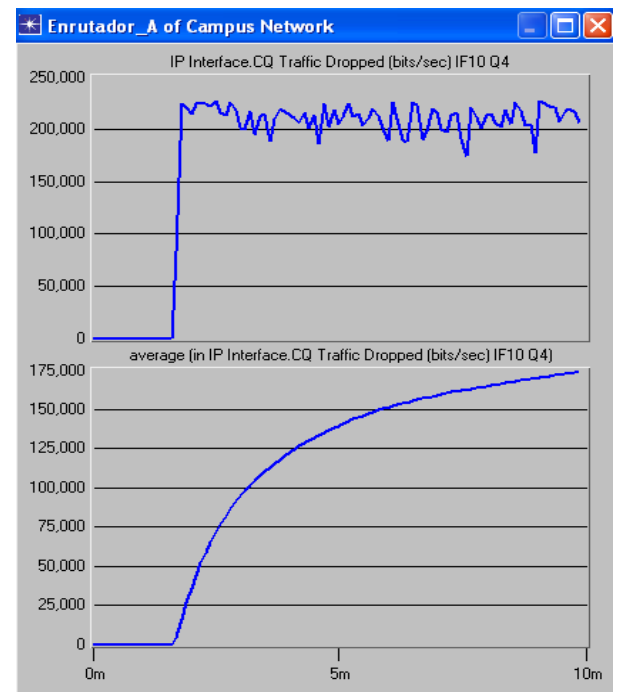

Figura 4.59 Tráfico Descartado de la Aplicación Video Conferencia en CQ

La Figura 4.59 muestra que el tráfico descartado aumenta un poco en este escenario porque video conferencia adquiere menor ancho banda, lo que provoca que su cola se llene más rápido al continuar enviando datos a la misma tasa pero en el enlace de salida se procesa con una tasa menor.

# 4.2.3.3.3 VoIP

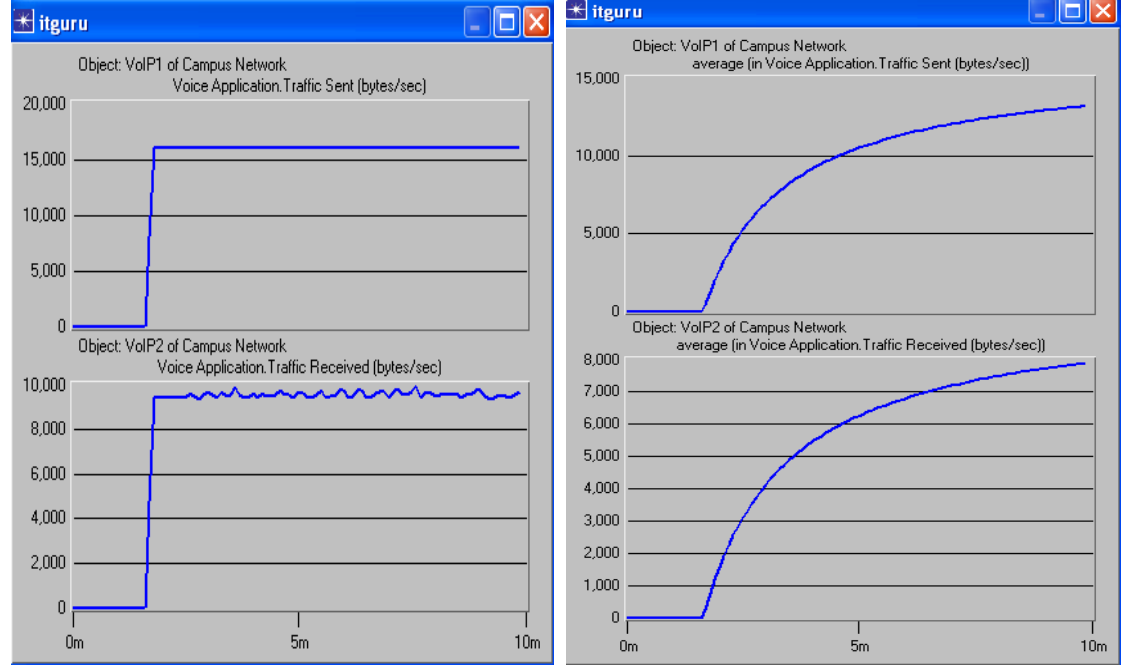

4.2.3.3.3.1 Tráfico Enviado y Tráfico Recibido

Figura 4.60 Tráfico Enviado y Recibido de la Aplicación VoIP en CQ

Según la Figura 4.60, no hay variaciones comparada con la gráfica del escenario 2 (Figura 4.42). La tasa de transmisión de paquetes recibidos continúa siendo menor en relación con la de paquetes enviados.

La cantidad de Bytes atendidos en esta cola sigue siendo la misma, y la mayor comparado con las demás aplicaciones.

# 4.2.3.3.3.2 Retardo Extremo a Extremo y Variación del Retardo

La Figura 4.61, muestra que el retardo extremo a extremo permanece constante al igual que la variación del retardo, porque el tiempo de espera en cola para ser atendidos es el mismo; este tiempo de espera en cola esta limitado por la misma cantidad de bytes que debe atender en la cola de menor prioridad.

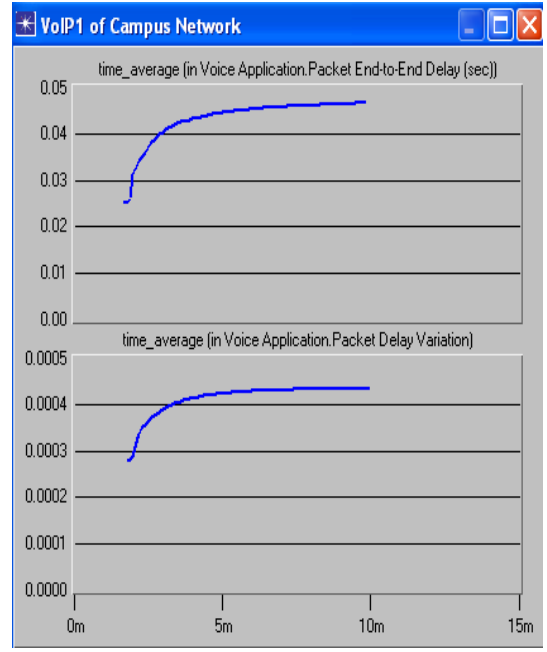

Figura 4.61 Retardo Extremo a Extremo y Variación del Retardo en VoIP con CQ

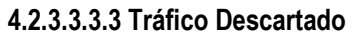

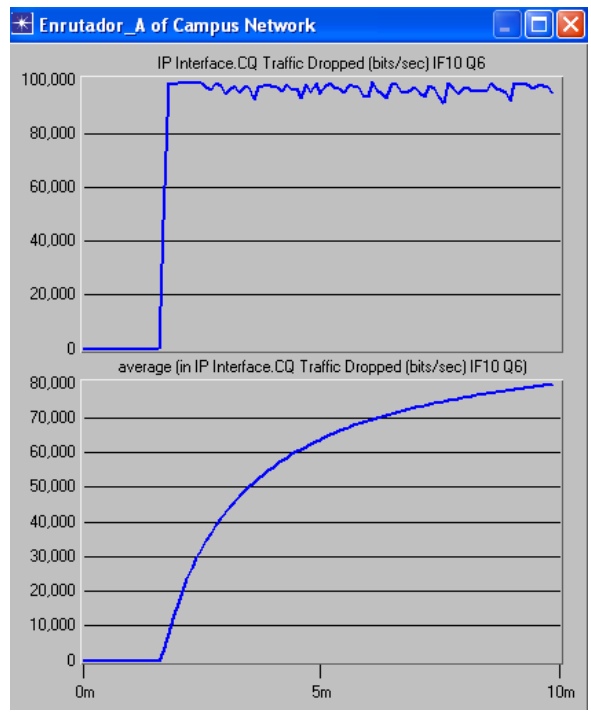

Figura 4.62 Tráfico Descartado en VoIP en la disciplina CQ

La Figura 4.62 muestra que el tráfico descartado permanece igual al del escenario 2 (Figura 4.44), porque se continúa atendiendo la misma cantidad de bytes en esta cola, y por lo tanto se está procesando en el enlace de salida la misma cantidad de información; además el tiempo de espera en cola también es el mismo porque la aplicación FTP continúa con prioridad baja (0).

### 4.2.3.4 Disciplina WFQ

### 4.2.3.4.1 FTP

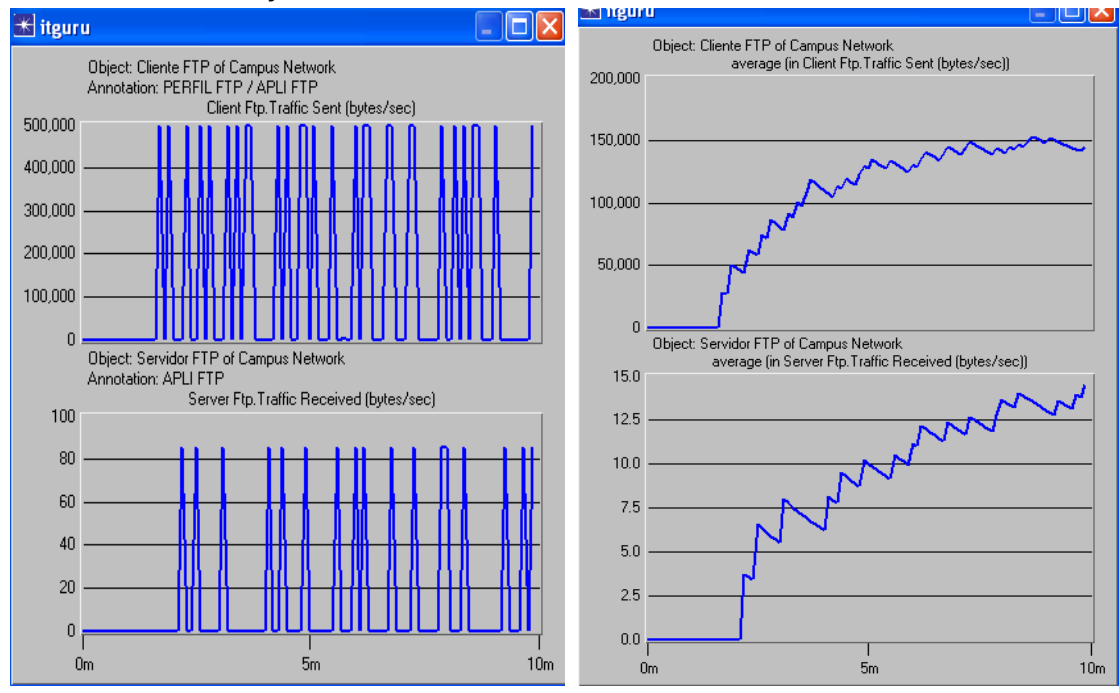

#### 4.2.3.4.1.1 Tráfico Enviado y Tráfico Recibido

Figura 4.63 Tráfico Enviado por el Cliente FTP y Recibido por el Servidor en WFQ

En la parte superior de la figura 4.63, se observa que el tráfico enviado desde el cliente FTP aumenta, en comparación con el resultado obtenido cuando el tamaño del archivo FTP es de 1 Mbyte (ver figura 4.14). La parte inferior de la figura 4.63, muestra que el comportamiento del tráfico recibido por el servidor FTP sigue siendo menor que el obtenido en el escenario 2 (ver figura 4.28), pero teniendo encuenta que en esta ocasión se está enviando mayor cantidad de tráfico; esta disminución en el tráfico recibido ocasiona que dicha aplicación tarde más tiempo en enviar su información; además, debido a que aumenta la frecuencia de envió de datos por parte del cliente ocurre un desbordamiento de memoria más temprano, por esta razón, si se compara la Figura 4.63 (average) con la Figura 4.14 en un instante determinado, no se envía la misma información, ya que la Figura 4.63 tiende a desplazarse hacia la derecha, y a medida que transcurre el tiempo va aumentando.

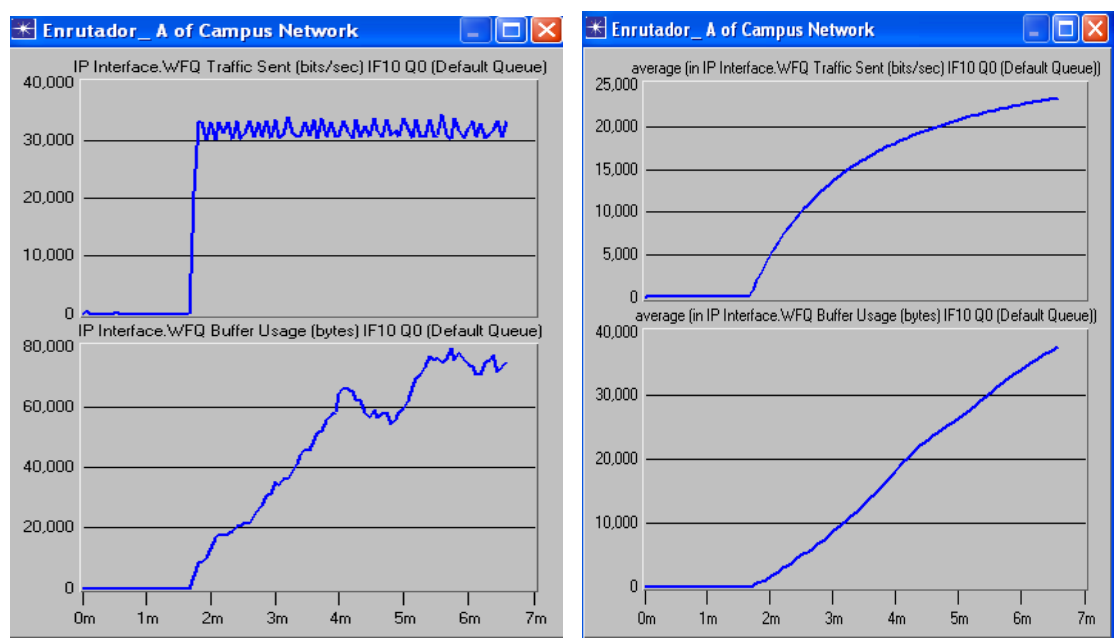

Figura 4.64 Tráfico Enviado desde la Cola 0 y Buffer usado por FTP en WFQ

Con el fin de observar que sucede en la cola 0, en la cual se asigna el tráfico FTP se muestra la Figura 4.64, donde se indica el tráfico que tiene almacenado dicha cola para enviar (parte superior) y cómo es el comportamiento en el buffer, y cómo ésta se va llenando. Además, teniendo en cuenta que el tamaño del archivo FTP es mayor, las peticiones realizadas por el cliente también se incrementan, por tal motivo el buffer permanece ocupado.

### 4.2.3.4.1.2 Tráfico Descartado

La Figura 4.65 muestra, que se tiene una frecuencia mayor de paquetes descartados, esto se debe a que al aumentar el tamaño del archivo se presenta una mayor presencia de tráfico en esta cola pero la cantidad de ancho de banda asignado permanece igual es decir, se continúa atendiendo la misma cantidad de información; este comportamiento ocasiona que la cola se llene más rápido y por lo tanto el descarte es más frecuente.

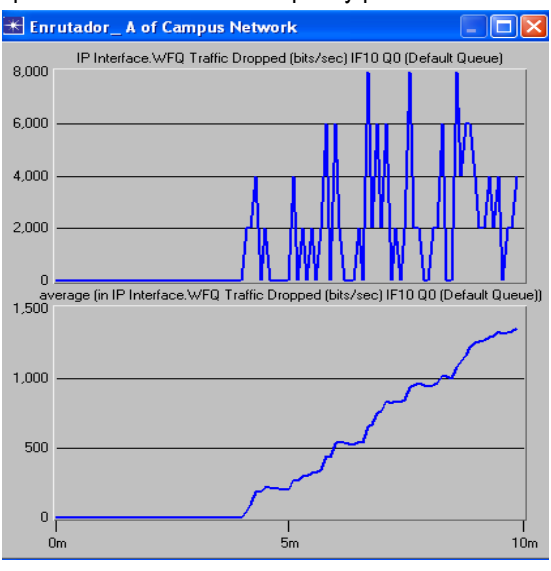

Figura 4.65 Tráfico Descartado FTP en WFQ

### 4.2.3.4.2 Video Conferencia

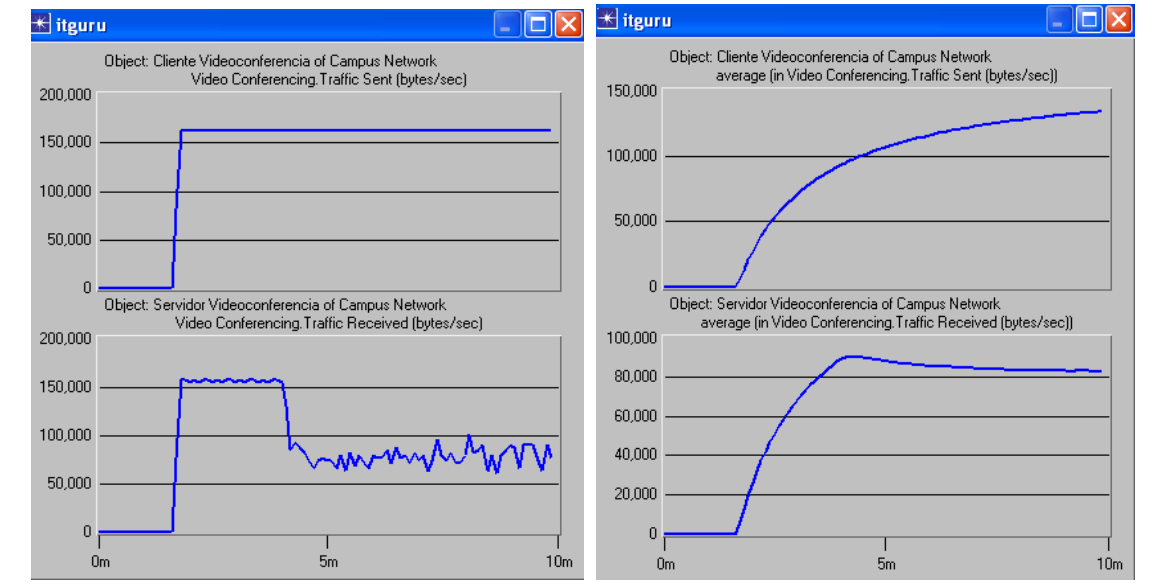

4.2.3.4.2.1 Tráfico Enviado y Tráfico Recibido

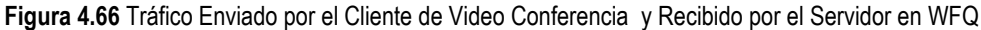

La figura 4.66 muestra como después de un periodo de tiempo el tráfico recibido en el servidor de video conferencia decae debido a una mayor presencia de tráfico FTP (ver Figura 4.63) en ese mismo instante. Esta disciplina al ser la más eficiente ya que utiliza todo el ancho de banda disponible, ocasiona que en cualquier instante se degrade el servicio ofrecido a una aplicación determinada porque otra esta consumiendo todo el ancho de banda asignado y no puede seguir compartiendo dicho recurso. WFQ a diferencia de CQ si permite compartir ancho de banda así la aplicación no lo esté consumiendo totalmente.

### 4.2.3.4.2.2 Retardo Extremo a Extremo y Variación del Retardo

La figura 4.67 muestra que el retardo y la variación de retardo promedio del tráfico enviado es el mismo que el obtenido con FTP de 1 Mbyte (figura 4.32).

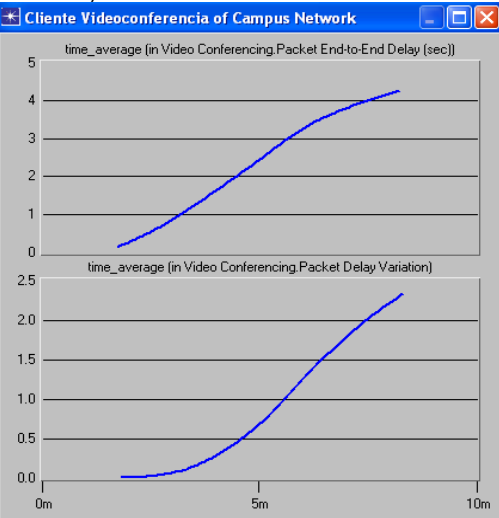

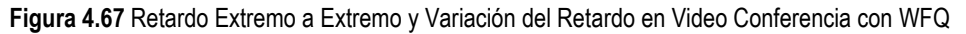

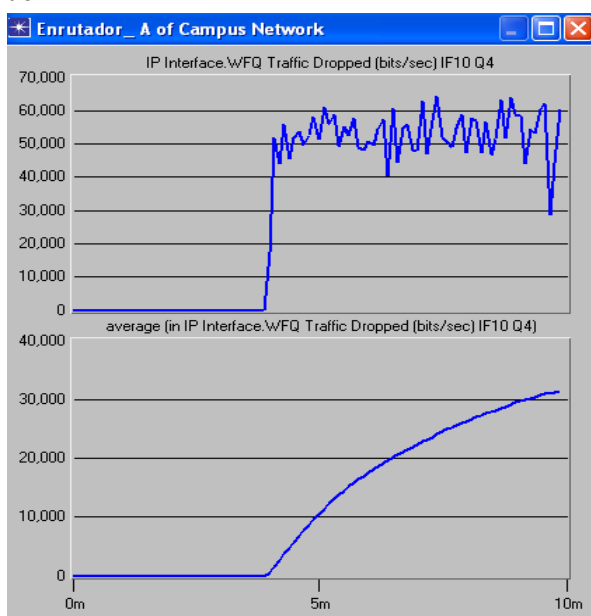

### 4.2.3.4.2.3 Tráfico Descartado

Figura 4.68 Tráfico Descartado en Video Conferencia con WFQ

La figura 4.68 muestra que el tráfico descartado aumenta en comparación con el obtenido para FTP de 1 MByte (Figura 4.33); esto ocurre porque la presencia de tráfico FTP reduce la tasa de transmisión de video conferencia; y teniendo encuenta que video conferencia utiliza el protocolo de transporte UDP, el cual no reacciona ante la pérdida de paquetes, por lo que continúa enviando datos a la misma tasa ocasionando mayor pérdida de paquetes.

# 4.2.3.4.3 VoIP

### 4.2.3.4.3.1 Tráfico Enviado y Tráfico Recibido

La Figura 4.69 muestra que el tráfico recibido en un principio es el mismo tráfico que se ha enviado, pero luego empieza a tener variaciones y estas son mayores que las obtenidas con FTP de 1 MByte (Figura 4.34).

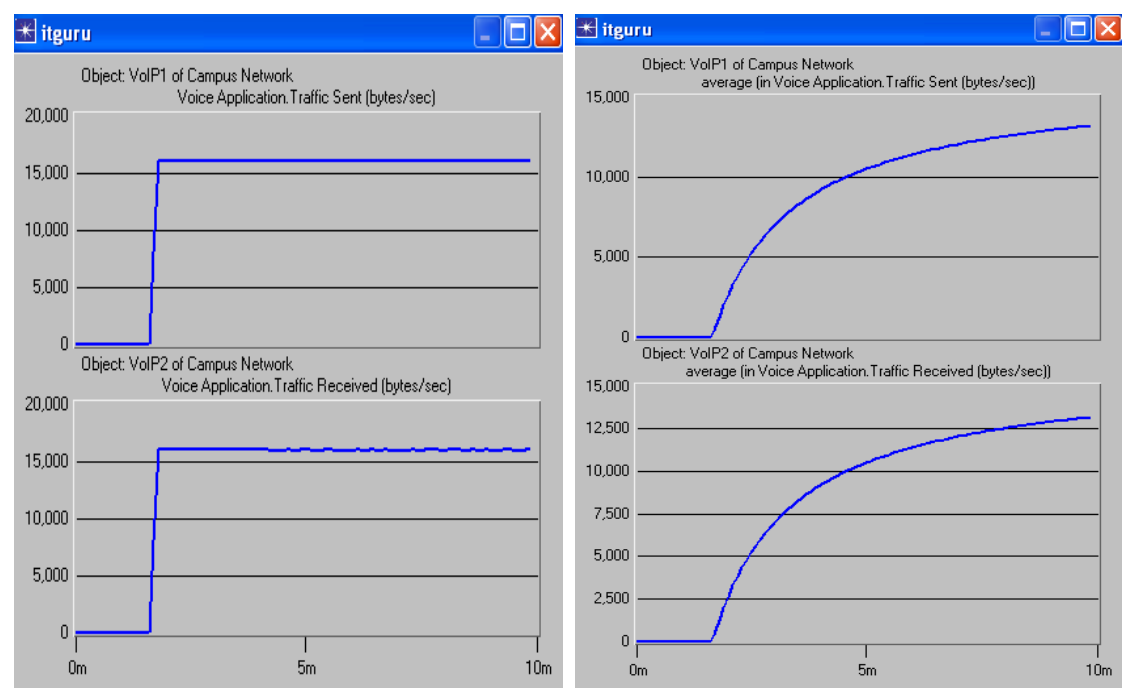

Figura 4.69 Tráfico Enviado por el Cliente 1 de VoIP y Recibido por el Cliente 2 VoIP con WFQ

### 4.2.3.4.3.2 Retardo Extremo a Extremo y Variación del Retardo

La figura 4.70 muestra que el retardo y la variación de retardo promedio del tráfico enviado es el mismo que el obtenido con FTP de 1 Mbyte (figura 4.35).

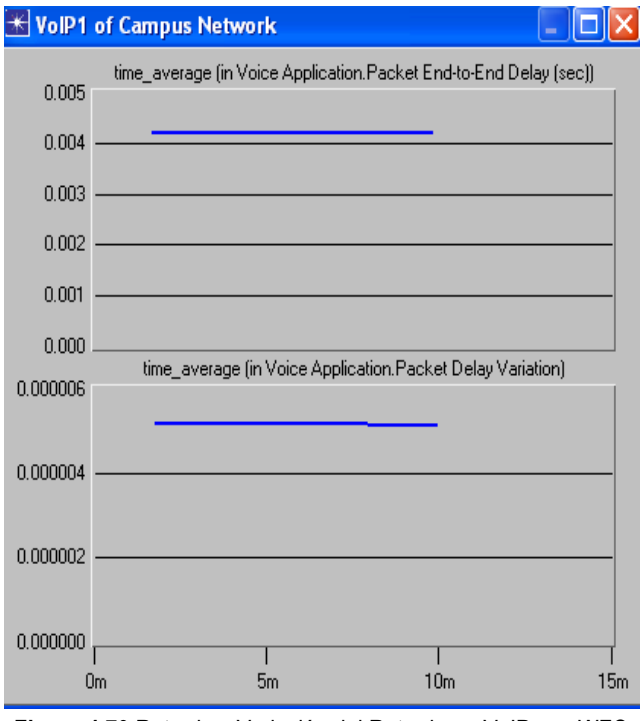

Figura 4.70 Retardo y Variación del Retardo en VoIP con WFQ

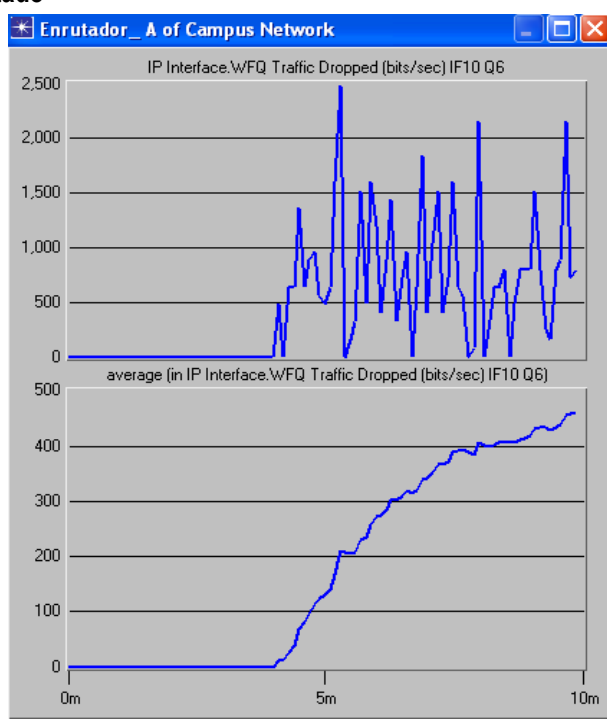

#### 4.2.3.4.3.3 Tráfico Descartado

Figura 4.71 Tráfico Descartado en VoIP con WFQ

La figura 4.71 muestra que el tráfico descartado aumenta, debido a que el incremento en el tamaño del archivo FTP ocasiona que se tarde más tiempo en transmitir dicha información comparado con el archivo FTP de 1 MByte (figura 4.36), afectando el tiempo de espera de las demás aplicaciones. Por lo tanto, VoIP al manejar una tasa de transmisión constante, alcanza un momento en el cual la cola se llena, y el tráfico que llega tiene que ser descartado.

### 4.2.4 Escenario 4

Dada la importancia en la asignación de prioridades, en este escenario se busca determinar que sucede al cambiar la prioridad de la aplicación FTP de un nivel best effort (0) a un nivel excellent Effort (3); las demás aplicaciones conservan la configuración establecida en la tabla 4.1.

Para este escenario no se tiene en cuenta el comportamiento de la disciplina FIFO, ya que ella no realiza diferenciación de tráfico. Se mantiene la configuración de las aplicaciones como en el escenario 2.

### 4.2.4.1 Disciplina PQ

### 4.2.4.1.1 FTP

#### 4.2.4.1.1.1 Tráfico Enviado y Tráfico Recibido

En la figura 4.72, se observa que a pesar de aumentar la prioridad de la aplicación FTP, el tráfico recibido continúa siendo cero; esto quiere decir que el aumento de prioridad del tráfico FTP no afecta a la disciplina PQ porque de todas maneras no se atiende esta aplicación.

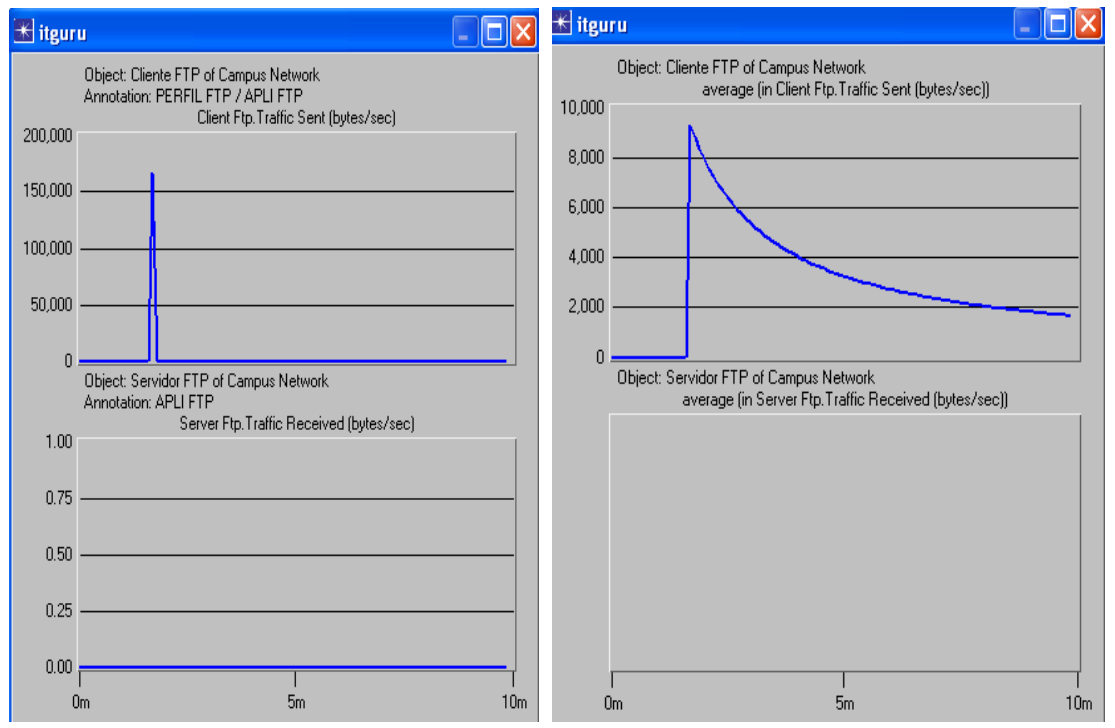

Figura 4.72 Tráfico Enviado por el Cliente FTP y Recibido por el Servidor con PQ

### 4.2.4.1.1.2 Tráfico Descartado

El Tráfico Descartado es similar al obtenido en el escenario 2 (Figura 4.21), cuando la prioridad de FTP era Best Effort; esto se debe a que la variación en la prioridad de FTP no tiene ningún efecto en la disciplina PQ, mientras se continúe transmitiendo datos en las colas de mayor prioridad, por tal motivo no es necesario mostrar la Figura de tráfico descartado.

Los resultados obtenidos para las aplicaciones de Video Conferencia y VoIP para esta disciplina, son los mismos que los conseguidos en los escenarios 2 y 3; esto ocurre, debido a que se mantiene la prioridad de estas aplicaciones, y por lo tanto, no es necesario mostrar las Figuras para este escenario.

### 4.2.4.2 Disciplina CQ

### 4.2.4.2.1 FTP

### 4.2.4.2.1.1 Tráfico Enviado y Recibido

La Figura 4.73 muestra que la tasa de tráfico enviado coincide con el tráfico recibido, por lo tanto aumentar la prioridad de 0 a 3 (Excellent Effort) de la aplicación FTP, permitió recibir mayor cantidad de información con respecto a esta aplicación.

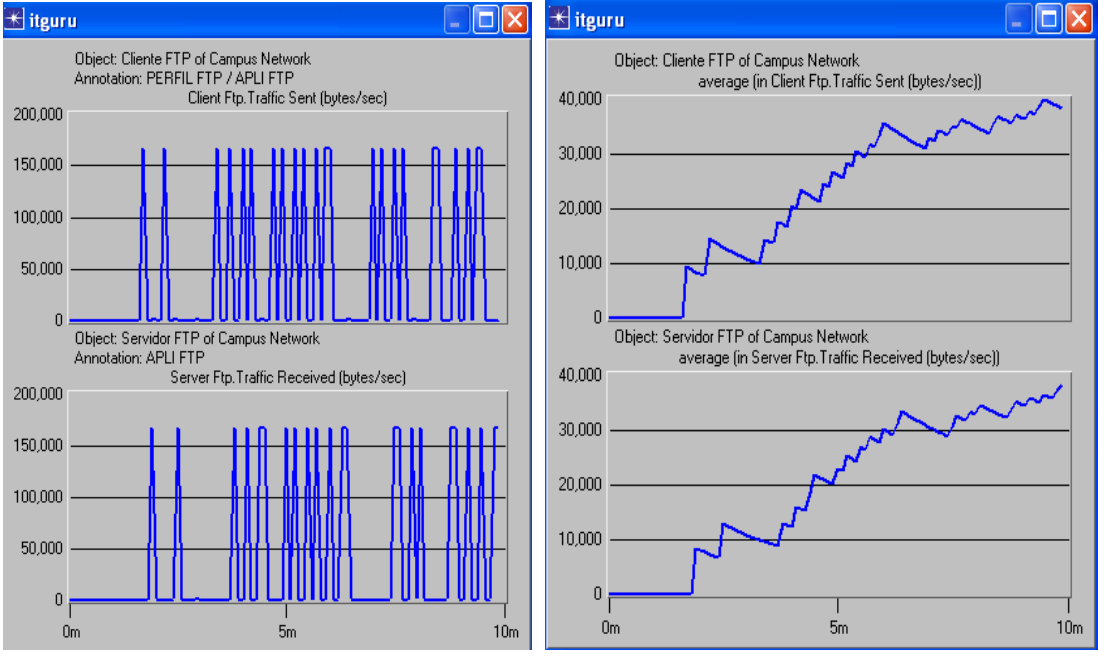

Figura 4.73 Tráfico Enviado por el Cliente FTP y Recibido por el Servidor en CQ

### 4.2.4.2.1.2 Tráfico Descartado

El resultado de la Figura 4.74 se esperaba, debido al comportamiento del tráfico recibido. Esta disciplina se comporta bien con esta aplicación teniendo una prioridad mayor.

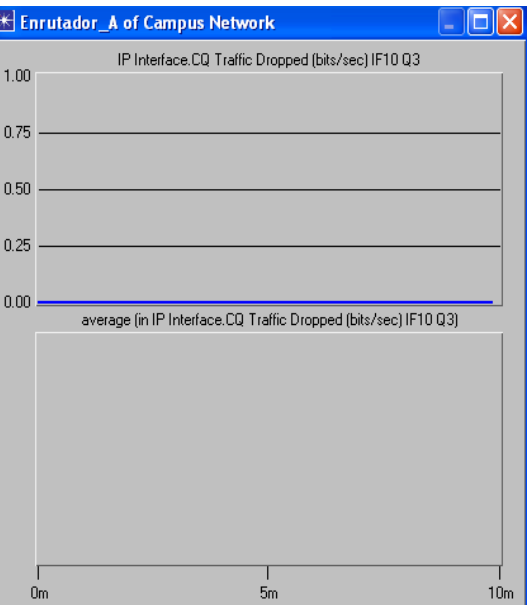

Figura 4.74 Tráfico Descartado por FTP en CQ

### 4.2.4.2.2 Video Conferencia

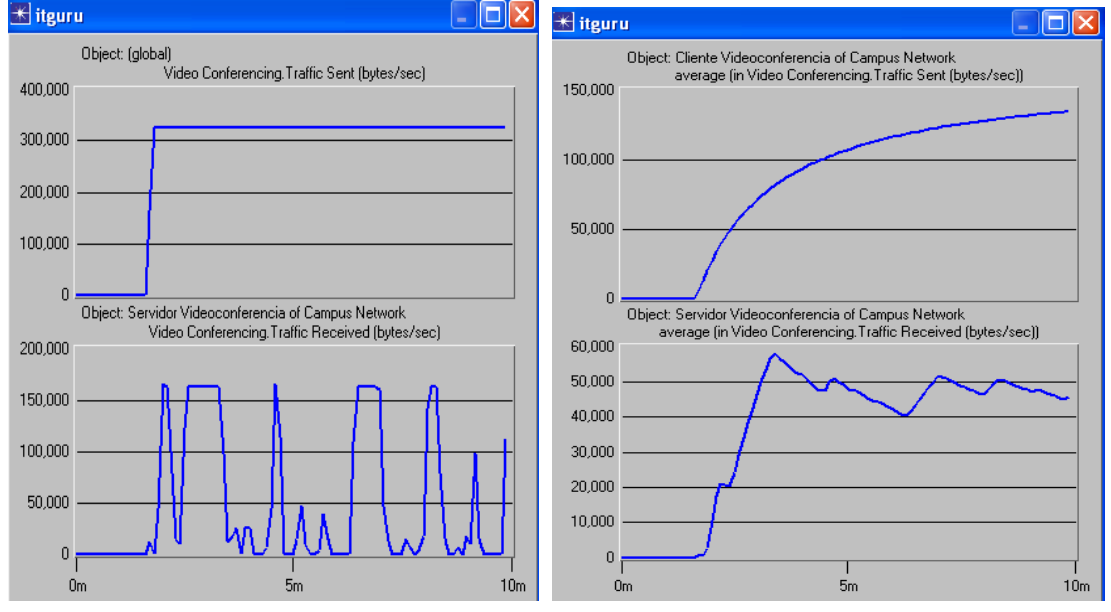

4.2.4.2.2.1 Tráfico Enviado y Tráfico Recibido

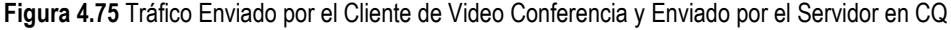

La Figura 4.75 muestra que al aumentar la prioridad de la aplicación FTP se beneficia Video Conferencia, en el sentido que al atender mayor cantidad de bytes de la aplicación FTP (que a su vez representa una mayor asignación de ancho de banda), ocurre que solo en el momento en que no se transmite información FTP, Video Conferencia aprovecha el ancho de banda que no se utiliza para enviar sus datos. Es por este motivo que se observa un mejor comportamiento de Video Conferencia al aumentar la prioridad de FTP a excellent effort, que cuando este se encontraba en Best Effort; estando en la prioridad más baja la asignación de ancho de banda era menor y por tanto lo que Video Conferencia podía tomar también era menor (Figura 4.39).

### 4.2.4.2.2.2 Retardo Extremo a Extremo y Variación del Retardo

La Figura 4.76 muestra que el retardo extremo a extremo aumentó, debido a que existe una mayor atención del tráfico FTP, y por lo tanto hay una mayor presencia de este tráfico en el enlace, que a su vez afecta el tiempo que se demora el tráfico de video conferencia en llegar al destino. Además teniendo que en cuenta las grandes variaciones en la tasa de paquetes recibidos, algunas veces cero y otras no, esto hace que el retardo promedio se incremente comparado con el obtenido en el escenario 2 Figura 4.40.

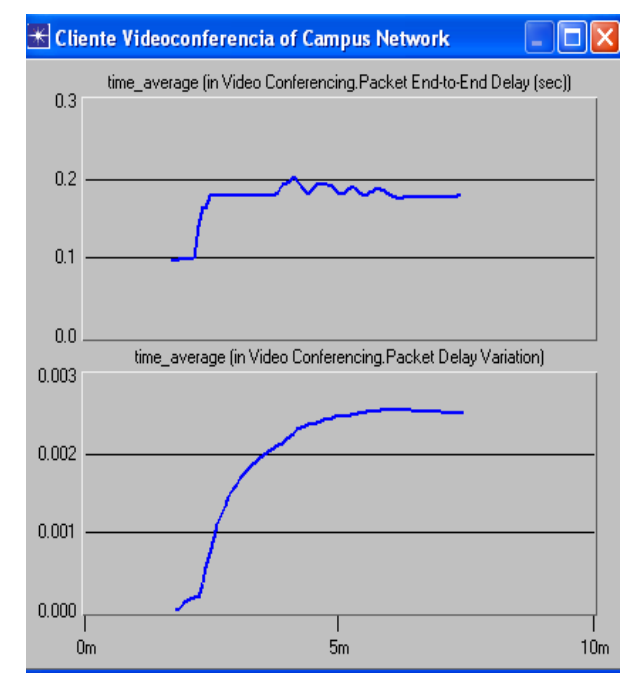

Figura 4.76 Retardo Extremo a Extremo y Variación del Retardo en Video Conferencia con CQ

#### 4.2.4.2.2.3 Tráfico Descartado

En la Figura 4.77 se observa un gran descarte de tráfico, a pesar que VoIP tiene la mayor prioridad, esto ocurre, debido a la limitada atención que ofrece esta disciplina a cada aplicación; este comportamiento ocasiona muchas variaciones en la tasa de transmisión del tráfico recibido, que a su vez provoca un gran descarte de información.

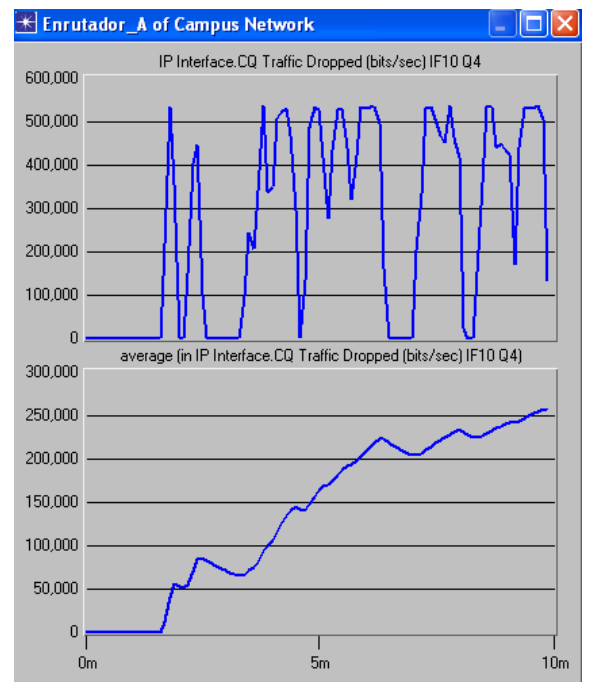

Figura 4.77 Tráfico Descartado por Video Conferencia en CQ

### 4.2.4.2.3 VoIP

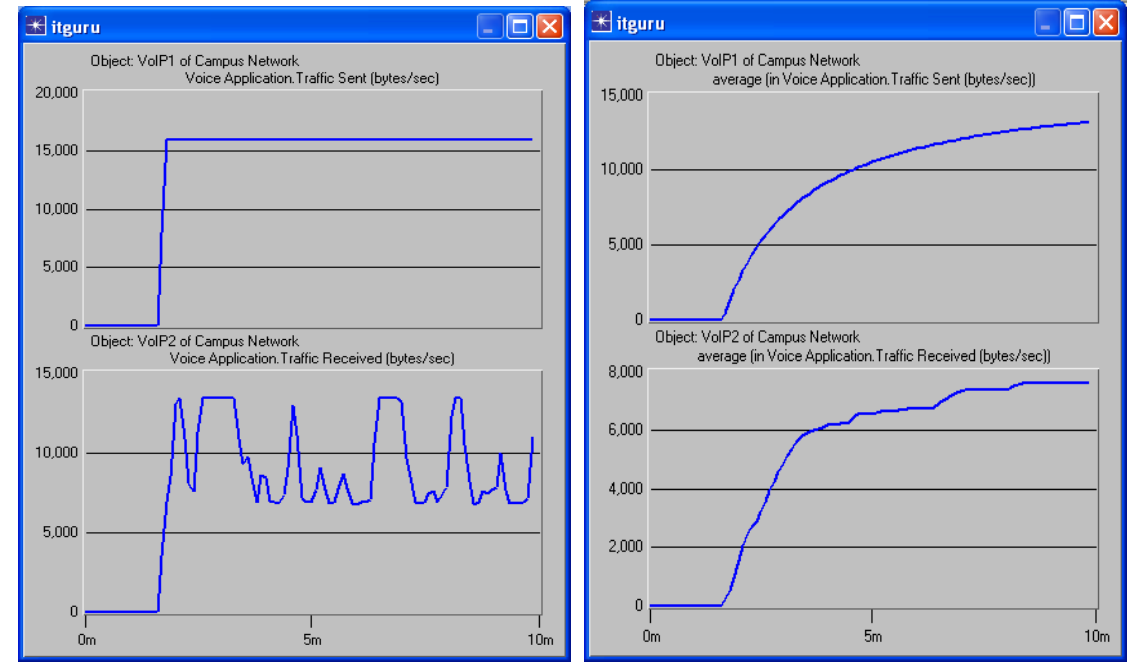

4.2.4.2.3.1 Tráfico Enviado y Tráfico Recibido

Figura 4.78 Tráfico Enviado por el Cliente 1 en VoIP y Recibido por el Cliente 2 con CQ

El comportamiento obtenido en la Figura 4.78 se debe a que al aumentar la cantidad de bytes para atender la cola donde se encuentra la aplicación FTP, se interrumpe en gran medida la continuidad del tráfico VoIP en el enlace de salida afectando el carácter constante de esta aplicación; Por ello, en este escenario el tráfico VoIP recibido no ofrece una QoS adecuada, a pesar de continuar con la mayor prioridad.

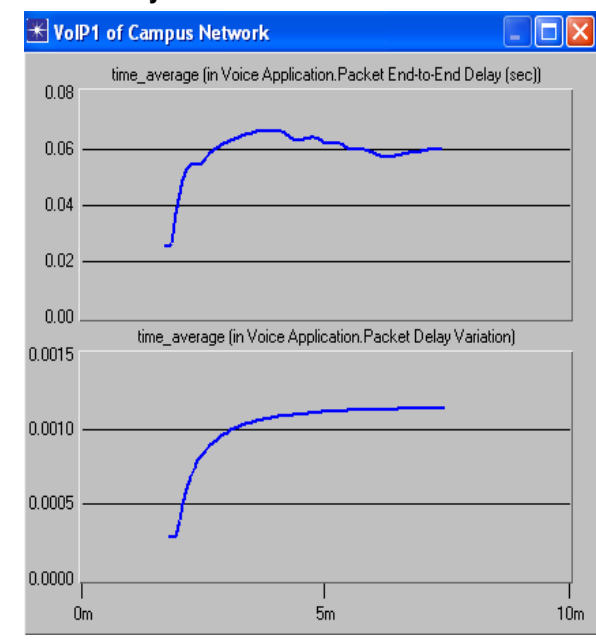

#### 4.2.4.2.3.2 Retardo Extremo a Extremo y Variación del Retardo

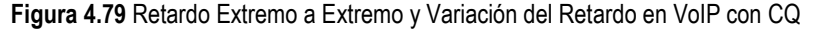

La Figura 4.79 muestra que el retardo extremo a extremo aumenta debido a que es interrumpida por más tiempo la continuidad de este tráfico, por lo tanto el tiempo promedio se incrementa.

### 4.2.4.2.3.3 Tráfico Descartado

Según la Figura 4.80, el tráfico descartado se incrementó, debido a las grandes y notorias variaciones en la tasa del tráfico recibido comparada con el tráfico enviado.

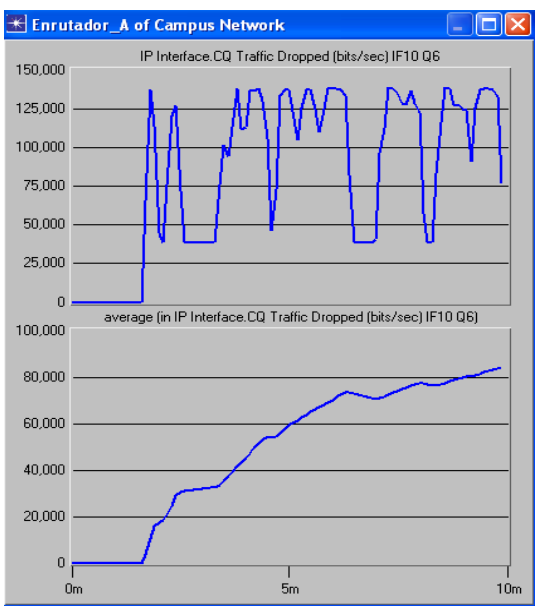

Figura 4.80 Tráfico Descartado por VoIP con CQ

# 4.2.4.3 Disciplina WFQ

### 4.2.4.3.1 FTP

### 4.2.4.3.1.1 Tráfico Enviado y Tráfico Recibido

En la figura 4.81, se puede observar como el comportamiento del tráfico enviado y el recibido, mejoro mucho. Esto se debe a que WFQ tiene en cuenta el cambio del valor de prioridad a Excelente Esfuerzo, y asigna un porcentaje de ancho de banda mayor que el dado en Mejor Esfuerzo.

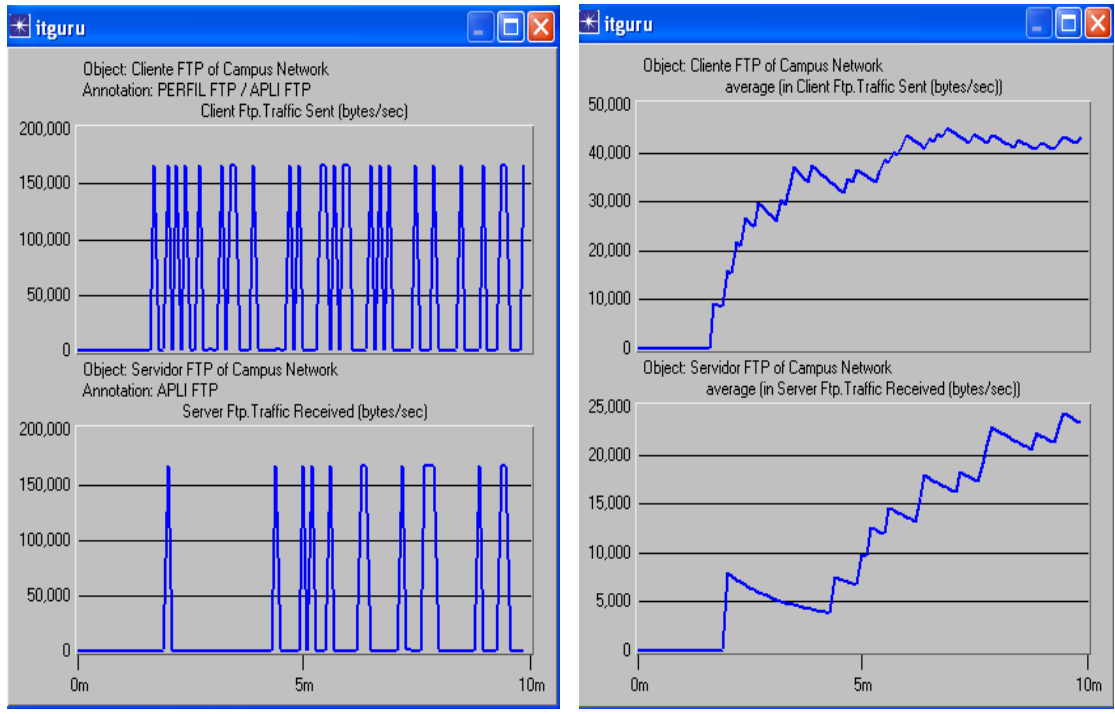

Figura 4.81 Tráfico Enviado por FTP y Recibido por el Servidor FTP en WFQ

#### 4.2.4.3.1.2 Tráfico Descartado

En la figura 4.82, se presenta un mayor pérdida de datos que cuando FTP tenía prioridad best effort (figura 4.30). Esto se debe, que al asignar mayor ancho de banda el cliente FTP envía datos a una tasa mayor, pero así mismo cuando no es atendido, y llega al desborde, presenta una gran pérdida de paquetes.

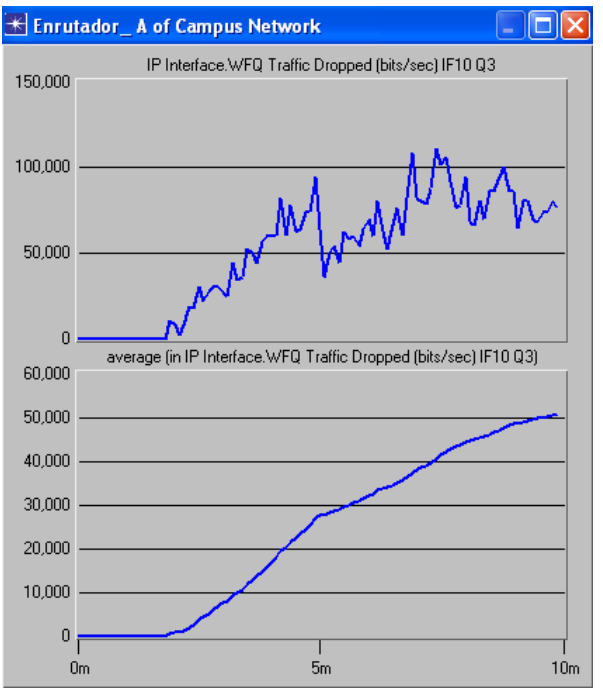

Figura 4.82 Tráfico Descartado en FTP con WFQ

### 4.2.4.3.2 Video Conferencia

### 4.2.4.3.2.1 Tráfico Enviado y Recibido

En la figura 4.83, se observa más claramente como afecta a Video Conferencia, el trato que se da a FTP. Se puede observar que el tráfico recibido por el servidor de Video Conferencia decae casi desde el principio. Esto ocurre porque WFQ, debido al aumento en la prioridad de FTP, le asigna un mayor ancho de banda, lo que quiere decir que hay mayor presencia de tráfico FTP en la salida del enlace, que afecta la tasa de transmisión constante de video conferencia; además, ya que el enlace utilizado es menor de lo que necesitan las aplicaciones, cualquier variación en el ancho de banda afecta demasiado a la video conferencia, al ser la aplicación que más requiere este recurso.

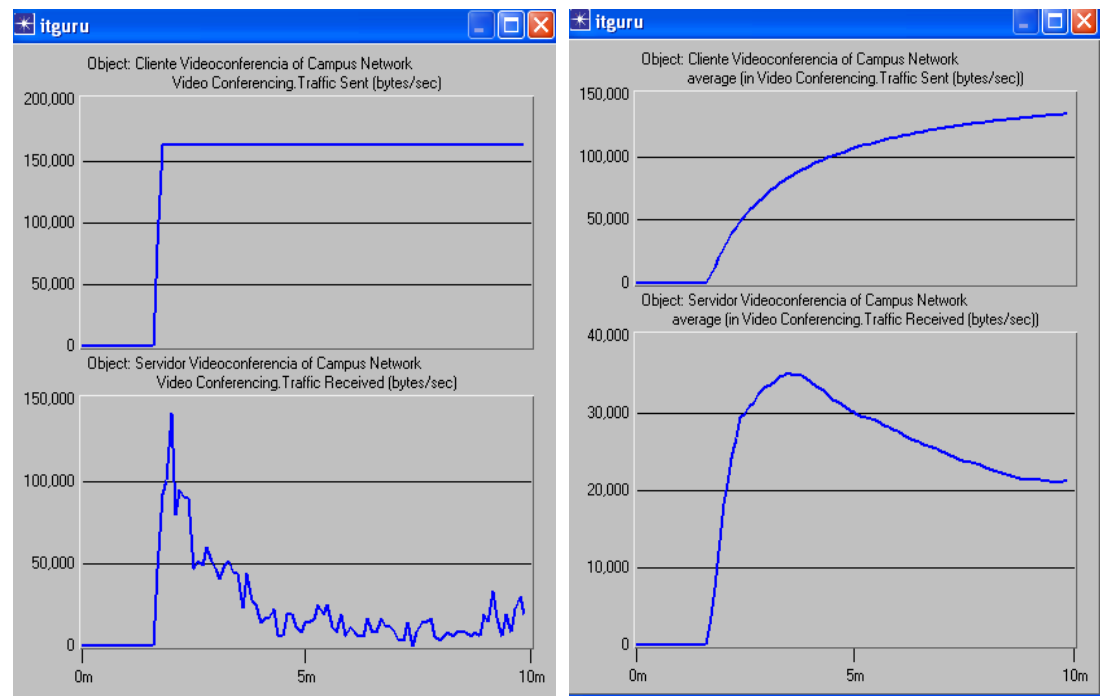

Figura 4.83 Tráfico Enviado por el Cliente de Video Conferencia y Recibido por el Servidor en WFQ

# 4.2.4.3.2.2 Retardo Extremo a Extremo y Variación del Retardo

Como se observa en la Figura 4.84, el retardo extremo a extremo en Video Conferencia se incrementó, dado por el cambio de prioridad en FTP, el cual ocasiona una mayor atención a su tráfico y por lo tanto interrumpe por mas tiempo la transmisión del tráfico de video conferencia; y como era de esperarse se puede observar que la variación en el retardo también aumentó.

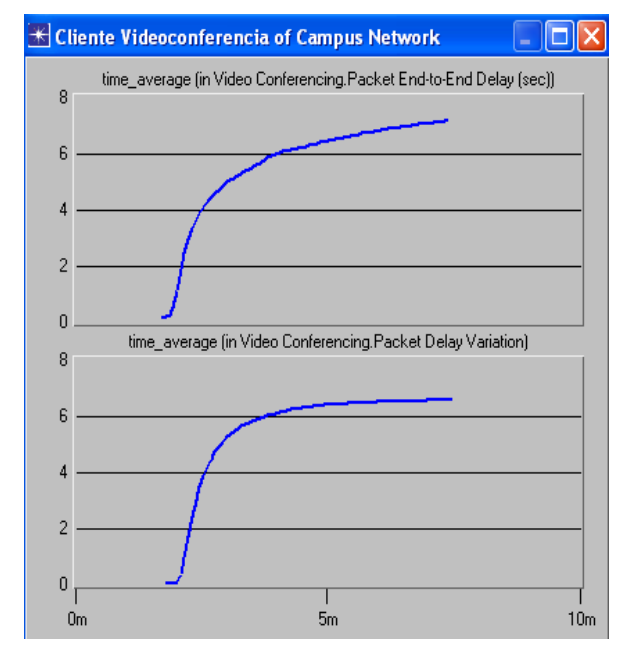

Figura 4.84 Retardo extremo a extremo y Variación del Retardo en Video Conferencia con WFQ

#### 4.2.4.3.2.3 Tráfico Descartado

La figura 4.85 muestra como WFQ presenta un tráfico descartado tan alto. Esto se debe a que el tráfico recibido es poco comparado con el enviado; además, debido a que el ancho de banda en este escenario debe ser repartido de tal manera que se le asigne al tráfico FTP una mayor proporción, provoca una caída del tráfico de video conferencia. Cualquier distribución de ese recurso afecta principalmente a Video Conferencia, ya que esta aplicación es la que requiere mayor ancho de banda; además, ya que el ancho de banda asignado a FTP es mayor que el dado para una prioridad menor best effort (figura 4.33), esto ocasiona que la caída en este escenario sea mucho mayor.

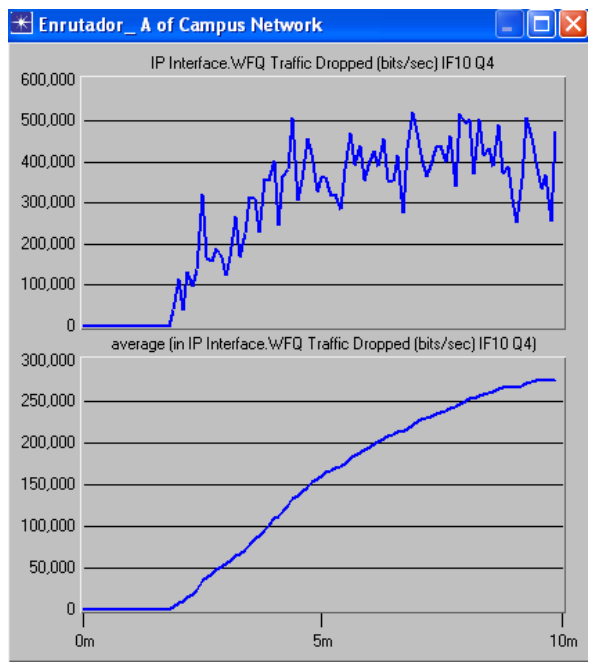

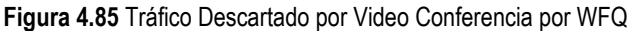

#### 4.2.4.3.3 VoIP

#### 4.2.4.3.3.1 Tráfico Enviado y Tráfico Recibido

En la figura 4.86, se puede observar que el tráfico recibido por el servidor, aunque presenta la prioridad mas alta (Interactive Voice) de las tres, sí se ve mas afectada que cuando FTP tenia prioridad best effort (figura 4.34).

Además, se debe tener en cuenta que esta aplicación maneja una tasa de transmisión pequeña, por tal motivo el tiempo que debe esperar para ser atendido, no interrumpe en gran medida la continuidad del tráfico.

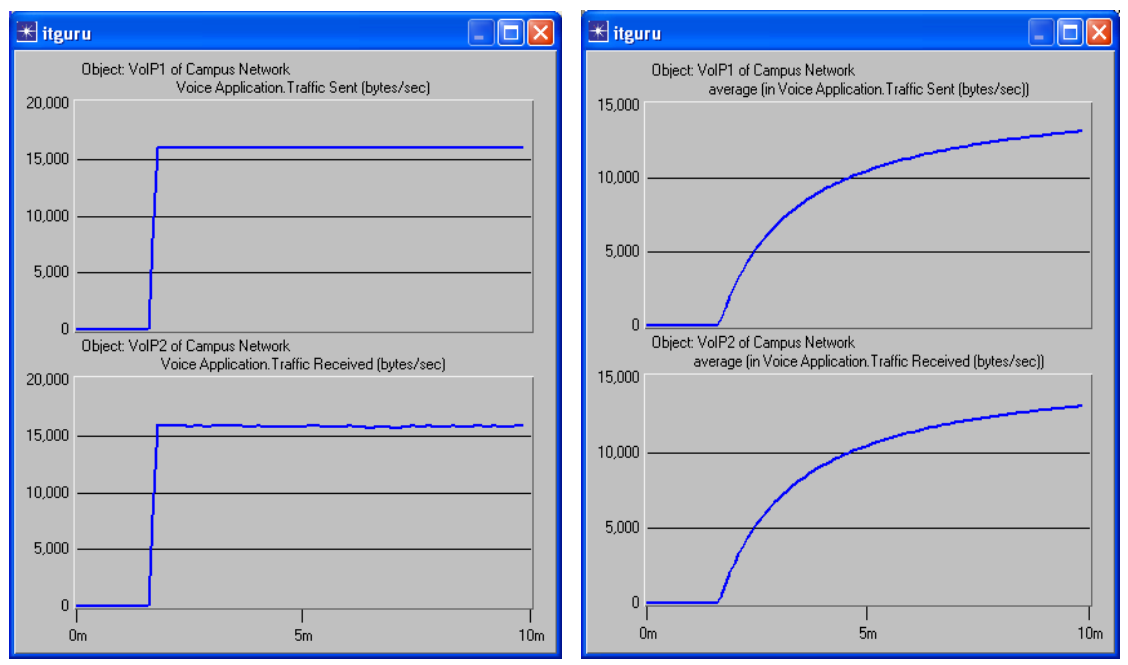

Figura 4.86 Tráfico Enviado por el Cliente 1 de VoIP y Recibido por el Cliente 2 en WFQ

#### 4.2.4.3.3.2 Retardo Extremo a Extremo y Variación del Retardo

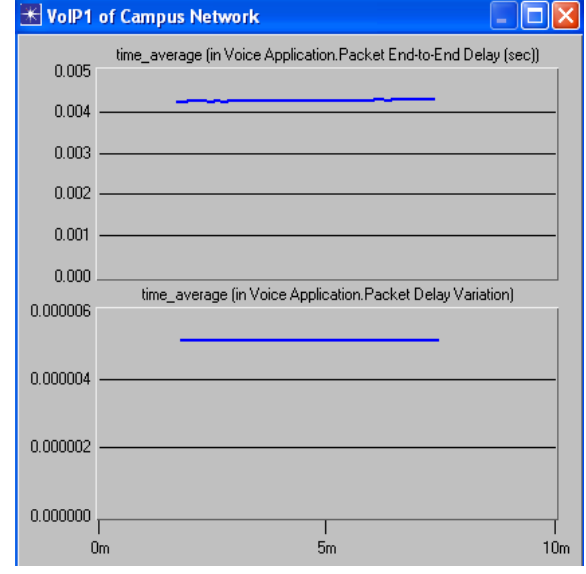

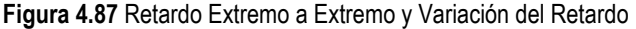
Como se puede observar en la figura 4.87, el retardo extremo a extremo y la variación del retardo, aunque presentan un buen comportamiento, es menor que el recibido para FTP con prioridad Best Effort (figura 4.35), esto se debe a las pequeñas variaciones que presenta el tráfico recibido durante su transmisión.

#### 4.2.4.3.3.3 Tráfico Descartado

Como se puede observar en la figura 4.88, la pérdida de paquetes aumenta en comparación con los datos obtenidos para FTP best effort. Esto se produce ya que las variaciones en su tasa de transmisión ocasionan que la cola en la cual se encuentran almacenados los datos de esta aplicación se llene por algunos instantes.

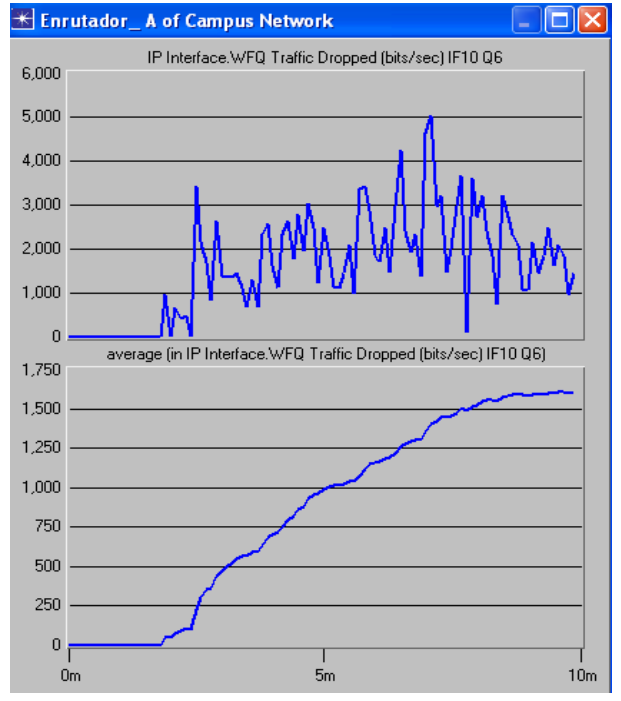

Figura 4.88 Tráfico Descartado en VoIP con WFQ

### 4.3 TABLAS DE RESULTADOS

#### 4.3.1 APLICACION FTP

Los datos que se encuentran en esta tabla se tomaron de los resultados mostrados en las gráficas anteriores. En cada uno de los escenarios se trabajó con la gráfica promedio, dado que éstas permiten una mejor manera de extraer datos, y no presentan variaciones como las gráficas originales.

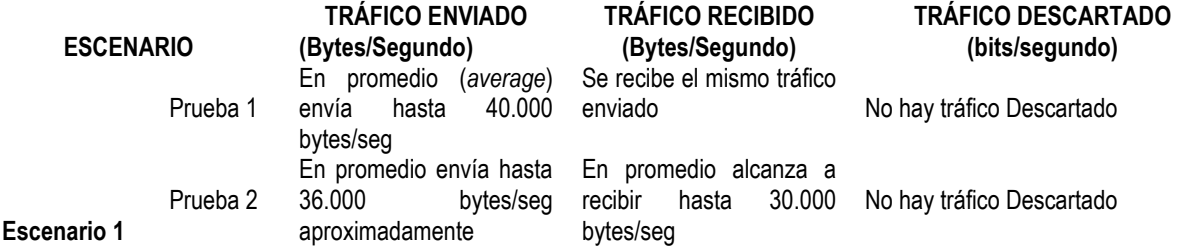

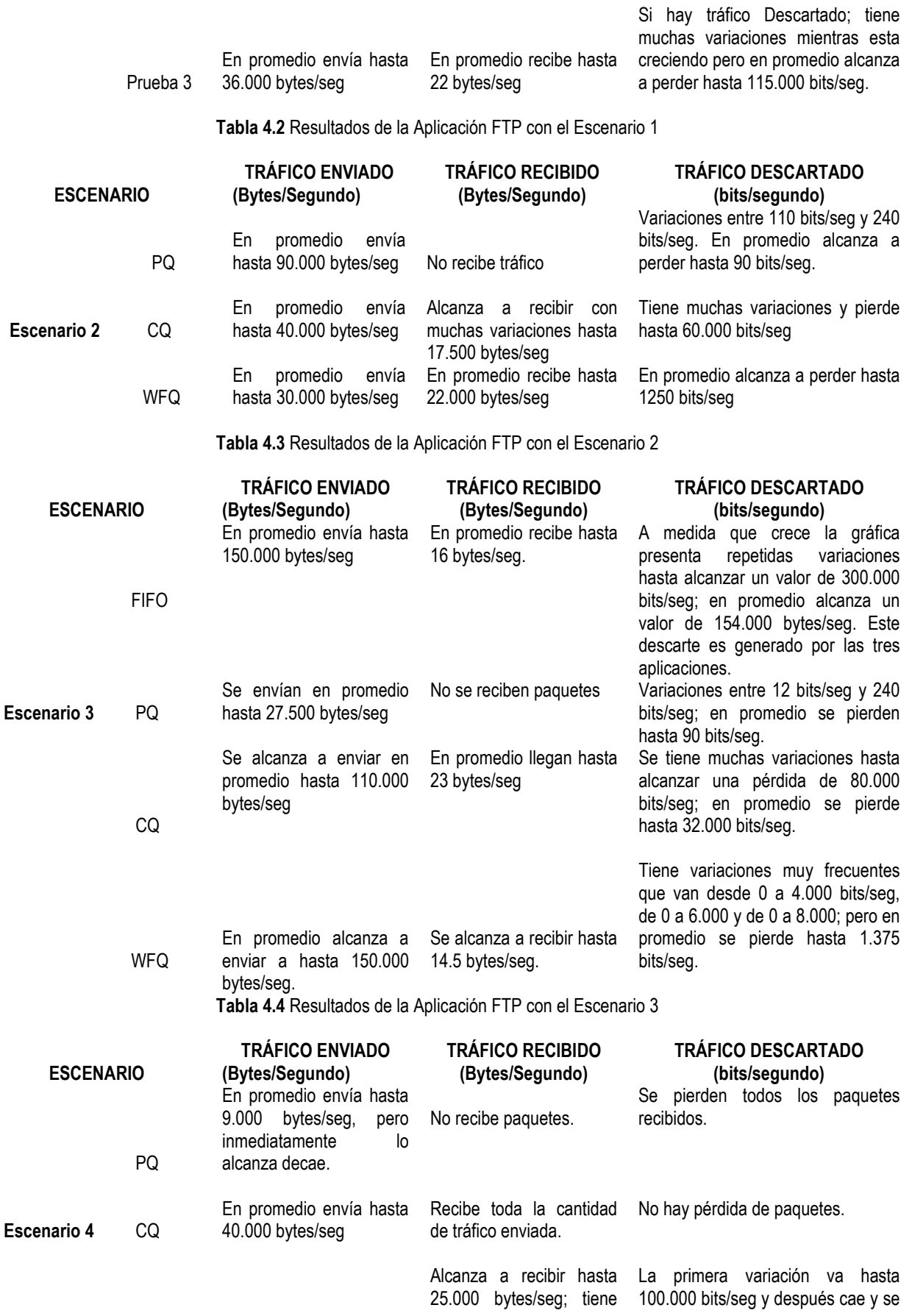

aplicaciones.

En promedio alcanza a variaciones porque los mantiene en 50.000 bits/seg, enviar hasta 45.000 datos no se reciben con después de un tiempo se bytes/seg. frecuencia, hay distancia incrementa nuevamente hasta entre dato y dato recibido. 100.000 bits/seg; en promedio alcanza a perder hasta 50.000 bits/seg.

Tabla 4.5 Resultados de la Aplicación FTP con el Escenario 4

#### 4.3.2 APLICACIÓN VIDEO CONFERENCIA

WFQ

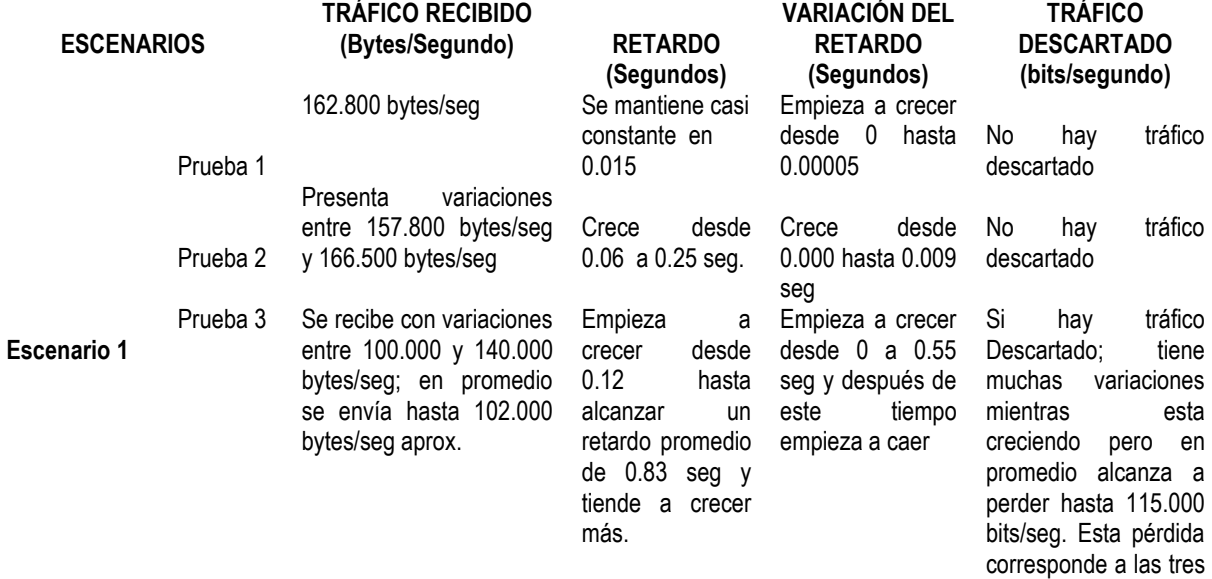

Tabla 4.6 Resultados de la Aplicación Video Conferencia con el Escenario 1

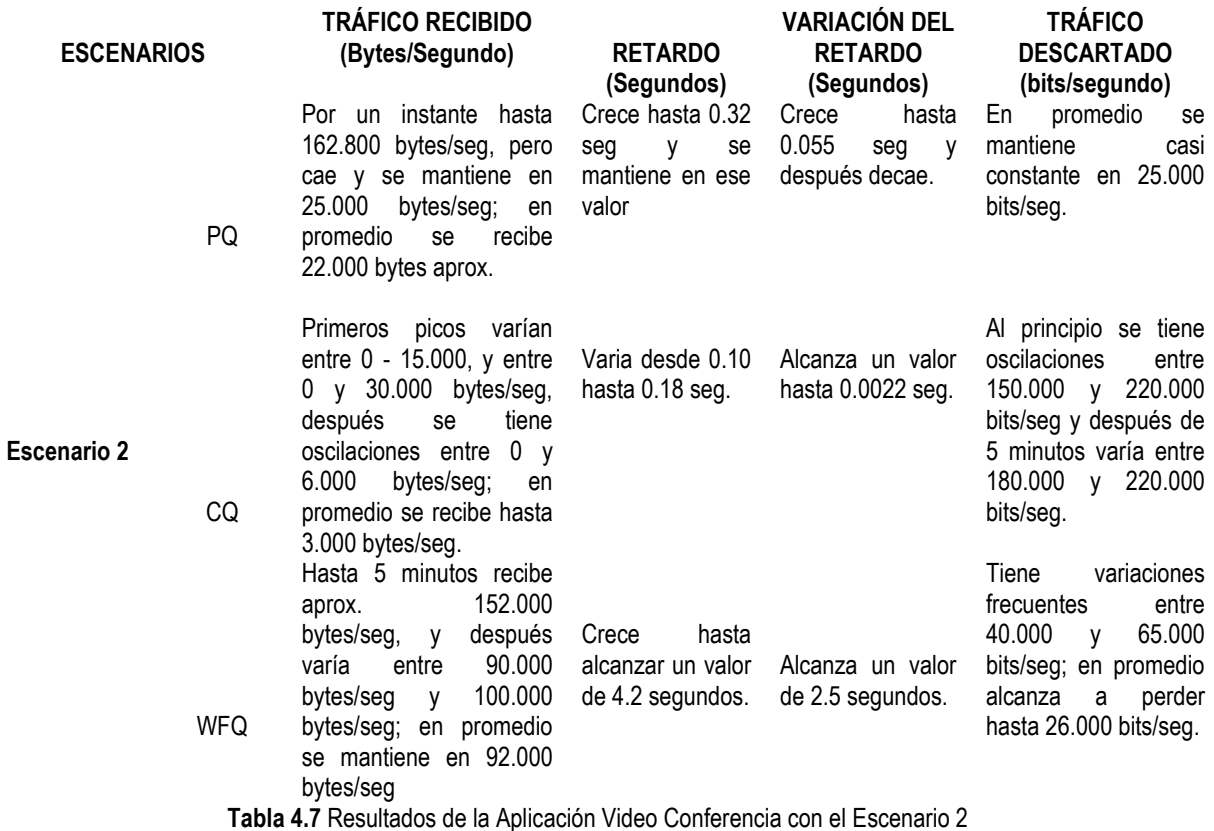

Tabla 4.7 Resultados de la Aplicación Video Conferencia con el Escenario 2

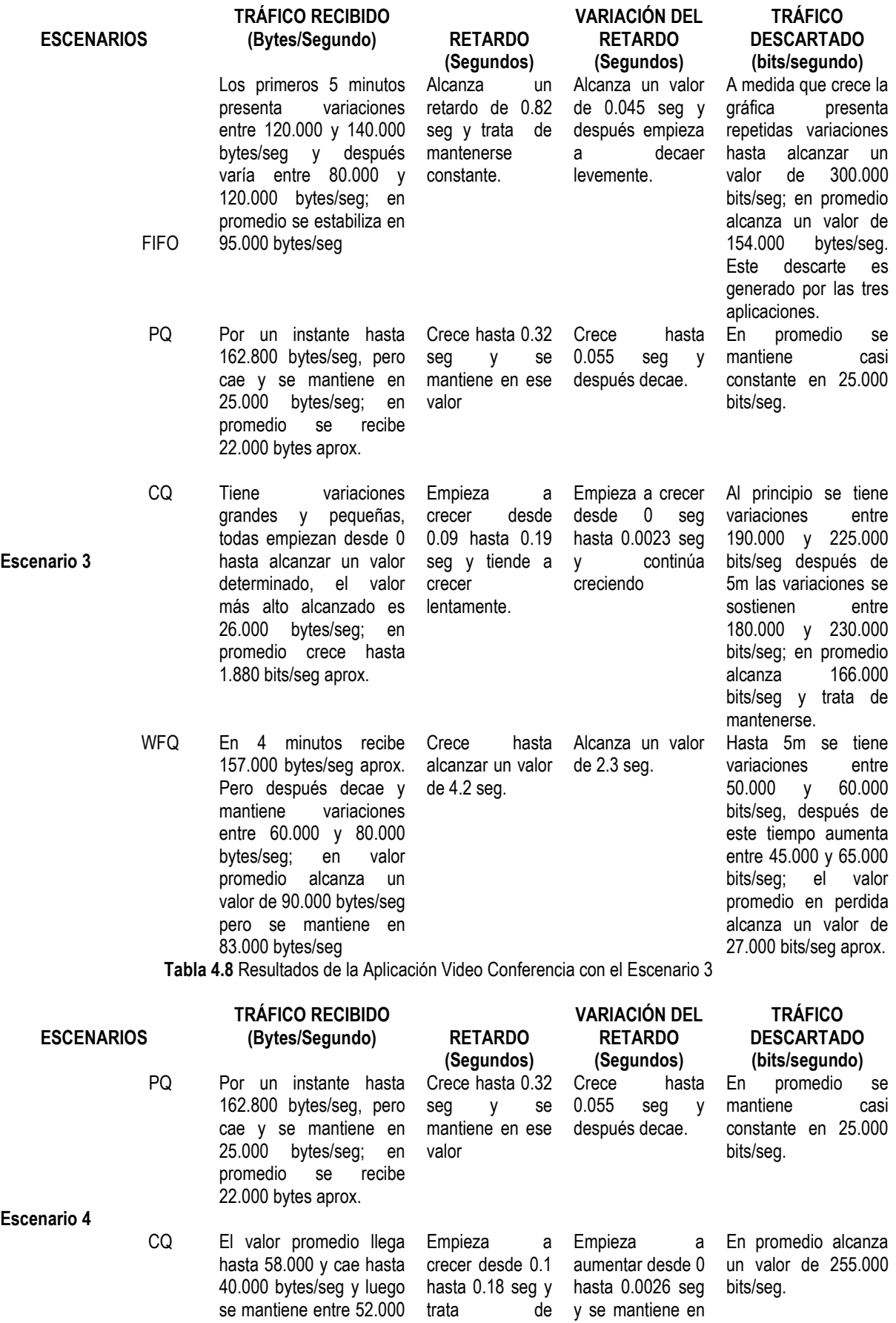

y 46.000 bytes/seg

este valor. WFQ Alcanza un valor de Alcanza un Alcanza un valor En valor promedio 146.000 bytes/seg pero retardo de 7.5 hasta 6.5 seg y alcanza a perder decae rápidamente, seg y trata de se mantiene en 276.000 bits/seg manteniendo variaciones mantener se en este valor. entre 10.000 y 23.000 este valor bytes/seg; en promedio alcanza un valor de 35.000 bytes y decae hasta 20.000 bytes/seg. aprox.

mantenerse en este valor.

Tabla 4.9 Resultados de la Aplicación Video Conferencia con el Escenario 4

#### 4.3.3 APLICACIÓN VoIP

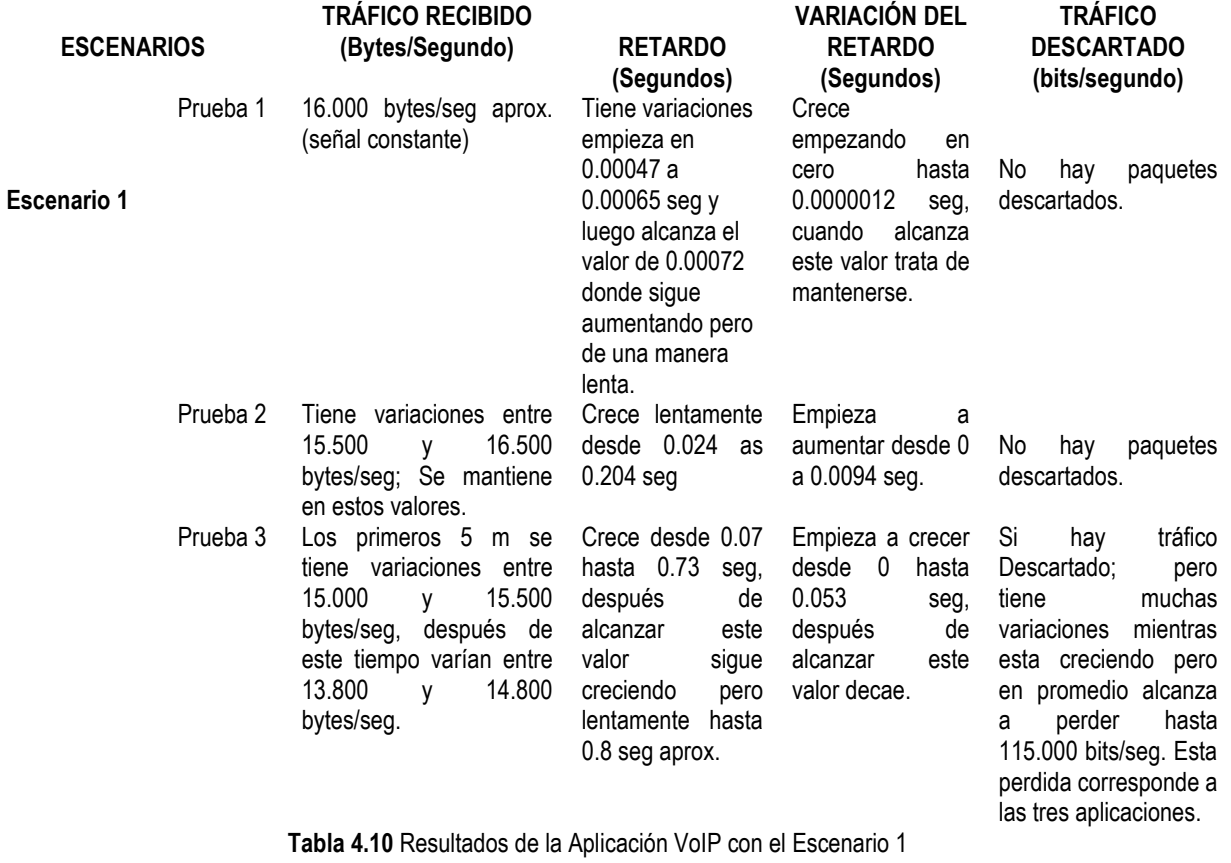

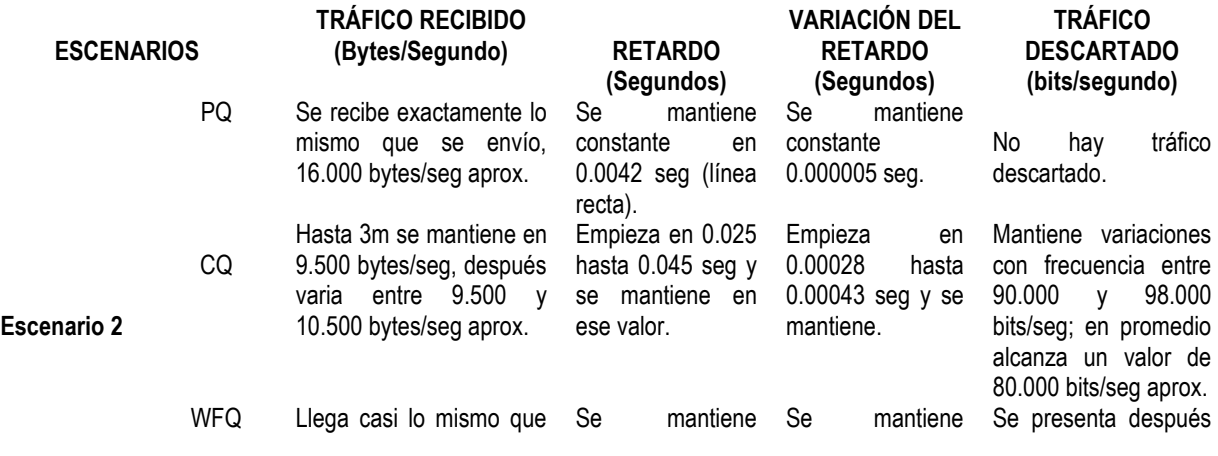

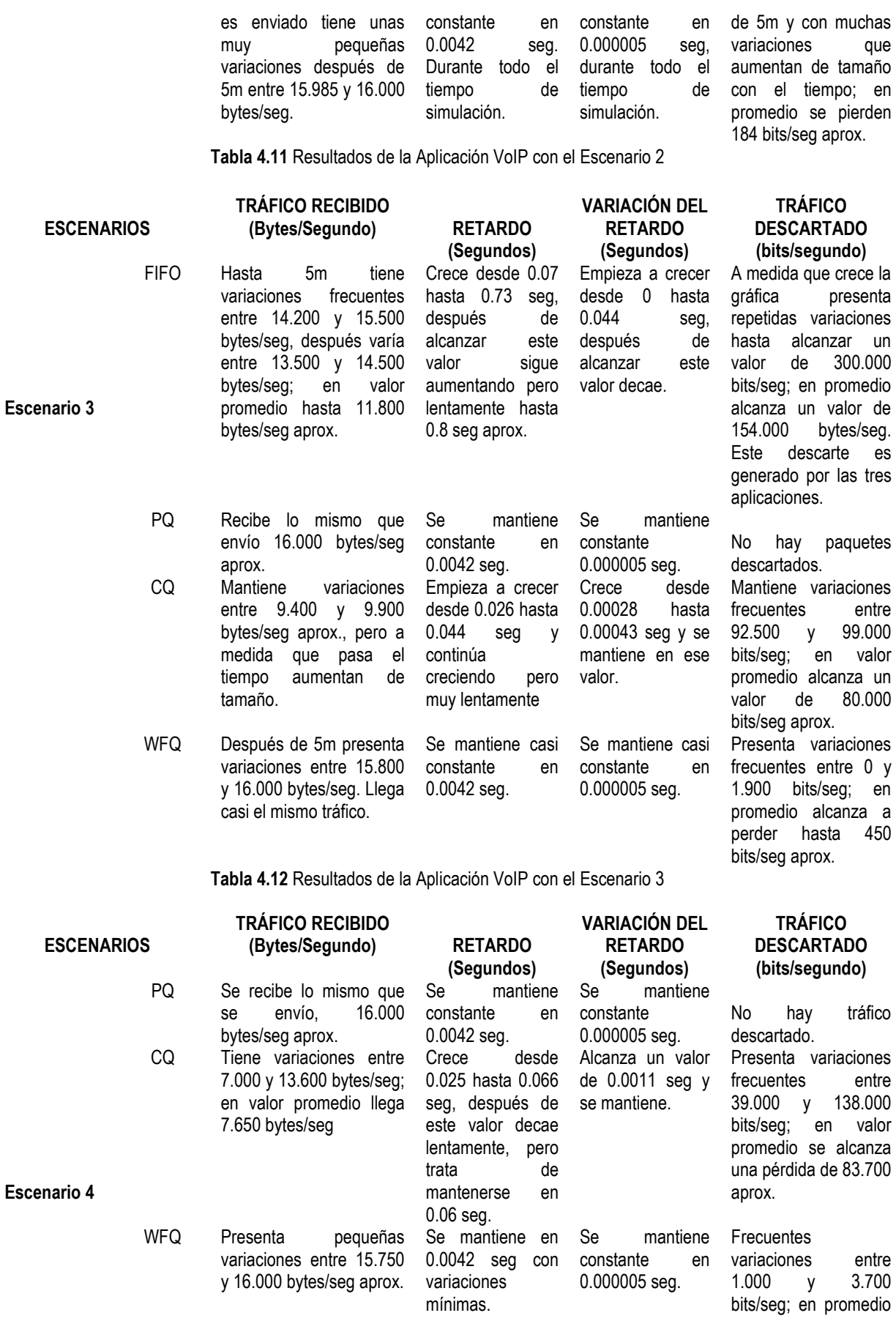

alcanza una pérdida de 16.000 bits/seg aprox.

Tabla 4.13 Resultados de la Aplicación VoIP con el Escenario 4

#### 4.4 FIGURAS COMPARATIVAS DE LAS CUATRO DISCIPLINAS

Con el fin de complementar este capitulo y lograr un enfoque más general sobre los resultados obtenidos con las cuatro disciplinas, en esta sección se muestran los resultados arrojados por todas las disciplinas en una sola gráfica. Estos resultados son tomados del escenario 2 y 3, basándose principalmente en el retardo extremo a extremo, tráfico recibido y descartado, con respecto a Video Conferencia y VoIP.

#### 4.4.1 ESCENARIO 2

#### 4.4.1.1 Video Conferencia

#### 4.4.1.1.1 Retardo Extremo a Extremo

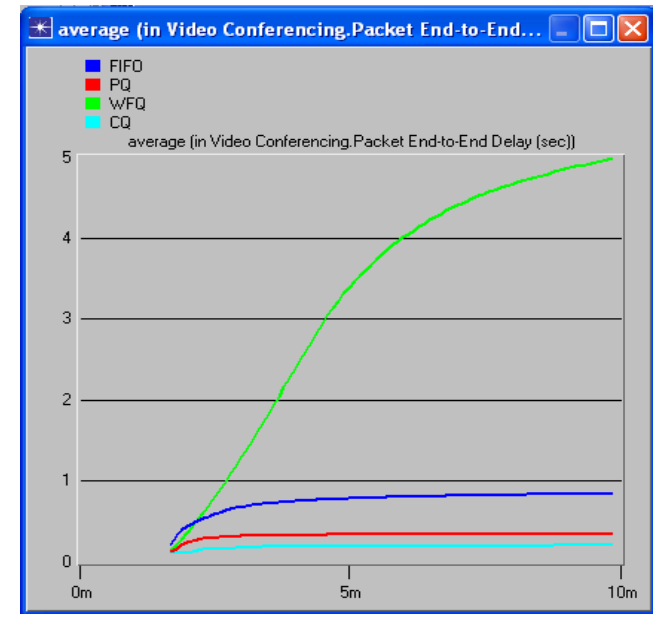

Figura 4.89 Retardo Extremo a Extremo en Video Conferencia por las cuatro disciplinas

La Figura 4.89 muestra que la disciplina WFQ obtiene el mayor retardo para video conferencia debido a que al garantizar la atención de todas la colas en el enlace de salida hay intervención de varios tipos de tráfico que interrumpen el carácter constante de esta aplicación y contribuye a que tarde más tiempo en su transmisión, dicha intervención se atribuye al tráfico FTP ya que después de 5 minutos es notoria la presencia de esta aplicación (ver Figura 4.28). En cuanto a PQ y CQ se obtiene un retardo menor porque el cálculo del retardo extremo a extremo se obtiene sobre la cantidad de tráfico recibido y estas disciplinas atienden muy poco tráfico de video conferencia.

## 4.4.1.1.2 Tráfico Recibido

En la Figura 4.90 se observa que WFQ es la disciplina que atiende mayor cantidad de tráfico de video conferencia, esto ocurre porque WFQ usará todo el BW de banda disponible para transmitir el tráfico de menor prioridad en caso de que no exista o no se esté consumiendo todo el BW asignado al tráfico de mayor prioridad; Por el contrario PQ no permite compartir el BW y no atiende otra cola hasta que no haya información en las colas de mayor prioridad, en este caso video conferencia alcanza a ser atendida porque maneja una tasa de transmisión mayor a VoIP. En cuanto a CQ es la disciplina que menor tráfico recibe debido a que la cantidad de bytes atendidos no es suficiente a la requerida por video conferencia, además la forma de operar de esta disciplina no permite compartir BW si alguna aplicación no lo esta consumiendo totalmente, por ello la aplicación de video conferencia por determinados instantes deja de ser atendida completamente.

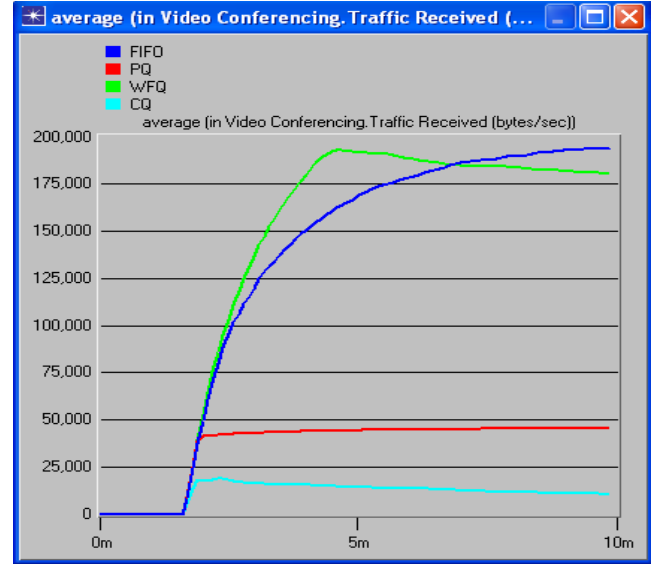

Figura 4.90 Tráfico Recibido en Video Conferencia por las cuatro disciplinas

### 4.4.1.2 VoIP

### 4.4.1.2.1 Retardo Extremo a Extremo

La Figura 4.91 muestra que en la disciplina FIFO el retardo extremo a extremo es mayor para la aplicación VoIP, este valor se encuentra por debajo de lo que realmente soportar para una transmisión adecuada (0.5 seg). En cuanto a las disciplinas WFQ y PQ tiene un buen comportamiento con esta aplicación dado que al encontrarse con la mayor prioridad tiene un trato preferencial durante su transmisión, aunque el comportamiento en WFQ al final de la transmisión presenta lagunas variaciones en el tráfico recibido. Por su parte CQ presenta un bajo retardo debido a que recibe menor información.

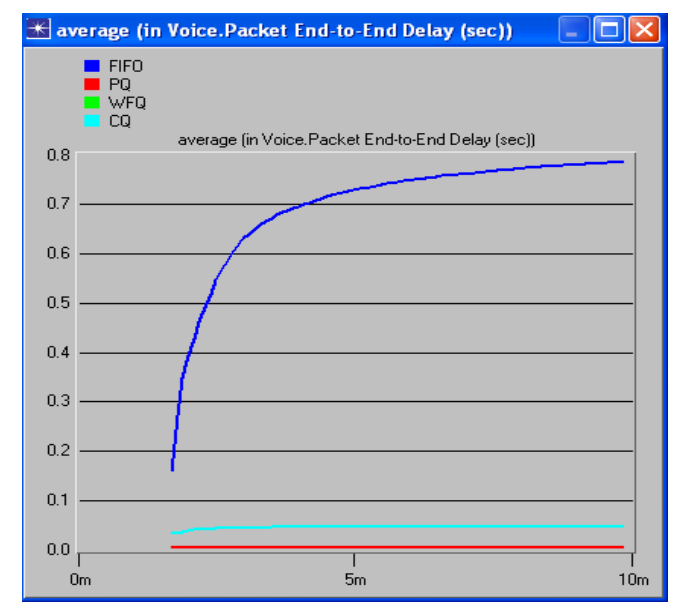

Figura 4.91 Retardo Extremo a Extremo en VoIP en las cuatro disciplinas

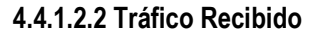

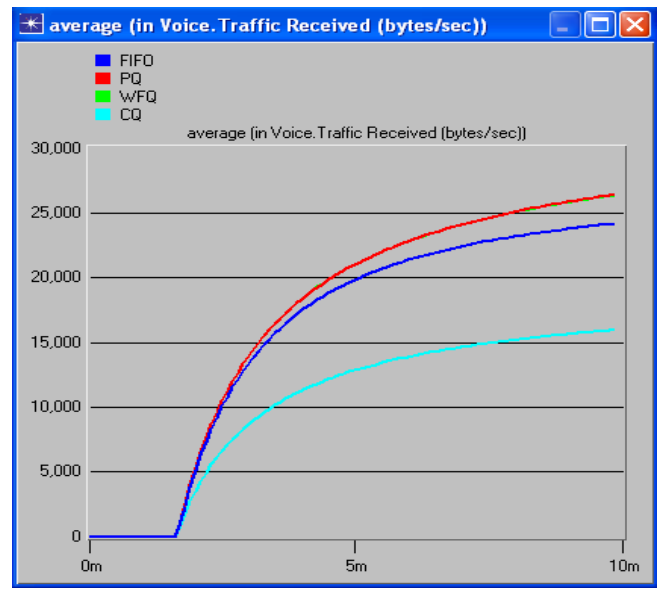

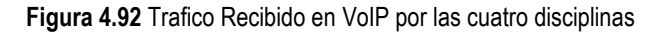

En la Figura 4.92 se observa que las disciplinas que mejor se comportan con la aplicación VoIP es PQ y WFQ, aunque en WFQ al final de la transmisión se presentan variaciones en la tasa de transmisión del tráfico recibido; en cuanto a CQ es la disciplina que menor tráfico atiende de esta aplicación, dado que dicha disciplina no le da un trato preferencial durante toda su transmisión a pesar de ser la de mayor prioridad, sino que se limita a atender el número de bytes correspondiente su prioridad.

## 4.4.1.3 Tráfico Descartado en las tres Aplicaciones

Según la Figura 4.93 la disciplina que mayor tráfico descarta es CQ, ya que según los resultados obtenidos anteriormente (ver figuras 4.90 y 4.92), dicha disciplina no tiene un buen comportamiento con aquellas aplicaciones que transmiten a una tasa constante; por lo tanto, dado que estas aplicaciones son transportadas por el protocolo UDP que no reacciona ante la pérdida de paquetes, lo que ocasiona un gran descarte de datos cuando no son atendidas. En cuanto a WFQ, es la que menos paquetes descarta, ya que esta disciplina garantiza una atención de todas las colas y tiene un buen comportamiento con las aplicaciones transportadas bajo el protocolo UDP; por su parte, PQ no presenta un gran descarte de paquetes a pesar que no atiende a FTP, pero debido a que esta aplicación es transportada por TCP, es decir, que reacciona ante la pérdida de paquetes y evita un descarte mayor.

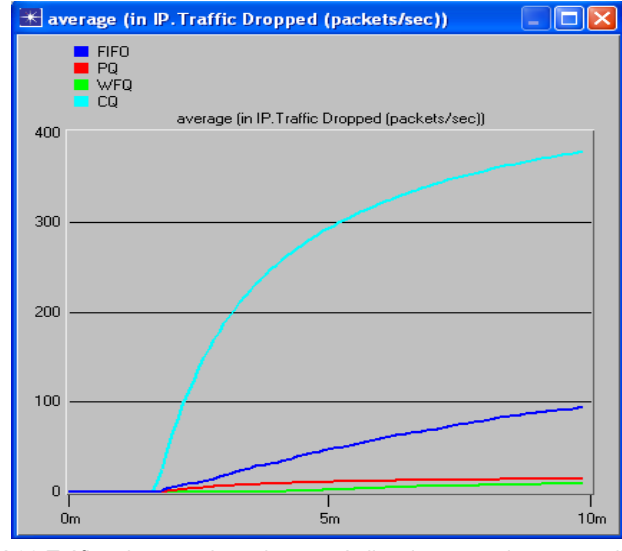

Figura 4.93 Tráfico descartado en las tres Aplicaciones por las cuatro disciplinas

## 4.4.2 ESCENARIO 3

### 4.4.2.1 Video Conferencia

### 4.4.2.1.1 Retardo Extremo a Extremo

La Figura 4.94 no presenta grandes variaciones con la obtenida en el escenario 2 (Figura 4.89) ya que al aumentar el tamaño del archivo FTP se ven mayores cambios en esta aplicación y no en video conferencia y VoIP. Además, las aplicaciones siguen conservando sus prioridades, es decir, que la cantidad de tráfico atendido es el mismo, por lo tanto, no se observan variaciones en el retardo.

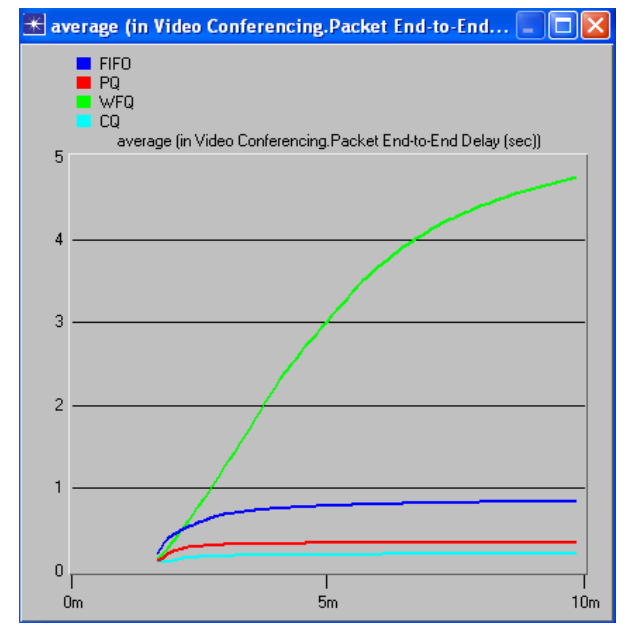

Figura 4.94 Retardo Extremo a Extremo de Video Conferencia en las cuatro disciplinas

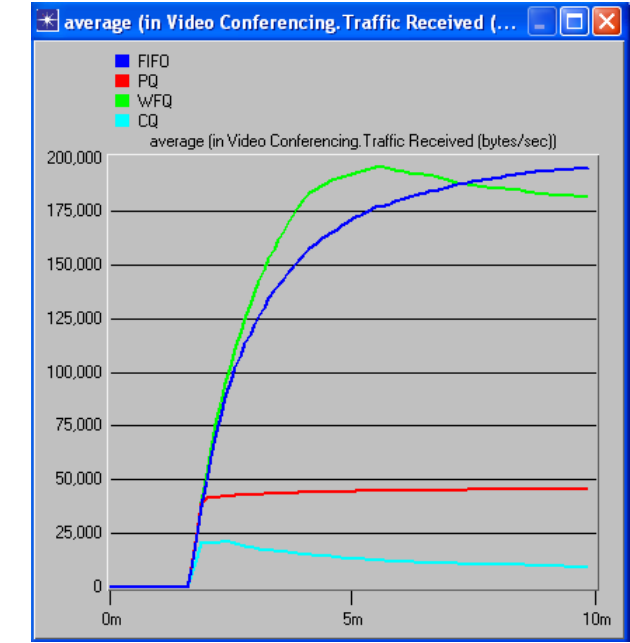

#### 4.4.2.1.2 Tráfico Recibido

Figura 4.95 Tráfico recibido en Video Conferencia por las cuatro disciplinas

Según la Figura 4.95 el tráfico recibido es similar al obtenido en la Figura 4.90 ya que la cantidad de tráfico atendido es la misma dado que las prioridades de las aplicaciones no cambian.

### 4.4.2.2 VoIP

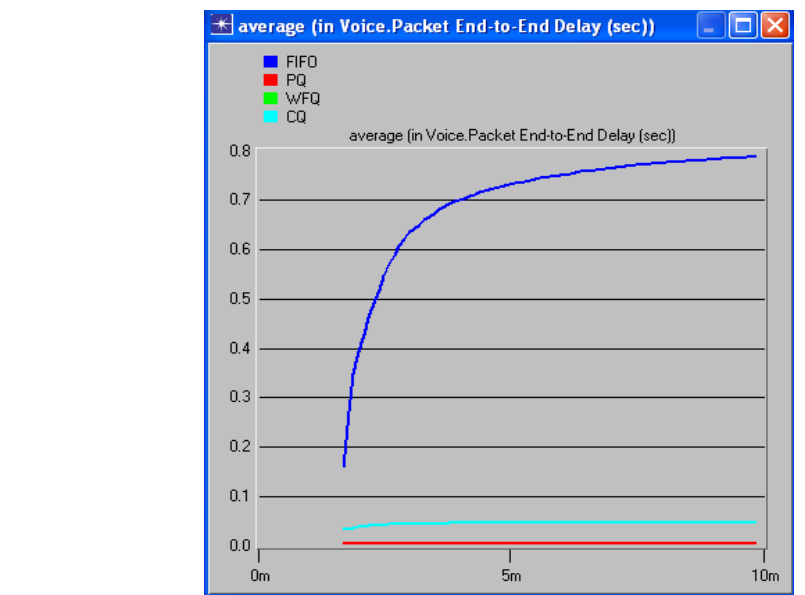

#### 4.4.2.2.1 Retardo Extremo a Extremo

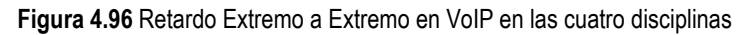

Según la Figura 4.96 la aplicación VoIP continúa recibiendo una adecuada transmisión por parte de las disciplinas PQ y WFQ, a pesar del aumento en el tamaño del archivo FTP a 3 Mbytes; en cuanto a CQ el comportamiento también es similar cuando el archivo FTP era de 1Mbytes.

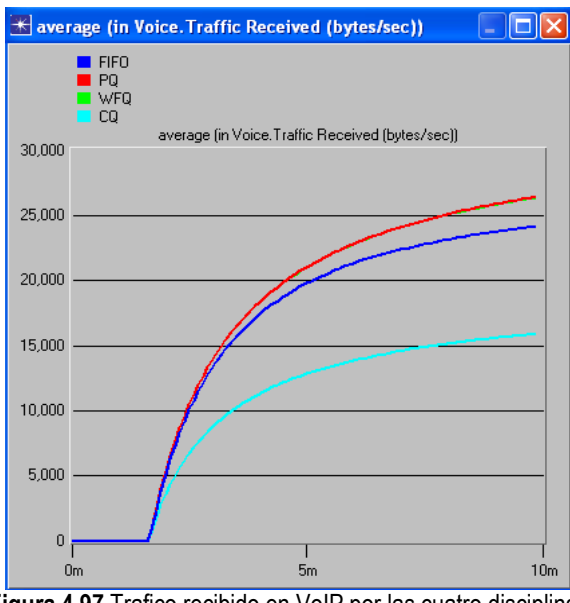

#### 4.4.2.2.2 Tráfico Recibido

Figura 4.97 Trafico recibido en VoIP por las cuatro disciplinas

En la Figura 4.97 se observa un comportamiento similar al obtenido en el escenario 2 (Figura 4.92), ya que tanto para PQ y WFQ esta aplicación continúa con la mayor prioridad y por lo tanto con un trato preferencial en la red.

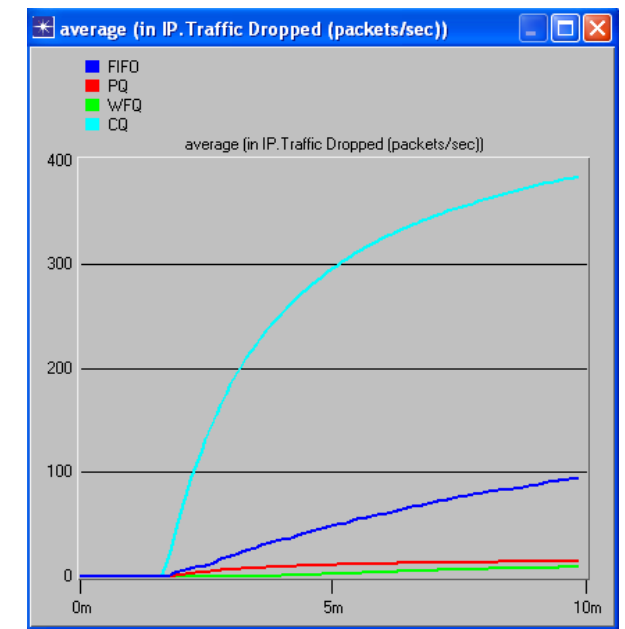

## 4.4.2.3 Tráfico Descartado en las Tres Aplicaciones

Figura 4.98 Tráfico descartado en las tres Aplicaciones por las cuatro disciplinas

La Figura 4.98 muestra un comportamiento similar al escenario 2 (Figura 4.93), por las razones expuestas en las gráficas anteriores.

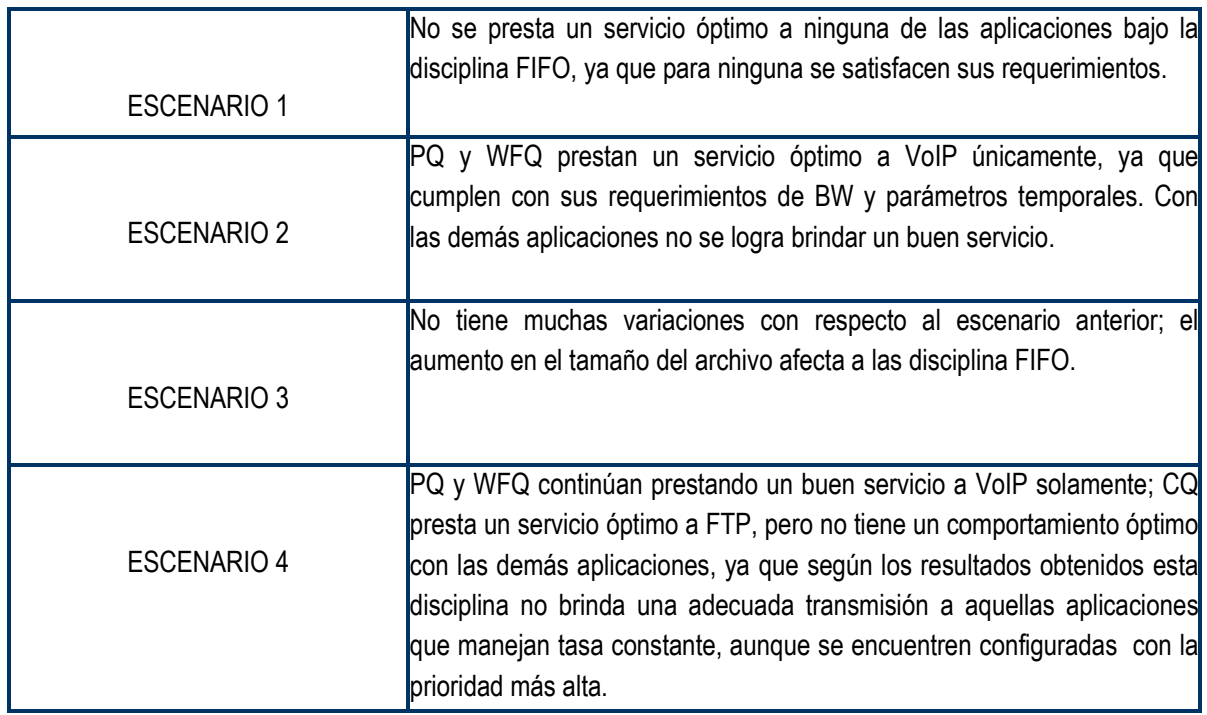

## 4.4.3 Resultados Generales

Tabla 4.14 Resultados Generales

# 5. CONCLUSIONES Y RECOMENDACIONES

En este trabajo de grado se alcanzaron los objetivos propuestos lo que a su vez permitió un conocimiento más amplio del comportamiento del tráfico en una red IP ante la influencia de las disciplinas de servicio. Se analizaron y evaluaron diferentes Disciplinas de Servicio para determinar la incidencia que tiene el tratamiento diferencial brindado por esta herramienta a distintos servicios de red.

Para el desarrollo de este trabajo se realizaron las siguientes tareas: Primero, se estableció una buena base conceptual, orientada a las necesidades actuales de los diferentes tipos de tráfico, identificando sus requerimientos y algunas de sus posibles soluciones. Segundo, estableciendo la planificación como una de las herramientas utilizadas para brindar un tratamiento diferencial al tráfico, se enfocó el estudio y análisis en algunas de las disciplinas de servicio mas reconocidas en redes de paquetes, identificando sus Ventajas y Desventajas. Tercero, después de seleccionar y evaluar la herramienta de simulación elegida OPNET IT Guru AE, se define un modelo de red sobre el cual se simularon las disciplinas de servicio FIFO, PQ, CQ, WFQ, comparando sus resultados en configuraciones similares.

## **CONCLUSIONES**

## Respecto al trabajo mismo.

El estudio realizado permitió establecer las ventajas y desventajas que puede proporcionar un tratamiento diferencial ofrecido por las diferentes disciplinas de servicio; esto se logró, después de analizar la forma cómo dichas disciplinas atienden los datos, comparada con la que hoy en día presta la red a los diferentes servicios, bajo el modelo Best Effort.

Se pudo establecer que en este tipo de temas es fundamental contar con una herramienta de simulación que facilite la realización de todas las pruebas necesarias, tanto para la configuración apropiada de los diferentes elementos que conforman el modelo de red, como para el montaje de los distintos escenarios. Por lo tanto, para seleccionar la herramienta de simulación se exploraron varias, hasta lograr la que más se adecuara a nuestro tema.

Los parámetros de calidad seleccionados para el análisis, fueron suficientes para establecer las diferencias del servicio ofrecido por cada una de las disciplinas de servicio; sin embargo, la herramienta de simulación proporciona más estadísticas que pueden ser útiles para otro trabajo futuro.

La identificación de los parámetros de calidad de las aplicaciones utilizadas en el modelo de red, permitió definir el grado de servicio que cada una de ellas exigía; dicha información facilitó la asignación del tipo de servicio con la cual las aplicaciones debían ser configuradas, para que las disciplinas trataran de ofrecer el servicio requerido.

### Respecto a la simulación y las herramientas.

La construcción de diferentes escenarios ayudó a comprender de una mejor manera el comportamiento de las disciplinas de servicio, de tal modo, que se logró realizar un buen análisis de su influencia ante situaciones comunes que se presentan en una red de paquetes real, como lo es la congestión. Por lo tanto, se plantearon escenarios en donde se ofrecían capacidades en el enlace que eran suficiente para satisfacer las demandas de ancho de banda de las aplicaciones configuradas, y un enlace donde la capacidad estaba alrededor de un 20% o 30% por debajo del requerido; esto se realizó con el fin, de resaltar la necesidad de adoptar mecanismos que permitan satisfacer los distintos requerimientos de calidad de servicio de las aplicaciones. Partiendo de la condición más crítica se decidió evaluar y comparar el desempeño de cada una de las disciplinas de servicio configuradas.

Se establecieron 4 escenarios, donde se examinó el comportamiento generado bajo la influencia de FIFO, PQ, CQ y WFQ. Los resultados fueron evaluados, analizados y comparados, y se concluyó lo siguiente:

- De las simulaciones realizadas en el escenario 1(solo con FIFO), se puede concluir que: Cuando se utilizó un enlace con capacidad de ancho de banda muy por encima de los demandados por las aplicaciones, estas tuvieron un comportamiento excelente; sin pérdida de paquetes, con retardo y variación del retardo casi nulas. Utilizando un enlace con una capacidad menor, casi exactamente la requerida por las aplicaciones, no se presento pérdida de paquetes, sin embargo surgieron ciertos cambios que se reflejaron en el retardo y la variación del retardo, ya que estos aumentaron considerablemente. Cuando se configuró un enlace con una capacidad de ancho de banda 20% por debajo del demandado, todas las aplicaciones presentaron gran pérdida de paquetes, aunque la aplicación que más se vio afectada fue FTP; así como las aplicaciones de Video Conferencia y VoIP se vieron muy afectadas en el retardo y la variación del retardo. FIFO no dio trato preferencial, ni garantías de nada, su comportamiento dependió de la capacidad del enlace.
- De los resultados obtenidos en el escenario 2, se concluyó que ninguna de las disciplinas evaluadas en la simulación ofrece un tratamiento de tráfico tal, que se adecue a los requerimientos de todas las aplicaciones; se concluye en forma particular que: PQ brinda excelente garantía de rendimiento al servicio específico que se desee; WFQ en general genera buen trato a todos los servicios, dando mejores garantías a los que generan paquetes de menor tamaño y mayor prioridad, aunque su tratamiento se ve muy ligado a las variaciones que se presentan en el tráfico, ya que el asignar ancho de banda a todos los servicios, ocasiona que aplicaciones que demanden mucho ancho de banda se vean bastante afectadas; CQ mejora las garantías de FTP, pero las demás aplicaciones que son transmitidas a tasa constante, se vieron comprometidas degradando sus servicios.
- Respecto al escenario 3 (aumento en el tamaño del archivo FTP) al compararlo con situaciones similares (escenario 2), se concluye que el aumento en la carga de tráfico afecta los resultados obtenidos con las disciplina FIFO y WFQ, aunque con PQ y CQ no se presentaron cambios en ninguno de los servicios configurados.
- En el escenario 4 (aumento en la prioridad de FTP de best effort (0) a excellent effort (3)) se presentan cambios en las disciplinas WFQ Y CQ, por ejemplo las aplicaciones de video conferencia y VoIP se vieron afectadas en CQ y en WFQ, a excepción de PQ donde los resultados continuaron igual; sin embargo, para FTP se logró un mejor servicio con WFQ y CQ.

Respecto a las aplicaciones se consiguió un servicio excelente para VoIP con la disciplina PQ, uno muy bueno con WFQ, pero uno muy deficiente con CQ viéndose muy afectada en términos de retardo, variación del retardo, y paquetes descartados. Por lo que PQ y WFQ son una muy buena alternativa para garantizar un servicio de VoIP totalmente satisfactorio para el usuario, mejorando en gran medida el servicio conseguido con FIFO. En cuanto a Video Conferencia, WFQ le ofrece buen rendimiento, pero su consistencia esta muy ligada a la carga de tráfico de las demás aplicaciones, ya que comparte el ancho de banda a todas las aplicaciones, de tal manera que es inevitable que al brindar atención en una ronda, algunos servicios resulten afectados; y dado que Video Conferencia requiere de gran ancho de banda, esto hace que esta disciplina no sea siempre la adecuada; las garantías ofrecidas por las otras disciplinas están por debajo de las que brinda FIFO. Por su parte FTP recibe un buen servicio con WFQ y con CQ, aunque esta ultima disciplina es la que brinda un mejor servicio, esto se presenta gracias a que estas disciplinas ofrecen garantías en el ancho de banda; el nivel de servicio ofrecido por FIFO es muy deficiente; en cuanto a PQ, ofrece un servicio muy deficiente, peor que el conseguido con FIFO.

Con respecto a la herramienta de simulación NS2, no fue posible utilizarla para el análisis y evaluación de las disciplinas de servicio, ya que después de un tiempo trabajando con ella, se concluyó que las disciplinas que vienen en el paquete NS2 no corresponden en su mayoría a las utilizadas comúnmente en los enrutadores sino más bien a las utilizadas por el Sistema Operativo Linux para el control de tráfico.

La herramienta OPNET IT Guru AE fue la utilizada para la simulación ya que demostró ser una herramienta muy útil y versátil para la simulación de redes, además de integrar una interfaz grafica que facilita la configuración de diferentes escenarios.

OPNET IT Guru AE fue especialmente acertada para el análisis y evaluación de las disciplinas de servicio, debido a todas las posibilidades que este programa ofrece, en cuanto a estadísticas, herramientas de calidad de servicio integradas, variedad de dispositivos que permiten generar un ambiente más real, entre otras.

Las diferentes formas en que esta herramienta de simulación representa las estadísticas, fue de gran ayuda para interpretar los resultados arrojados en cada escenario; por ejemplo, para observar de una mejor manera el servicio prestado por cada disciplina de servicio, se pudo comparar el comportamiento que tienen varias disciplinas con una determinada aplicación en una misma gráfica.

# Respecto a las disciplinas de servicio.

Se comprobó que las disciplinas de servicio sí permiten realizar una gestión del ancho de banda de la red, porque según el grado de servicio que se configure se asigna parte de este recurso a una aplicación determinada; por lo tanto, dependiendo de esta asignación se logra obtener una atención diferente de la información, al mismo tiempo, que satisface en diferentes medidas los requerimientos de las aplicaciones.

Se logró establecer que las disciplinas de servicio mejoran la atención ofrecida a algunas aplicaciones, de tal manera que supera el servicio ofrecido por la disciplina configurada por defecto en la red; sin embargo, existen otras disciplinas donde su comportamiento está por debajo de la misma.

De las disciplinas de servicio analizadas se concluyó, que ninguna se comporta bien con todas las aplicaciones que se transmiten simultáneamente cuando la capacidad del enlace no es suficiente, ya que estas disciplinas proporcionan un tratamiento selectivo al tráfico, garantizando un nivel de calidad de servicio a ciertas aplicaciones a costa de reducir la calidad de otras.

Cada una de las disciplinas tiene una forma de atención distinta frente a una misma aplicación, de tal modo, que a pesar que se configuren para brindar el mismo grado de servicio a una determinada aplicación, se obtienen distintos resultados, estableciéndose grandes diferencias entre el servicio ofrecido; por ello, es importante analizar su comportamiento en un modelo de red específico para escoger la que más se adecue a las necesidades que se quieren satisfacer.

Basándose en los resultados obtenidos se puede concluir que las disciplinas de servicio al gestionar ancho de banda, están brindando de alguna manera inteligencia a la red; sin embargo, todavía hay mucho que mejorar; ya que el tratamiento brindado es muy rígido, en el sentido que se ciñen concretamente a su configuración y no a la necesidad inmediata de las aplicaciones, ocasionando que algunas veces dichas aplicaciones no alcancen los niveles requeridos de calidad.

## RECOMENDACIONES

Se considera muy beneficioso para la Facultad de Ingeniería Electrónica difundir el uso de OPNET IT GURU AE como herramienta educacional, ya que es muy completa, gratuita, contiene infinidad de temas que son vistos en el transcurso de la carrera, de fácil configuración, etc. Esto seria un gran complemento, que permitiría lograr una mejor formación en términos conceptuales.

Se puede considerar la utilización de mecanismos de evasión de congestión (explicados brevemente en el capitulo 1) además de las disciplinas de servicio para lograr un mejor desempeño en la red. También se puede tener en cuenta los mecanismos de Conformación y Monitorización de tráfico (Traffic Shaping/Policing), los cuales en conjunto con las disciplinas pueden contribuir en una mejor obtención de calidad de servicio, que la obtenida en este trabajo.

Teniendo encuenta que es necesario garantizar QoS en la red, se podría pensar que otra forma de contribuir a la calidad del servicio, consiste en utilizar protocolos de enrutamiento con QoS, que usan el campo ToS, para tomar decisiones de enrutamiento en pro de garantizar calidad en el tráfico en una red de paquetes.

Realizar un análisis y evaluación de las disciplinas de servicio de tipo no conservativo, dado que tienen una mejor influencia en aplicaciones de tiempo real. Además, existen versiones mejoradas de disciplinas que según la teoría mejoran las falencias de las disciplinas de servicio tratadas en este trabajo.

Es importante tener en cuenta que para obtener un buen análisis es necesario plantear varios escenarios de simulación que permitan comprender más claramente el comportamiento de un modelo de red determinado, al mismo tiempo que se logra obtener un análisis más acertado.

Se considera que un análisis y evaluación de disciplinas de servicio en un ambiente real, donde el tráfico generado esta variando constantemente en orden de carga y de tipo de datos, serviría para corroborar algunos de los resultados aquí obtenidos y daría un enfoque mas certero sobre las garantías que cada disciplina brindaría a la red.

Es necesario explorar en forma detallada con la ayuda de la mayor documentación posible, las limitaciones de las posibles herramientas de simulación que puedan servir para propósitos de simulación, ya que éste estudio lograría una elección más precisa y evitaría la realización de tareas que complican y desvían el propósito.

Por ultimo, sería un gran aporte proponer un nuevo algoritmo de planificación que no sea tan estricto, que realice un estudio mas completo sobre el trato requerido por distintos tipos de trafico, incorporando una labor más inteligente que la propuesta por las disciplinas actuales; de tal forma que se logren mejores resultados. Aunque, también es de considerar que el realizar una trabajo de este tipo necesitaría de mucho mas trabajo y conocimiento, por lo cual, tal vez esta propuesta sea para estudios mas avanzados, o a nivel de maestrías o doctorados.

# BIBLIOGRAFÍA

- [1] Postigo Boix Marcos, "Contribución al Estudio y Diseño de Mecanismos Avanzados de Servicio de Flujos Semi-Elásticos en Internet con Garantías de Calidad de Servicio Extremo a Extremo". Tesis Doctoral, Universidad Politécnica de Catalunya, 2003.
- [2] Jacobs Eric, "Seminario de Calidad de Servicio en redes Multimedia". Vanguard Manager Solutions.
- [3] Pérez A., Jairo D., "Calidad de Servicio en Redes (QoS)", Especialización en Teleinformática, EAFIT 2003.
- [4] Chan Kwok Ho, "Service Classes Inter-Provider QoS Workshop Comunication Futures Program MIT". Nortel Networks, Octubre 20 de 2004.
- [5] Popovsky Alejandro, "UP Network Analizer". Universidad de Palermo, Facultad de Ingeniería. Septiembre 22 de 2005.
- [6] Herráez C., Maria B., "Transmisión de Datos Multimedia en Entornos LAN".
- [7] Aguirre G. Ángel R., " Sistemas Multimedia Distribuidos". Monografía Computacional V, 2002.
- [8] Network Working Group, "A Framework for QoS-based Routing in the Internet". August 1998.
- [9] Salvador S. Jorge, "Análisis de Tráfico y Prestaciones de Red para Aplicaciones de Transferencia de Archivos Médicos en Entornos Inter-Hospitalarios". Proyecto de fin de carrera. CPS, Ingeniería de Telecomunicaciones. Agosto 2003.
- [10] Balliache Leonardo, "Quality of Service". Septiembre de 2002 http://opalsoft.net/qos/QOS.htm
- [11] Orallo H., Enrique, "Reserva Eficiente de Recursos en Redes para la Transmisión en Tiempo Real". Tesis Doctoral, Universidad Politécnica de Valencia, Valencia Enero de 2001.
- [12] Almquist P. (Consultor) et al., "Type of Service in the Internet Protocol Suite". IETF RFC 1349. Julio, 1992. http://www.ietf.org/rfc/rfc1349.txt
- [13] Baker F. (Editor) et al., "Requirements for IP Version 4 Routers". IETF RFC 1812. Junio, 1995. http://www.faqs.org/rfcs/rfc1812.html
- [14] Grenville Armitage," Quality Of Service In IP Networks ", 2000, Oreilly.
- [15] Kim Jongwon, "Advance Data Comunications". Spring 2003.
- [16] Arco R. José M., "Propuesta de optimización de la interconexión de redes con calidad de servicio para aplicaciones multimedia". Tesis Doctoral. Universidad de Alcalá. 2000.
- [17] Álvarez M. Et al., "estudio y configuración de calidad de servicio para protocolos IPv4 e IPv6 en una red de fibra óptica WDM". Universidad Tarapacá, vol. 13 Nº 3, 2005.
- [18] Balliache Leonardo, "Network QoS using Cisco HOWTO" April, 2003.
- [19] Flannagan, Michael E., "Administering Cisco QoS for IP Networks". Syngress Publishing, 2000.
- [20] Kuipers Fernando A., "Quality of Service Routing in the Internet". September 14 of 2004.
- [21] Cisco, "QoS Output Scheduling on Catalyst 6500/6000 Series Switches Running CatOS System Software". Document ID: 10582.
- [22] HUI ZHANG, "Service Disciplines for Guaranteed Performance Service in Packet-Switching Networks". VoL. 83, No. 10, October 1995.
- [23] Dimitrios, S. Et al., "Efficient Fair Queueing Algorithms for Packet-Switched Networks". IEEE/ACM TRANSACTIONS ON NETWORKING, VOL. 6. NO. 2, APRIL 1998.
- [24] Orallo H., Enrique, "Control de la calidad del servicio en redes en tiempo real". Mayo 9 de 1998.
- [25] Denzer Patricio, "Protocolos de Encolamiento para la Administración de Ancho de Banda con Routers Cisco". Septiembre 2003.
- [26] Semeria Chuck, "Supporting Differentiated Service Classes in Large IP Networks". Juniper Networks White paper, December de 2001.
- [27] Internetworking Technologies Handbook, "Quality of Service Networking".
- [28] Cedillo, E. Et al., "Estructura del Estudio sobre Características de la Voz Basadas en redes que Usan IP". Agosto 2004.
- [29] Padilla A. Jhon J., "Servicios Integrados (IntServ)". http://jpadilla.docentes.upbbga.edu.co/QoS/IntServ1%20conceptos%20basicos.pdf
- [30] Saedd I. Et al., "Job Scheduling in HPC Clusters" Febrero de 2005. http://www.dell.com/downloads/global/power/ps1q05-20040135-Fang.pdf
- [31] Palencia G. José C., "Análisis de Planificabilidad de Sistemas Distribuidos de Tiempo Real Basados en Prioridades Fijas". Universidad de Cantabria. Santander Abril 1999.
- [32] Cañas R. Javier, "Introducción a la Congestión y la Asignación de Recursos". Octubre 11 de 2005 http://www.csee.umbc.edu/~pmundur/courses/CMSC691C/scheduling.ppt
- [33] Sahoo Kresit Anirudha, "Scheduling". IIT Bombay www.it.iitb.ac.in/~it605/dep/slides/12\_sheduling.ppt
- [34] Del Hoyo Rafael, "Mecanismos de QoS (Gestión de Congestión)" Universidad de Zaragoza, 2005
- [35] Semeria Chuck, "Supporting Differentiated Service Classes: Queue Scheduling Disciplines". Juniper Networks White paper, December de 2001.
- [36] Cisco IOS Quality of Service Solutions Configuration Guide, "Congestion Management Overview".
- [37] Sierra Rodrigo, "Fair queuing in data networks" Internetworking 2002.
- [38] Flannagan, Michael E, "Administering Cisco QoS for IP Networks". Rockland, MA, USA: Syngress Publishing, 2000. p 228.
- [39] Peterson Larry and Davie Bruce, "Computer Networks". Chapter 6, Morgan Kaufmann, 2000.
- [40] Abhay P. et al., "A generalized processor Sharing approach to flow control the single node case". ACM/IEEE Transactions Network 1993.
- [41] Nandita D. et al., "Optimal Call Admission Control in Generalized Processor Sharing (GPS) Schedulers". IEEE INFOCOM 2001.
- [42] Walrand Jean, "Notes on Token Buckets, GPS, and WFQ". April 2005
- [43] Balliache Leonardo, "WFQ Queuing Disciplines". Abril de 2003. http://www.opalsoft/qos/WhyQos-2424.htm
- [44] Alborz Nazy, "Implementation and Performance Simulation of Virtualclock Scheduling Algorithm in IP Networks". April 2002.
- [45] K. Parekh, "A Generalized Processor Sharing Approach to Flow Control in Integrated Services Networks". PhD thesis, Massachusetts Institute of Technology, February 1992.
- [46] Ortega Urrego Eduardo Javier, "Administración activa de colas para una distribución justa de la capacidad de un enlace compartido en una red TCP/IP". Marzo 20 de 2006.
- [47] Foreest Nicky van, "Simulation Queueing Networks with OMNeT++". Enero 24 de 2003 http://www.omnetpp.org/doc/queueing-tutorial.pdf
- [48] Wang Shie-Yuan, "The GUI User Manual for the NCTUns 3.0 Network Simulator and Emulator". Marzo 9 de 2006.
- [49] Hubert Bert. et al., "Enrutamiento Avanzado y Control de Tráfico en Linux". Edición en DocBook, Diciembre 17 de 2004.
- [50] Herrera M. José M., "NS-2 Network Simulator". Valparaíso, 12 de Mayo de 2004.
- [51] UC Berkeley. et al., "The ns Manual". Kevin Fall, Editor. Junio 3 de 2005.
- [52] Kaparti Rajan, "OPNET IT GURU: A TOOL FOR NETWORKING EDUCATION". 2005.
- [53] Departamento de Ingeniería Telemática, Sección de I´EPSEGV, "OPNET: Manual de Usuario". Septiembre de 2004.
- [54] Departamento de Ingeniería Telemática, Sección de I´EPSEGV, "OPNET Course: Evaluating Networks performance using OPNET". Septiembre de 2004.
- [55] P. Arbeloa, A. Goyen, "Arquitectura de Redes, Sistemas y Servicios". Universidad Pública de Navarra. Febrero 14 de 2005.
- [56] Avellanal S. et al., "CAR vs. Shaping". Curso de Evaluación de Performance 2004. http://iie.fing.edu.uy/ense/asign/perfredes/trabajos/trabajos\_2004/CARvsShaping/CAR\_Shaping.ppt
- [57] EECS 122 Communication Networks, "Queuing Disciplines". Marzo 31 de 2005. http://inst.eecs.berkeley.edu/~ee122/sp04/Lab09\_QueuingDisciplines.pdf

Nota: La versión utilizada para el desarrollo de la simulación corresponde a la última versión modificada, OPNET IT Guru Academic Edition 9.1, 2003 OPNET Technologies, Inc. Este software es libre y autorizado para uso educacional.